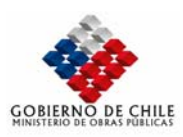

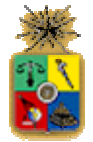

# *V DESARROLLO Y CALIBRACIÓN DE MODELOS*

Se presentan a continuación todos los procedimientos realizados para modelar cada una de las etapas del estudio. Cada etapa se modela y se calibra en forma independiente, considerando las variables de entrada como datos del problema. En los capítulos posteriores, se detalla como se aplican los modelos en forma interactiva, en la proyección de los escenarios de uso de suelo y de transporte para el área bajo estudio.

El capítulo se ha dividido en cuatro partes, en donde en la primera se documenta la calibración del modelo de asignación para los viajes interurbanos y suburbanos, en el cual, para los modos reasignables (auto y camión), se ha enfocado bajo un criterio estocástico.

En la segunda parte se presenta la implementación del modelo de equilibrio urbano en plataforma EMME/2, requerido para representar la etapa urbana (dentro de Santiago) de los viajes bajo análisis. La información de base para esta implementación la constituye el estudio Estraus.

Posteriormente, en la tercera parte, se ha documentado la calibración de los modelos de proyección de variables macroeconómicas, y de localización de hogares y actividades productivas, con el cual posteriormente se proyectará la población y el volumen de actividades que se desarrollarán a futuro en la zona bajo estudio.

Finalmente, en la cuarta parte se presenta la calibración de los modelos de demanda de transporte, que permiten transformar las unidades de hogares y actividades en viajes a nivel de zonas origen destino y de modo de transporte. Estos modelos han sido desarrollados sólo para los viajes interurbanos, ya que el tratamiento de los viajes urbanos es realizado en forma endógena por el modelo de equilibrio descrito en la tercera parte.

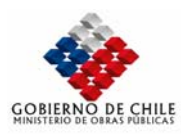

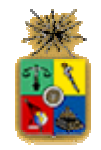

# *V.1 DESARROLLO Y CALIBRACIÓN MODELO DE ASIGNACIÓN INTERURBANO*

En el presente capítulo se describe la metodología empleada para construir y calibrar un modelo de asignación vehicular, que permita representar la movilidad de flujos en la red vial del sector Sur-Poniente de la Región Metropolitana. La obtención de dicho modelo involucra la aplicación de una serie de algoritmos, y la adopción de variados criterios, de tal manera de conseguir una representación razonable de la operación de la red, el volumen de flujo, la estructura de viajes, las rutas utilizadas y los costos de viaje involucrados.

Se debe mencionar que la modelación de la red en el presente estudio se realiza en plataforma computacional EMME/2, software que posee amplias facilidades para la incorporación de diversos algoritmos y criterios de modelación, en particular los que se utilizan en este estudio.

En la Figura Nº V.1.1 se presenta un diagrama de flujo global del proceso de modelación de la red interurbana.

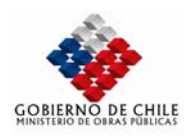

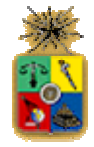

### **Figura Nº V.1.1 Diagrama de Etapas en el proceso de Implementación y Calibración. Modelo S-P (Sur-Poniente) Sector Interurbano, Modos Vehículos Livianos, Camiones**

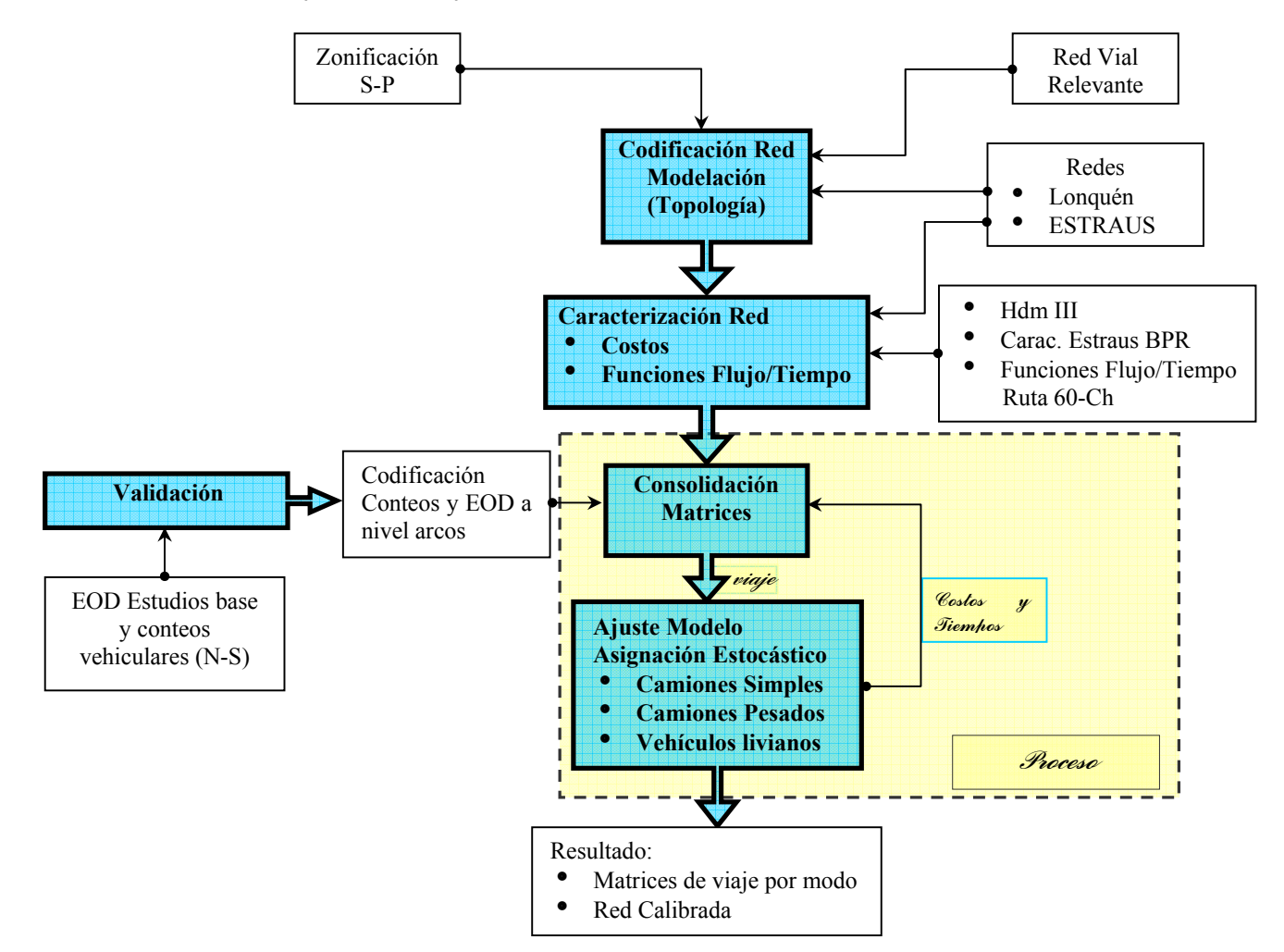

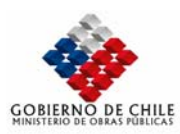

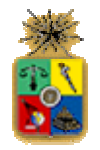

# *V.1.1 CONSTRUCCIÓN DE LA RED*

El objetivo de esta etapa fue definir una red de modelación que sea adecuada a las necesidades del estudio, vale decir, que tenga un nivel de detalle para permitir la evaluación de planes de proyectos viales y de transporte público, dirigidos a mitigar los impactos de tipo vial provocados por el aumento de la demanda de viajes en la dirección Sur Poniente - Santiago. El enfoque con el cual se ha diseñado la red a "calibrar" se pude resumir en los siguientes aspectos:

- ¾ La trama urbana de Santiago se considera resuelta mediante el modelo Estraus-II, y sólo se requiere su adecuación de sus resultados a la plataforma computacional EMME/2.
- ¾ Por esta razón, se ha decidido concentrar los esfuerzos en lograr representar la operación de la red en el área "interurbana" del sector Sur-Poniente de la región.
- ¾ Por otro lado, en dicha red "interurbana" se requiere representar con cierto detalle los tramos de viaje por las ciudades y localidades involucrada, ya que un número importante de viajes utiliza parte de las vías urbanas para realizar los viajes bajo análisis.
- ¾ También es importante incorporar en detalle la operación actual de la vía "Autopista del Sol", debido a la preponderancia de los proyectos concesionados que se visualizan el sector.

Tanto el criterio como las fuentes de información para construir y caracterizar la red son variados, dado el carácter mixto del problema, que involucra sectores urbanos, suburbanos, interurbanos, y el área urbana de Santiago. A continuación se presentan los principales criterios adoptados en la definición de la red y las fuentes de información utilizadas.

# V.1.1.1 ZONIFICACIÓN RED INTERUBANA: CRITERIO

La zonificación establece el nivel de desagregación espacial con el cual se definen las estructuras origen-destino de los distintos modos involucrados, en cuanto a los viajes y sus proyecciones futuras. Los criterios utilizados en la zonificación fueron definidos en el capítulo 3 del presente documento, y consideran principalmente aspectos económicos, de transporte, pero principalmente segmentación por usos de suelo actuales, y probables usos inmobiliarios e industriales futuros. Aspectos relevantes en este sentido son los siguientes:

En las zonas urbanas se realizó una desagregación por sectores, con la finalidad de poder representar de mejor manera la travesía de los viajes dentro de la trama urbana. En efecto. Uno aspecto importante en el análisis lo constituye el impacto sobre los actuales ejes urbanos, provenientes del aumento de viajes en el sector Sur-Poniente.

De la misma manera, dentro del actual área urbana de Santiago, se trabajó con una desagregación bastante más fina en los sectores periféricos, con respecto a los sectores céntricos, pensando que la competencia por asentamiento en el área Sur-Poniente la constituye a futuro dicho sector periférico.

También se consideró entre los criterios, el acceso de los polos generadores con respecto a los grandes ejes actuales de acceso a Santiago. En efecto, muchas de las zonas se definieron a partir de su ubicación a lo largo de ejes tales como Ex Ruta 78, Camino Lonquén y Camino Calera de Tango.

En la Figura Nº V.1.2 se presenta la zonificación adoptada para modelar la red de accesibilidad a Santiago.

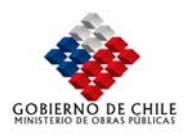

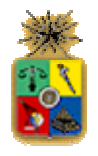

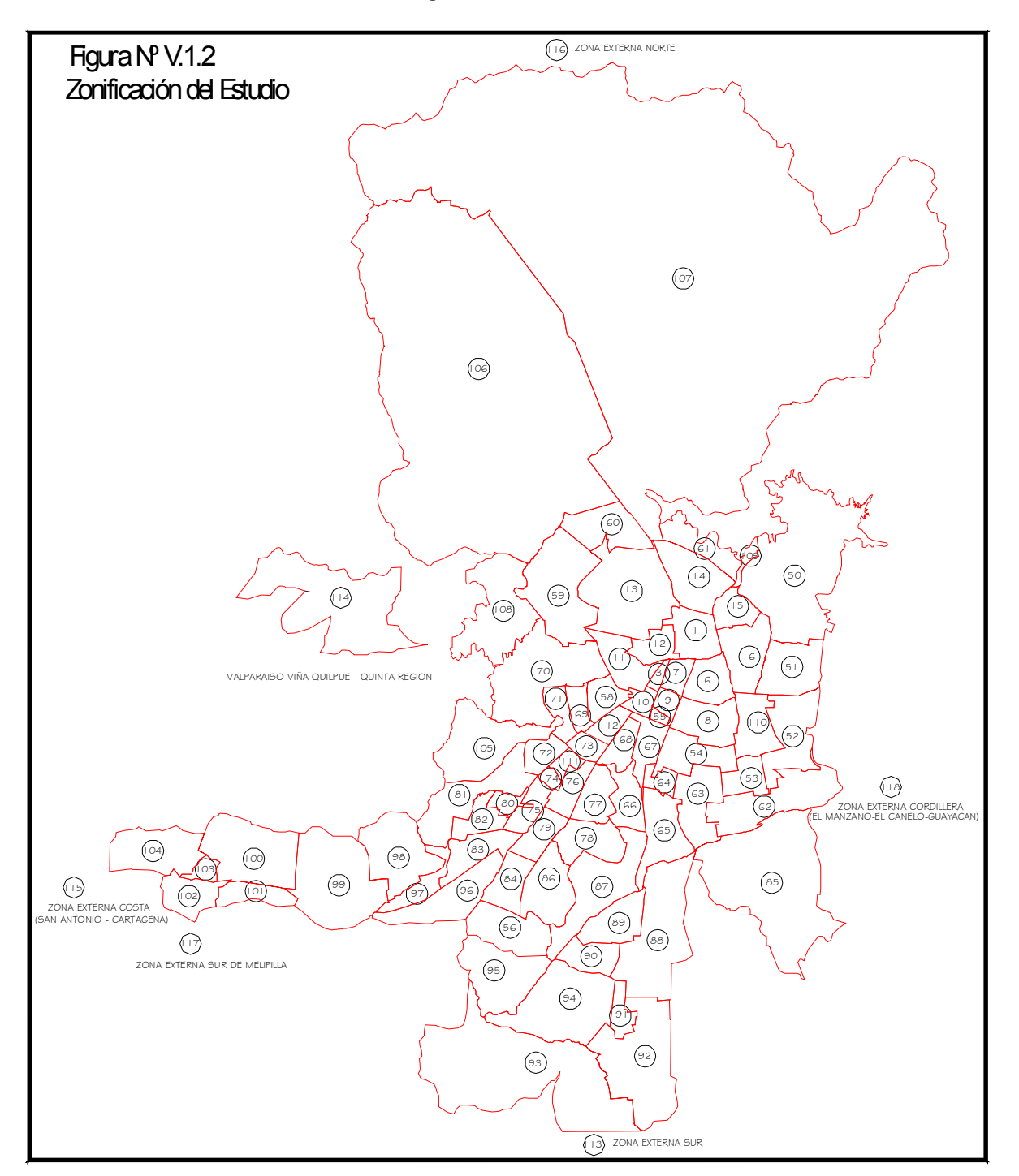

**Figura Nº V.1.2** 

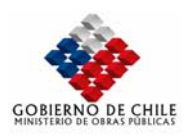

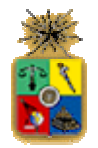

# V.1.1.2 RED VIAL RELEVANTE INTERURBANA

Estrechamente ligado con la desagregación del modelo a nivel zonal, se definió la red vial relevante, que será utilizada para modelar el área bajo estudio. La red de vial así definida debiera permitir la adecuada modelación de los viajes en el área bajo análisis, siendo así posible evaluar posteriormente los impactos asociados a los eventuales aumentos de flujo vehicular que los escenarios de demanda potencial de viajes puedan generar.

En el capítulo 3 se definieron los lineamientos generales adoptados para definir la red que se requiere incorporar al modelo de transporte. De esta manera, la red queda caracterizada por una serie de vías que al menos considera todos los caminos intercomunales pavimentados dentro del área. En la Tabla Nº V.1.1 se muestra la totalidad de las rutas contempladas en la modelación, a excepción de las calles urbanas en las localidades y ciudades del sur poniente de la Región Metropolitana. En la Figura Nº V.1.3 se presenta la red vial relevante que luego será incorporada en la modelación.

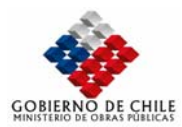

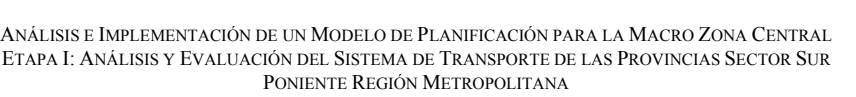

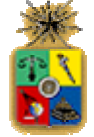

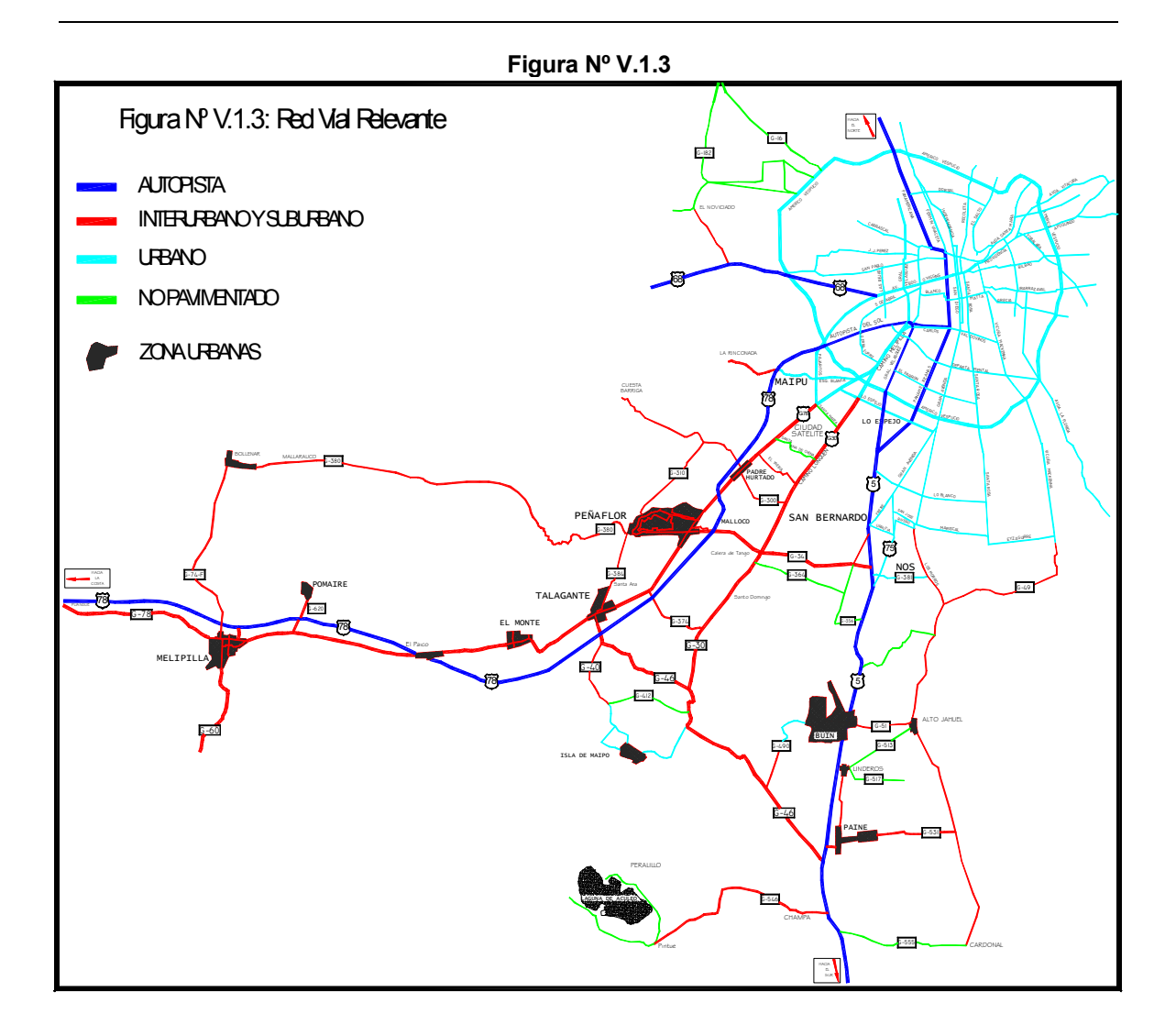

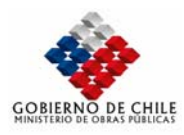

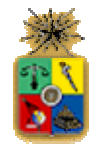

# **Tabla Nº V.1.1 Rutas Incorporadas en la Red Vial Relevante**

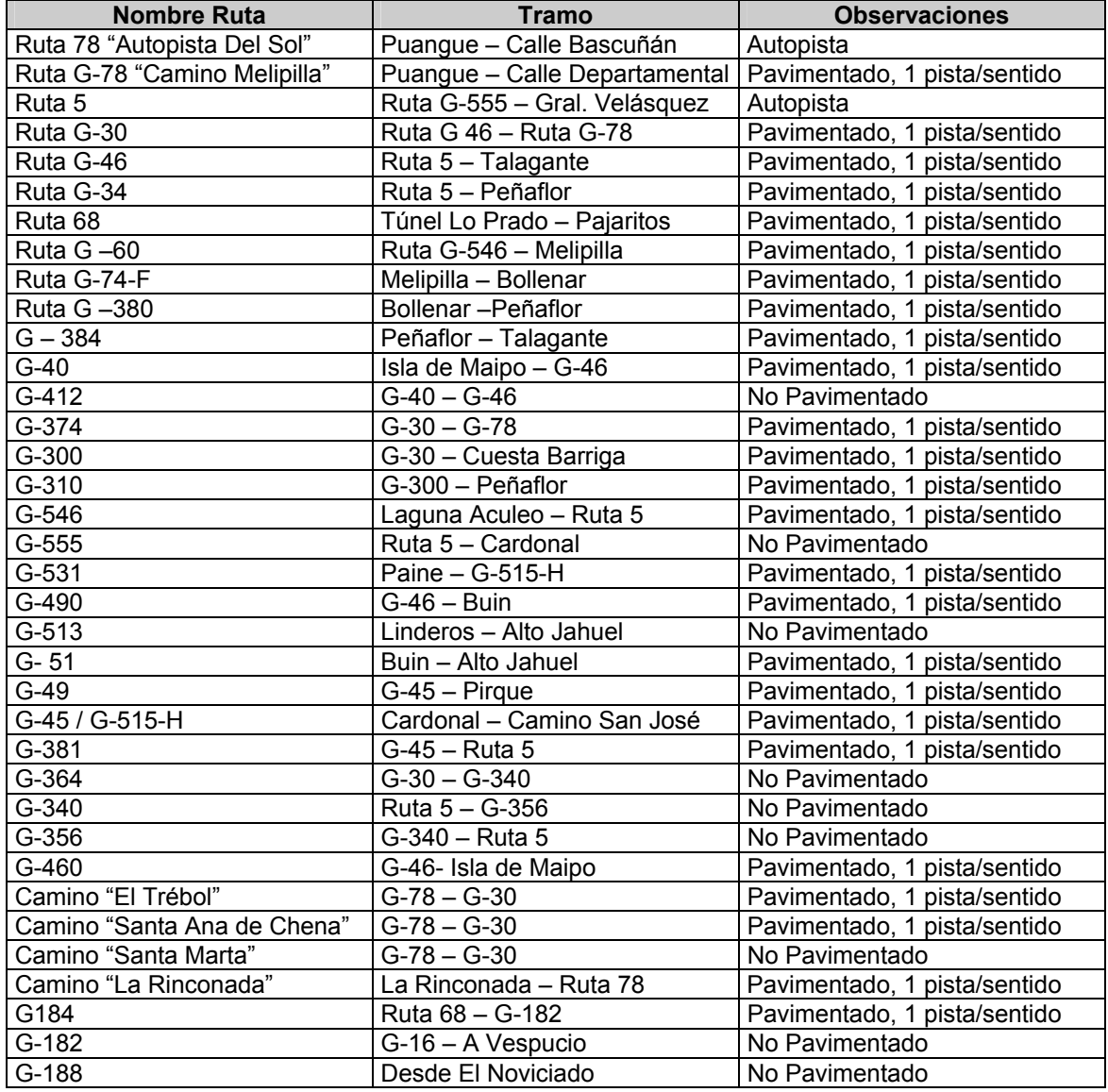

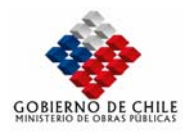

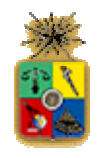

# **Tabla Nº V.1.2 Red Vial Relevante Urbana Santiago**

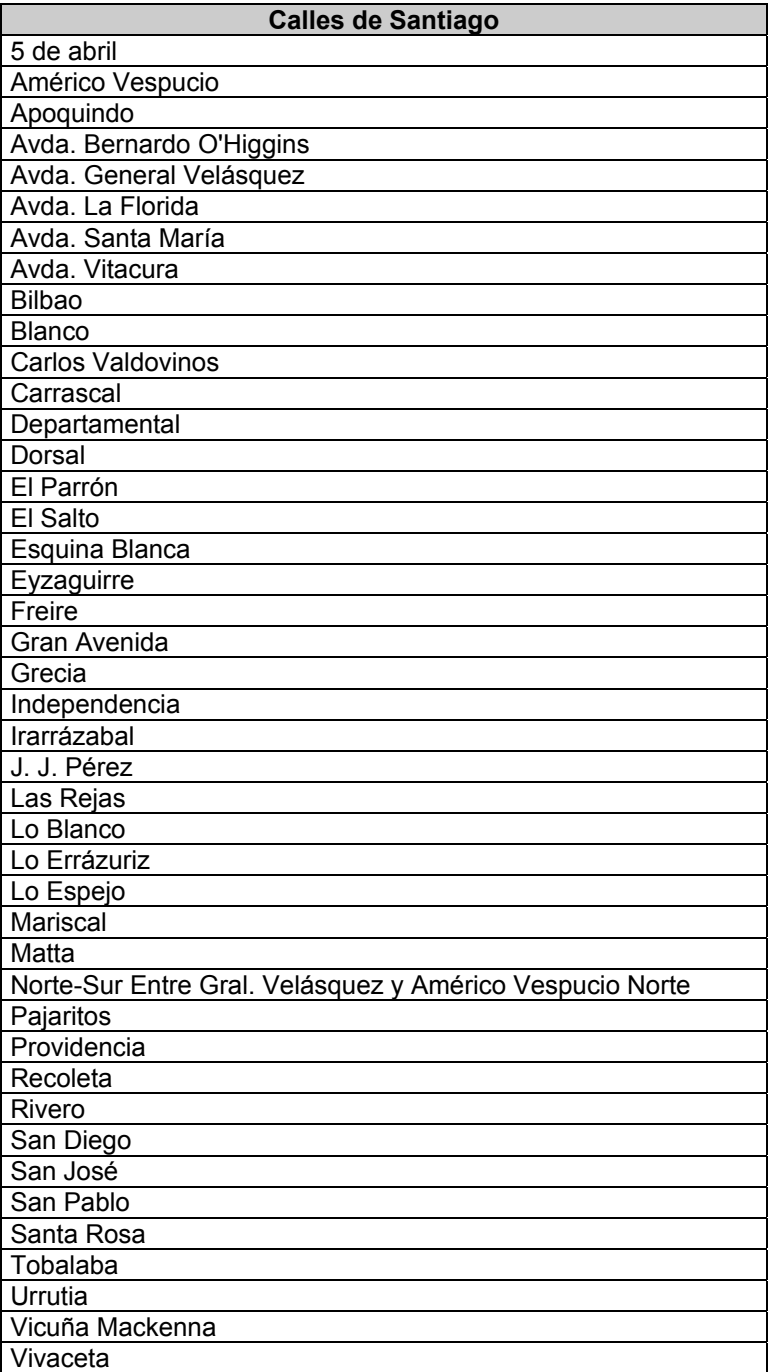

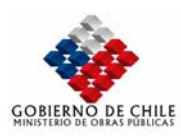

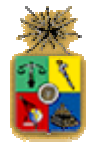

# V.1.1.3 INCORPORACIÓN TRAMA URBANA

En las tareas anteriores quedo absolutamente definida la red vial relevante que se requiere modelar para representar el área interurbana de la Región Metropolitana. Sin embargo, surgieron ciertas interrogantes respecto como enfrentar la incorporación del sector urbano de Santiago en la red de modelación. En efecto, en una primera instancia se había decidido trabajar con la red al nivel de detalle definido por Estraus para Santiago. Este criterio tiene la ventaja de ser fácil de adoptar, ya que consistía únicamente en aplicar un proceso de conversión de la red de formato Estraus a formato EMME/2, los cuales son muy semejantes, para posteriormente adjuntar dicha red a la malla interurbana ya definida. Sin embargo, posee al menos dos deficiencias:

- $\triangleright$  Tanto la matriz de viajes que se requiere calibrar (matriz interurbana) como la red a representar, no involucra la modelación de viajes internos de Santiago, al menos en la etapa de calibración, ya que dichos viajes se suponen definidos en el modelo Estraus. En este sentido, el extremo origen/destino de los viajes en Santiago para la matriz interurbana, se ha codificado con una agregación prácticamente a nivel comunal. Por esta razón, para la calibración de la red no se requirió una zonificación tan detallada como la que presenta Estraus, ya que se desea representar el acceso de los viajes interurbanos a sectores de tamaño igual o mayor a una comuna, para el caso de Santiago.
- ¾ Para el caso de la red de Santiago, se puede adoptar el supuesto de que los tiempos de viaje en los arcos asociados a la situación actual corresponden a los tiempos que entrega una corrida de equilibrio del modelo Estraus para una red de modelación del corte 2001. Luego, para simplificar el proceso de ajuste de la red, se puede imponer tiempos fijos en los arcos Santiago. Pero además, al adoptar este criterio, surge el hecho de que no es necesario incorporar todos los arcos originales de Estraus, debido a que lo que se desea representar es el tiempo de acceso a cada una de las zonas de Santiago a nivel "Agregado".

En síntesis, para el proceso de calibración de la red interurbana, y obtención de matrices de viaje interurbanas, se decidió trabajar con una red urbana de Santiago agregada, que considera una selección de las principales vías que componen la malla Estraus, y cuyos arcos están caracterizados por los tiempos de viaje fijos, provenientes de una corrida de equilibrio de Estraus. De esta manera, se cumple con el objetivo de modelar con un nivel de detalle adecuado las actuales rutas de acceso a las diversas zonas de Santiago (a nivel agregado), para viajes desde/ hacia el sector Sur-Poniente de la Región Metropolitana.

En la Figura Nº V.1.4 se presenta la sub-red urbana considerada para la red de calibración, la que consiste en subconjunto de los arcos de la red Estraus 2001.

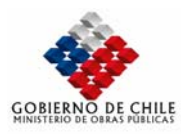

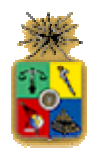

**Red Urbana Santiago**  AMERICO VESPUCIO PANAMERICANA<br>PANAMERICANA<br>PANAMERICANA AMERICO VESPUCIO INDEPENDEN<br>INDEPENDENCIA TART TELEVISION FERMIN<br>FERMIN VIVA<br>VIVAC<br>VIVAC VESPUCIO **AMERICO** DORSAL CARRASCAL J.J.PEREZ SAN PABLO RECOLETA K<br>T<br>S LIBERT. BOYS ST. COMP SANTA MARIA VITA CURA **KENNEDY** APOQUINDO **PROVIDENCIA** IRARRAZAVAL GRECIA **RANGER**<br>AMERICO VES<br>VES  $\tilde{\S}$ E<br>LEO PAJARITOS PAJA RITOS RINCO NADA VESPUCIO DEPARTAMENTAL MACUL AMERICO VESPUCIO LO HERMIDA LARRA 6 **DE ABRIL** MA E CANA MATTA **BLANCO** CAMING SE MELION<br>RELA ZURIZ<br>S LO ERRA GRAL VELA QUEZ VICUN MACKERS SANTA ROSA GRAN AVENIDA LO **LESPEJO** GRAL. VELAS<br>GRANT COMPANY AMERICO PANA VICUÑA MACKENNA S FLORIDA SANTA ROSA LOS MOROS GRAN<br>GRAN<br>GRAN PANAMERICANA LO BLANCO MARISCAL EYZAGUIRRE EL ABRILLET DE ABRILLET DE LA PARRON CAMINO MELI PILLA LAN CALDOVINOS

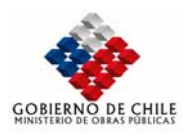

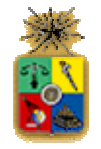

No obstante, para la simulación de escenarios futuros, se contempla la utilización de la red de Santiago más desagregada, a nivel Estraus, ya que los escenarios de oferta vial contemplan la creación de proyectos de acceso a Santiago, que involucran el actual sector urbano de Santiago.

# V.1.1.4 CODIFICACIÓN

Una vez definida la red vial relevante que se requiere modelar, principalmente en la actual área suburbana del sector Sur-Poniente de la Región Metropolitana, se realizó el proceso de codificación de la red de modelación. Para esto se empleó el tradicional criterio de representar las vías mediante arcos (unidireccionales), y los hitos mediante nodos. Para el caso interurbano, los hitos que se consideraron en la definición de los nodos son principalmente:

- ¾ Intersección de 2 vías.
- ¾ Para separar una ruta en tramos con diverso estándar, y/o categoría.
- ¾ Para representar cruces de mayor complejidad, los diversos accesos se identifican con arcos diferenciados.
- $\triangleright$  Para representar accesos a autopistas y a zonas.

En este sentido, como se ha comentado con anterioridad, se cuenta con la siguiente información, sobre la cual se construirá la red:

# **1. Red de Modelación para el estudio Melitrén**

La red del estudio para la evaluación del Melitrén representa todo el eje de la Ruta 78, entre Melipilla y padre Hurtado. A esto se suma una red de carácter agregado asociada a las principales rutas de Santiago. Las ciudades de Melipilla, Talagante y Peñaflor han sido tratadas con mayor detalle, representándose como redes urbanas agregadas.

### **2. Red de Modelación para el estudio de Preinversión del Mejoramiento del camino Lonquén**

Se trata de una red codificada en formato "Saturn", en su modalidad "Inner". Esto significa que se ha definido con gran detalle la operación de una red a nivel de movimientos y arcos. Comprende el eje Lonquén en extensión total, y todos los ejes que lo cruzan de manera transversal. También se incorporan en esta red las vías paralelas Autopista del Sol, Pedro Aguirre Cerda, Ruta 78 Antigua, y Ruta 5. Finalmente se incluyen algunos ejes pertenecientes a Santiago, tales como Camino lo Espejo, Gral. Velásquez y Américo Vespucio.

# **3. Red de Modelación Estraus-II**

La red Estraus esta limitada al sur Poniente por Américo Vespucio, área Urbana de Maipú, Lo Espejo, área urbana de San Bernardo, Camino San José, Tocornal y área urbana de Puente Alto. Esta red fue presentada en la Figura Nº V.1.5.

En base a la información descrita, a continuación se presentan los criterios utilizados para definir la una red de modelación, que permita obtener matrices de viajes, y calibrar un modelo de asignación, para el sector interurbano del área en estudio:

- 1. Se utilizaron como base las redes de "Melitrén" y Estraus-II. De la red Melitrén se rescato la topología de todo el eje Ruta 78 (tanto La Autopista El Sol como la Ruta 78 antigua).
- 2. Las redes urbanas agregadas de Melipilla, Talagante y Peñaflor-Malloco fueron definidas a partir de las especificaciones tanto topológicas como paramétricas de la red "Melitrén"

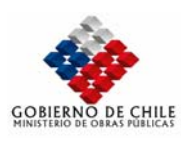

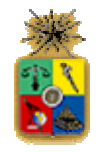

- 3. Las características de todas las rutas interurbanas ubicadas entre Melipilla y Padre Hurtado fueron extraídas del estudio Melitrén.
- 4. Las rutas ubicadas entre La Autopista El Sol y la Ruta 5, fueron caracterizadas a partir del estudio para el mejoramiento del Camino Lonquén.
- 5. El sector urbano de Santiago está representado por medio de la red agregada definida en el acápite anterior, estos arcos fueron caracterizados mediante longitudes y tiempos de viaje (en equilibrio) extraídos de las salidas de una corrida del modelo Estraus-II, representativa del escenario "Corte 2001".

En la Figura Nº V.1.5 se presenta la red de modelación finalmente codificada en EMME/2. A continuación se describen los criterios para caracterizar los arcos definidos.

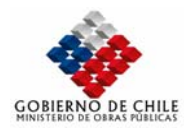

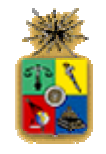

Zona Poniente Zona Centro  $\gg$ P VESPUCIO $\mathcal{U}$  $\mu$  $\mathbb{Z}$ DORSAL FERMIN EL SALTO NDEPENDENCIA APOQUI NDO SANTA MARIA AMERICO CARRASCAL $\mathbb{H}$  . J.J.PEREZPROVIDENCIA LOS LEONES SAN PABLO 53 W 17 LIBERT. BDO. O'HIGGINS IRARRAZAVALBLANCO LARRAIN AMERICO PAJARITOS <sup>5</sup> DE ABRIL MATTA GRECIAVESPUCIO  $\bigoplus_{i=1}^n A_i \setminus A_i$ **HERMIDA** C.VALDOVINOSRA MELIPILLA ZURIZ DA AVEN CAMINO VELASQUEZ MERICANA  $I\rightarrow$ GRAN **PILLA 5 DE AB** SNAME AND DESCRIPTION n Bos  $\mathcal{Z}$ GRAL. PANA CAMINO MELI PARRONLON  $\overline{\phantom{a}}$ FLORIDA LOZona Sur ESPEJOVESPUCIO $\tilde{\mathcal{A}}$ GRAN BLANCOVer detalle enFigura Nº 4.1-5a MARISCALEYZAGUIRRE Ver detalle enVer detalle enFigura Nº 4.1-5dFigura Nº 4.1-5b Ver detalle en $<sub>Figura</sub> N<sub>4.1-5c</sub>$ </sub>

**Figura Nº V.1.5 Red de Modelación** 

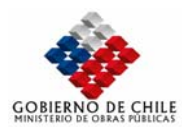

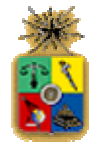

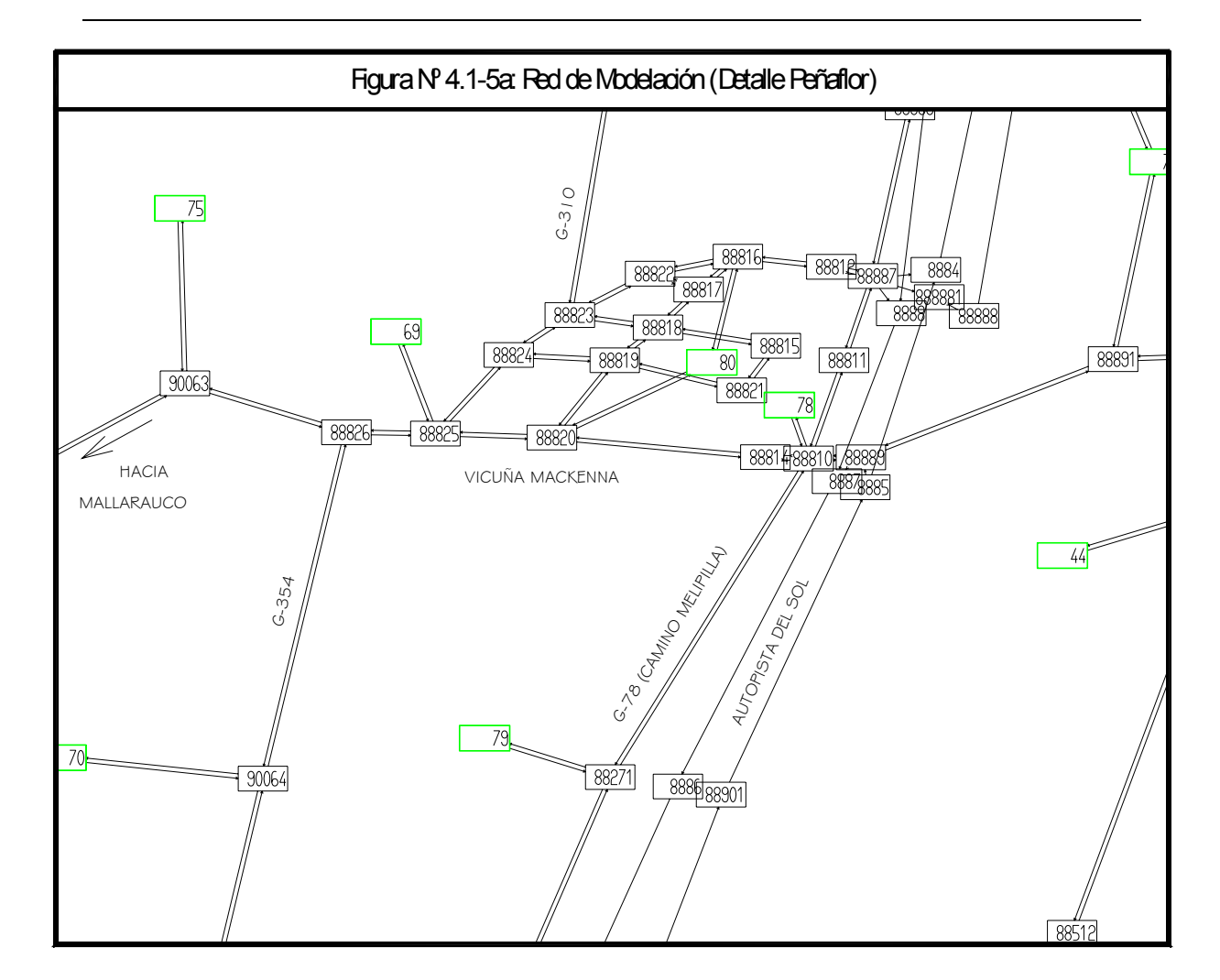

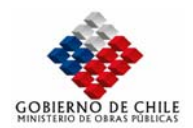

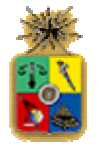

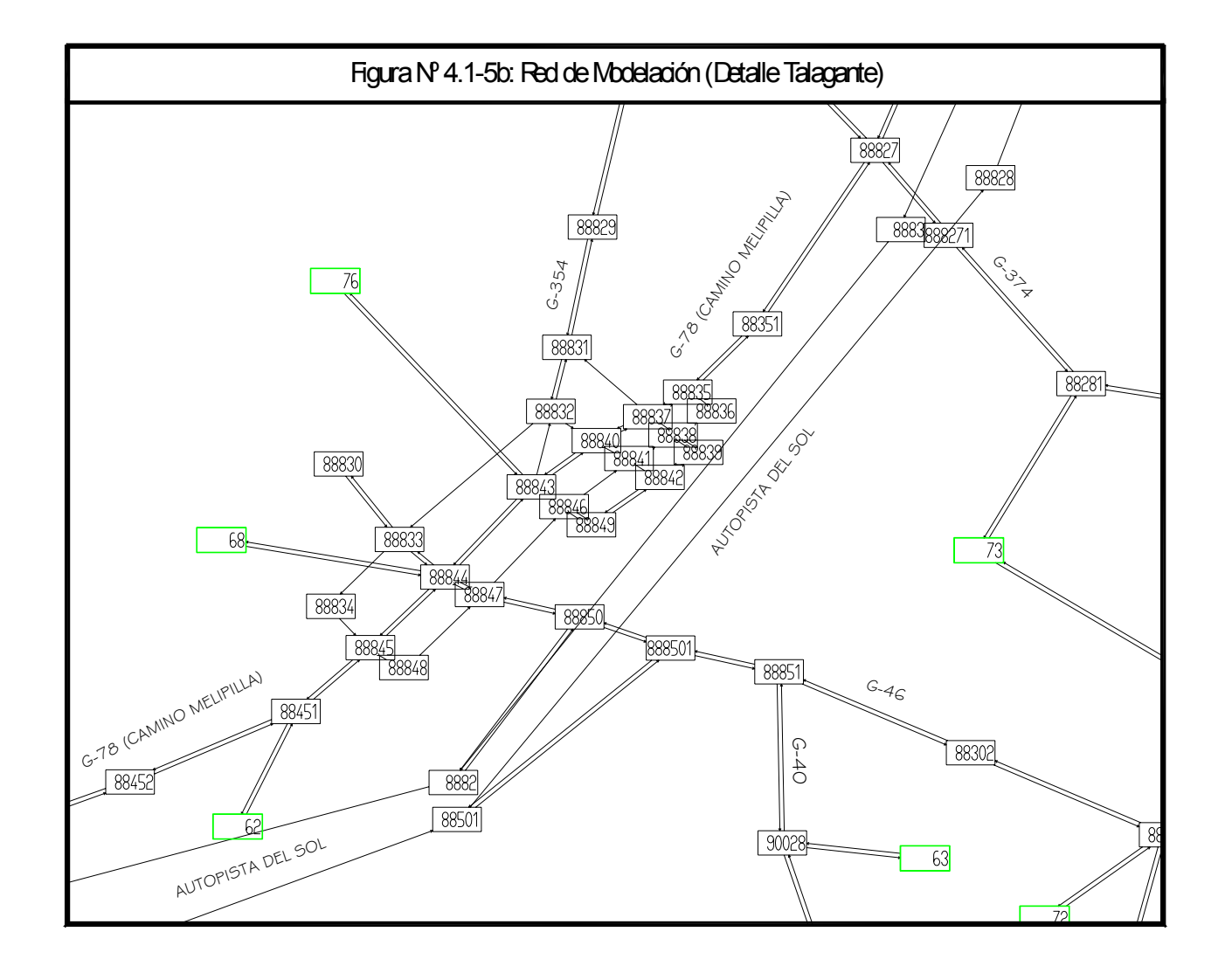

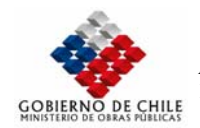

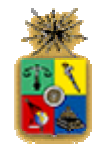

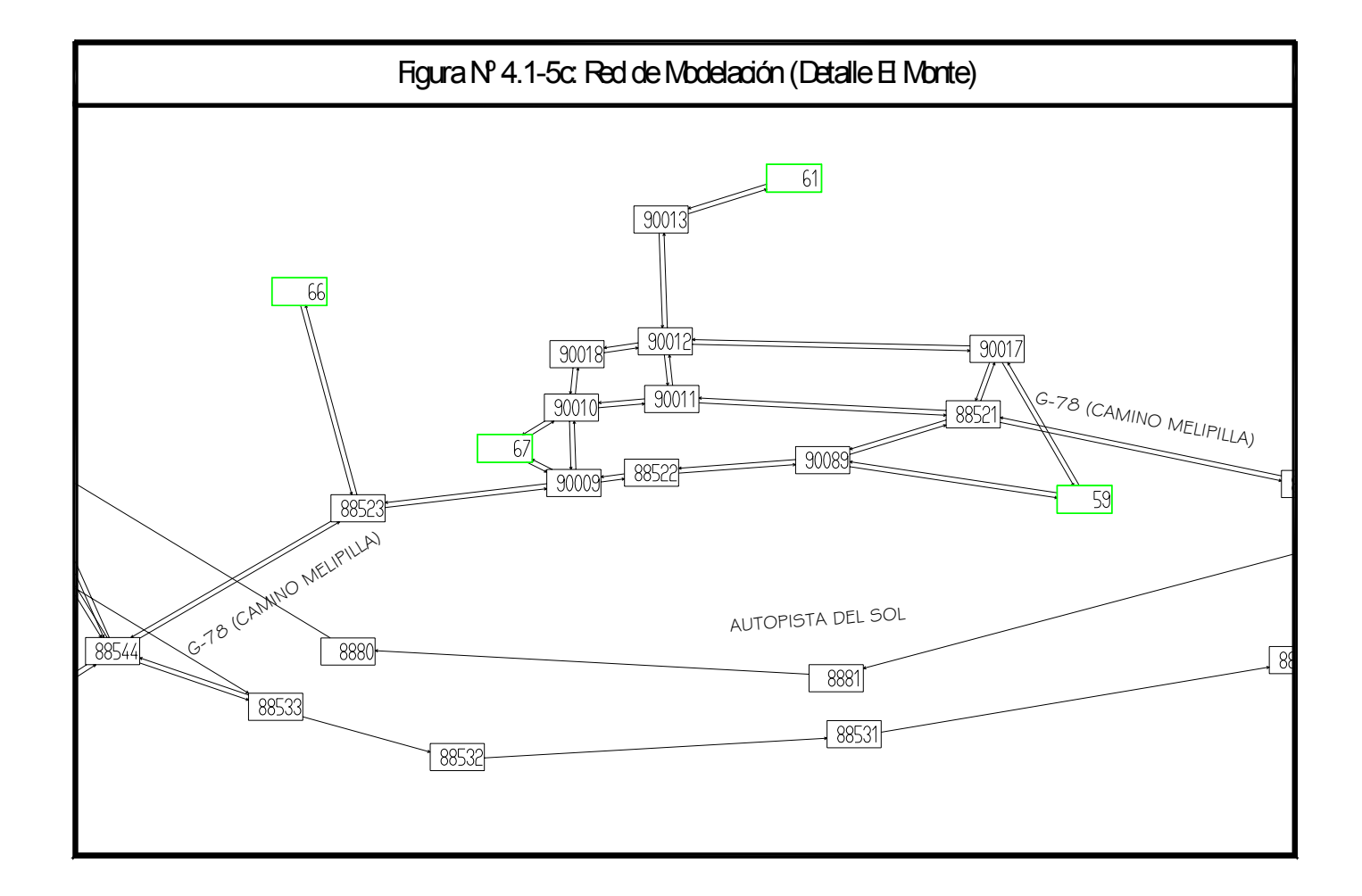

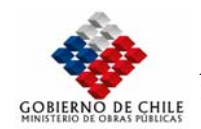

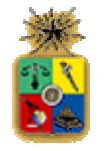

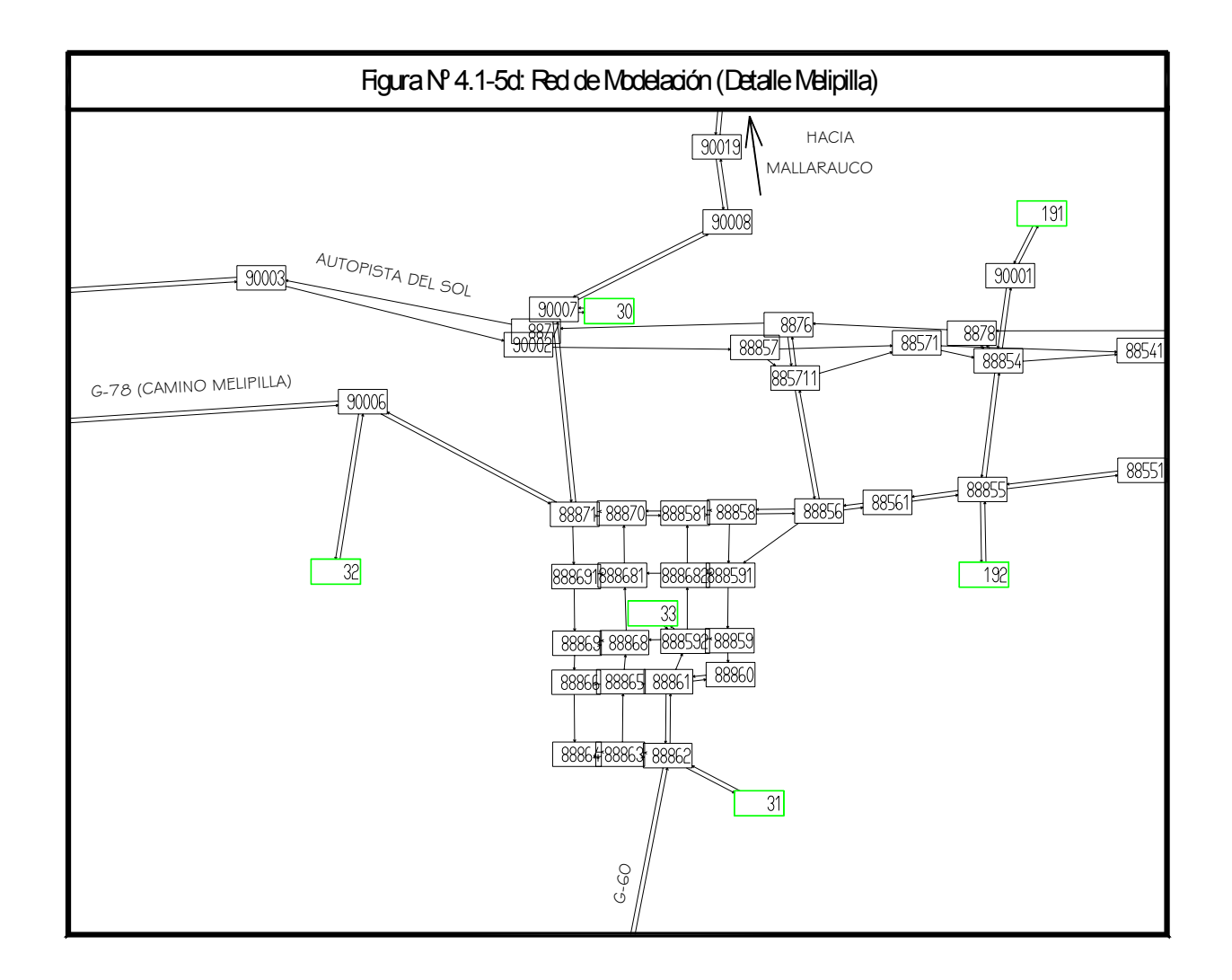

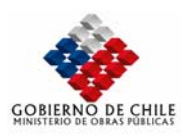

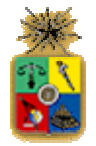

# V.1.1.5 VALORES DEL TIEMPO

Uno de los principales requerimientos en la modelación de la demanda por transporte, consiste en la determinación de una expresión apropiada para el costo generalizado de transporte, que permitan predecir, de la mejor forma posible, los eventuales cambios en el comportamiento de los usuarios ante modificaciones en la oferta de transporte. Esto involucra, por lo general, la determinación de la disposición a pagar de los viajeros, representada por el Valor Subjetivo del Tiempo. Esto generalmente es realizado a través de la estimación de modelos de elección discreta que den cuenta de las preferencias de los viajeros frente a los distintos atributos involucrados en la elección de ruta. Los que pueden ser estimados en base a diseño y aplicación de encuestas de preferencias declaradas o reveladas.

Sin embargo, considerando la disponibilidad de una serie de antecedentes recopilados dentro del área de estudio, se consideró apropiado estimar un valor del tiempo a través del análisis de los distintos modelos disponibles. De esta manera, a continuación se realiza una descripción de los principales modelos calibrados en la zona, que permiten determinar un valor del tiempo representativo para la zona de estudio.

## V.1.1.6 ANTECEDENTES DISPONIBLES

En los últimos años se ha realizado una serie de estudios de ingeniería de tránsito en la Región Metropolitana y en la Quinta Región, en los cuales se han estimado modelos de elección de ruta para vehículos livianos. Si bien, el contexto para el cual han sido estimados no es el mismo del presente estudio, en muchos casos las muestras con las cuales se estimaron contienen a usuarios controlados en el presente estudio y algunos contextos que pueden ser asimilables.

Los estudios consultados son los siguientes:

- ¾ Autopista Ruta 5: Santiago Los Vilos
- $▶$  Estudio de Ingeniería de Tránsito Red Vial Cartagena Quintay,  $V^a$  Región
- $\triangleright$  Radial Nor Oriente
- ¾ Estudio de Ingeniería de Tránsito Ruta 60 CH

A continuación se describe brevemente los modelos estimados en cada uno de estos estudios.

# V.1.1.6.1 Autopista Ruta 5: Santiago Los Vilos (Citra, 1996)

En el procedimiento de estudio del negocio de la Concesión de la Ruta 5 entre La Serena y Puerto Montt, la entonces Unidad Ejecutiva Ruta 5 (actual Coordinación General de Concesiones), contrató a la Empresa Consultora CITRA Ltda., la ejecución del estudio de la concesión del Ruta 5 entre Santiago y Los Vilos, cuyos resultados de ese estudio, fueron utilizados como base para el proceso de licitación de la concesión de dicho corredor. Este estudio contiene una gran cantidad de información de tránsito, donde destaca la relacionada con la estimación de modelos de elección de ruta.

En este estudio, se construyeron modelos de elección de ruta en base a datos mixtos de preferencias reveladas y declaradas. Sin embargo, dichos modelos sólo permiten analizar la valoración relativa que otorgan los usuarios al tiempo destinado a viajar en calzada simple o doble, pero, no son capaces de capturar el desagrado a viajar en congestión o en áreas urbanas. Este aspecto no fue considerado relevante en dicho estudio y puede resultar relevante en esta ocasión al existir tramos importantes de la red bajo zonas urbanas congestionadas.

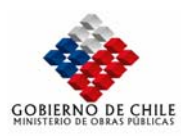

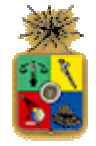

En el Tabla Nº V.1.3 se presentan los modelos estimados, los que se encuentran desagregados en términos de distancia del viaje y día de viaje.

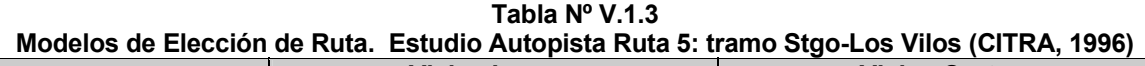

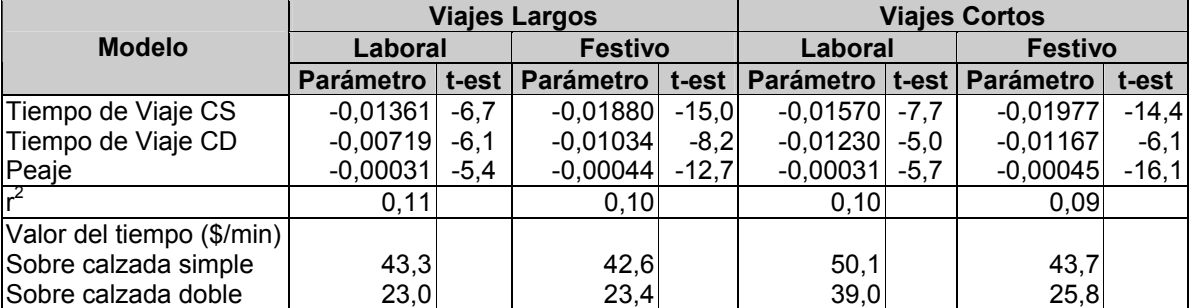

## V.1.1.6.2 Estudio de Ingeniería de Tránsito Red Vial Cartagena – Quintay, Vª Región (LEN 1998)

En el marco del proceso de licitación de la construcción de una autopista alternativa a la ruta costera entre Cartagena y Quintay, el Ministerio de Obras Públicas a través de la Coordinación General de Concesiones, contrató a la Firma Consultora LEN Asociados, el desarrollo del estudio denominado "Estudio de Ingeniería de Tránsito Red Vial Cartagena – Quintay, Vª Región".

Dicho estudio, se orientó a cuantificar la demanda que solicita el Litoral Central, con el fin de analizar las posibles reasignaciones de tránsito producto de la implementación de la nueva ruta.

Para cuantificar en forma apropiada la disposición a pagar de los usuarios de la Red Vial entre Cartagena y Quintay, se procedió a realizar encuestas de preferencias declaradas y reveladas, las cuales fueron levantadas en temporada de verano y normal. Este estudio se orientó a determinar dos tipos de elecciones, de corta distancia: directamente en el litoral, y de larga distancia: en la elección entre Santiago y el Litoral.

Los modelos presentados consideran dos temporadas (Alta y Normal) y dos períodos de viaje (laboral y festivo). Se considera explícitamente la existencia de tramos de viaje en calzada simple, doble y en la nueva autopista del litoral. Sin embargo no distingue entre tramos urbanos e interurbanos, lo cual imposibilita un análisis al respecto. En los cuadros se presentan los modelos estimados en dicho estudio.

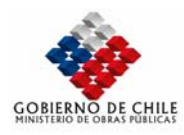

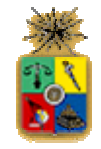

#### **Tabla Nº V.1.4 Modelos Mixtos Definitivos de Temporada Normal Estudio de Ingeniería de Tránsito Red Vial Cartagena – Quintay, Vª Región Laboral Festivo Variable Rango de Ingreso**

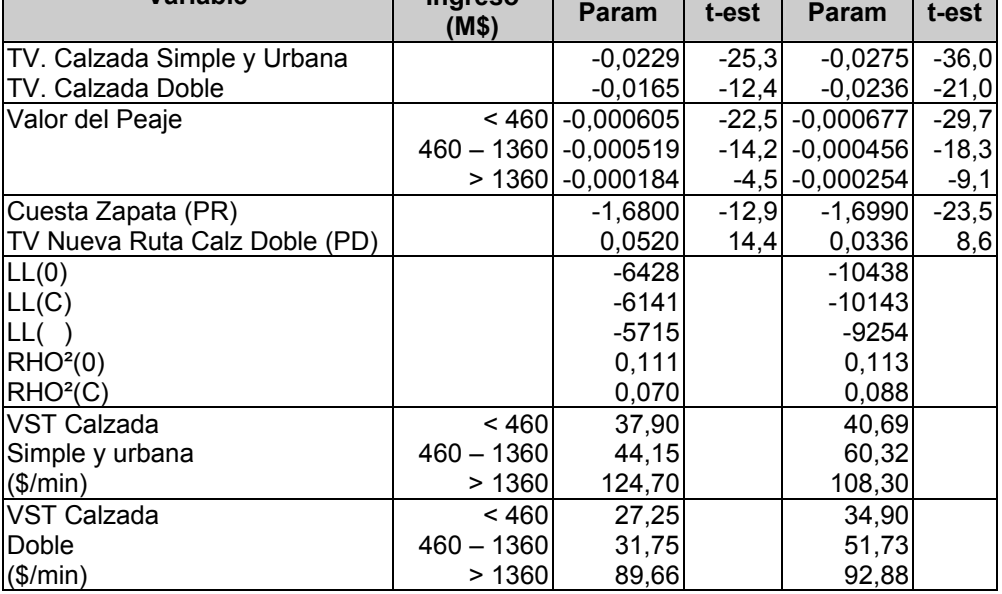

### **Tabla Nº V.1.5 Modelos Mixtos Definitivos de Temporada Alta. Estudio de Ingeniería de Tránsito Red Vial Cartagena – Quintay, Vª Región**

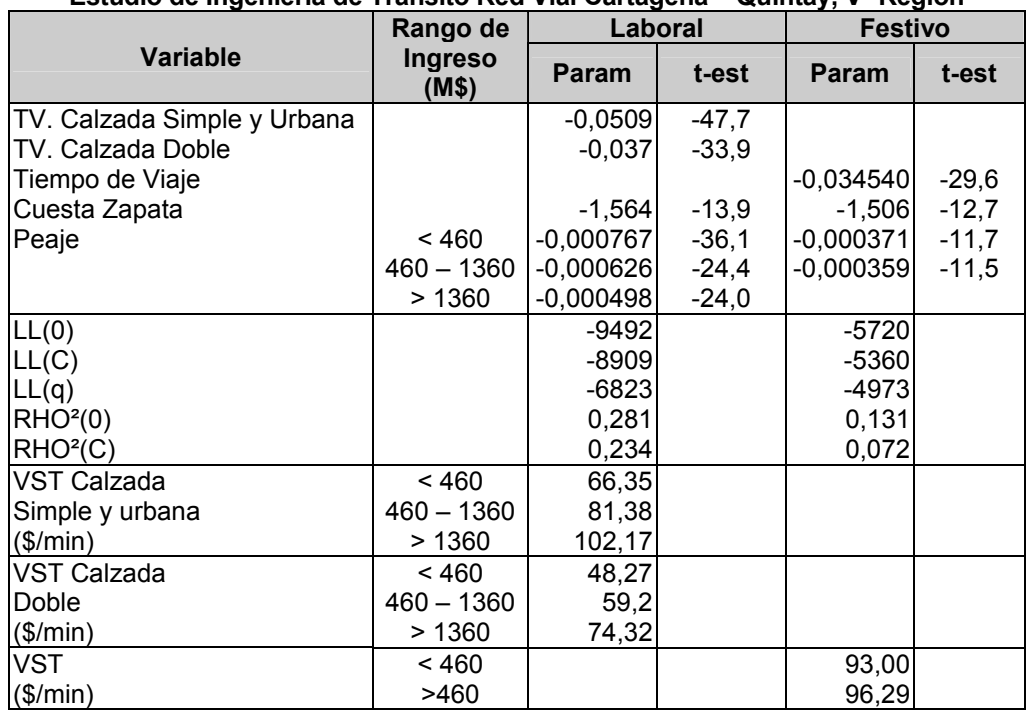

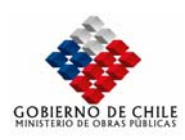

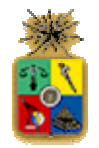

# V.1.1.6.3 Estudio Anteproyecto a Nivel Avanzado Radial Nor Oriente (LEN, 1997)

Con el objeto de proveer de un nuevo acceso a la ciudad de Santiago, orientado principalmente a servir la zona nor-oriente de la ciudad, el Ministerio de Obras Públicas contrató a la firma consultora LEN Asociados para analizar la factibilidad técnico económica de la construcción y explotación de la Autopista Radial Nor Oriente, planteada en el marco de las concesiones urbanas. El estudio de LEN contempló la realización de mediciones de tránsito para la construcción de redes de modelación SATURN y la calibración de matrices de viajes.

En la determinación de modelos de elección de ruta para este estudio se diseñaron y levantaron encuestas de preferencias declaradas, las cuales fueron combinadas con datos de preferencias reveladas, lo que permitió obtener modelos de elección de ruta en base a datos mixtos.

Los modelos calibrados consideraron la combinación de las encuestas realizadas en el estudio de la Radial Nor-Oriente y los realizados por CITRA en el estudio de la Concesión de la Ruta 5 en el tramo entre Santiago y Los Vilos.

En este caso los modelos fueron estimados para temporada normal, considerando los períodos laboral y festivo. Se diferenció explícitamente entre calzada urbana y calzada simple interurbana, lo que permite obtener una estimación del rechazo a utilizar vías urbanas, que va más allá del costo que representan en términos de tiempo de viaje.

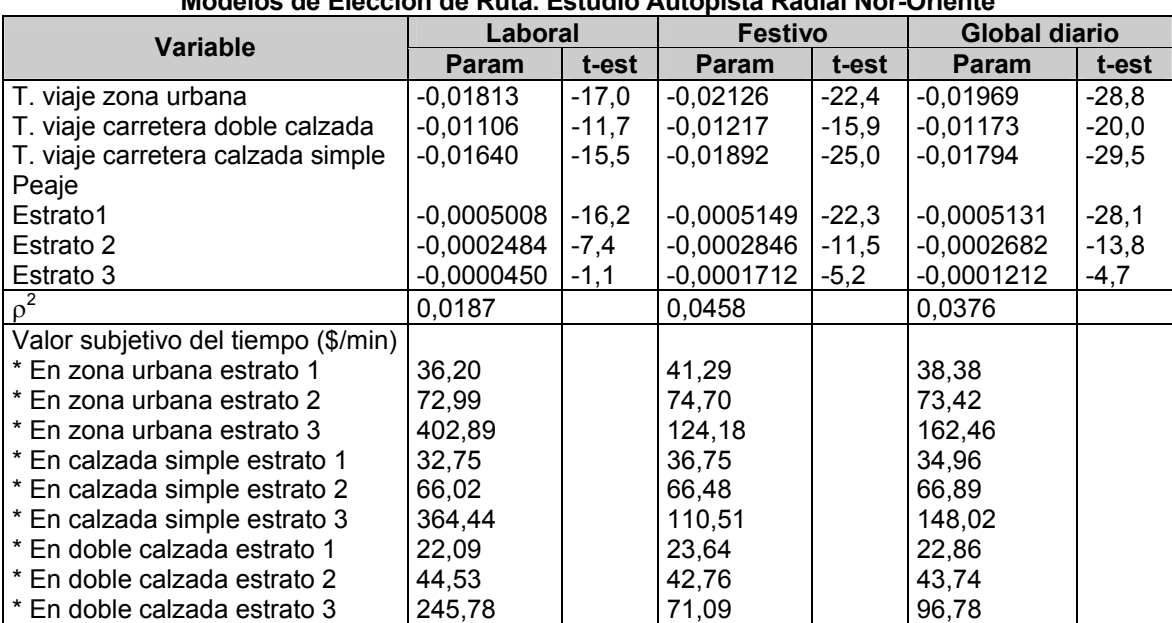

#### **Tabla Nº V.1.6 Modelos de Elección de Ruta. Estudio Autopista Radial Nor-Oriente**

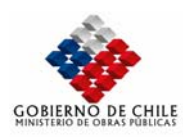

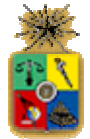

# V.1.1.6.4 Estudio de Ingeniería de Tránsito Ruta 60 CH

En el marco del proceso de licitación de la construcción de la Autopista Ruta 60 CH, el Ministerio de Obras Públicas a través de la Coordinación General de Concesiones, contrató a la Firma Consultora CITRA Ltda, el desarrollo del estudio denominado "Estudio de Ingeniería de Tránsito Ruta 60 CH".

En este estudio se analizó la rentabilidad social y privada del mejoramiento de estándar de la actual Ruta 60 CH, para transformarla en una autopista tarificada de alto estándar. En el marco de dicho estudio se levantó una gran cantidad de información de tránsito con una muy buena cobertura. Los antecedentes levantados corresponden a encuestas origen-destino, conteos de tránsito, mediciones de velocidad y encuestas de preferencias a camiones y vehículos livianos. Para analizar la disposición a pagar de los usuarios se estimó modelos de elección de ruta en base a datos mixtos de preferencias reveladas y declaradas. Se determinaron modelos sin distinguir entre temporadas, pero considerando diferencias entre período laboral y festivo, y entre viajes cortos y largos. En el modelo seleccionado fue posible estimar parámetros diferenciados para el tiempo de viaje en calzada urbana y calzada simple interurbana, lo que entrega una segunda medida de comparación para el rechazo a este tipo de vía.

|                                                                                                    |            |         | Valor del Tiempo   |
|----------------------------------------------------------------------------------------------------|------------|---------|--------------------|
|                                                                                                    | Parámetro  | t-est   | <b>Calz. Doble</b> |
| Tiempo Calz. Simple                                                                                                  | $-0,05410$ | $-37,8$ |                    |
| Tiempo Calz. Doble                                                                                                   | $-0,03875$ | $-23,8$ |                    |
| Tiempo Calz. Urbana                                                                                                  | $-0,07406$ | $-38,7$ |                    |
| Tiempo Tierra y Cuesta                                                                                               | $-0,06659$ | $-10,0$ |                    |
| Valor del Peaje Laboral                                                                                              |            |         |                    |
| + IFAM $\leq$ 210.000                                                                                                | $-0,00126$ | $-14.3$ | 30,9               |
| +210.000 <ifam≤510.000< td=""><td><math>-0,00070</math></td><td><math>-10,6</math></td><td>55,2</td></ifam≤510.000<> | $-0,00070$ | $-10,6$ | 55,2               |
| + IFAM > 510.000                                                                                                    | $-0,00045$ | $-5,8$  | 87,0               |
| Valor del Peaje Festivo                                                                                              |            |         |                    |
| + IFAM $\leq$ 210.000                                                                                                | $-0,00147$ | $-16,7$ | 26,4               |
| + 210.000 <ifam≤ 510.000<="" td=""><td><math>-0,00064</math></td><td><math>-15,5</math></td><td>60,4</td></ifam≤>    | $-0,00064$ | $-15,5$ | 60,4               |
| + IFAM > 510.000                                                                                                    | $-0,00029$ | $-5,3$  | 131,8              |
| Constante de PD                                                                                                    | 0,9727     | 39,2    |                    |
| Rho <sup>2</sup> (C)                                                                                                 | 0,109      |         |                    |
| <b>TCS/TCD</b>                                                                                                    | 1,40       |         |                    |
| <b>TCU/TCD</b>                                                                                                    | 1,91       |         |                    |
| <b>TCA/TCD</b>                                                                                                    | 1,72       |         |                    |

**Tabla Nº V.1.7 Modelos Mixtos de Elección de Ruta. Estratificado según Ing. Familiar y Día** 

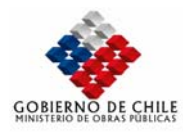

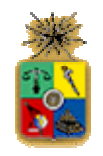

#### **Tabla Nº V.1.8 Modelo Mixto de Elección de Ruta. Estratificado según Ingreso Familiar, Día de Medición y Tipo de Viaje**

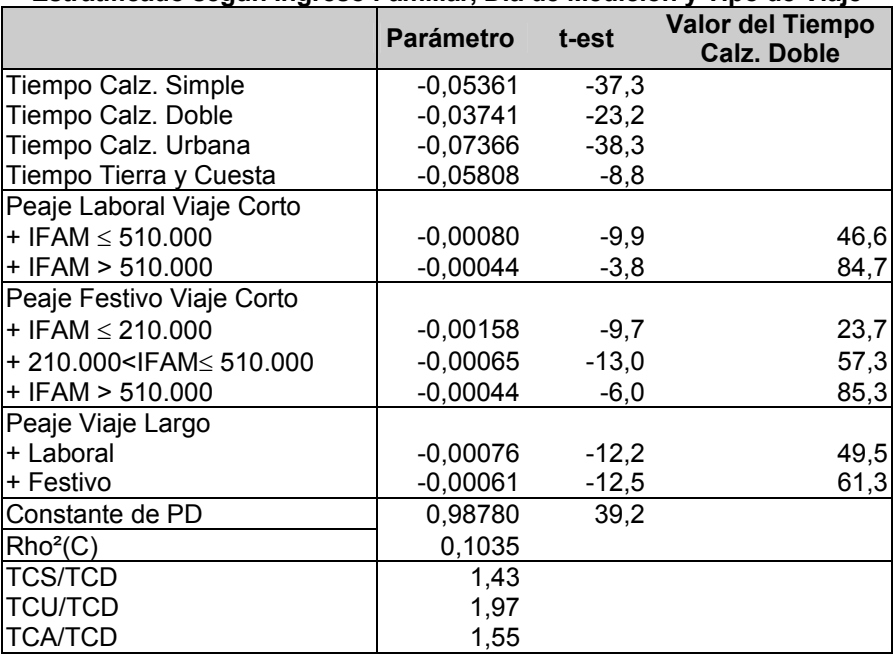

# V.1.1.7 VALOR DEL TIEMPO SELECCIONADO

Los modelos presentados son de gran utilidad para definir el valor del tiempo a ser adoptado en el presente estudio, presentan una gran variabilidad en términos de los contextos bajo los cuales fueron estimados y los tipos de usuarios controlados. Tomando en cuenta las necesidades del presente estudio, se requiere un modelo de elección de ruta capaz de reflejar el comportamiento de los usuarios en un día promedio laboral de temporada normal, de esta manera, es posible realizar un análisis sobre los modelos presentados en la Tabla Nº V.1.9. En dicho cuadro se presentan los valores del tiempo actualizados a Agosto del 2001.

Se puede apreciar que en términos generales los valores presentados son similares, observándose el menor valor para el modelo de viajes largos en Los Vilos (28 \$/min) y el mayor para el estudio de la Radial Nor Oriente y la Ruta 60CH ambos con (50 \$/min). Considerando los valores del tiempo estimados, parece razonable adoptar un valor medio entre todos los disponibles, por lo que se ha adoptado un valor de 42 \$/min para los ingresos medios. Para estimar el valor del tiempo para los estratos de ingreso alto y bajo, se ha adoptado la distribución observada para los viajes del Litoral Central, considerando que los usuarios controlados en dicho estudio provienen principalmente de las rutas 78 y 68.

En términos del rechazo al tiempo de viaje en calzada simple interurbana se puede apreciar un valor relativamente estable de 1,4 para calzada simple, el cual tiene una mayor valoración en el estudio de viajes largos, tomando esto en cuenta se ha adoptado el valor promedio de 1,5. En el caso de calzada urbana, sólo se dispone de antecedentes para dos estudios Radial Nor-Oriente y Ruta 60CH, con un valor promedio de 1,8 y un rango entre 1,64 y 1,97.

Para el caso de caminos de tierra y cuesta, los modelos no entregan valores unitarios de valor del tiempo, por lo que no pueden ser directamente empleados. Sin embargo, se ha decidido utilizar los

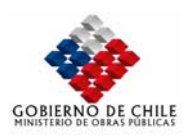

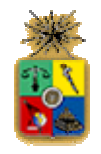

valores comúnmente adoptados en este tipo de estudios, donde se asume un factor de 2,5 para el rechazo a caminos de tierra y de 3,6 para caminos en cuesta.

De esta manera, en el Tabla Nº V.1.10 se presentan los valores finalmente estimados para el presente estudio.

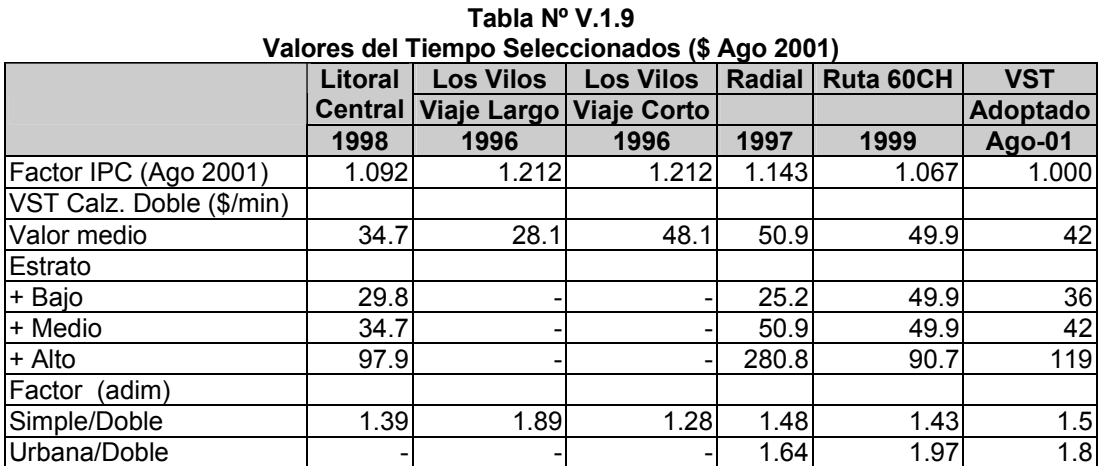

#### **Tabla Nº V.1.10 Valores del Tiempo Adoptados**

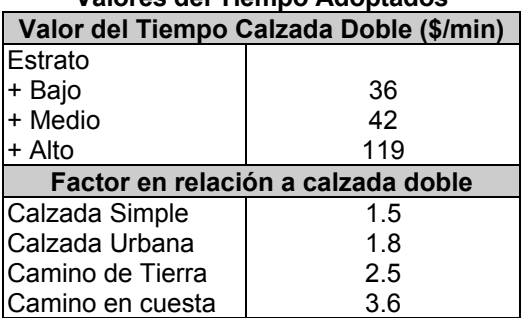

# ¾ **Ponderadores para la tarifa: caso Camiones**

Para modelar el costo percibido por los usuarios de camiones, se ha decidido utilizar los factores calibrados en el estudio para la Concesión de la Ruta 60-Ch. Los ponderadores que acompañan a los costos totales de operación de camiones, fueron obtenidos directamente de la calibración de modelos de elección de ruta para el transporte de carga. En la Tabla Nº V.1.11 se presenta los ponderadores adoptados, los que se obtienen de la tasa entre los dos parámetros calibrados.

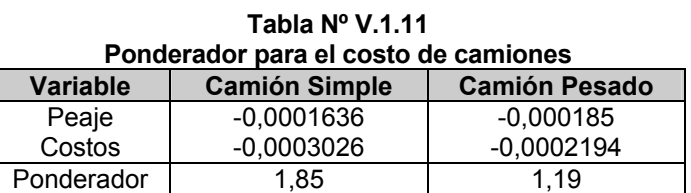

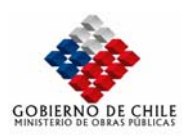

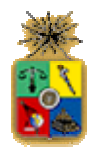

## V.1.1.8 CARACTERIZACIÓN DE LA RED A NIVEL DE ARCOS: FUNCIONES DE COSTO Y FLUJO/VELOCIDAD

En esta etapa se requiere incorporar las características de los arcos que permitan modelar los costos de viaje a través de la red definida. Dado que el objetivo es representar la asignación de viajes, se definieron los atributos de los arcos que son relevantes para las decisiones de los distintos usuarios de la red, los que no necesariamente coinciden las componentes del consumo real de costos. Dichos atributos y su valoración, son extraídos de los estudios de preferencias, que en el caso del presente estudio no fueron realizados como parte de los Estudios de Base, y fueron escogidos de las fuentes de información existentes. Posteriormente se obtuvieron las características de los arcos a partir de una tipología definida para este estudio, y que permitió obtener valores medios de los parámetros que ingresan en las funciones de costo y de flujo/velocidad.

## **a. Criterios Básicos**

Cada modo relevante de la red posee una determinada función de costos de viajes percibidos en la red, y se le asocia además una cierta desagregación por categoría, y un criterio de asignación en forma particular.

Para el caso del modo camiones el costo de viaje percibido por el usuario se modelará como la suma directa de los costos totales (descontando la depreciación) y de peajes, ya que según la experiencia de estudios de esta naturaleza, los usuarios de camiones no perciben el tiempo de viaje como un atributo relevante en sus decisiones rutales. La desagregación por categorías consiste en este caso en separar los camiones en "livianos" (2 ejes) y "pesados" (más de 2 ejes). Las razones para hacerlo es que los consumos para ambas categorías son muy distintos, y por otro lado, cada categoría tiene distinto acceso a la red. De hecho, los camiones pesados acceden sólo a una subred de la red total considerada, y este hecho forma parte de los criterios de calibración.

La asignación del modo camiones, para ambas categorías, se realizará con un criterio estocástico, principalmente por el hecho de que se considera un error en la percepción de los costos de viaje por parte de los usuarios de la red, lo que hace que las elecciones rutales no necesariamente se realicen por las rutas de menor costo absoluto, y que algunos usuarios escojan otras rutas de costo más alto. Una gran incidencia en este fenómeno la tiene la presencia de vías tarificadas en la red.

Para los Vehículos livianos, el costo de viaje en los arcos se modela como una combinación de tiempo de viaje y tarifa. La ligazón entre ambas variables se realiza mediante la ponderación del tiempo de viaje en los arcos por el valor subjetivo del tiempo VST y por un factor que representa el "desagrado" de utilizar vías de bajo estándar, como un símil del costo de operación (ver punto anterior

La desagregación para automóviles, en forma consecuente con la estructura de los VST, se determina a partir de rangos de ingreso del usuario de automóvil. En este caso se definen 3 rangos de ingreso, y por lo tanto 3 categorías de usuarios. Se ha decidido utilizar un criterio de asignación estocástico para los vehículos livianos, por las mismas razones expuestas para el caso de camiones.

Así, las funciones de costo a utilizar se describen a continuación:

Vehículos Livianos:

$$
C_a^m = f^c * VST^m * t_a + T_a \qquad (V.1-1)
$$

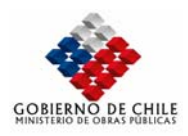

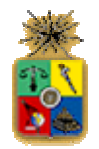

Camiones:

$$
C_a^m = p_m \cdot CC^{cm} \cdot L_a + T_a \qquad \text{(V.1-2)}
$$

donde:

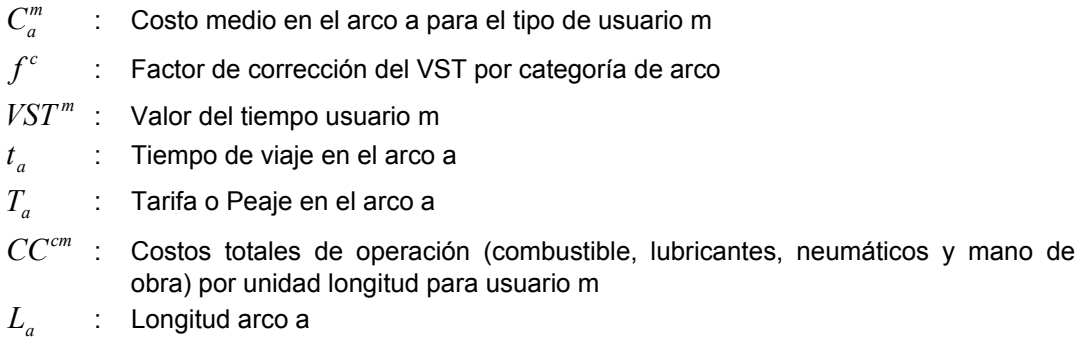

*pm* : Ponderador asociado al costo de operación para el usuario tipo m

Luego, se requiere calcular los costos totales por unidad de longitud para todos los arcos de la red, para las categorías de camiones simples y pesados. Además se requiere definir una función de flujo-tiempo para cada uno de los arcos, necesaria para la determinación del costo percibido por los usuarios de vehículos livianos. Estos temas se definen a continuación.

# **b. Tipología**

La red de modelación planteada posee una gran complejidad, dado que existe una gran variedad de rutas, que se diferencian tanto por su rol (autopista, urbano, interurbano de 1 pista, etc.), como por su estándar (pavimentado, no pavimentado, urbano con mucho roce). En este sentido, se ha definido la siguiente Tipología global para la red.

|             | . . <b>.</b> |                                                                           |  |  |  |  |  |  |
|-------------|--------------|---------------------------------------------------------------------------|--|--|--|--|--|--|
| <b>Tipo</b> | Código Costo | <b>Descripción</b>                                                        |  |  |  |  |  |  |
|             | 1,48         | Arcos Interurbanos, 1 pista/sentido                                       |  |  |  |  |  |  |
|             | 50           | Autopista                                                                 |  |  |  |  |  |  |
| 3           | 51           | Arcos Urbanos, Melipilla, Talagante, Peñaflor (Extraídos de Red Melitrén) |  |  |  |  |  |  |
| 4           | 52           | Resto Arcos Urbanos (excepto Santiago)                                    |  |  |  |  |  |  |
| 5           | 53           | Arcos Santiago (Red Estraus)                                              |  |  |  |  |  |  |
| 6           | 54           | Arcos Interubanos cortos, que enfrentan señal de prioridad.               |  |  |  |  |  |  |
|             | 55           | Arcos no pavimentados                                                     |  |  |  |  |  |  |
| 8           | 56           | Cuesta                                                                    |  |  |  |  |  |  |
| 9           | 57           | Arcos Interurbanos, 2 pistas/sentido                                      |  |  |  |  |  |  |
| 10          | 58           | Conectores                                                                |  |  |  |  |  |  |
| 11          | 60           | Accesos/Egresos Autopista                                                 |  |  |  |  |  |  |

**Tabla Nº V.1.12 Tipología Arcos Red de Modelación** 

En base a la definición anterior, se clasificó cada arco de la red de modelación. Para el caso de los arcos del tipo 1, se definieron y se asignaron 48 subcategorías, las cuales están relacionadas con los valores medios de los rangos, de las variables que influyen en el costo, la velocidad y la capacidad de los arcos. Así, los rangos y valores medios establecidos fueron los siguientes.

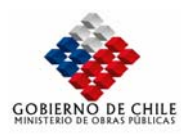

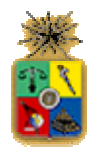

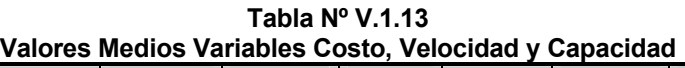

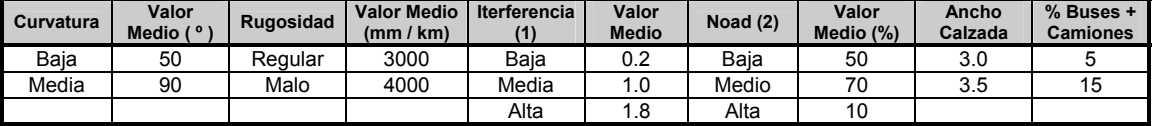

(1) Interferencia: Grado de interferencia con zonas urbanas (valor entre 0 y 2)

(2) Noad: Porcentaje del arco con prohibición de adelantar

Se consideró por simplicidad que los rangos para la *interferencia* y la *prohibición de adelantar* están correlacionados (por ejemplo, si la interferencia es baja, la prohibición de adelantar es también baja). De esta manera, la combinación de 2 rangos de curvatura, 2 de rugosidad, 3 de interferencia, 2 de ancho de pista y 2 de %flujo de buses y camiones, da un total de 48 categorías.

#### **c. Costos**

Para determinar el costo en los arcos para los camiones simples y pesados, se utilizó el modelo HDM-III, el cual posee como principales variables de entrada, la curvatura del camino, la pendiente y la rugosidad. Los resultados de costos para las categorías señaladas se presenta en la siguiente Tabla.

| Categorías             | Curvatura | Rugosidad | <b>Ancho Calzada</b> | Consumo CS (\$/km) | Consumo CP (\$/km) |  |  |  |  |
|------------------------|-----------|-----------|----------------------|--------------------|--------------------|--|--|--|--|
| 25, 26, 27, 37, 38, 39 | 50        | 3000      | 3.5                  | 109.01             | 210.21             |  |  |  |  |
| 1, 2, 3, 13, 14, 15    | 50        | 3000      | 3.0                  | 108.86             | 210.17             |  |  |  |  |
| 31, 32, 33, 43, 44, 45 | 50        | 4000      | 3.5                  | 122.72             | 227.14             |  |  |  |  |
| 7,8,9,19,20,21         | 50        | 4000      | 3.0                  | 122.58             | 227.11             |  |  |  |  |
| 28,29,30,40,41,42      | 90        | 3000      | 3.5                  | 107.56             | 210.36             |  |  |  |  |
| 4,5,6,16,17,18         | 90        | 3000      | 3.0                  | 107.47             | 210.37             |  |  |  |  |
| 34, 35, 36, 46, 47, 48 | 90        | 4000      | 3.5                  | 121.38             | 227.41             |  |  |  |  |
| 10,11,12,22,23,24      | 90        | 4000      | 3.0                  | 121.29             | 227.41             |  |  |  |  |
| 50                     | 0         | 2400      | 7.0                  | 102.45             | 200.59             |  |  |  |  |
| 60                     | 90        | 3000      | 3.5                  | 107.56             | 210.36             |  |  |  |  |
| 55                     | 50        | 7000      | 3.0                  | 154.44             | 274.88             |  |  |  |  |
| 56(1)                  | 250       | 4000      | 3.0                  | 242.81             | 519.63             |  |  |  |  |
| 57                     | 30        | 3000      | 6.0                  | 110.40             | 210.60             |  |  |  |  |
| 51,52,53,54 (2)        |           |           |                      | 348.00             | 450.00             |  |  |  |  |

**Tabla Nº V.1.14 Costos Unitarios arcos interurbanos (Tipo 1)** 

(1) Subidas+Bajadas=10%.

(2) Valores urbanos extraídos del Estudio para la Concesión de la Ruta 60Ch.

### **d. Funciones de Flujo – Velocidad y capacidad en los arcos**

Se ha decidido trabajar con las funciones de flujo-velocidad calibradas para el estudio de la Ruta 60-Ch. En efecto, en dicho estudio se calibró una serie de curvas flujo-velocidad para calzada doble y simple, trabajo que involucró tanto la determinación de la velocidad a flujo libre, como la disminución de la velocidad a causa del flujo en el arco.

En la determinación de la velocidad a flujo libre se consideró como variables relevantes la *interferencia con zonas urbanas*, y los *tramos con prohibición de adelantar*, los cuales intuitivamente se advierte como factores preponderantes en la velocidad de circulación, sobre todo en vías con carácter suburbano de una pista por sentido.

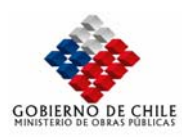

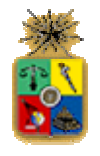

Para la representación de la disminución de la velocidad en función del flujo, se incorporó la forma BPR:  $\alpha(q/C)^n$  (q, C, flujo y capacidad en el arco respectivamente), en donde se calibró el exponente de la curva *n*, y el parámetro de fricción al flujo α . En el caso de vías con una pista por sentido, se incorporó además el roce con el flujo en sentido contrario con la misma expresión exponencial, en donde en este caso q y C corresponden al flujo y la capacidad en el sentido contrario, respectivamente. Así, la expresión finalmente definida es la siguiente:

$$
V_{i} = \sum_{j} V_{oj} \cdot \delta_{i}^{j} + \alpha_{1} \cdot Inter + \alpha_{2} \cdot Noad + \alpha_{3} \cdot Curv + \alpha_{4} \cdot plate + \delta_{cs} \cdot \left( a_{CS} \cdot \left( \frac{q_{CS}}{Q_{CS}} \right)^{n_{CS}} + a_{Qc} \cdot \left( \frac{q_{c}}{Q_{c}} \right)^{n_{Qc}} \right) + \delta_{CD} \cdot \left( \frac{q_{CD}}{Q_{CD}} \right)^{n_{CD}}
$$

donde

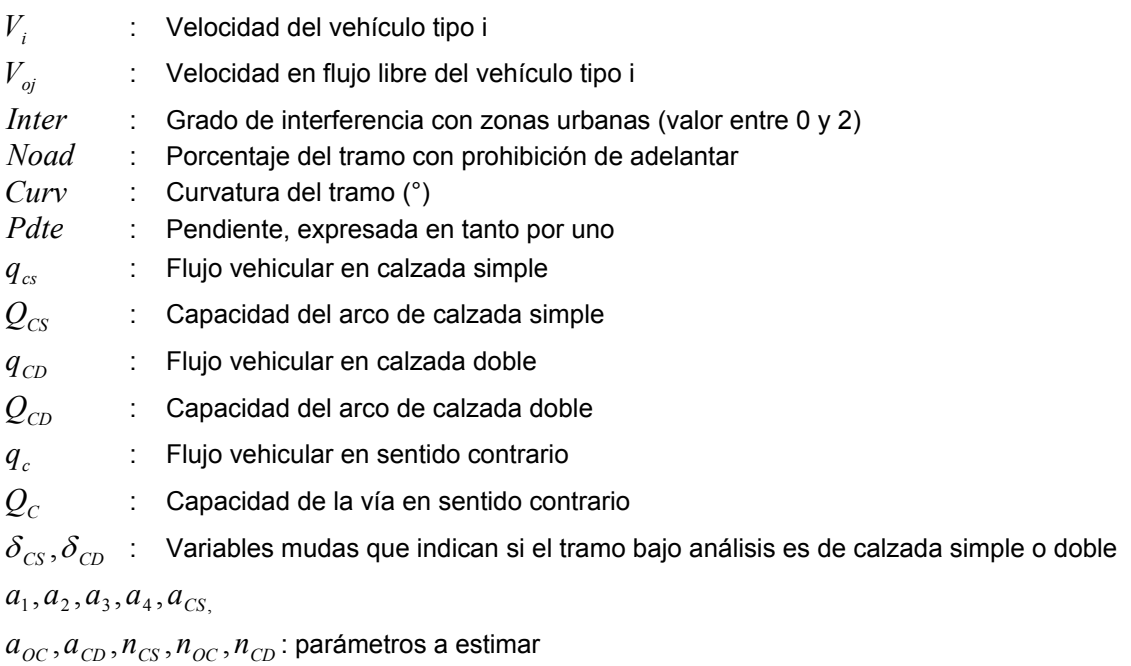

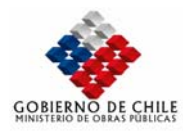

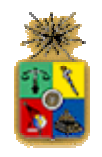

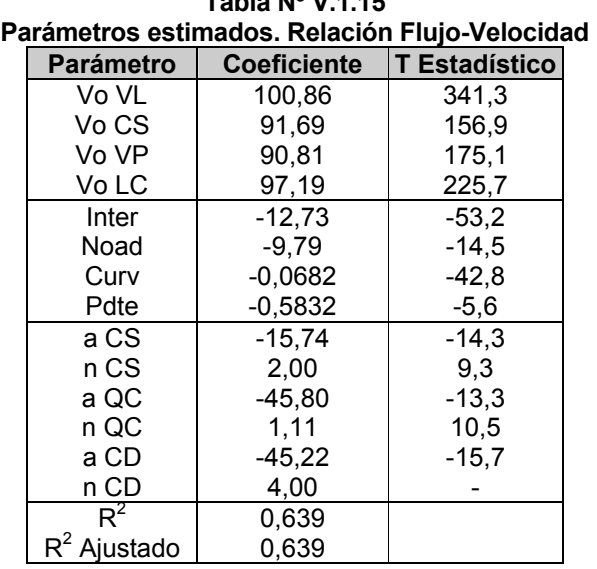

**Tabla Nº V.1.15** 

Utilizando los códigos definidos en la Tabla Nº V.1.12 y las variables medias de la Tabla Nº V.1.13, se deducen las velocidades a flujo libre para cada una de las categorías, para vehículos livianos.

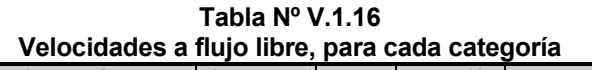

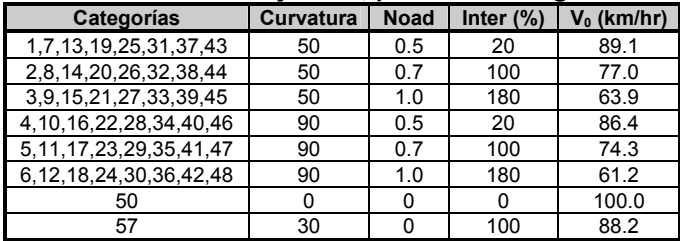

Para calcular la capacidad de los arcos de la red, se utilizó la especificación existente en el Manual HCM (High Capacity Manual, 1994) de Carreteras. En este Manual se establece que la capacidad en vías interurbanas es función de (entre otros parámetros) el ancho útil de la calzada, y la proporción de vehículos pesados que circula por la pista correspondiente. Así, las capacidades por categoría asignadas a los arcos de la red son las siguientes:

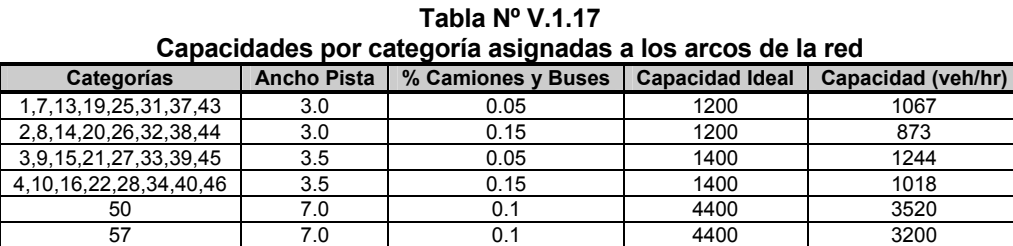

MINISTERIO DE OBRAS PÚBLICAS-DIRECCIÓN DE PLANEAMIENTO V-30

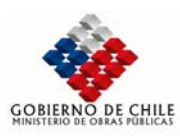

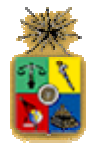

## ¾ **Casos Particulares**

Para la categoría 51 (arcos provenientes red Melitrén) se adoptan los valores de velocidad a flujo libre y capacidad especificados en dicha red. Los parámetros  $\alpha$  y n de la función BPR son asimilados a la especificación Estraus para la categoría

La categoría 52 (arcos urbanos no incluidos en red Melitrén) ha sido especificada en sus parámetros V<sub>0</sub>, Capacidad,  $\alpha$  γ n; de la especificación Estraus mencionada.

La categoría 53 no requiere la definición de estos parámetros, ya que se les asigna los tiempos fijos de viaje correspondientes a la corrida Estraus 2001, para la calibración de este modelo.

Para las categorías 54 y 55 se adoptó la función de flujo/velocidad de la categoría 52, y una capacidad de 700 veh/pista. En el caso de la categoría 55 (no pavimentado) se impuso una velocidad de 40 km/hr.

## *V.1.2 METODOLOGÍA DE CONSOLIDACIÓN DE MATRICES Y CALIBRACIÓN DEL MODELO DE ASIGNACIÓN VEHICULAR*

En este acápite se describe la metodología y los criterios empleados en el proceso de obtención de matrices origen-destino representativa de la estructura actual de viajes en el área en estudio. Además se presentan los criterios y algoritmos definidos para representar la asignación de viajes, y calibrar los modelos. Una característica importante de la metodología planteada es que los procesos de obtención de matrices y ajuste de la red mencionados, son aplicados en forma conjunta, de tal manera que la estructura de viajes mantiene una total coherencia con los atributos y costos de las alternativas rutales que presenta la red.

# V.1.2.1 METODOLOGÍA DE CONSOLIDACIÓN DE MATRICES

El proceso de consolidación de matrices origen-destino está estrechamente vinculado a la etapa de calibración del Modelo de asignación, y consiste en determinar una matriz única, por tipo de vehículo (automóviles y camiones), a partir de las encuestas origen-destino obtenidas en diversos puntos de la red. La construcción de dicha matriz única, debe evitar los dobles conteos y además debe ser capaz de reproducir los flujos observados en la red, particularmente en los puntos de encuesta.

Los dobles conteos se producen al existir al menos dos puntos que controlen el mismo par origendestino. Si dichos puntos se encuentran en serie, los viajes para ese par origen-destino, podrán ser promediados. Si por el contrario, se encuentran en paralelo bastará con sumarlos. Sin embargo, la diversidad de situaciones que puede producirse incluso en una red de mediana complejidad hace en general extremadamente laborioso el proceso de consolidación, esto es, obtener una matriz única a partir del conjunto de encuestas realizadas en diversos puntos de control.

Otro problema que debe ser superado por la consolidación de matrices es la existencia de celdas vacías, producto del elevado nivel de desagregación de las matrices (por un gran número de zonas o desagregación por tipo de producto o usuario). A este respecto, se debe mencionar dos tipos de celdas nulas:

- Cero medido o estructural: esta celda nula se debe a que la ubicación geográfica del punto de control no permite controlar viajes entre un determinado par de zonas.

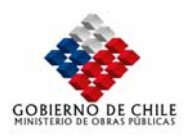

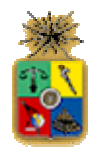

Cero muestral: el cual se debe a que la participación del par origen-destino, en el total de viajes controlados es muy baja lo cual deriva en una celda nula por consideraciones de muestreo.

Una manera comúnmente utilizada para evitar el problema de las celdas vacías consiste en promediar solamente aquellos viajes mayores a cero. Sin embargo, este método incurre en una sobreestimación de los viajes al no considerar las celdas nulas por muestreo.

Considerando estos inconvenientes, se plantea realizar la consolidación de encuestas utilizando la metodología propuesta por Gálvez et al (1996). Originalmente, dicho método permite encontrar los mejores valores para las siguientes variables:

- $\lambda_{ii}$  Flujo real en vehículos por hora que circula desde la zona origen i a la zona destino j. Esta es la matriz consolidada que se requiere estimar. Corresponde a un período temporal y tipo de vehículo dado, pero por simplicidad han sido omitidos los subíndices correspondientes.
- *Xr* Flujo real en vehículos por hora que circula por el arco r. Es también un valor desconocido que se requiere estimar y corresponde a un período temporal y tipo de vehículo dado.

Entre estas variables existe la siguiente relación

$$
X_r = \sum_{ij} \lambda_{ij} \cdot p_{ijr}
$$
 (V.1-3)

donde *pirj* representa la proporción del flujo desde la zona origen *i* a la zona destino *j* que pasa por el arco *r*. Esta probabilidad de elección es obtenida a partir del modelo de asignación.

La estimación de estas variables deberá hacerse con la siguiente información:

# ¾ **Datos procedentes de las Encuestas Origen-Destino**

- *n<sub>iik</sub>* Número total de vehículos observados en el punto de control *k* con origen en la zona *i* y destino en la zona *j*.
- *<sup>k</sup> t* Duración, en horas, de la encuesta Origen-Destino en el punto de control *k*.
- *mk* Tasa de muestreo, esto es, proporción que representa el flujo encuestado en relación al flujo total en el punto de control k.

# ¾ **Datos procedentes de los conteos**

- *<sup>r</sup> n* Número total de vehículos observados en el punto de conteo r.
- *<sup>r</sup> t* Duración, en horas, del conteo en el punto de conteo r.

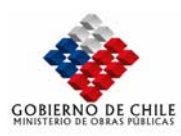

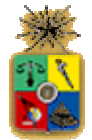

### ¾ **Datos procedentes del modelo de asignación**

*pija* Proporción del flujo desde la zona origen i a la zona destino j que pasa por el arco a. Esta proporción es obtenida mediante el modelo de asignación

Al combinar los datos procedentes de las encuestas Origen-Destino y los conteos vehiculares se tiene un problema de sobreinformación, esto es, hay más datos que incógnitas. Para resolver este tipo de problemas existen diversos métodos posibles, tales como regresión lineal múltiple, minimización de la función chi cuadrado, y máxima verosimilitud, de entre los cuales se ha elegido este último.

El método de máxima verosimilitud es una técnica de estimación que se emplea con frecuencia, porque posee múltiples propiedades asintóticas (por ejemplo, eficiencia y consistencia). El objetivo es encontrar el valor de población que mejor se ajuste a la muestra observada, es decir, el valor de la población hipotético más susceptible que, cualquier otro, de generar la muestra observada.

En casos como el de la presente modelación, en los cuales se conoce el flujo total por período en todos los puntos de control, no es necesario introducir el flujo como incógnita en el problema, lo cual simplifica la solución del problema. En dicho caso (ver Gálvez et al, 1996), es posible demostrar que la solución es del siguiente tipo:

$$
\langle \lambda_{ij} \rangle = \frac{\sum_{k} n_{ijk}}{\sum_{k} t_k \cdot m_k \cdot p_{ijk}} \qquad \text{(V.1-4)}
$$

Vale decir, al aplicar la metodología señalada, se obtendrá como resultado una matriz de viajes consolidada, que en el lenguaje de modelación se denomina "matriz a priori". Dicha matriz podrá ser utilizada posteriormente (si es necesario) en el ajuste de la matriz a partir de conteos, lo cual involucra nuevas modificaciones en su estructura.

Se debe notar que, al utilizar el proceso de consolidación descrito, la calibración de la red vial de modelación y la agregación de matrices puede volverse un proceso iterativo, en el que se requiere conocer las probabilidades de asignación para estimar las matrices y, a su vez, es necesario contar con matrices agregadas para determinar estas proporciones. Sin embargo, una forma práctica de utilizar el método, es estimar dichas probabilidades a partir de una primera salida del modelo de asignación (en este caso EMME/2) con la red ya construida y, posteriormente, aplicar el algoritmo.

Cabe señalar finalmente que el método descrito ha sido aplicado con éxito en diversos estudios ejecutados por el MOP.

# V.1.2.2 CRITERIO DE ASIGNACIÓN

En esta sección se describe los algoritmos y el alcance del modelo de asignación a implementar para representar la denominada situación actual. Al respecto se debe mencionar que para los modos "vehículos livianos" (vl) y "camiones" se ha considerado un criterio de asignación del tipo "estocástico", para la representación de las elecciones rutales. Se presenta además la metodología para ajustar el modelo de asignación, de tal manera de replicar las condiciones actuales observadas en la red, principalmente flujos, tiempos de viaje y principales rutas utilizadas por los usuarios.

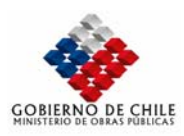

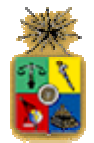

### **a. Plataforma Computacional**

A continuación se describe someramente las características del software EMME/2, con el objeto de demostrar la conveniencia de utilizarlo como herramienta de modelación para la fase de asignación interurbana.

Emme/2 representa la expresión en francés e inglés: "Equilibre Multimodal" y "Multimodal Equilibrium" versión 2, desarrollado por INRO Consultans, Montreal, Canadá (1986), es un sistema interactivo gráfico para la planificación de transporte multimodal urbano e interurbano, que ofrece un completo conjunto de herramientas para la modelación de la demanda de transporte, la modelación y análisis de redes multimodales y la realización de diferentes procedimientos de evaluación. El software provee además de procedimientos útiles para el manejo de datos, incluyendo validación de datos de entrada. Su base de datos se estructura de modo de permitir la descripción, el análisis y la comparación simultánea de varios escenarios.

Una característica esencial del software, y que le otorga la flexibilidad requerida para este tipo de aplicaciones, es que posee tres alternativas para realizar procesos. La primera alternativa es trabajar con las rutinas usuales de Emme/2, las que incluyen distintas variantes de asignación y un módulo de cálculo con matrices y vectores. Una segunda alternativa es utilizar rutinas adicionales que provee el software, y que no han sido incluidas dentro de los módulos tradicionales. En efecto, los usuarios del software disponen de una serie de programas externos denominados "macros", los que consisten en cadenas de instrucciones (generalmente invocaciones a módulos de Emme/2), que constituyen en su conjunto, un algoritmo o procedimiento dado. Algunos procedimientos programados en lenguaje "macro" son el ajuste de matrices en base a conteos, denominado "Demadj.mac" (Método de Gradiente, Spiess 1991), asignación estocástica de promedios denominada "Stochas.mac", entre otros.

La tercera alternativa es realizar procesos macros propios, con la finalidad de implementar los procedimientos que se requieren dadas las particularidades de lo que se pretende modelar. En este sentido, los procedimientos a automatizar pueden ser desde los más sencillos (por ejemplo automatizar una asignación vehicular) hasta algoritmos de gran complejidad. De hecho, recientemente se ha implementado el modelo de Santiago (STGO), que replica la modelación Estraus mediante un conjunto de procedimientos macro.

# V.1.2.3 DESCRIPCIÓN MODELACIÓN ESTOCÁSTICA MULTIUSUARIO

De acuerdo con la metodología adoptada, se ha considerado relevante utilizar modelos de elección de ruta (o funciones de costo generalizado de transporte) desagregados por tipo de vehículo y usuario. Luego, se requiere utilizar la opción "multiclases" de asignación de EMME/2. En efecto, para trabajar dentro de un mismo escenario con categorías de usuarios que perciben en forma diferente los atributos de las funciones de costo, Emme/2 ha implementado un algoritmo de asignación de equilibrio multiclases. Este asume que el costo en cierto arco *a* percibido por un usuario de clase *m* puede ser definido como:

$$
C_a^m(V_a) = C(V_a) + b_a^m \quad \text{(V.1-5)}
$$

Lo anterior implica que las diferentes clases están todas sujetas al mismo efecto de percepción del costo (función del flujo en el arco), pero cada clase de usuario percibe una diferente constante dado por  $b_n^m$ .

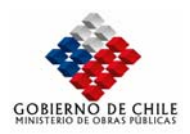

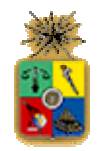

Se puede mostrar que esta asignación de equilibrio de multiclases simplificado es equivalente a resolver el siguiente problema de optimización convexa:

$$
Min \sum_{a \in A} \int_{0}^{V_a} C_a(V) d_v + \sum_{m \in M} \sum_{a \in A} c_a^m b_a^m
$$
 (V.1-6)

sujeto a las usuales restricciones de conservación de flujos.

Un caso especial, se produce cuando la constante  $b_a^m$  toma los valores 0 ó infinito para todos los arcos de la red y todas las clases *m*. Esto implica las clases del arco *a* con constante nula perciben el mismo costo y pueden circular por el arco, mientras que las clases del arco *a* con constante infinito están impedidas de circular por él. Utilizando esta idea, es que en Emme/2 se han implementado las opciones multimodal y multiclase, descritas anteriormente

En la presente modelación, para vehículos livianos, el primer término de la expresión (4.4) se utiliza para representar el tiempo de viaje, mientras que en el segundo término se incluye la tarifa del arco (si la hay), en unidades de minutos ( $b_a^m$  corresponde al inverso del valor subjetivo del tiempo para la categoría *m*). Para los camiones, el primer término corresponde al costo de operación en el arco, siendo el segundo término la tarifa. Posteriormente, el segundo término será utilizado además para incluir la perturbación en el costo, propio de la asignación estocástica.

Sin embargo, los algoritmos de asignación de equilibrio, basados en el Primer Principio de Wardrop consideran que todas las rutas escogidas por los usuarios para viajar entre un determinado par origen-destino presentan un costo igual y aquellas de costo superior no son utilizadas. En este proceso la congestión juega un rol preponderante al determinar la ruta de costo mínimo.

En el caso interurbano, donde el grado de congestión es más bien bajo, la asignación resultante corresponde usualmente a una del tipo "todo o nada", vale decir, todo el flujo producido por un par O/D es asignado a la ruta de costo mínimo. Esto resulta ser particularmente problemático en una red de carácter mixto (tramos urbanos e interurbanos) y con longitudes de viaje bastante mayores que las presentes en una ciudad de tamaño normal, debido a que a mayor distancia de viaje, los costos de operación y tarifa aumentan en importancia con respecto al tiempo de viaje, en la toma de decisiones rutales y/o modales.

Una forma de resolver este problema es aplicar el procedimiento conocido como asignación estocástica. En ésta se asume que los viajeros de un mismo par O/D perciben en forma distinta los costos de viajar por cada una de las rutas alternativas en dicho par. De esta forma, estos viajeros se asignan a distintas rutas de las que sirven al par O/D.

Existen básicamente tres enfoques para resolver este problema: los métodos en simulación, los basados en asignación proporcional y los de asignación de equilibrio estocástica.

- Métodos de Simulación: Estos métodos consisten en una serie de *n* asignaciones determinísticas, tipo todo-nada, independientes entre sí. Cada uno de ellas se realiza con un valor de costo generado aleatoriamente, de acuerdo a una distribución preespecificada y con una media igual al costo medio en el arco. El flujo final determinado es el promedio de los flujos de cada una de las *n* asignaciones determinísticas.
- Métodos de Asignación Proporcional: En estos métodos se asignan todos los viajes que llegan a un nodo a cada uno de los arcos de salida del nodo, la regla de asignación más usual es una

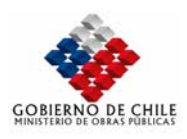

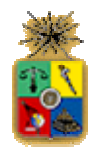

expresión Logit, basada en los costos de diseño de los arcos y en un parámetro de ajuste. El más conocido de estos métodos es el de Dial. Estos métodos adolecen del problema conocido como "de las alternativas irrelevantes", propios de la regla de elección de Luce. Para evitar estos problemas se usa alternativamente un Logit del tipo jerárquico. El modelo Marted usa precisamente este mecanismo de asignación.

• Método Estocástico de Equilibrio de Usuarios: Este método fue desarrollado por Daganzo y Sheffi (1977), e involucra la consideración de ambos fenómenos de la asignación: congestión y diferencias en la percepción de costos. En la práctica este es un método estocástico (por ejemplo de simulación) iterativo, en el que en cada iteración se realiza una simulación. Con los flujos de esta simulación se calculan nuevos flujos en los arcos mediante el método de promedios sucesivos, y con dichos flujos se procede a realizar una nueva simulación. El algoritmo finaliza cuando se satisface el criterio de ajuste adoptado por el modelador. La dificultad de este método estriba en que se puede necesitar una cantidad muy grande de iteraciones, particularmente si la red es muy congestionada, tal es el caso de redes urbanas.

En el caso del presente estudio, se ha decidido utilizar el Método estocástico de equilibrio de usuarios, programado en EMME/2 en la macro denomina M-E1.mac. Esta macro está basada en el algoritmo SUE (Sheffy, 1985, pág 327), generalizada para el caso de una asignación del tipo multiusuarios. El algoritmo SUE es un método de asignación estocástico de equilibrio de usuarios (ver método 3 punto anterior), y su planteamiento es el siguiente:

## ¾ **Algoritmo Asignación Estocástica SUE:**

- Paso 0: Inicialización. Realización de una carga estocástica en la red, basada en un conjunto inicial de tiempos (costos) de viaje( $t_{\scriptscriptstyle a}^{\scriptscriptstyle 0}$ ). Esto genera un conjunto de flujos en arcos (  $x_{\scriptscriptstyle a}^{\scriptscriptstyle 1}$  ). definir n=1
- Paso 1: Actualización de tiempos (costos). Calcular  $t_a^n = t_a\big(x_a^n\big)$  $t_a^n = t_a\big(x_a^n\big)$ , para todo a arco de la red.
- Paso 2: Búsqueda de Dirección. Realizar una carga estocástica en la red basada en los tiempos (costos)de viaje actualizados( $t_a^n$ ). Esto conduce a una solución auxiliar de flujos ( $y_a^n$ )
- Paso 3: Actualización de Flujos, mediante la siguiente relación:

$$
x_a^{n+1} = x_a^n + \frac{1}{n} (y_a^n - x_a^n)
$$
 (V.1-7)

Paso 4: Criterio de Convergencia: Si se obtiene la convergencia deseada, entonces detenerse. Si no. n=n+1 y volver al Paso 1.

El algoritmo descrito fue modificado para incluir la posibilidad de asignación multiusuario. Luego, la macro M-E1.mac queda definida mediante la siguiente secuencia, donde m identifica a la clase de usuario:

# ¾ **Algoritmo Asignación Estocástica, M-E1.mac (multiusuario):**

Paso 0: Inicialización. Realización de una carga estocástica en la red, basada en un conjunto inicial de tiempos (costos) de viaje( $t_a^0$ ). Esto genera un conjunto de flujos en arcos ( $x_a^{m1}$ ). definir n=1
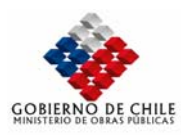

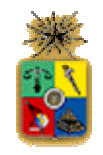

Paso 1: Actualización de tiempos (costos). Calcular  $t_a^n = t_a(x_a^n)$  $t_a^n = t_a\big(x_a^n\big),$  para todo arco *a* de la red. Con *mn n*

$$
x_a^n = \sum_m x_a^{mn} .
$$

- Paso 2: Búsqueda de Dirección. Realizar una carga estocástica en la red basada en los tiempos (costos)de viaje actualizados( $t_a^n$ ). Esto conduce a una solución auxiliar de flujos (  $y_a^{\it mn}$  )
- Paso 3: Actualización de Flujos, mediante la siguiente relación:

$$
x_a^{m,n+1} = x_a^{m,n} + (1/n)(y_a^{m,n} - x_a^{m,n})
$$
 (V.1-8)

Paso 4: Criterio de Convergencia: Si se obtiene la convergencia deseada, entonces detenerse. Si no, n=n+1 y volver al Paso 1.

Se debe notar que el paso 1 difiere dependiendo de la especificación adoptada para la curva flujo demora. En aquellos casos en que el tiempo de viaje depende además del flujo en el sentido de circulación, del flujo en otros arcos, el cálculo del tiempo de viaje debe ser realizado empleando los flujos resultantes de la iteración anterior. Esto sucede en la modelación de vehículos livianos, puesto que la especificación empleada en el cálculo de tiempos de viaje en calzada simple incorpora directamente el flujo en ambos sentidos de circulación. Una situación alternativa se encuentra en aquellas situaciones en que el costo generalizado de transporte es independiente del nivel de flujo en los arcos, tal es el caso de la modelación de camiones, en donde se consideró para su modelación costos de operación constantes en función del flujo.

Por otra parte, es necesario señalar que la carga estocástica en la red mencionada en el paso 2, involucra los siguientes procesos:

 Perturbar los costos en los arcos con una cierta distribución de error. En el caso de la actual modelación se ha considerado una distribución uniforme con valor medio C (costo del arco) y desviación  $\alpha$ <sup>\*</sup>C, siendo  $\alpha$  un coeficiente de variación exógeno.

$$
C_a^i = \overline{C_a}^i (1 + \mu(2\theta_a^i - 1)
$$
 (V.1-9)

Donde i indica la categoría de usuario,  $\mu$  la dispersión especificada al costo (por ejemplo 20% o 30%) y  $\theta_a^i$  corresponde a un número aleatorio, de distribución uniforme del tipo U(0,1).

Para calcular estos números aleatorios se utilizan las expresiones que replican la forma de la función U(0,1) y N(0,1). Dichas expresiones han sido extraídas de la macro "Stochas.mac". La forma en que se calcula el número aleatorio para cada arco de la red, permite mantener la semilla como un parámetro de control al inicio del algoritmo, pudiéndose de esta manera replicar las asignaciones realizadas. La cantidad de iteraciones es controlada mediante el siguiente criterio de convergencia en los flujos asignados:

$$
\Delta_m = \left[ \left( X^{m,n+1} - X^{m,n} \right) / X^{m,n} \right] * 100 < \epsilon \, \forall m \quad \text{(V.1-10)}
$$

Finalmente, para realizar el proceso de consolidación de matrices, se requiere que el modelo de asignación entregue como resultado adicional las matrices de proporciones *Pija* , para un subconjunto de arcos de la red, en aquellos arcos escogidos para la consolidación de matrices, o

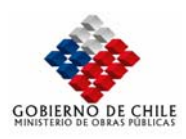

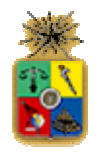

para los arcos escogidos para el ajuste de matrices con conteos. En Emme/2 este cálculo se puede realizar a través de la opción denominada "additional assignment demand" (*aad*), que se puede activar en el momento de realizar una asignación estándar.

Este módulo se está implementado en la macro ME2.mac, la cual es equivalente a ME1.mac, en el proceso de asignación, pero además posee la opción de generar las matrices requeridas. Así las matrices *Pija* generadas corresponden al promedio de las proporciones generadas en cada iteración del algoritmo estocástico.

# *V.1.3 CALIBRACIÓN DE MODELOS DE ASIGNACION DE VIAJES REASIGNABLES*

Previo a la utilización de los modelos de asignación con fines predictivos, normalmente se requiere realizar una etapa de calibración, con objeto de asegurar que el modelo reproduzca las condiciones observadas de circulación en la red vial, obtenidas de mediciones en terreno.

Una particularidad del planteamiento metodológico definido, es que la etapa de consolidación depende directamente de los resultados de la asignación (Matriz de Proporciones Pijas, obtenidas se una asignación a la red). Luego los procesos de consolidación de matrices y ajuste del modelo de asignación deben ser consistente entre sí. Para resolver este punto, se ha utilizado un proceso iterativo, el cual se esquematiza como sigue (ver Figura Nº V.1.6):

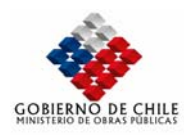

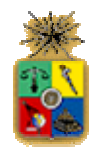

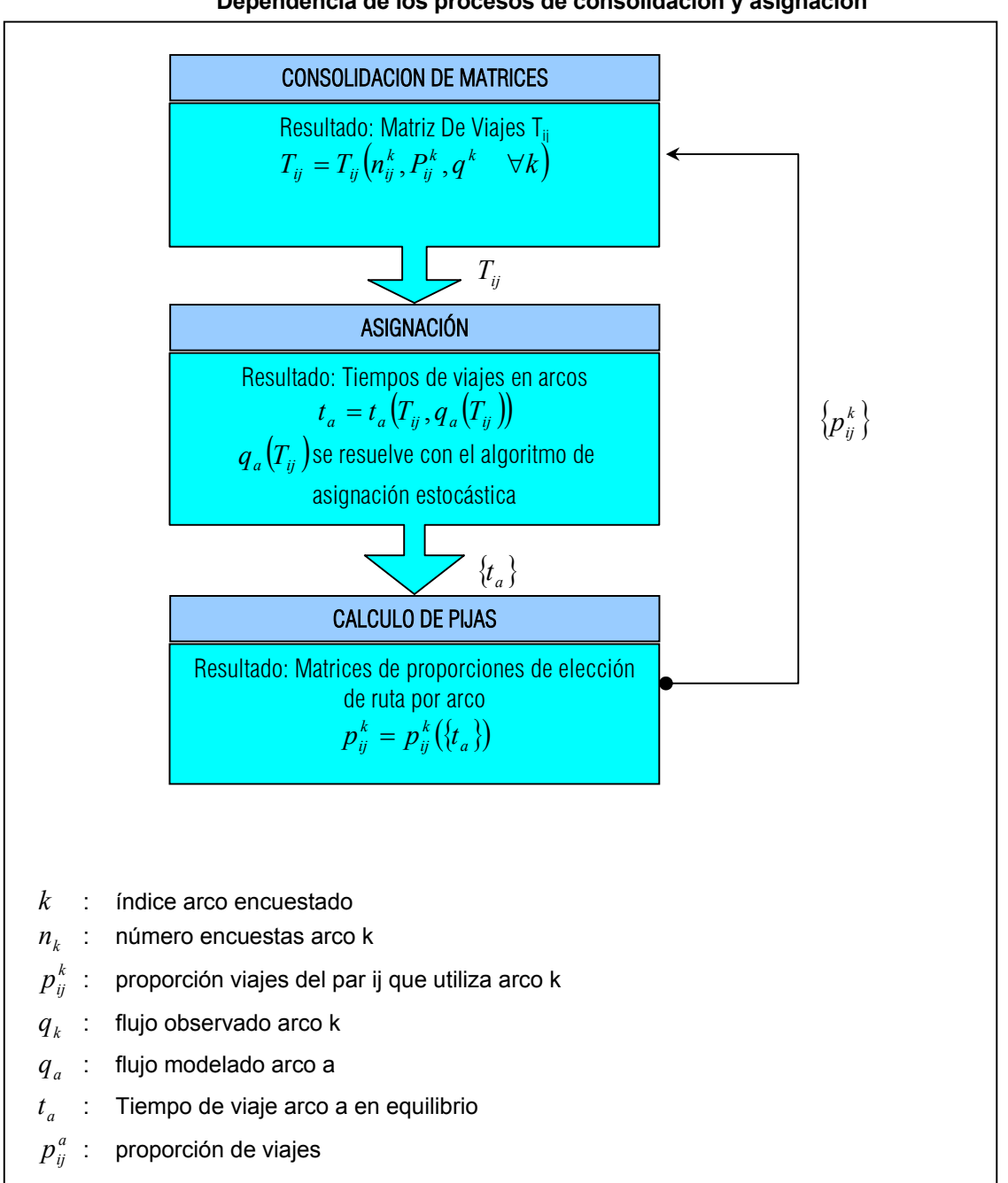

**Figura Nº V.1.6 Dependencia de los procesos de consolidación y asignación** 

A continuación se presenta la metodología utilizada para ajustar el modelo de asignación, en base a modificaciones en la matriz a priori y en correcciones a la especificación de la red. Posteriormente se elabora un procedimiento para integrar ambas fases (consolidación y ajuste de la asignación),

MINISTERIO DE OBRAS PÚBLICAS-DIRECCIÓN DE PLANEAMIENTO V-39

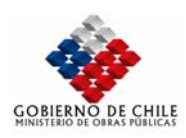

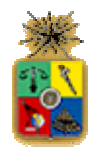

asegurando la consistencia de ambos procedimientos. Finalmente se presenta la aplicación realizada de ambas fases en la red en estudio, y los resultados obtenidos. Se debe recalcar que el producto de esta etapa es la obtención de un modelo de asignación vehicular para cada modo relevante de la red interurbana en estudio, y la actual estructura de viajes del sistema, representada en formato de matrices Origen-Destino.

#### V.1.3.1 CRITERIOS GENERALES PARA APLICAR EL PROCEDIMIENTO DE AJUSTE

La primera etapa en la calibración de modelos de asignación consiste en verificar las **características** geométricas de los arcos (longitud, capacidad, velocidad, etc.) y la definición de la tipología de la red vial (definición de arcos, conectores, etc.), de forma de no introducir distorsiones en la matriz, asociadas a una definición errada de la red de modelación. Esta validación debe ser orientada a corregir problemas tales como que arcos que actualmente son utilizados, no presenten flujo en la modelación.

Un elemento importante en la fase de ajuste lo constituye la verificación de las rutas utilizadas por los usuarios de los pares O/D más significativos, con respecto a la asignación resultante del modelo. Esto debido a que el análisis agregado de los flujos totales asignados por arco, puede esconder errores en los flujos por rutas. En otras palabras, el flujo total en un arco puede ser replicado por el modelo, pero los componentes del flujo ( $T_a^a$ , o "trijas" en lenguaje de asignación) pueden estar descalibrados. Dado

que los valores  $T_{ii}^a$  inciden en la composición de la matriz, una mala asignación rutal provoca errores en la estructura de la matriz de viajes calculada.

Finalmente, se requiere que el modelo replique los costos de viaje observados, particularmente los **tiempos de viaje** o velocidades, tanto por arco, como por par O/D. En este caso, se cuenta con información de base de velocidades medias medidas en un conjunto de arcos de la red, extraídos del estudio de Preinversión para el Mejoramiento del Camino Lonquén.

#### V.1.3.2 PROCESO INTEGRADO DE CONSOLIDACIÓN Y AJUSTE

Una vez definidos los algoritmos a utilizar en las fases de consolidación, y en el ajuste del modelo de asignación, a continuación se presenta un proceso integrado de calibración del modelo, el que garantiza la consistencia entre ambas fases, dado que como se explicó anteriormente, ambos algoritmos están unidos por un elemento común: las matrices de proporciones pijas.

El proceso de calibración planteado, consiste en los siguientes los siguientes pasos secuenciales e iterativos:

- (1) Definir inicialmente una matriz de viajes nula.
- (2) Realizar una asignación estocástica mediante el modelo de Asignación en EMME/2 (ME2.mac).
- (3) Como resultado de la asignación, se obtienen los flujos modelados, y los factores PIJA, correspondientes a las probabilidades de elección de los arcos "a", para cada par origen destino (i, j).
- (4) En base a los factores PIJA, se realiza la consolidación de las encuestas origendestino por punto de control.

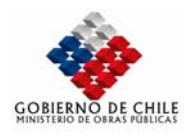

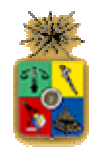

- (5) Nueva asignación mediante el modelo EMME/2 (ME2.mac).
- (6) Se calculan los nuevos factores PIJA.
- (7) Se realiza una nueva consolidación de encuestas origen-destino por punto de control.
- (8) Posteriormente, se repite el procedimiento desde el paso (5) hasta llegar a una convergencia en términos del ajuste a los conteos.

El proceso descrito es el que se aplicó en este estudio para el caso de vehículos livianos. Sin embargo, para el caso de camiones, el proceso se ve simplificado por el hecho de que los valores "pijas" (en una aplicación completa), son constantes, ya que los costos en los arcos no dependen del flujo asignado. Luego en este caso, el proceso presentado sólo llega hasta el paso (5), y no requiere de realización de iteraciones.

#### V.1.3.3 APLICACIÓN DE LOS PROCEDIMIENTOS DEFINIDOS

Se realizó la calibración de la red de modelación y se obtuvieron las matrices de viajes consistentes con los flujos observado y los costos de viaje percibidos por los usuarios de la red. A continuación se presentan algunos alcances con respecto al método empleado, y los resultados finalmente obtenidos.

Durante las estimaciones, se produjeron algunos problemas en el ajuste del modelo para camiones, debido a que los costos no estaban originalmente bien representados en algunos arcos de la red. Esto se debe a la fuerte interferencia urbana en la mayoría de las rutas, lo que hace irreal el costo estimado previamente con HDM-III. En este sentido, los costos definidos en la caracterización se consideraron como un punto de partida. Posteriormente, en algunos casos, los costos en los arcos fueron reemplazados por valores intermedios entre el consumo interurbano y el urbano. Este método se utilizó para lograr replicar las rutas utilizadas por los camiones, y para lograr un mejor ajuste del modelo.

Para el caso de vehículos livianos, se realizaron 3 iteraciones del proceso de consolidaciónasignación, para cada uno de los períodos modelados. De esta manera se aseguró que los factores "pijas" sean similares entre iteraciones. En el caso de los vehículos livianos, los parámetros de los tiempos de viaje no sufrieron variaciones en la calibración, debido a que la categorización y las expresiones para determinar las velocidades logran representar muy adecuadamente los tiempos de viaje en los arcos.

En la modelación del costo de viaje de camiones, en un principio se trabajo con la suma directa de los costos de operación y la tarifa. Sin embargo, se produjeron desajustes, particularmente en la representación de los flujos en el eje Autopista del Sol, en donde el modelo asignaba preliminarmente flujos nulos en los accesos a la autopista. Posteriormente, al incorporar el ponderador de la tarifa (ver Tabla Nº V.1.18), se logró una mejoría en la representación de los movimientos en la autopista, logrando replicar de mejor manera la operación y los flujos en dicho eje. En la Tabla Nº V.1.18 se presentan los puntos tarificados en la Autopista Del Sol. Por otro lado, en la Figura Nº V.1.7 se observa la ubicación de los puntos de cobro en la red modelada.

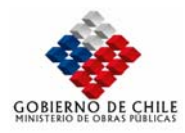

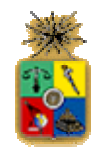

# **Tabla Nº V.1.18 Arcos Tarificados Red de Modelación**

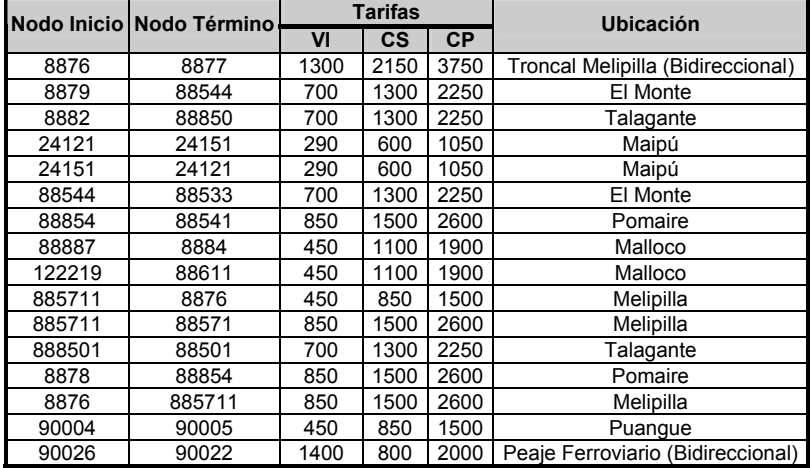

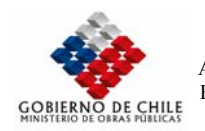

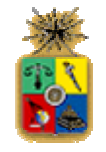

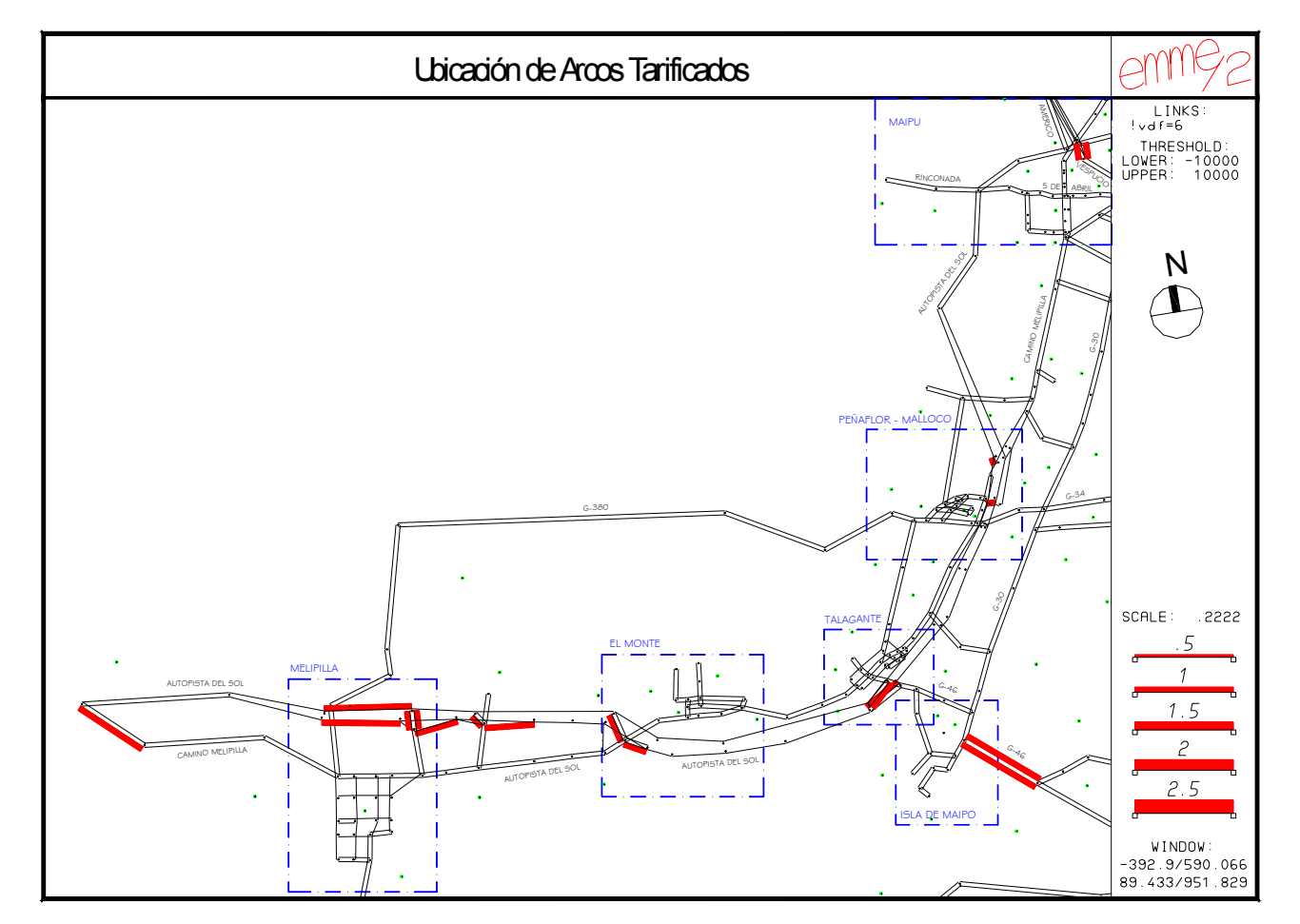

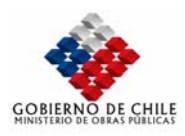

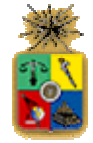

En la siguiente Tabla se presenta un resumen con la cantidad de registros de la encuesta EOD, leídos en el proceso de consolidación, en cada uno de los puntos de calibración, para cada modo

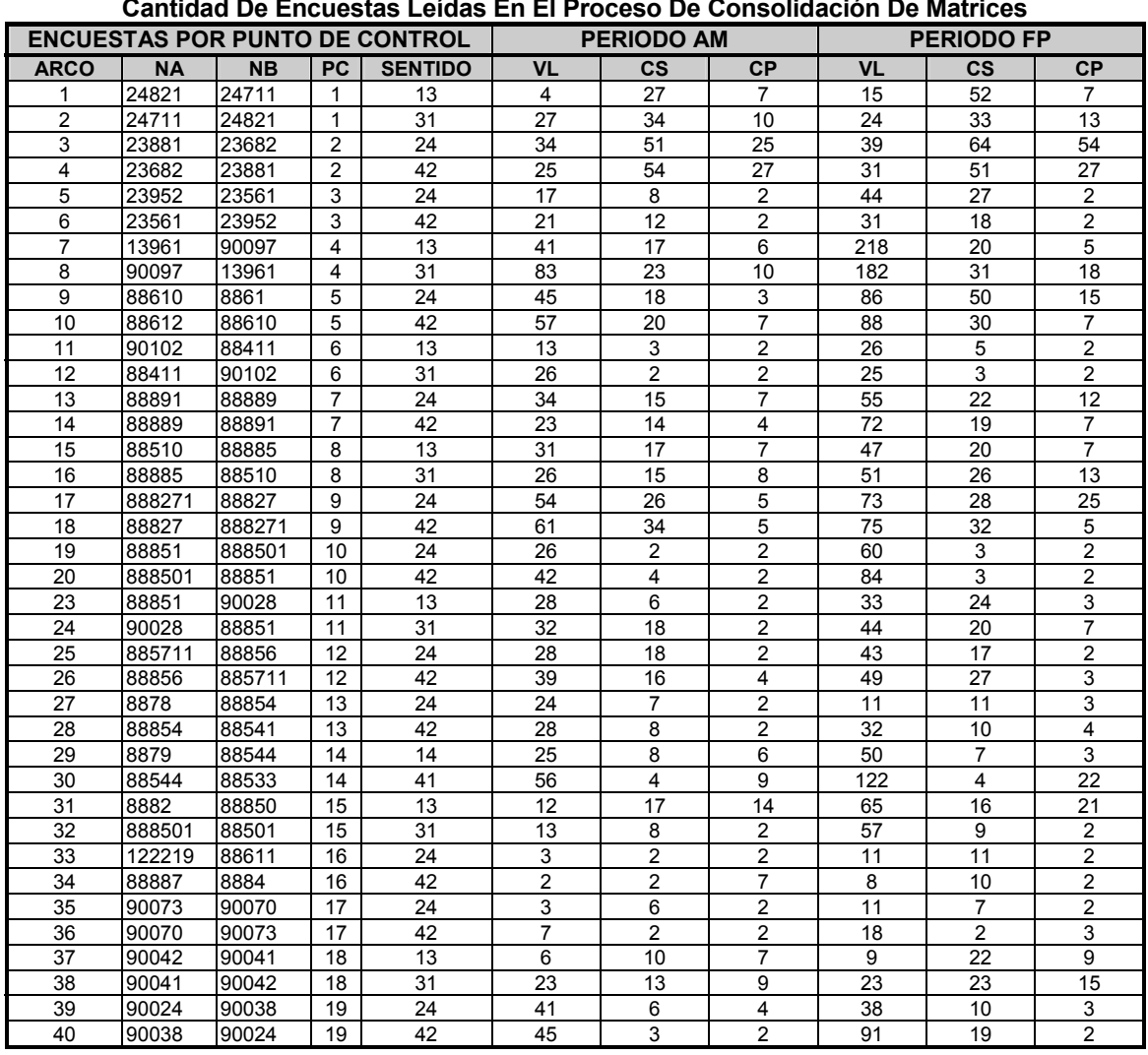

**Tabla Nº V.1.19 Cantidad De Encuestas Leídas En El Proceso De Consolidación De Matrices** 

#### ¾ **Flujos Modelados**

De la Tabla Nº V.1.20 a la Tabla Nº V.1.22 se presentan los flujos modelados y observados en un subconjunto de arcos de la red, correspondiente a los puntos de encuestaje. Los flujos se presentan para los períodos relevantes en este estudio, vale decir "Punta Mañana" y "Fuera Punta", para cada uno de los modos reasignables: Autos y Camiones.

Por otro lado, de la Figura Nº V.1.8 a la Figura Nº V.1.13 se presentan los flujos asignados para los modos y períodos mencionados. Como se observa, el modelo de asignación tiene buena representación en los ejes Ruta 78 Antigua, Camino Lonquén, Calera de Tango, Lo Espejo, Accesos a Autopista El Sol. Sin embargo, en los ejes Ruta 5 y Ruta 68 no se ajusta a lo observado,

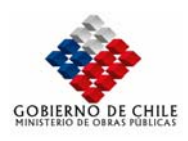

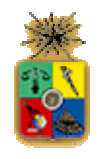

debido a que no se contempló la inclusión de los viajes externos a la Región Metropolitana como parte de la calibración (de hecho estos flujos no son relevantes para fines del presente estudio, en forma directa). En el próximo reporte se incluirán estos viajes a partir, de información existente en estudios de Concesiones, para fines de evaluar posibles situaciones de congestión en estos caminos.

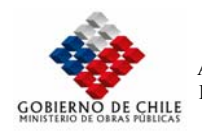

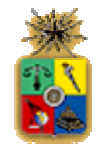

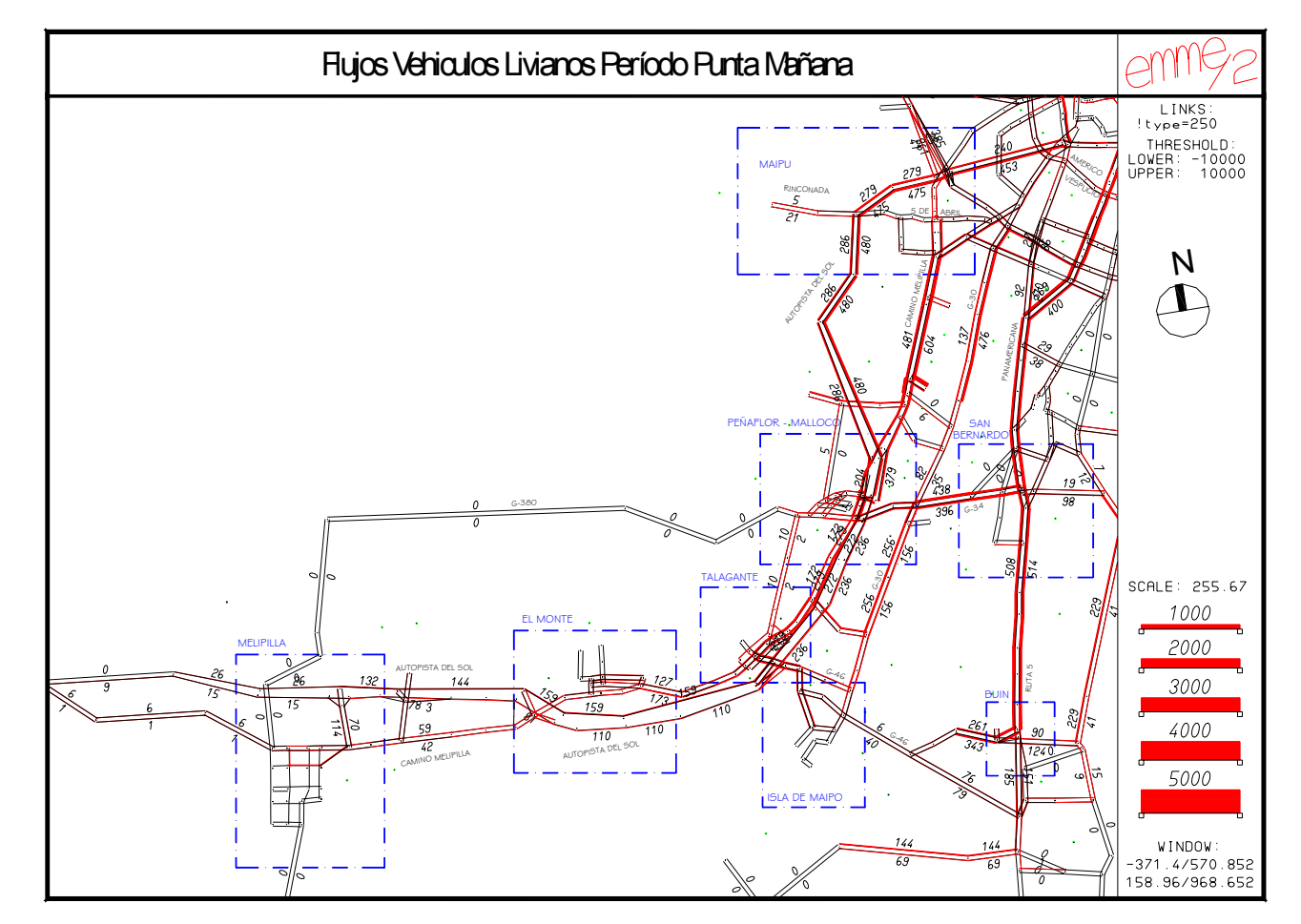

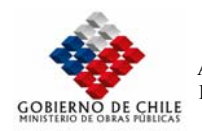

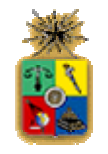

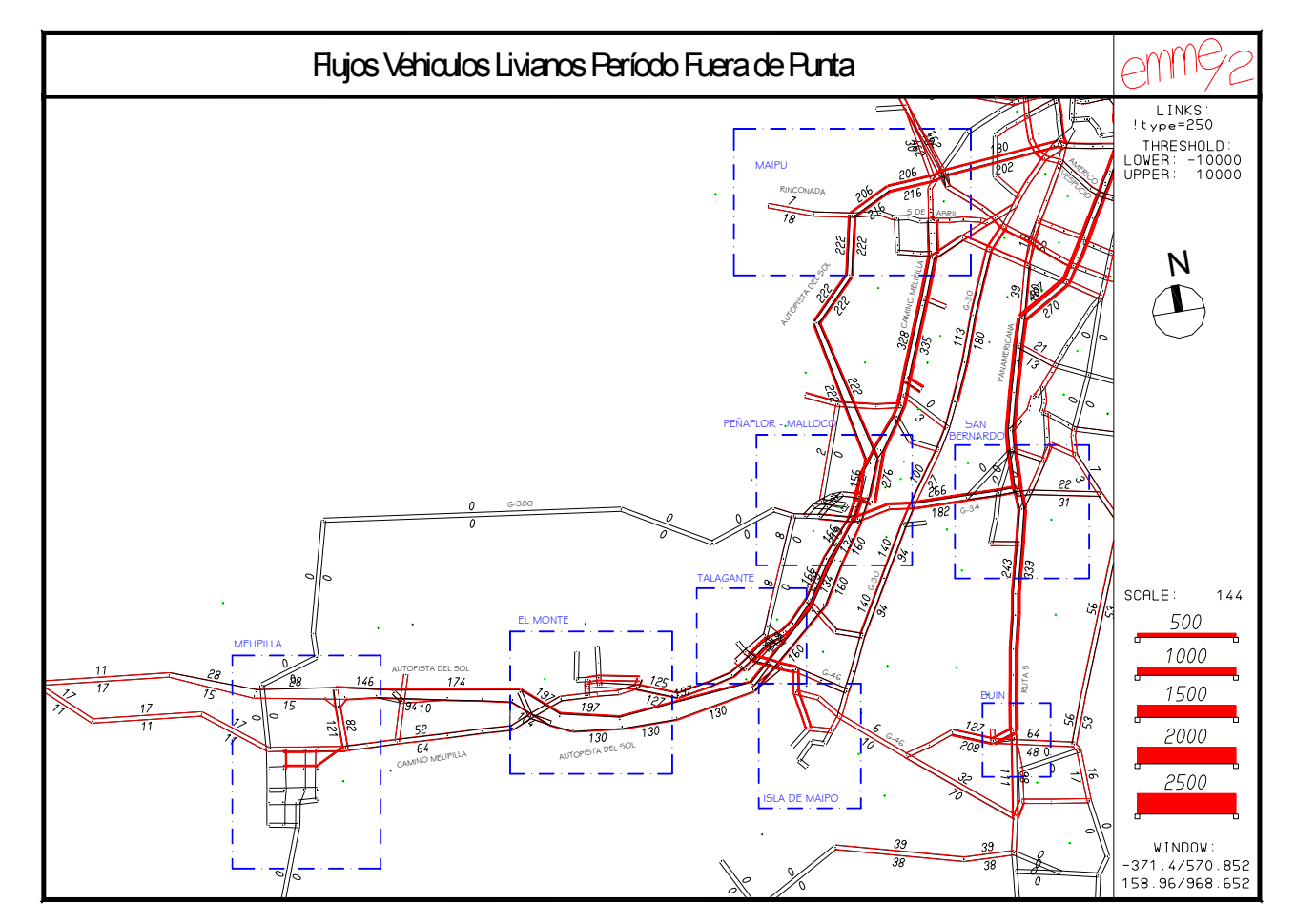

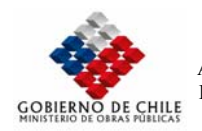

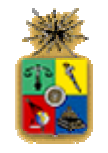

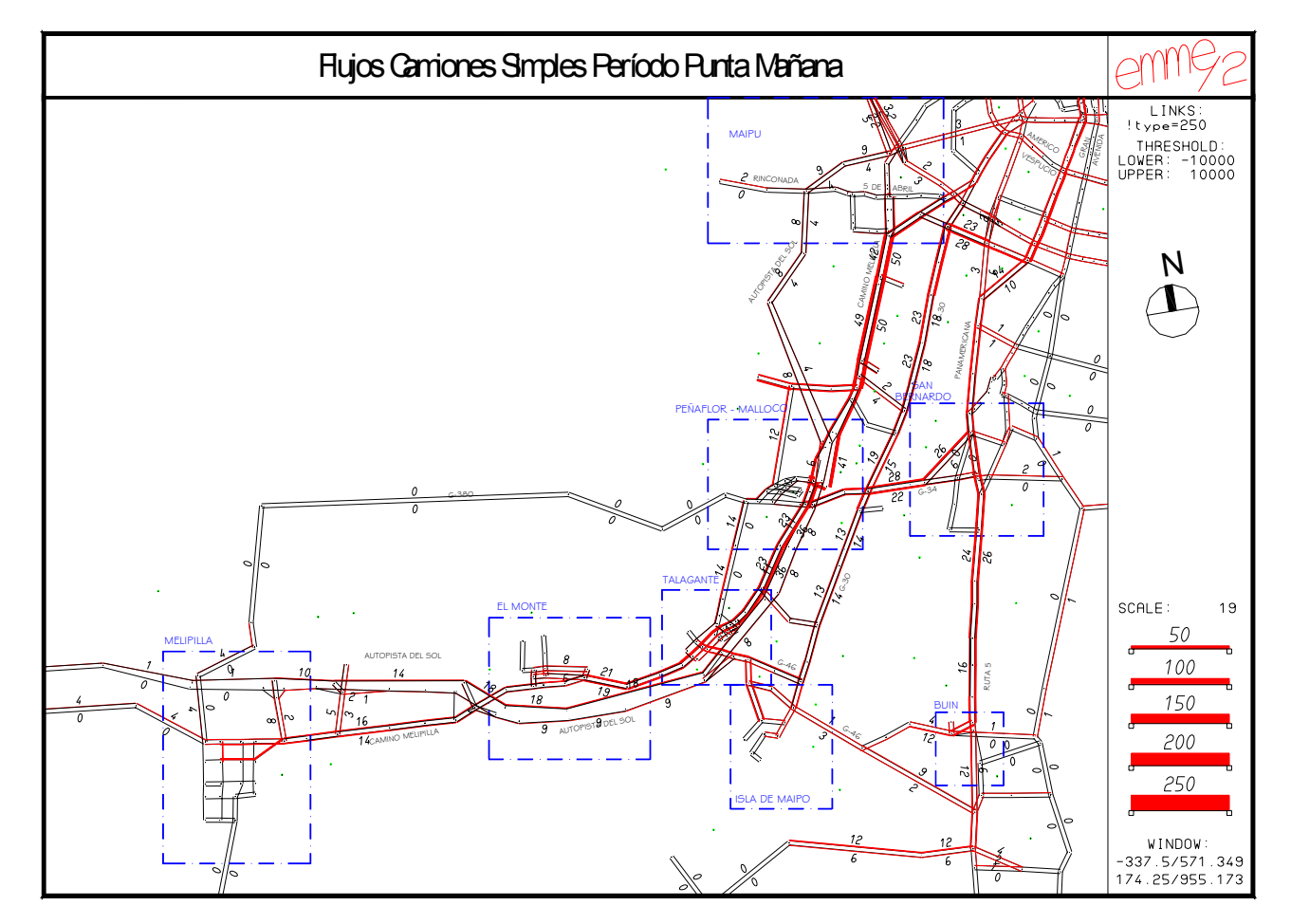

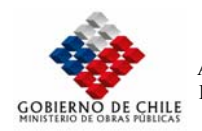

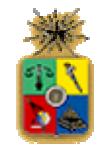

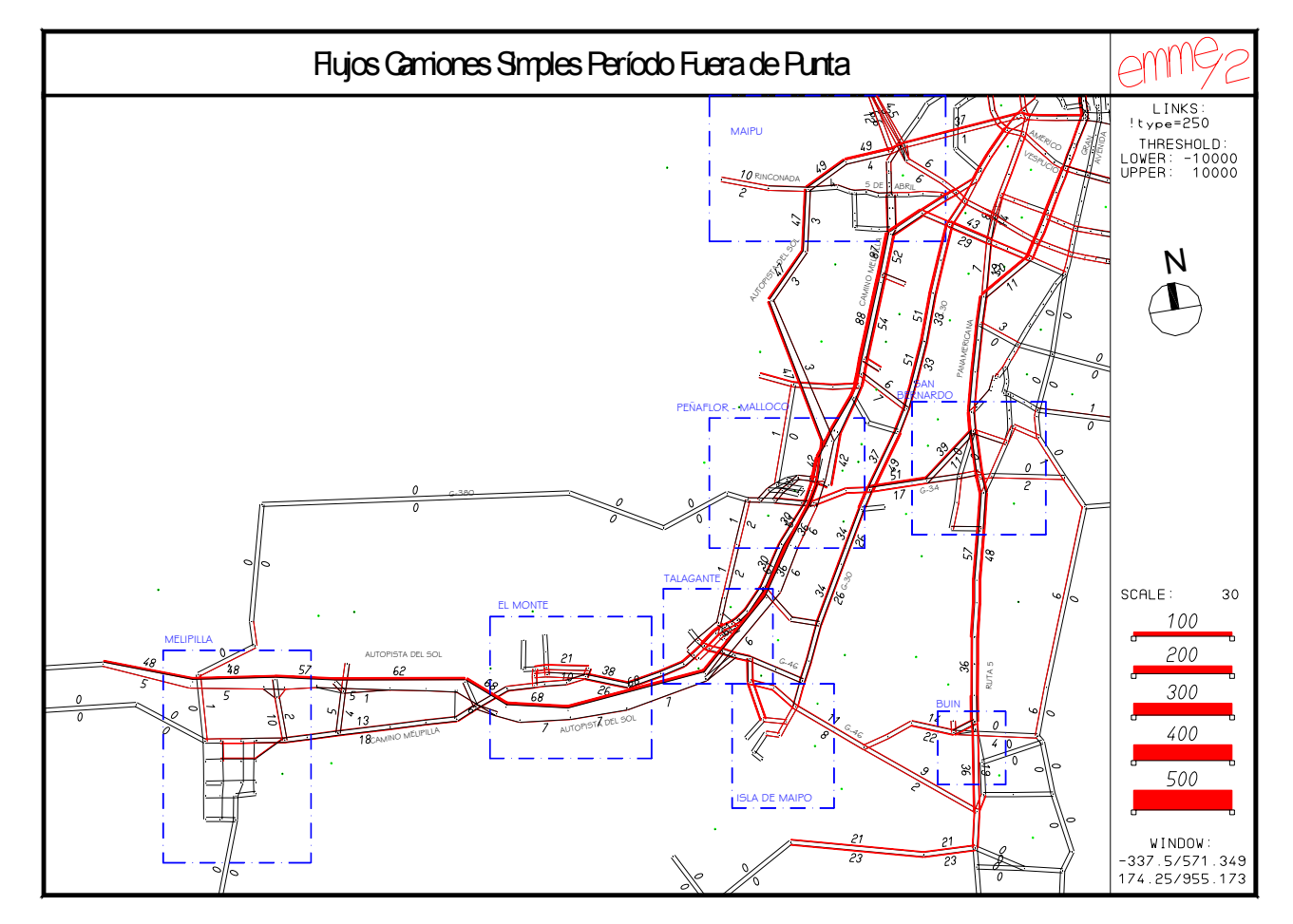

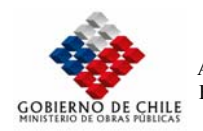

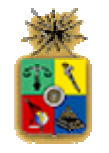

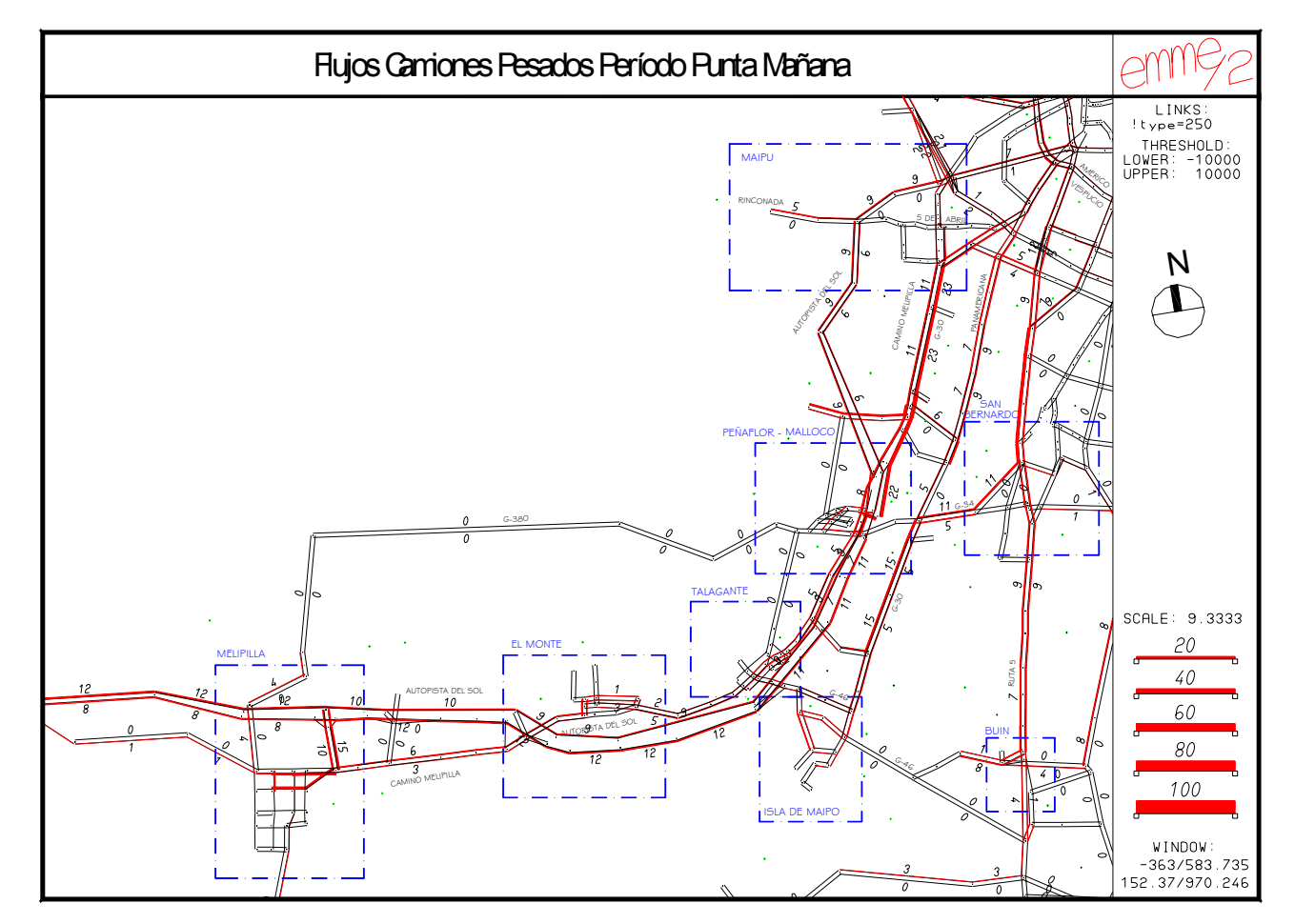

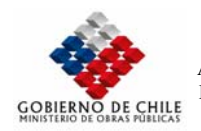

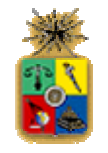

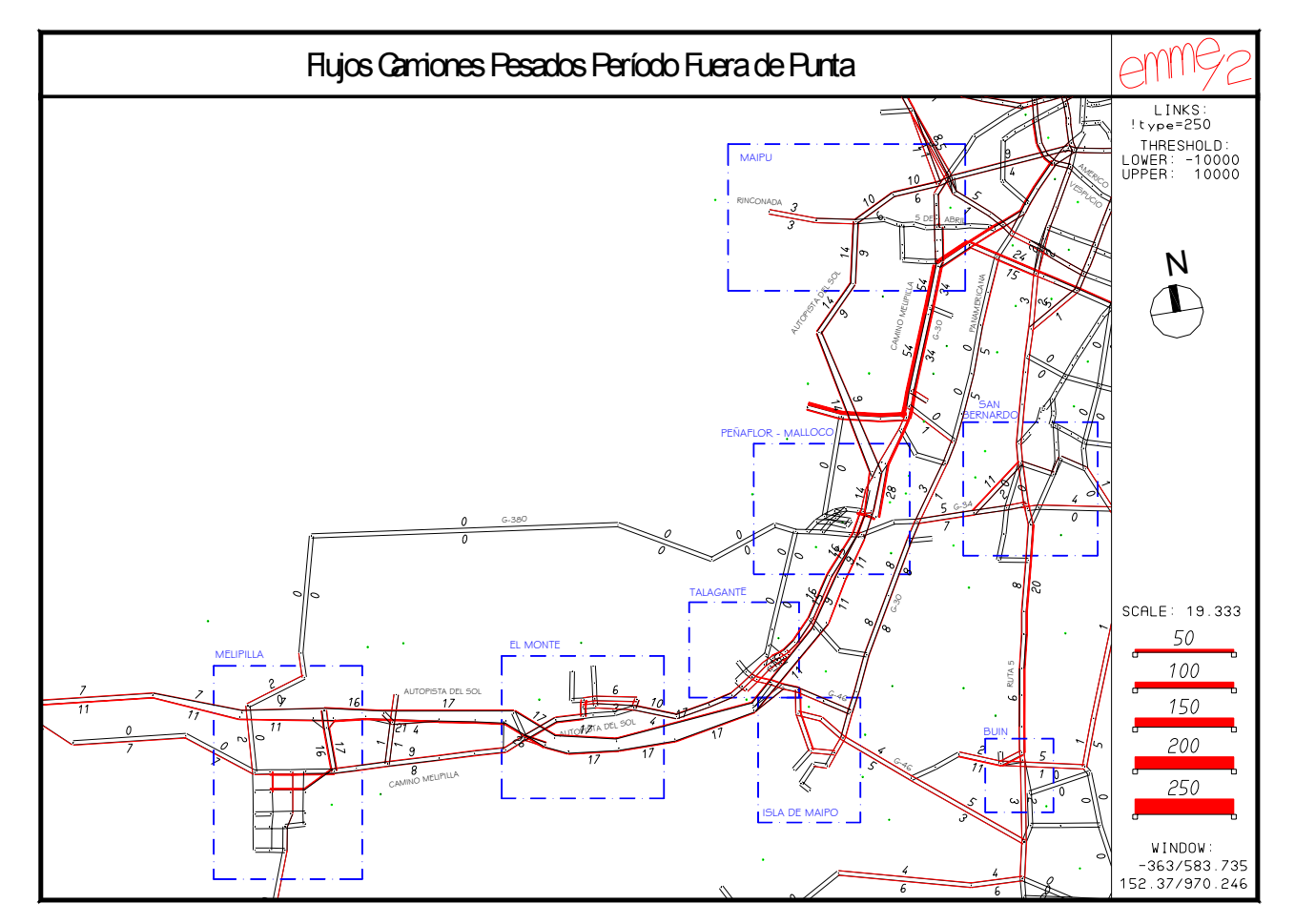

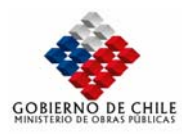

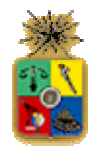

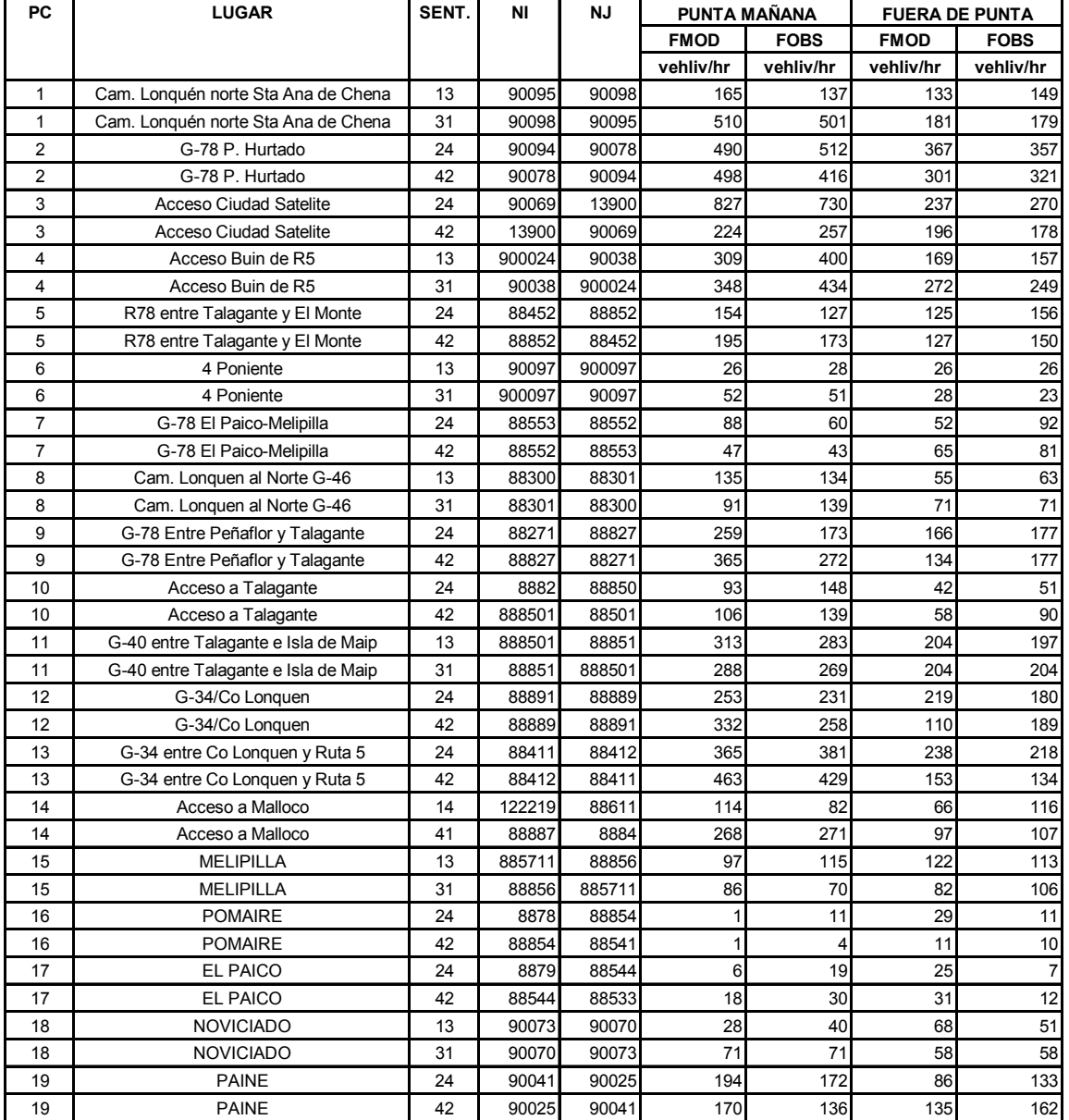

#### **Tabla Nº V.1.20 Comparación flujos modelados y observados. Vehículos livianos, (Veh/hr)**

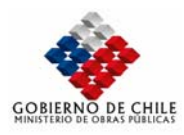

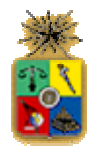

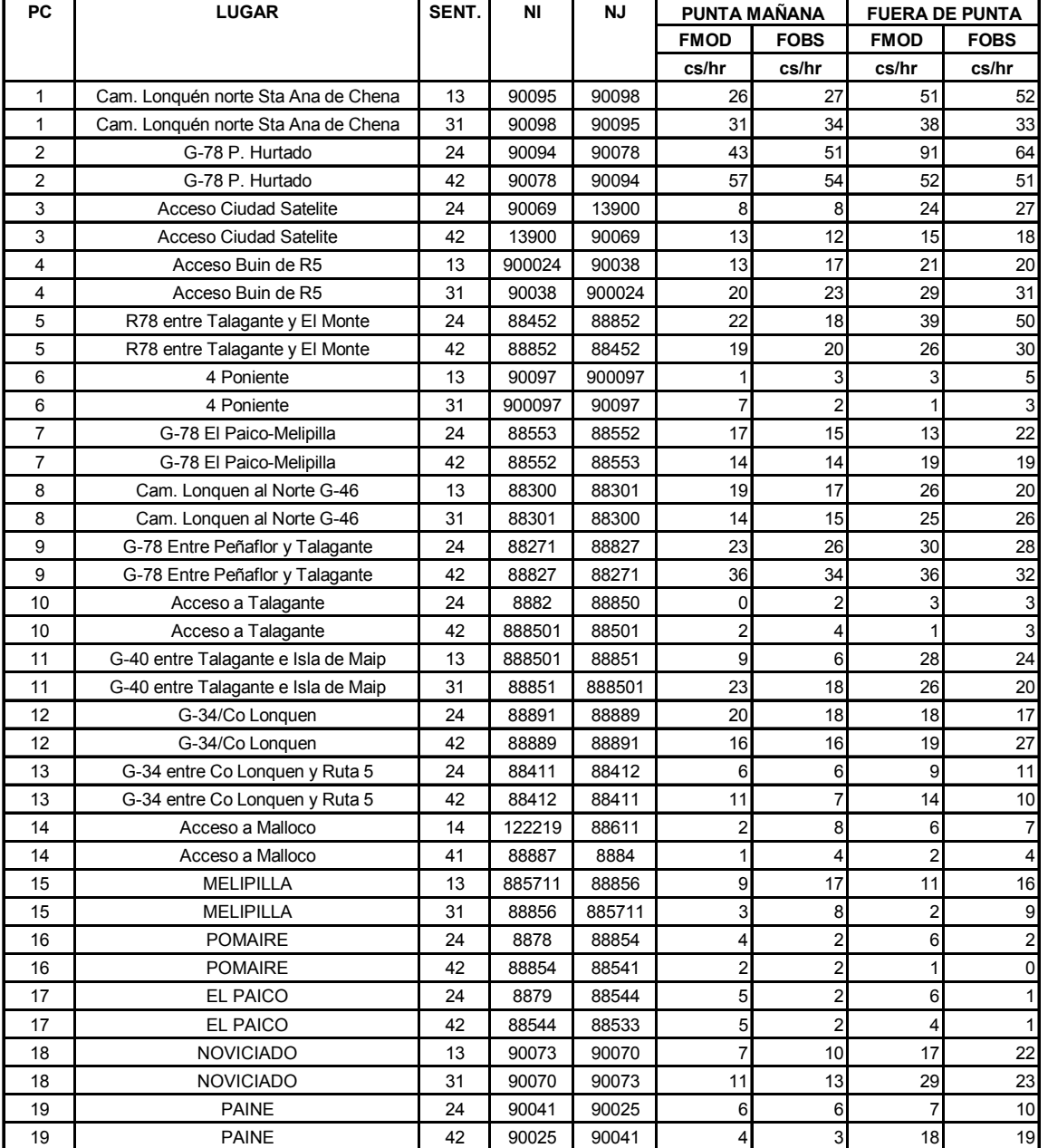

# **Tabla Nº V.1.21 Comparación flujos modelados y observados. Camiones Livianos (Veh/hr)**

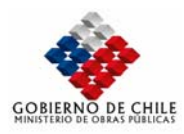

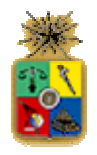

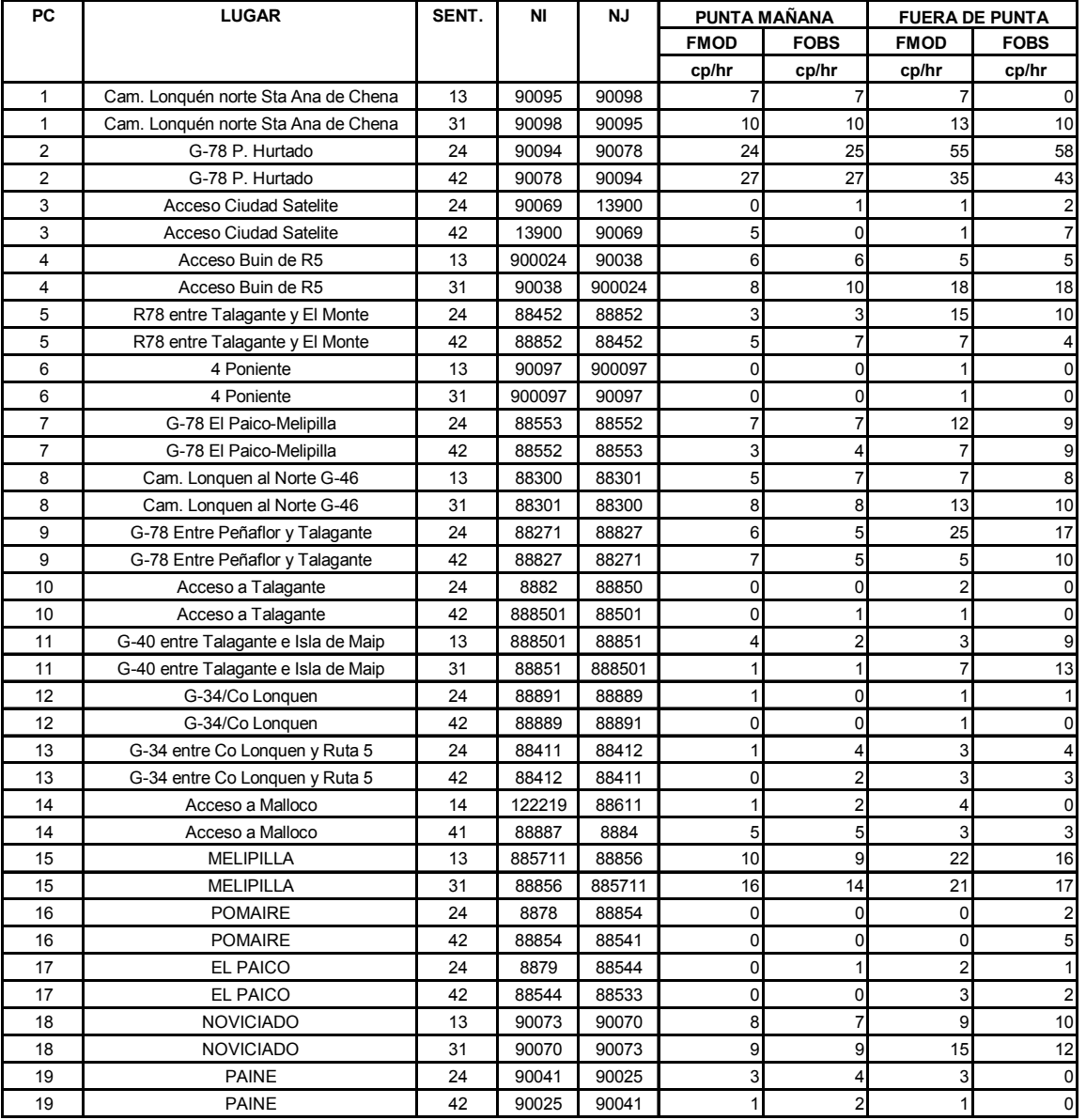

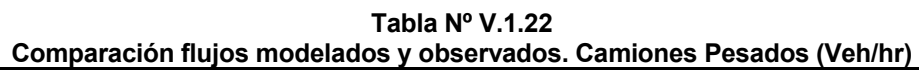

A modo de resumen, en la siguiente Tabla se presentan los flujos vehiculares representativos de las principales vías de acceso a Santiago desde el Sector Sur-Poniente.

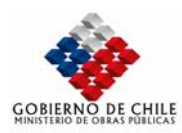

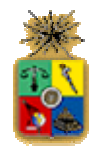

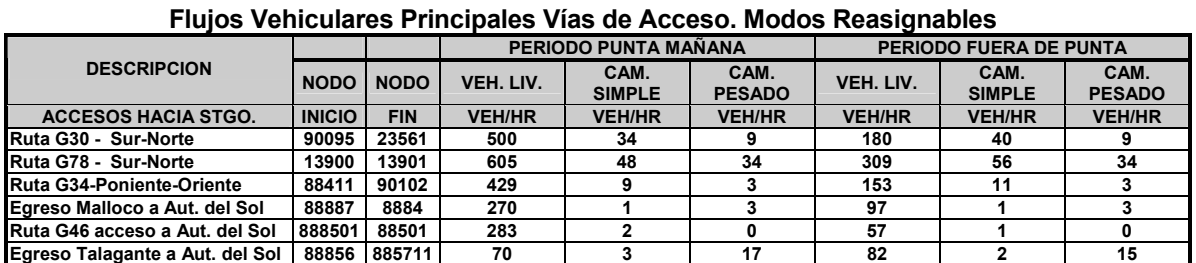

**Tabla Nº V.1.23** 

#### ¾ **Indicadores de ajuste**

En las Siguientes Tablas se presenta los tests estadísticos correspondientes a las regresiones lineales, que representan el ajuste entre los flujos modelados y los observados, para cada uno de los modos y períodos involucrados en la calibración. Se debe mencionar que los puntos considerados en este caso corresponden a la ubicación de los puntos de control de encuestas.

**Tabla Nº V.1.24** 

| 1 AUIA IV. V. I. <i>l</i> .4<br><b>Indicadores de Ajuste</b> |                             |            |         |       |  |  |  |  |  |  |  |
|--------------------------------------------------------------|-----------------------------|------------|---------|-------|--|--|--|--|--|--|--|
| <b>Modelo</b>                                                | <b>Regresión Lineal (1)</b> |            |         |       |  |  |  |  |  |  |  |
|                                                              | $R^2$                       | <b>STD</b> | A       | в     |  |  |  |  |  |  |  |
| <b>VL Punta</b>                                              | 0.95                        | 40.29      | 11.27   | 0.909 |  |  |  |  |  |  |  |
| <b>VL Fuera Punta</b>                                        | 0.92                        | 25.24      | $-2.83$ | 0.965 |  |  |  |  |  |  |  |
| CS Punta                                                     | 0.93                        | 6.25       | 0.67    | 0.93  |  |  |  |  |  |  |  |
| <b>CS Fuera Punta</b>                                        | 0.89                        | 6.01       | 3.55    | 0.89  |  |  |  |  |  |  |  |
| CP Punta                                                     | 0.95                        | 1.32       | 0.27    | 0.95  |  |  |  |  |  |  |  |
| CP Fuera Punta                                               | 0.90                        | 3.64       | 0.27    | 0.90  |  |  |  |  |  |  |  |
| (4) $f = a \pm h * f$                                        |                             |            |         |       |  |  |  |  |  |  |  |

(1):  $J_{\text{mod}} = a + b \cdot J_{obs}$ 

Se observa que para los camiones, en general los indicadores de ajuste son bastante buenos, ya que siempre superan el 90% de correlación entre flujos observados y modelados, considerando que la cantidad de encuestas realizadas a este tipo de vehículos es bastante menor con respecto a los vehículos livianos (aún cuando se cumple con la tasa de muestreo requerida) dado que se trata de flujos vehiculares bajos. Por esta misma razón, la exigencia en cuanto a la bondad del ajuste no debiera ser tan alta.

En el caso de vehículos livianos, en el Período Punta se presentan buenos resultados, tanto en la representatividad de los flujos, como en el test de la regresión lineal. Sin embargo, para el período Fuera Punta, igualmente se obtuvieron resultados satisfactorios. Como se muestra en la Tabla Nº V.1.24, la pendiente *b*, que tiende a la unidad, lo que indica que no hubo, presencia de errores sistemáticos en la estimación.

#### ¾ **Matrices de Tiempo de Viaje**

Un buen indicador de la representatividad del modelo lo constituye los tiempos de viaje entre zonas entregado por una asignación. En las siguientes tablas se presentan los valores de tiempo de viaje y velocidades para un grupo de pares O/D relevantes para el estudio. Se observa resultados razonables, en cuanto a los valores absolutos, los cuales fluctúan entre 30 minutos y 100 minutos, dependiendo de la longitud del viaje. Para mayor claridad, en la Tabla Nº V.1.28 y en la Tabla Nº

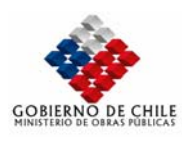

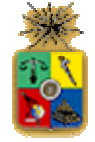

V.1.29, se observan las velocidades medias entre las zonas descritas, en donde se verifica que a medida que la zona se encuentra más cerca del área urbana de Santiago, los viajes se desarrollan a menor velocidad, ya que la trama urbana a recorrer aumenta proporcionalmente con la cercanía a esta ciudad. **Tabla Nº V.1.25** 

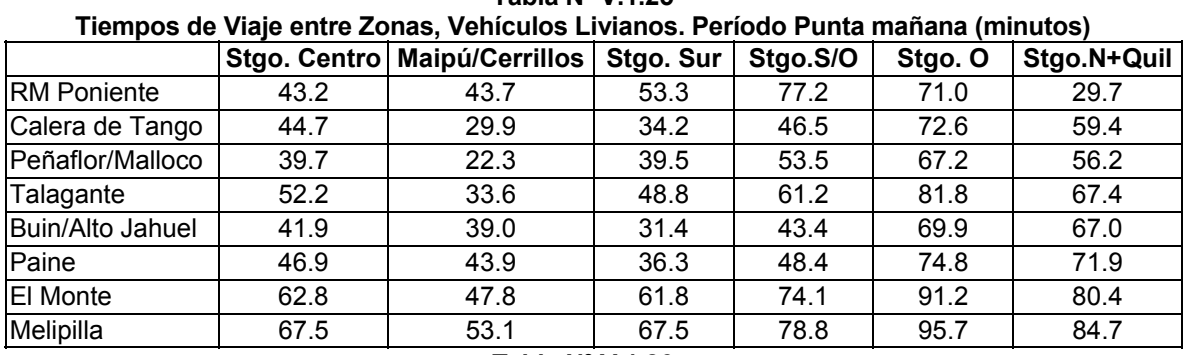

#### **Tabla Nº V.1.26**

**Tiempos de Viaje entre Zonas, Vehículos Livianos. Período Fuera Punta (minutos)** 

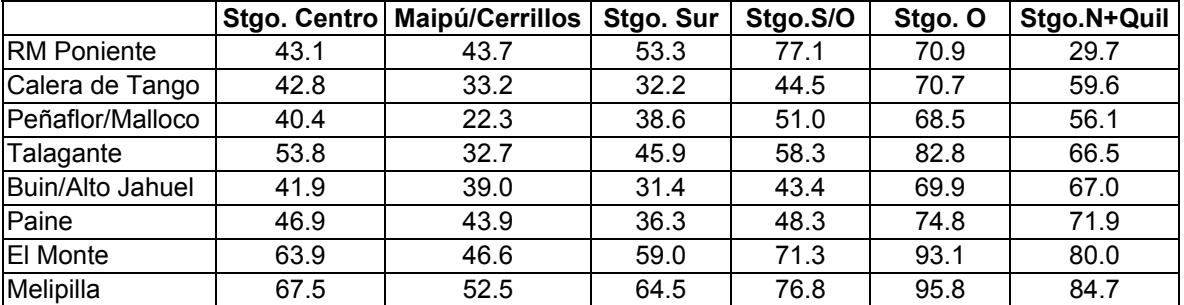

#### **Tabla Nº V.1.27**

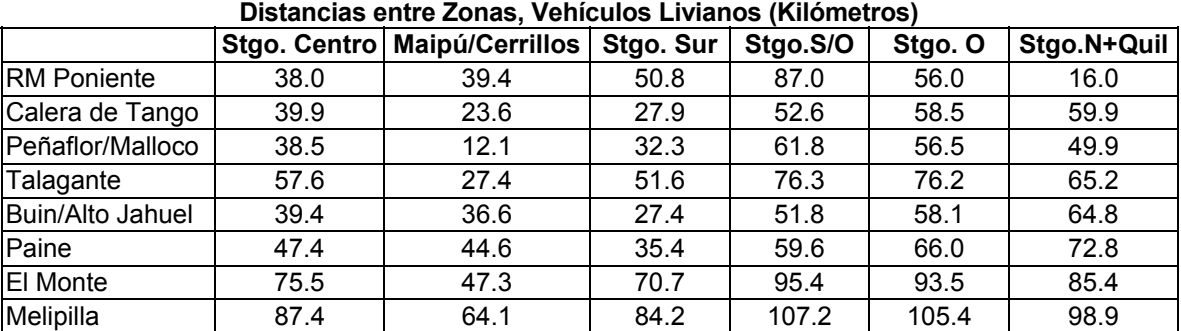

**Tabla Nº V.1.28** 

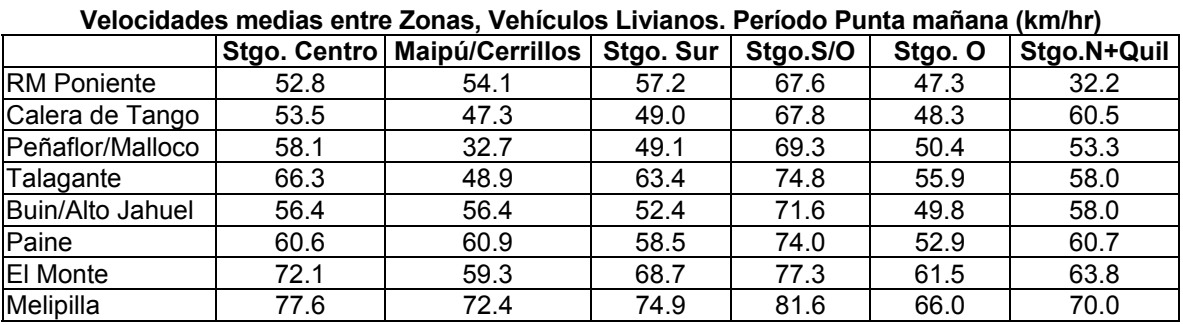

MINISTERIO DE OBRAS PÚBLICAS-DIRECCIÓN DE PLANEAMIENTO V-56

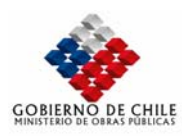

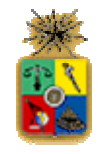

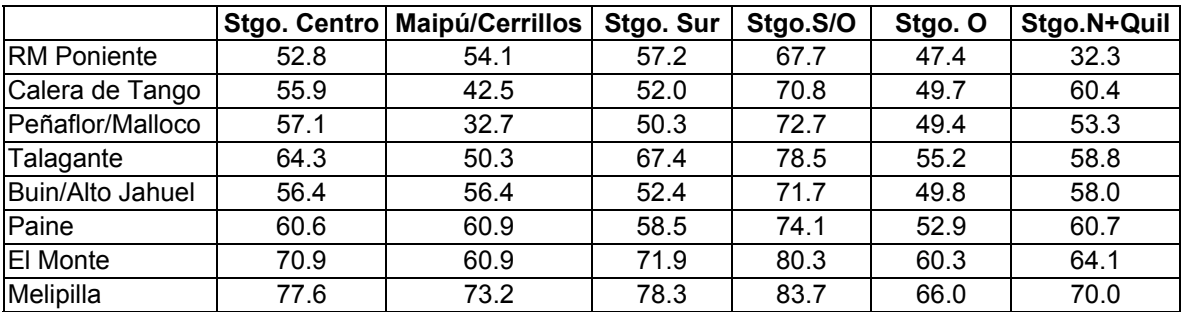

## **Tabla Nº V.1.29 Velocidades medias de Viaje entre Zonas, Vehículos Livianos. Período Fuera Punta (km/hr)**

### ¾ **Matrices Origen-Destino**

A continuación, se reportan las matrices de viajes obtenidas en el proceso de asignaciónconsolidación. Para fines de presentación se realizó una agregación de las 220 zonas originales del modelo, a un total de 26 zonas. Dichas zonas obviamente están ordenadas en un contexto territorial de adyacencia, y de relación de dependencia (por ejemplo, la zona Melipilla considera las subzonas urbanas y las subzonas adyacentes. En la Figura Nº V.1.14 se esquematiza esta agregación, mientras, que de la Tabla Nº V.1.36 a la Tabla Nº V.1.41 se reportan las matrices mencionadas, por modo y período.

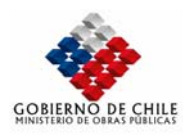

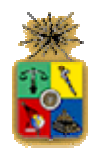

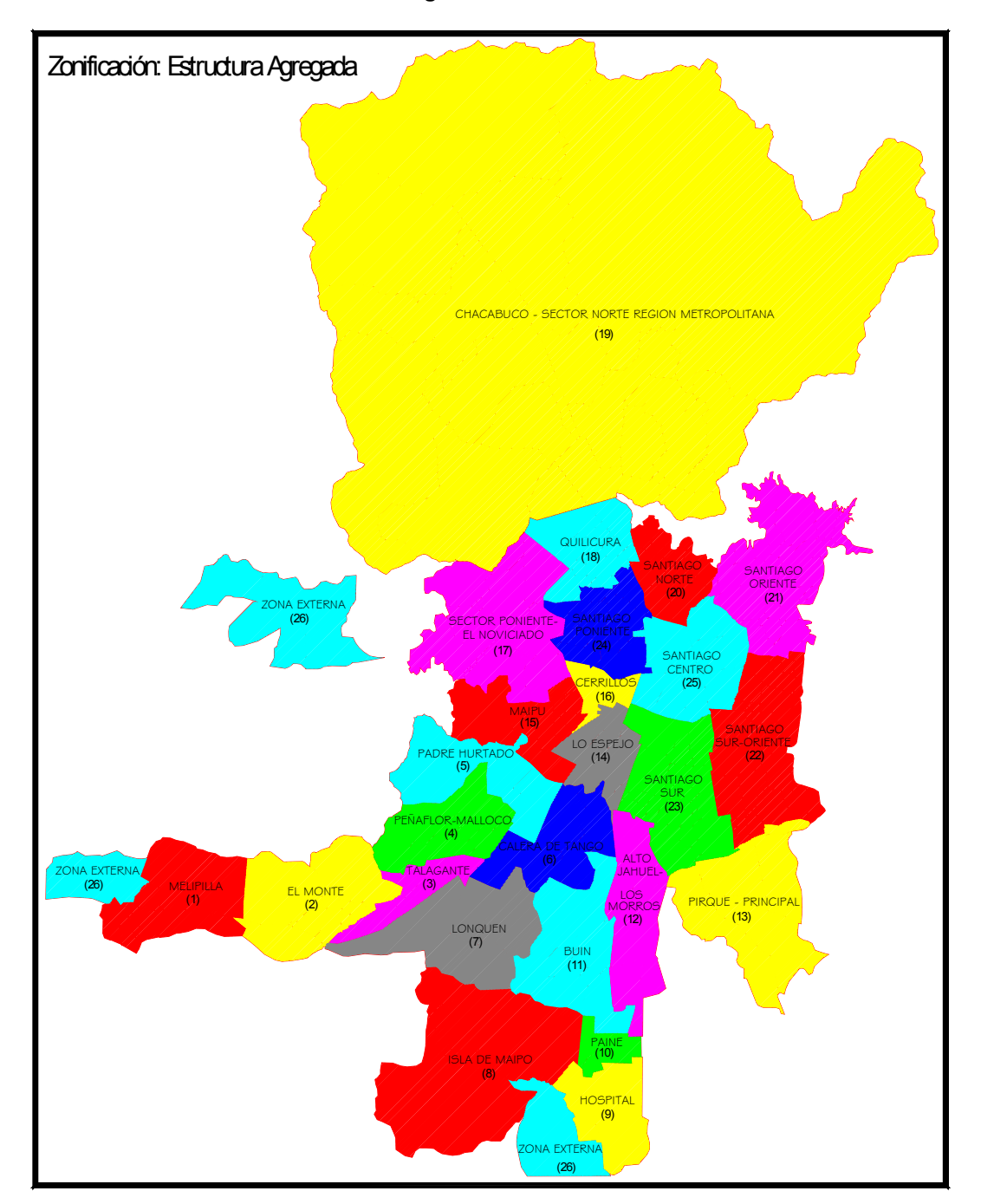

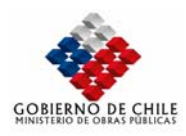

 $\epsilon$ 

ANÁLISIS E IMPLEMENTACIÓN DE UN MODELO DE PLANIFICACIÓN PARA LA MACRO ZONA CENTRAL ETAPA I: ANÁLISIS Y EVALUACIÓN DEL SISTEMA DE TRANSPORTE DE LAS PROVINCIAS SECTOR SUR PONIENTE REGIÓN METROPOLITANA

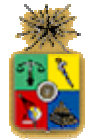

#### En las siguientes tablas se presenta un resumen con valores relevantes de viaje para fines del presente estudio, vale decir los movimientos desde el Sur-Poniente de la Región Metropolitana hacia Santiago.

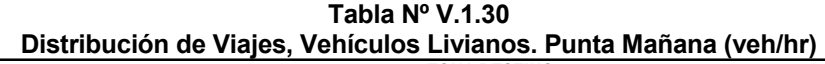

|                          | <b>ZONA DESTINO</b> |                 |                 |                 |            |                  |            |       |       |  |  |  |
|--------------------------|---------------------|-----------------|-----------------|-----------------|------------|------------------|------------|-------|-------|--|--|--|
| <b>ZONA ORIGEN</b>       | <b>Stao Centro</b>  | Maipú/Cerrillos | Stgo Sur        | Santiago S/O    | Santiago O | Stgo N+Quilicura | Sub-Total  | Total | Resto |  |  |  |
| Melipilla                |                     |                 |                 |                 |            |                  |            | 93    | 79.   |  |  |  |
| Talagante                |                     |                 | 73 <sub>1</sub> | 24              |            |                  | 119        | 572   | 453   |  |  |  |
| <b>IEI Monte</b>         |                     |                 |                 |                 |            |                  |            | 203   | 187   |  |  |  |
| <b>IPeñaflor/Malloco</b> |                     |                 | $\overline{ }$  | 15 <sub>1</sub> | 29         | 16.              | 138        | 524   | 386   |  |  |  |
| Paine                    |                     |                 |                 |                 |            |                  |            | 144   | 1341  |  |  |  |
| <b>Buin/Alto Jahuel</b>  |                     | 15              |                 | 68              | 55         |                  | 154        | 687   | 533   |  |  |  |
| Calera de Tango          |                     |                 |                 |                 | 24         |                  | $^{\circ}$ | 278   | 258   |  |  |  |
| <b>IRM Poniente</b>      |                     |                 |                 |                 |            |                  |            | 36    | 36    |  |  |  |

**Tabla Nº V.1.31 Distribución de Viajes, Vehículos Livianos. Fuera Punta (veh/hr)** 

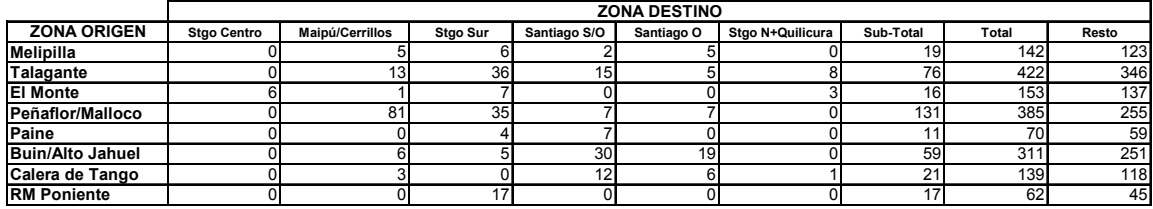

#### **Tabla Nº V.1.32**

#### **Distribución de Viajes, Camiones Simples. Punta Mañana (veh/hr)**

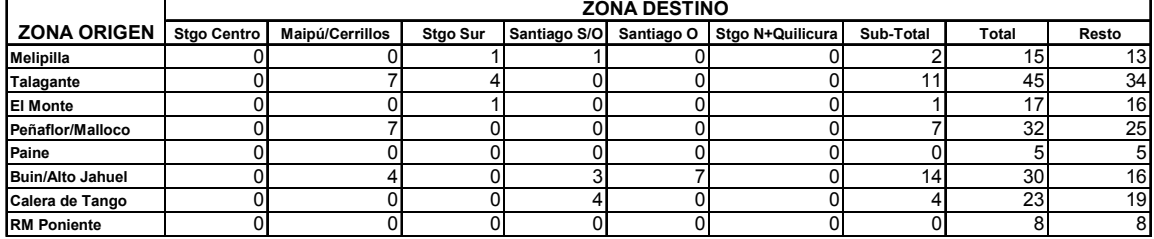

**Tabla Nº V.1.33 Distribución de Viajes, Camiones Simples. Fuera Punta (veh/hr)** 

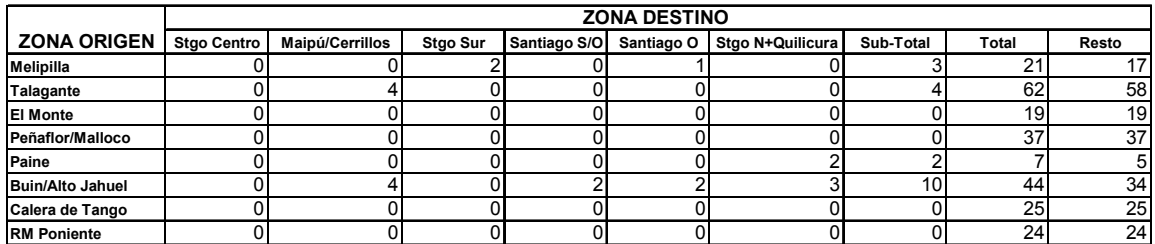

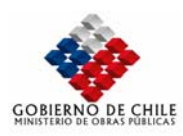

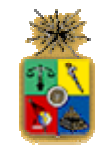

# **Tabla Nº V.1.34 Distribución de Viajes, Camiones Pesados. Punta Mañana (veh/hr)**

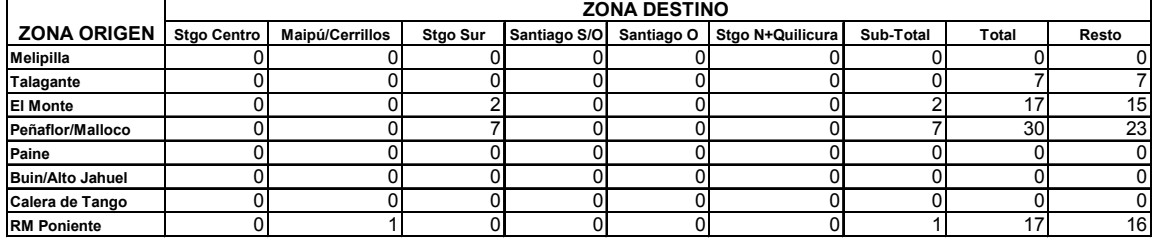

**Tabla Nº V.1.35**

# **Distribución de Viajes, Camiones Pesados. Fuera Punta (veh/hr)**

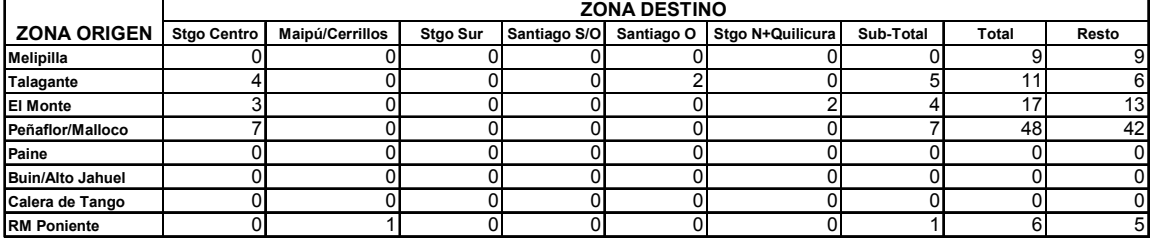

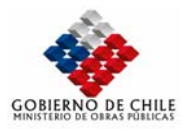

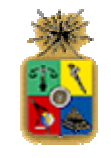

#### **Tabla Nº V.1.36 Matriz de Viajes Consolidada, Vehículos Livianos Punta Mañana**

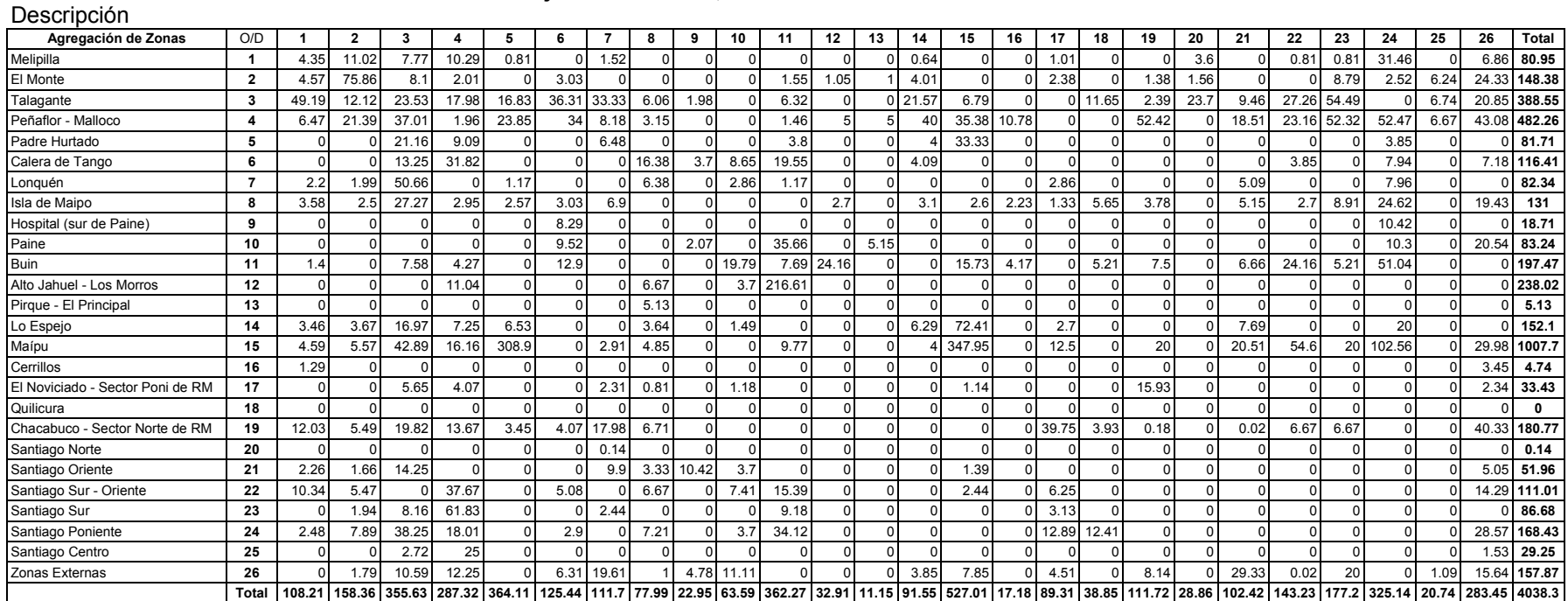

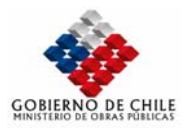

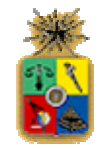

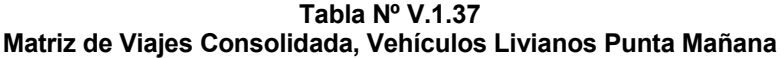

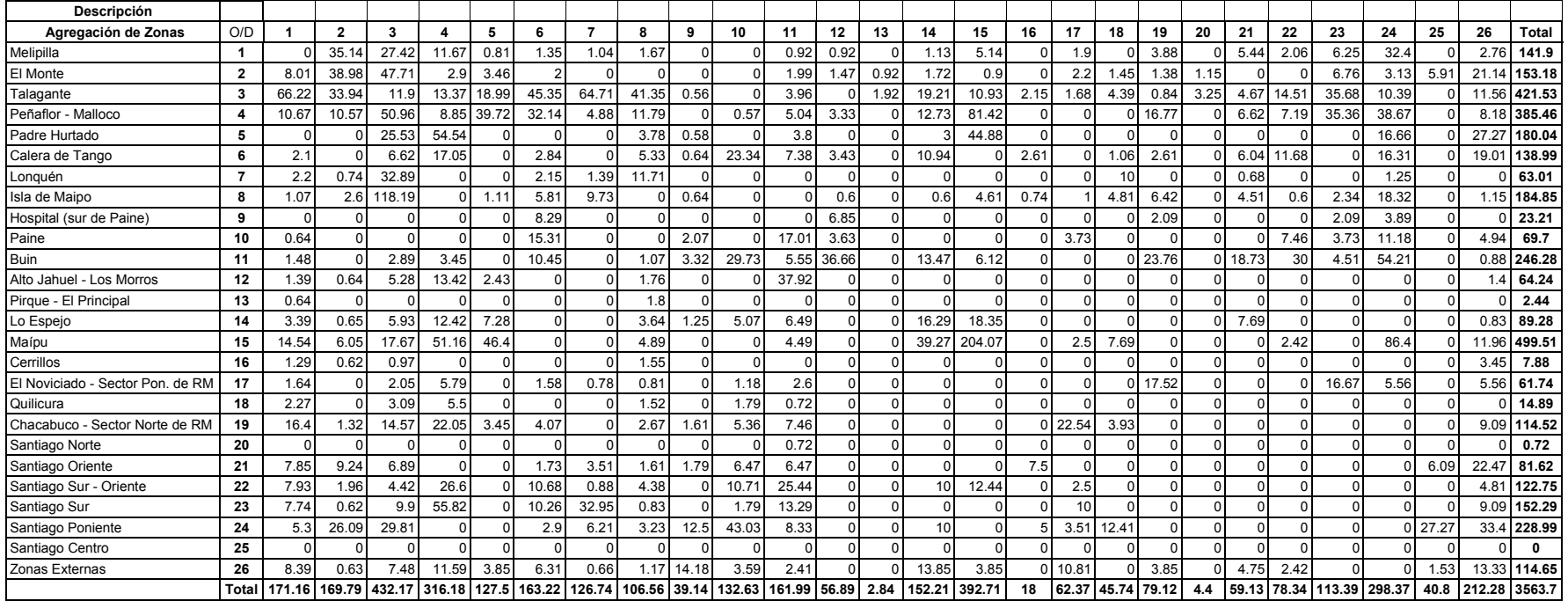

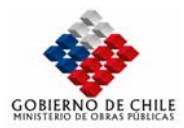

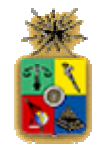

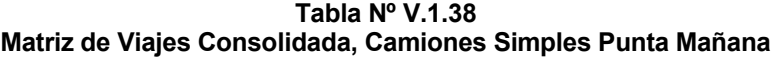

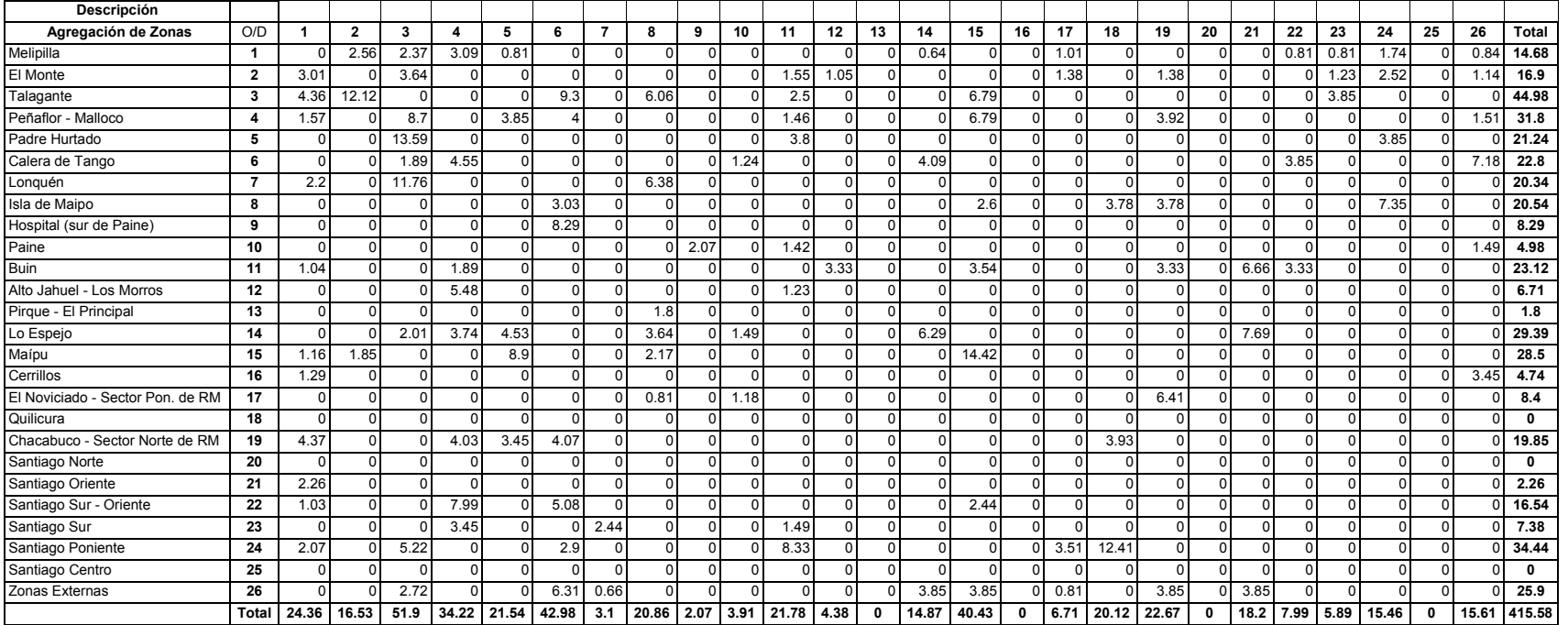

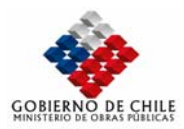

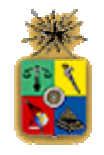

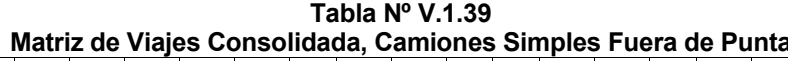

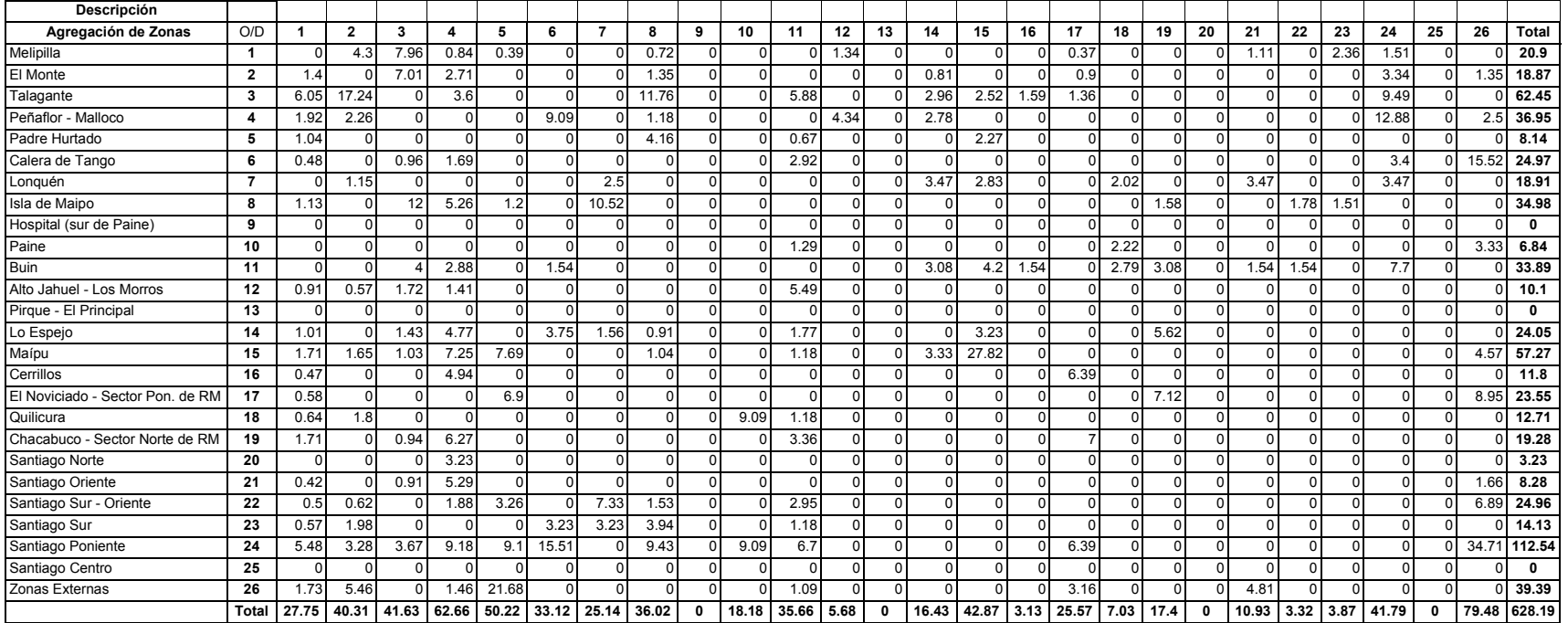

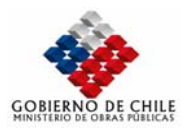

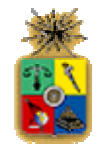

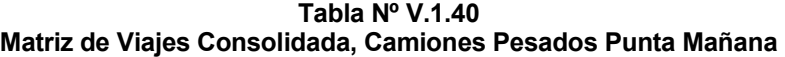

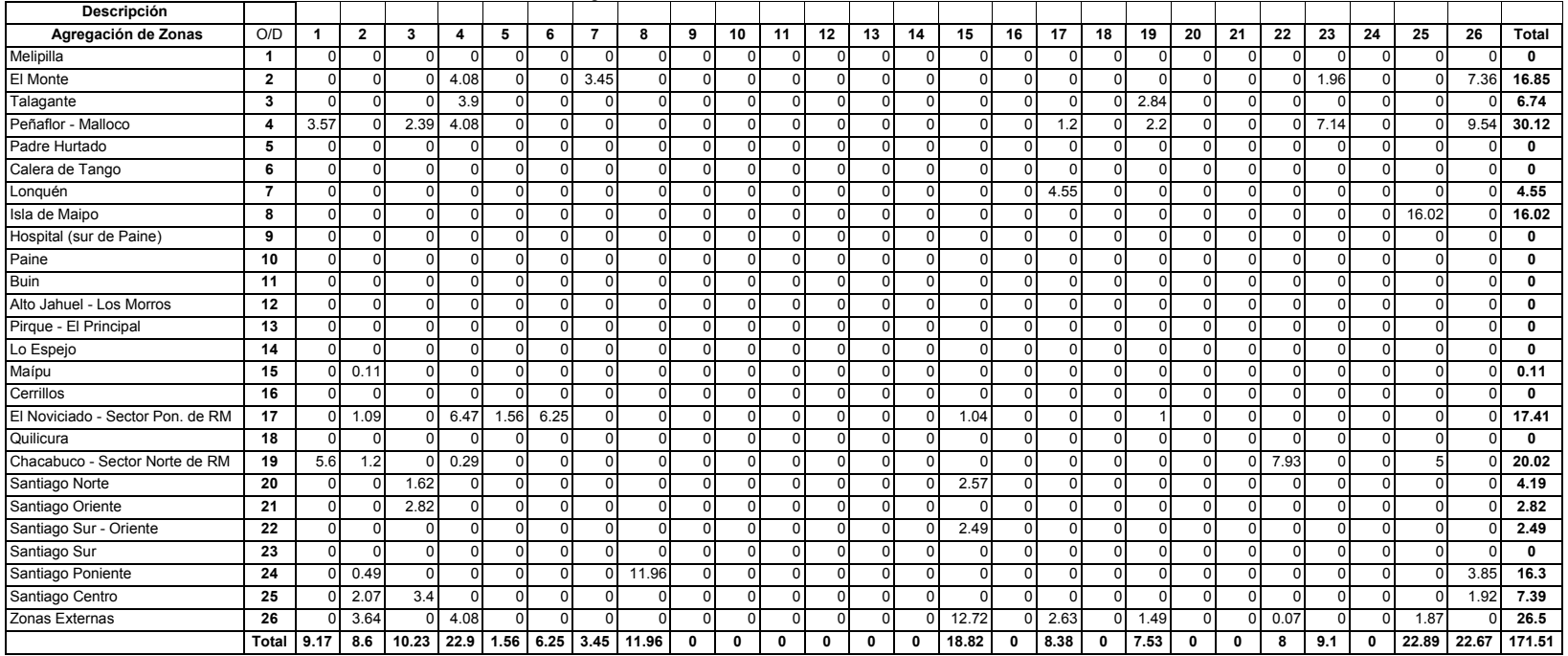

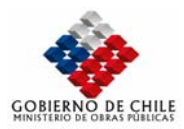

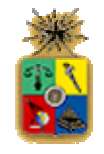

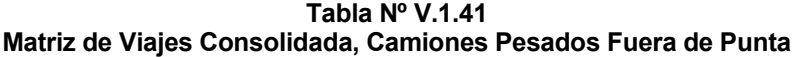

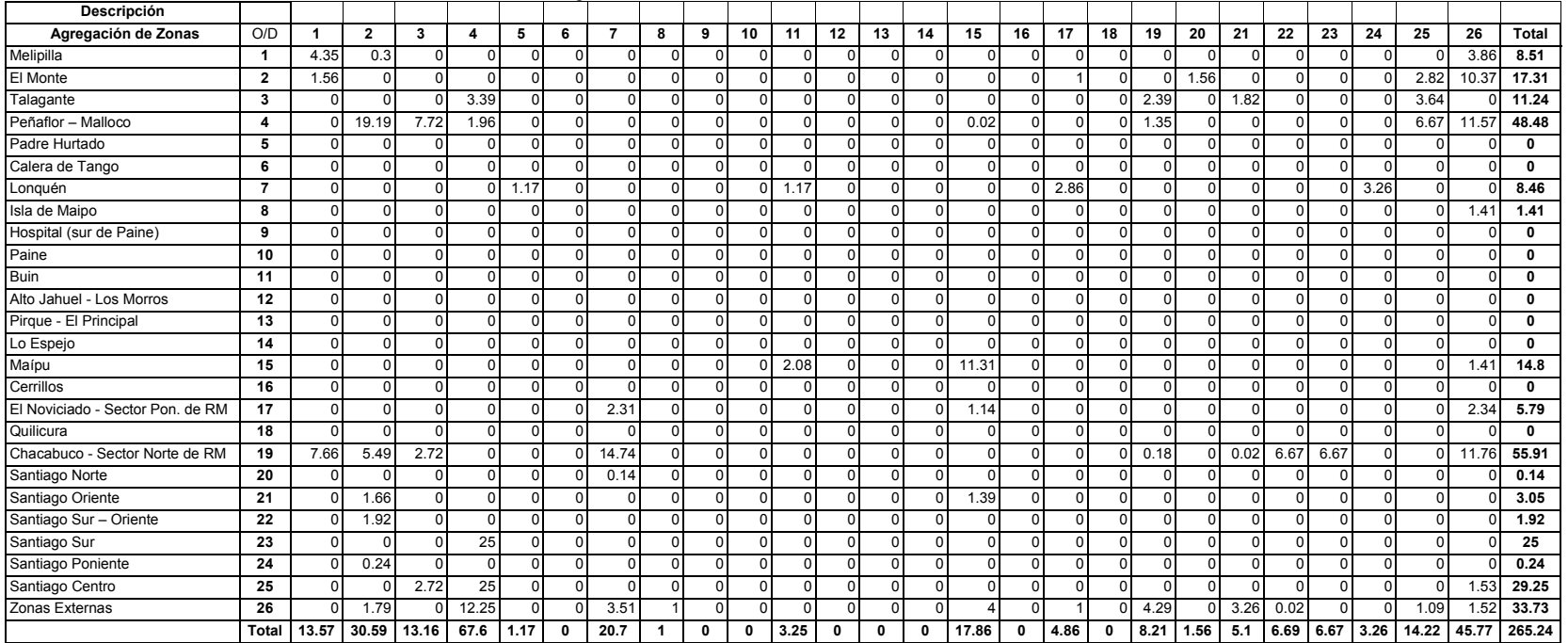

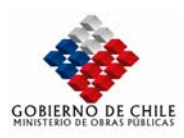

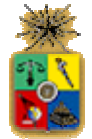

# *V.1.4 CALIBRACIÓN RED DE TRANSPORTE PÚBLICO*

Se presentan en esta sección los principales resultados asociados a la calibración de las redes de transporte público de pasajeros. Para este efecto se consideró como principal fuente de información las matrices origen-destino de viajes en bus provenientes del estudio Habilitación Tren Ramal Santiago-Melipilla, desarrollado por Sectra en el año 2000.

#### V.1.4.1 ZONIFICACIÓN

En este estudio, el área de influencia del proyecto ferroviario se dividió bajo una zonificación consistente en 124 zonas, 78 de ellas pertenecientes al Gran Santiago y el resto pertenecientes a las comunas aledañas al proyecto en cuestión, como lo son las comunas de Melipilla, El Monte, Talagante, Peñaflor, Padre Hurtado, Calera de Tango e Isla de Maipo.

Se presentan a continuación en la siguiente tabla, el número de zonas asociadas a las 13 grandes macrozonas definidas en este estudio.

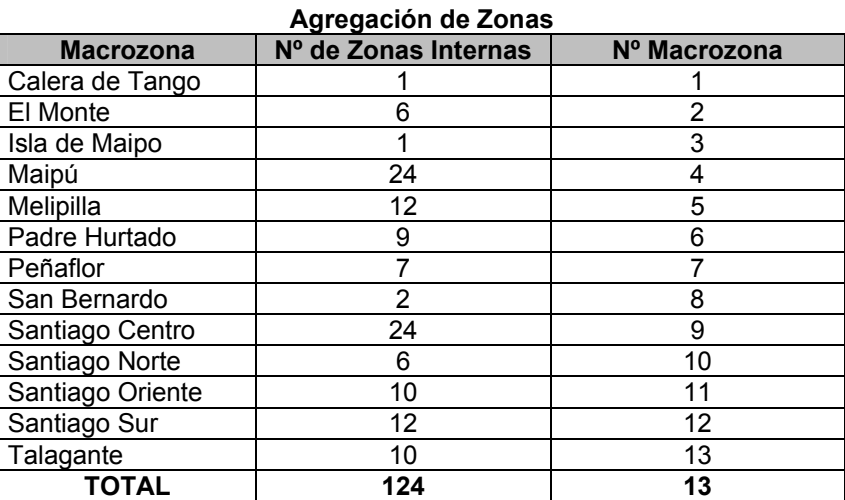

# **Tabla Nº V.1.42**

#### V.1.4.2 PERIODIZACIÓN

En este estudio se consideró una periodización con tres períodos de modelación; Punta Mañana, Fuera de Punta y Punta Tarde. La tabla siguiente resume los horarios definidos en cada período.

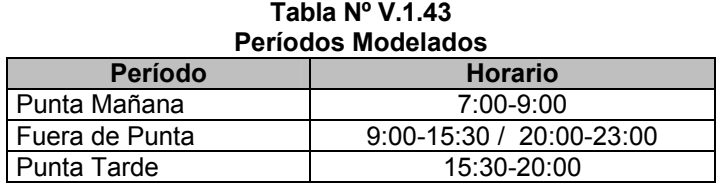

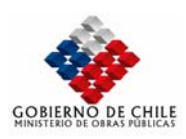

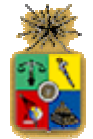

#### V.1.4.3 MATRICES ORIGEN-DESTINO DE VIAJES

Para la construcción de las matrices origen-destino de pasajeros de buses, se realizaron encuestas en el corredor, tratando en lo posible de entrevistar a la totalidad de los pasajeros del bus, no obstante la dificultad de este proceso, se realizó la encuesta sólo a una muestra de ellos. A fin de expandir en forma correcta los viajes, se anotaron las subidas y bajadas de todos los pasajeros de los buses seleccionados de cada línea. Finalmente, para expandir cada una de las encuestas realizadas se utiliza el siguiente factor de expansión (*Feb*):

$$
Feb = Fcsb \bullet Fcf
$$

donde:

*Fcsb* : factor de expansión de los usuarios muestreados de cada bus, expresado en la siguiente ecuación:

$$
Fcsb = \frac{Total\, de\, subidas\, en\, el\, reconrido}{Total\, de\, encuestas\, validas\, en\, el\, bus\, encestado}
$$

*Fcf* : factor de expansión de los buses muestreados de cada línea, dado por la siguiente ecuación:

$$
Fcf = \frac{Total\,de\,buses\,que\,circular\,por\,hora\,(1)}{Total\,de\,buses\,encuestas\,(2)}
$$

Frecuencia informada en el terminal.

Se calcula como la suma de los buses que salen en el cuarto de hora anterior y el cuarto de hora subsiguiente al cuarto de hora en que salió el bus.

Se observa que el proceso de expansión de la muestra al universo no considera los flujos de pasajeros observados en terreno y medidos utilizando tasas de ocupación. Es así que las matrices definidas con la metodología anteriormente expuestas deben ser ajustadas de modo tal de reproducir los conteos de pasajeros en diferentes puntos de la vialidad, y por tanto constituyen sólo matrices de viajes en bus a priori.

Se presenta a continuación un resumen de estas matrices a priori para los períodos Punta mañana y Fuera de Punta, agregadas al nivel de las macrozonas anteriormente descritas.

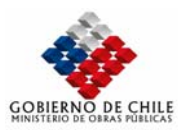

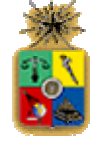

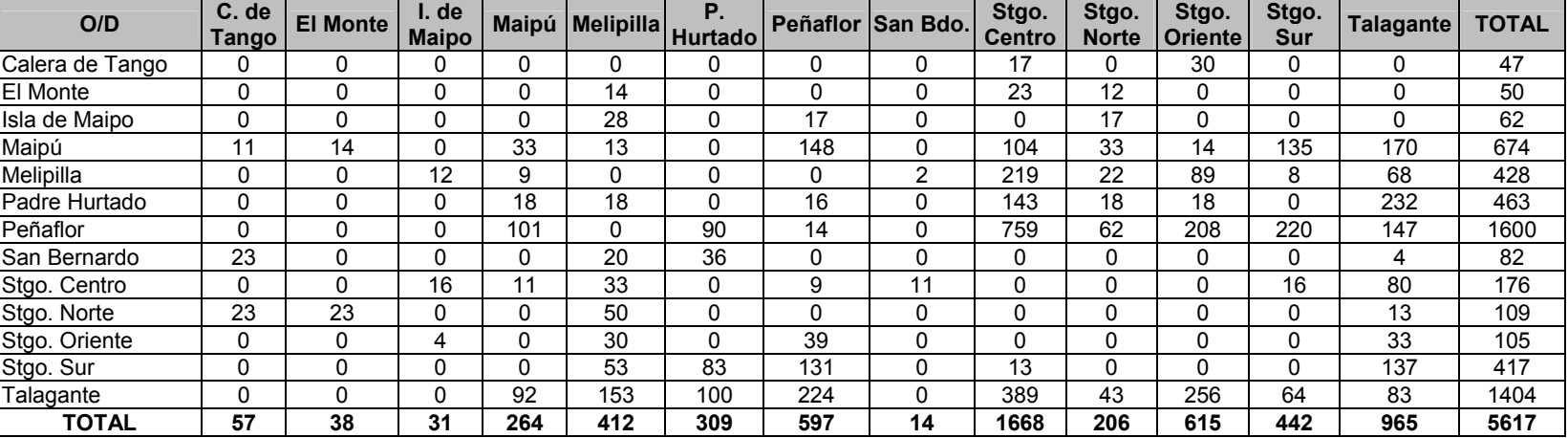

#### **Tabla Nº V.1.44: Matriz Agregada de Viajes A Priori Transporte Público Período Punta Mañana**

**Tabla Nº V.1.45: Matriz Agregada de Viajes A Priori Transporte Público Período Fuera de Punta** 

| O/D             | C. de<br>Tango | <b>El Monte</b> | I. de<br><b>Maipo</b> |     | Maipú Melipilla | Ρ.<br><b>Hurtado</b> |     | Peñaflor San Bdo. | Stgo.<br><b>Centro</b> | Stgo.<br><b>Norte</b> | Stgo.<br><b>Oriente</b> | Stgo.<br>Sur | Talagante   | <b>TOTAL</b> |
|-----------------|----------------|-----------------|-----------------------|-----|-----------------|----------------------|-----|-------------------|------------------------|-----------------------|-------------------------|--------------|-------------|--------------|
| Calera de Tango | 0              | 0               |                       |     |                 | 0                    |     | 0                 | 13                     | 0                     |                         | 11           | 0           | 26           |
| <b>El Monte</b> | 0              | 0               | 0                     |     | 3               | 0                    | 0   | 0                 | 4                      |                       | $\Omega$                | 3            | $\mathbf 0$ | 9            |
| Isla de Maipo   | 0              | 0               |                       |     | 0               | 0                    | 10  | 0                 | 43                     | 6                     | 41                      | 0            | 12          | 111          |
| Maipú           | 0              | 0               |                       | 9   | 8               | 13                   | 45  | 0                 | 56                     | າ                     | 14                      | 16           | 33          | 199          |
| Melipilla       | 0              | 0               |                       | 2   | 0               | 0                    |     | 2                 | 95                     | 9                     | 37                      | 11           | 8           | 165          |
| Padre Hurtado   | 0              | 0               |                       | 18  | 0               | 0                    | 10  | 0                 | 111                    | 3                     | 48                      | 4            | 55          | 248          |
| Peñaflor        | 0              |                 |                       | 18  |                 | 4                    | ົ   | 23                | 212                    | 13                    | 46                      | 25           | 21          | 372          |
| San Bernardo    | 11             | 0               | 2                     | 0   | 13              | 0                    |     | 0                 | 11                     |                       | $\Omega$                | 0            | 8           | 45           |
| Stgo. Centro    | 2              | 0               | 5                     | 37  | 75              | 25                   | 116 | 3                 | 9                      | c                     |                         | 5            | 116         | 395          |
| Stgo. Norte     | 0              | 0               |                       | 10  | 10              | 2                    | 15  | 0                 | 0                      |                       |                         | 0            | 16          | 53           |
| Stgo. Oriente   | 0              | 0               |                       | 2   | 33              | 20                   | 16  | 0                 | 0                      |                       |                         | 0            | 33          | 105          |
| Stgo. Sur       |                | 0               | 0                     | 15  | 25              | 8                    | 27  | 0                 | 26                     | 0                     |                         | 0            | 29          | 131          |
| Talagante       | 0              | 5               |                       | 18  | 39              | 10                   | 26  | 13                | 171                    | 15                    | 30                      | 14           | 32          | 373          |
| <b>TOTAL</b>    | 14             |                 | 8                     | 128 | 211             | 82                   | 270 | 41                | 751                    | 48                    | 219                     | 89           | 363         | 2232         |

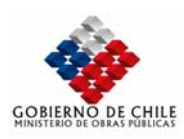

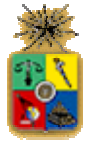

#### V.1.4.4 PROCEDIMIENTO DE CALIBRACIÓN

Como se dijo anteriormente, la construcción de las matrices de viajes de pasajeros en bus no asegura la reproducción de los flujos de pasajeros observados en terreno en distintos puntos de la red. Para lograr un ajuste razonable, se ha utilizado un programa escrito en lenguaje macro, denominado demadjt18.mac, la que posibilita el ajuste correspondiente utilizando para ello el criterio del gradiente, utilizado originalmente para el ajuste de flujos de transporte privado y desarrollado por Heinz Spiess. Para su implementación sólo se requiere del set de arcos en los cuales se posee información de flujos de pasajeros y de las matrices de viajes a priori por período. Se detallan en las siguientes tablas los flujos observados de pasajeros utilizados para fines de calibración para los períodos Punta Mañana y Fuera de Punta en conjunto con los flujos modelados.

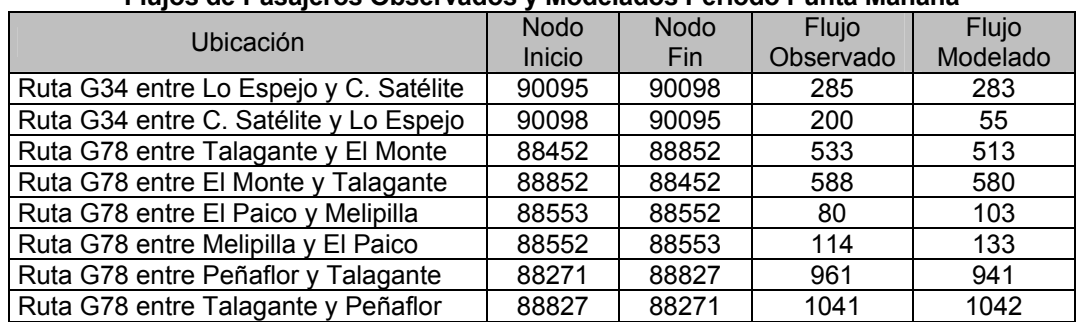

#### **Tabla Nº V.1.46 Flujos de Pasajeros Observados y Modelados Período Punta Mañana**

#### **Tabla Nº V.1.47**

#### **Flujos de Pasajeros Observados y Modelados Período Fuera de Punta**

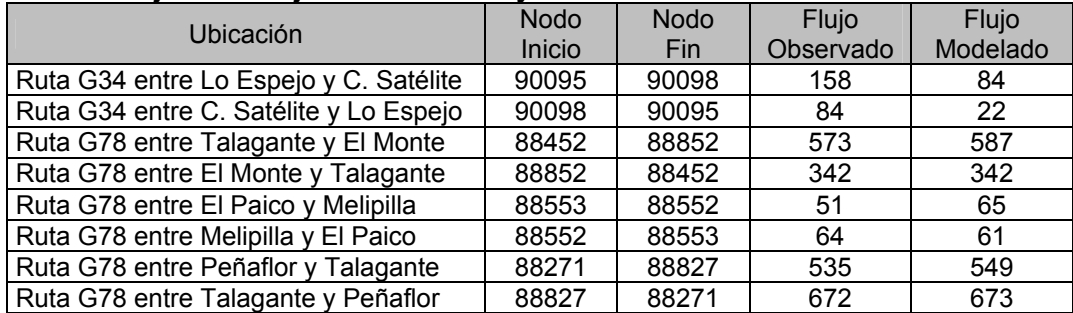

Se puede apreciar de los cuadros un ajuste adecuado para los períodos modelados.

Finalmente, se presentan en los siguientes cuadros las matrices de viajes ajustadas agregadas al nivel de macrozonas.

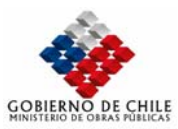

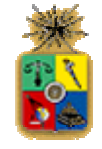

#### **Tabla Nº V.1.48: Matriz Agregada de Viajes Ajustada Transporte Público Período Punta Mañana**

| O/D             | C. de<br><b>Tango</b> | <b>El Monte</b> | I. de<br><b>Maipo</b> |          | Maipú Melipilla Hurtado <sup>l'</sup> | Ρ.  |     | Peñaflor San Bdo. | Stgo.<br><b>Centro</b> | Stgo.<br><b>Norte</b> | Stgo.<br><b>Oriente</b> | Stgo.<br>Sur | <b>Talagante</b> | <b>TOTAL</b> |
|-----------------|-----------------------|-----------------|-----------------------|----------|---------------------------------------|-----|-----|-------------------|------------------------|-----------------------|-------------------------|--------------|------------------|--------------|
| Calera de Tango |                       | 0               | 0                     |          | 0                                     | 0   | 0   | 0                 | 17                     |                       | 30                      | 0            | 0                | 47           |
| <b>El Monte</b> | 0                     | 0               | 0                     | 0        | 2                                     | 0   | 0   | 0                 | 23                     | 12                    | 0                       | 0            | 0                | 37           |
| Isla de Maipo   | 0                     | $\Omega$        | 0                     | 0        | 18                                    | 0   | 19  | 0                 | 0                      | 19                    | 0                       | 0            | 0                | 56           |
| Maipú           | 11                    | 44              | 0                     | 33       | 13                                    | 0   | 148 | 0                 | 104                    | 33                    | 14                      | 135          | 334              | 868          |
| Melipilla       |                       | 0               | 36                    | 9        | 0                                     | 0   | 0   | 2                 | 219                    | 22                    | 89                      | 8            | 113              | 498          |
| Padre Hurtado   | 0                     | 0               | 0                     | 18       | 17                                    | 0   | 16  | 0                 | 143                    | 18                    | 18                      | 0            | 261              | 491          |
| Peñaflor        | 0                     | 0               | 0                     | 101      | 0                                     | 90  | 14  | 0                 | 759                    | 62                    | 208                     | 220          | 261              | 1714         |
| San Bernardo    | 23                    | 0               | 0                     | 0        | 13                                    | 36  | 0   | 0                 |                        | 0                     | 0                       | 0            | 17               | 88           |
| Stgo. Centro    | 0                     | 0               | 16                    | 11       | 33                                    | 0   | 9   | 11                |                        | $\Omega$              | 0                       | 16           | 88               | 184          |
| Stgo. Norte     | 205                   | 23              | 0                     | 0        | 50                                    | 0   | 0   | 0                 |                        | 0                     | 0                       | 0            | 23               | 301          |
| Stgo. Oriente   |                       | 0               | 4                     | 0        | 30                                    | 0   | 39  | 0                 |                        | 0                     | 0                       | 0            | 34               | 106          |
| Stgo. Sur       |                       | $\mathbf{0}$    | $\Omega$              | $\Omega$ | 51                                    | 83  | 131 | $\Omega$          | 13                     | $\Omega$              | 0                       | 0            | 220              | 498          |
| Talagante       | 0                     | 0               | $\Omega$              | 99       | 63                                    | 107 | 392 | 0                 | 419                    | 46                    | 274                     | 164          | 429              | 1993         |
| <b>TOTAL</b>    | 238                   | 67              | 56                    | 270      | 290                                   | 316 | 768 | 14                | 1698                   | 211                   | 633                     | 542          | 1780             | 6883         |

**Tabla Nº V.1.49: Matriz Agregada de Viajes Ajustada Transporte Público Período Fuera de Punta** 

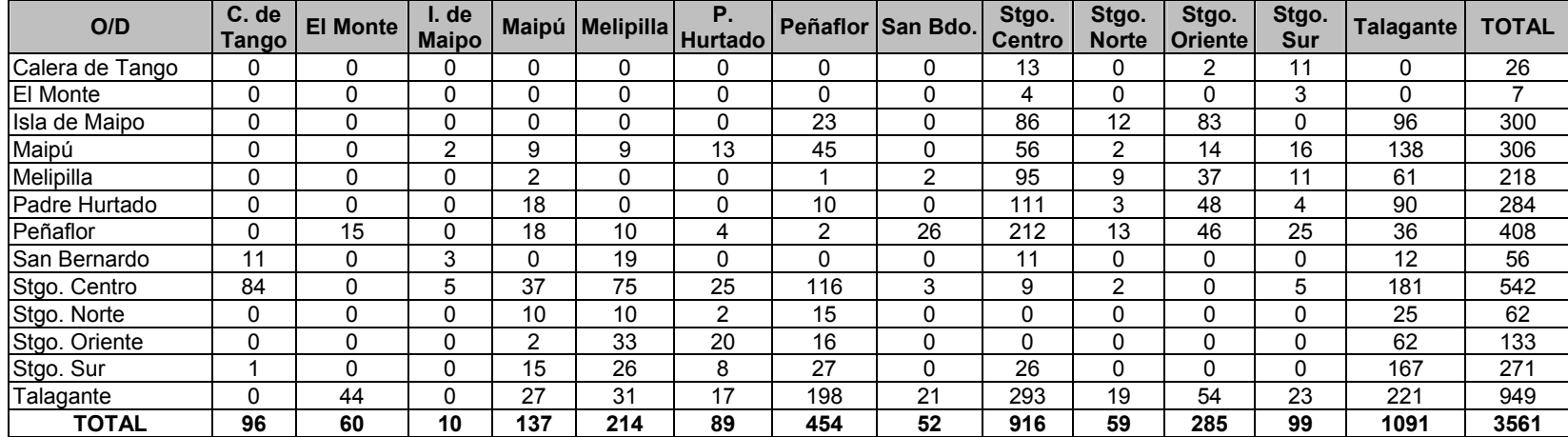

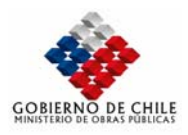

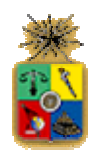

# *VI DESARROLLO Y CALIBRACIÓN DE MODELOS*
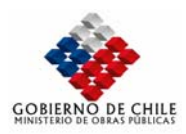

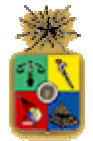

# *VI.1 IMPLEMENTACION MODELACION EQUILIBRIO URBANO*

El presente capítulo tiene por objeto reportar los antecedentes utilizados para llevar a cabo la modelación urbana del Gran Santiago, bajo la perspectiva de un equilibrio de mercado en plataforma Emme/2 y los resultados conseguidos. En este sentido, la modelación detallada en lo que viene se refiere al sistema de transporte del Gran Santiago, período Punta Mañana, año 2001. Para lograr este objetivo fue necesario identificar todos los elementos indispensables para efectuar este complejo proceso, los que fueron íntegramente recopilados de la corrida Estraus de SECTRA, denominada Base AM 2001, la que contempla todas las medidas dispuestas por este organismo en su Plan de Medidas Inmediatas (PTUS). La información recabada a partir de los antecedentes Estraus se puede dividir en tres grandes áreas, detalladas a continuación:

**Area Demanda**: corresponde a la información de vectores generación-atracción de viajes para los tres propósitos modelados; Trabajo, Estudio y Otros. Estos vectores representan la cantidad de viajes generados y atraídos por cada zona en que se divide el área de estudio. Para el caso de la generación, los vectores están determinados para cada una de las trece categorías de usuarios definidas en Estraus, producto del cruce de nivel de ingreso y motorización. En tanto, la atracción está dada sólo por un vector total.

**Area Oferta**: corresponde a la información de redes de transporte, tanto para el caso del transporte privado como de transporte público. Ellas son especificadas a través de archivos de texto en los que se definen para cada modo los arcos (nodo inicio-nodo fin) por donde pueden circular y sus respectivas características. En el caso del transporte privado (modo auto-chofer), las características asociadas a cada arco son su longitud, velocidad a flujo libre, velocidad a capacidad, capacidad y el exponente de la función flujo demora del tipo BPR. En el caso del transporte público, la información está asociada a los recorridos de las líneas de buses, taxiscolectivos y del sistema metro. Se especifican en este caso las frecuencias del servicio, su tarifa y su velocidad (en el caso de buses y colectivos ésta es función de la velocidad de los autos en tanto que en el metro ésta es fija y determinada por el tiempo de viaje en el arco).

**Area Modelos**: corresponde a la información de los diferentes submodelos que componen el modelo global. Se especifican todos los parámetros y variables asociadas a los modelos de distribución, partición modal y asignación de viajes.

A diferencia del modelo Estraus original (1989) e implementado en Emme/2 en el Modelo Stgo (1999), la nueva versión contempla grandes cambios incorporados en los últimos años. Uno de ellos ha sido desagregar más el Gran Santiago, aumentando de 264 a 409 zonas, sin embargo, el cambio más importante lo constituye la incorporación de restricción de capacidad en el caso del transporte público. El objetivo es reconocer el efecto de la congestión en dicho sistema (en el sentido de capacidad) en los tiempos de espera de los usuarios, efecto que se incorporará en la nueva versión del modelo en Emme/2 (Stgo2).

Una vez recopilados los antecedentes se hizo necesario incorporar todos los elementos a plataforma Emme/2. Para este efecto, y dado que este software requiere una representación gráfica de la red a modelar, fue necesario codificar la ubicación de cada uno de los nodos definidos en Estraus, utilizando para ello archivos de tipo cad para este efecto. Una vez codificados se procedió a configurar las redes de transporte asociadas a cada modo, con las características particulares de cada caso. En el caso de matrices de estructuras de viajes (ver modelos de distribución de viajes) y de vectores origen-destino, se hizo necesario codificar en el formato regular de Emme/2 los archivos de texto de la corrida Estraus de referencia.

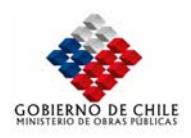

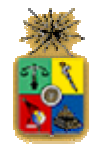

La siguiente tabla muestra las principales características del banco de datos (databank) finalmente utilizado.

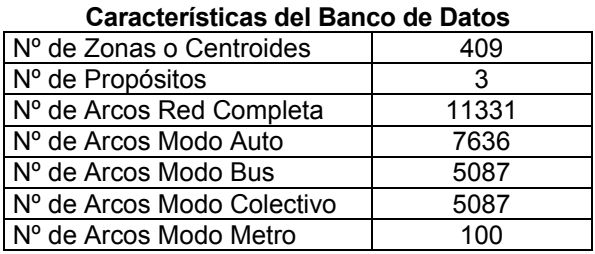

**Tabla Nº VI.1.1** 

Fuente: Elaboración Propia

Habiendo terminado la codificación de las redes correspondientes y los vectores origen-destino de viajes se procedió a implementar el modelo de equilibrio, utilizando para ello la información de cada uno de los tres submodelos que lo conforman (distribución, partición modal y asignación de viajes).

Para este efecto, se recurrió a la asesoría externa de la empresa INRO Consultants, la cual llevó a cabo la reprogramación del modelo de equilibrio incluyendo los nuevos cambios. En este sentido, se adecuó el Modelo Stgo original a las nuevas necesidades, aprovechando la estructura lógica del procedimiento de equilibrio.

En las siguientes secciones se presentan en detalle las modificaciones realizadas al Modelo Stgo, en cada una de las etapas del modelo de equilibrio de mercado, como así también se presentan los principales resultados obtenidos y la comparación (validación) con los datos obtenidos mediante uso del modelo de referencia Estraus. En este último caso, debe destacarse que el Consultor tuvo acceso a realizar corridas Estraus utilizando para ello la versión que SECTRA facilitó a la Dirección de Planeamiento del Ministerio de Obras Públicas.

Así, la estructura del capítulo se centra en los siguientes temas:

- Modelos de Generación de Viajes
- Modelos de Distribución de Viajes
- Modelos de Partición Modal de Viajes
- Modelos de Asignación de Viajes
- Validación del Modelo

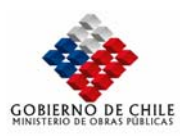

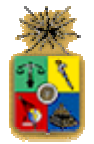

# *VI.1.1 MODELOS DE GENERACIÓN / ATRACCIÓN DE VIAJES*

La etapa de generación/atracción de viajes, para los fines del modelo de equilibrio de mercado implementado corresponde a una etapa externa. Sólo se ven reflejado en el modelo los vectores origen y destino de viajes, calculados a nivel de propósito-categoría de usuario en el caso de la generación y a nivel de propósito en el caso de la atracción de viajes. Estos vectores de viajes permanecen fijos durante toda la modelación y son utilizados para alimentar los modelos de demanda (distribución y partición modal de viajes).

La forma de calcular los vectores de viajes es, tal vez, una de las etapas más fundamentales dentro del proceso de análisis del sistema de transporte de toda ciudad de tamaño medio a grande como lo es el caso del Gran Santiago, razón por la cual se presenta una breve descripción de la forma de determinarlos, utilizando para ello la metodología de construcción de escenarios de desarrollo urbano desarrollada por SECTRA. Esta metodología permite determinar la cantidad de hogares y usos de suelo para cada zona de estudio. Posteriormente, a través de tasas de generación de viaje y modelos de regresión lineal múltiple son determinados los viajes generados y atraídos respectivamente.

# VI.1.1.1 METODOLOGÍA DE CONSTRUCCIÓN DE ESCENARIOS DE DESARROLLO URBANO

La metodología de construcción de escenarios de desarrollo urbano contempla básicamente dos etapas:

**Localización Residencial**: En esta etapa se determina la cantidad de hogares para cada una de las zonas en que se ha dividido el área de estudio. En primer lugar se determina la cantidad total de hogares del corte temporal a analizar, para posteriormente, mediante modelos de ingreso y motorización determinar los hogares por categoría de Ingreso Estraus. En esta etapa se hace un análisis exhaustivo de los proyectos inmobiliarios en cartera, tratados como puntos singulares. Las proyecciones de los usos residenciales se hacen a partir de la información que se tiene del año base, que en este caso corresponde a 1992, para el que se cuenta con una completa caracterización. Se contempla además información de las siguientes fuentes:

- Base del Servicio de Impuestos Internos del año 1997.
- EOD 91, corregida con los datos del censo de 1992.
- Actualización de información de desarrollos inmobiliarios (puntos singulares).
- Actualización de la proyección de población del INE.
- Incorporación de los antecedentes del estudio "Diagnóstico y Recolección de Información de Educación bajo la Perspectiva del Transporte".

**Localización de Usos no Residenciales**: En esta etapa se determinan para el corte temporal a analizar los usos no residenciales en las distintas zonas del estudio. Se consideran en este caso la localización del comercio, servicios, industria, salud, educación y otros usos. Para cada uno de ellos se especifican su ubicación y superficies construidas.

VI.1.1.2 DETERMINACIÓN DE VECTORES ORIGEN/DESTINO DE VIAJES

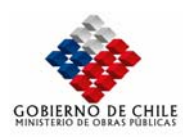

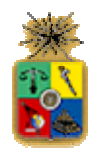

Una vez determinados los usos residenciales y no residenciales, corresponde determinar los vectores origen-destino de viajes. En términos generales, la generación de viajes es explicada por el hogar mientras que el caso de la atracción es explicada a través de regresiones lineales múltiples en las que las variables explicativas corresponden a los usos de suelo de cada una de las zonas de modelación.

Para determinar los vectores de generación de viajes, la metodología tradicional es utilizar las tasas de generación de viajes A.C.M (Análisis de Clasificación Múltiple) para cada categoría Estraus. Estas tasas fueron calculadas por SECTRA a partir de la corrección de la EOD 91 y se presentan en la siguiente tabla.

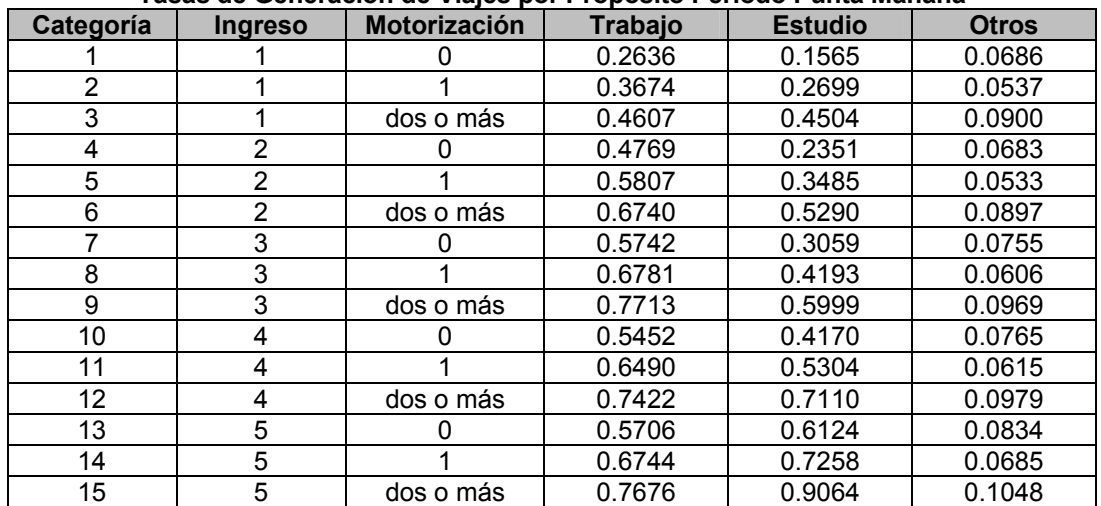

**Tabla Nº VI.1.2 Tasas de Generación de Viajes por Propósito Período Punta Mañana** 

> Nota: Las tasas de viajes corresponden a viajes interzonales Fuente: SECTRA

Para la atracción de viajes, la determinación de los vectores se realizó utilizando regresiones lineales múltiples para los propósitos Trabajo y Otros. Se presentan a continuación estos modelos. En ambos casos las variables consideradas son las siguientes:

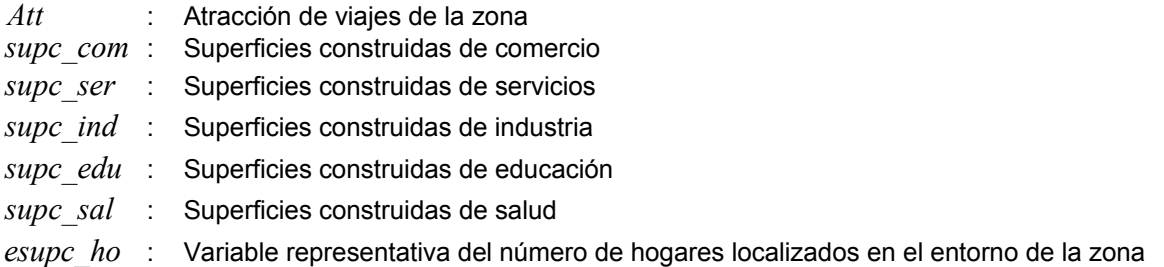

# Propósito Trabajo

 $Att = a_1 * super\_com + a_2 * super\_ser + a_3 * super\_ind + a_4 * super\_edu + a_5 * super\_sal + a_6 * exupc\_ho$ 

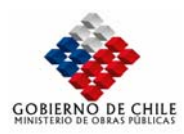

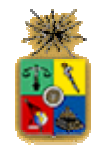

Los valores de los parámetros se presentan en la siguiente tabla:

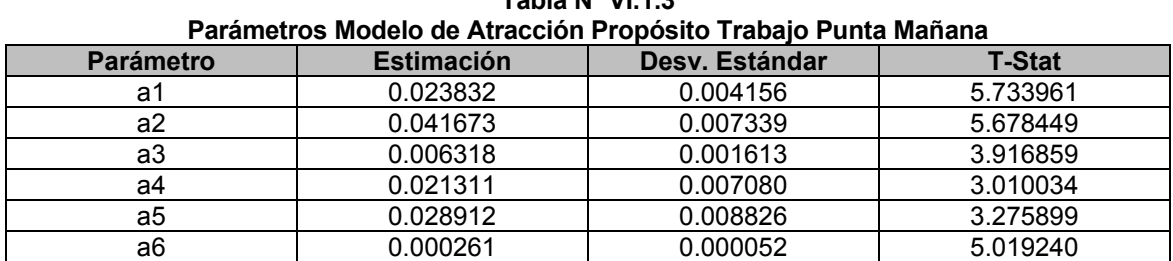

**Tabla Nº VI.1.3** 

# ¾ Propósito Otros

 $Att = a_1 * super\_sal + a_2 * super\_edu + a_3 * super\_com + a_4 * exupc\_ho$ 

Los valores de los parámetros se presentan en la siguiente tabla:

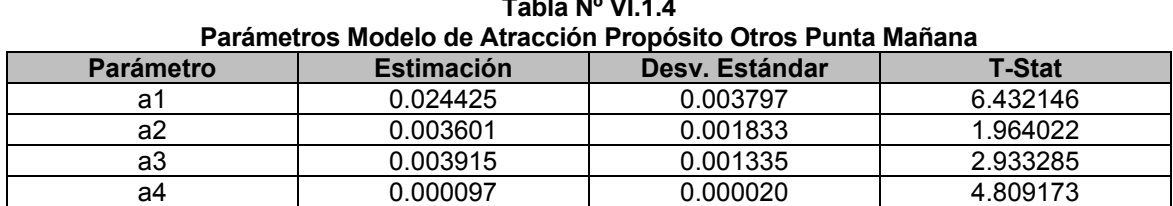

**Tabla Nº VI.1.4** 

Finalmente, para el propósito Estudio las atracciones se estimaron a partir de las matrículas localizadas para cada una de las zonas del área de estudio, a las cuales se les restó el número de viajes intrazonales calculados a partir de las tasas ACM.

La metodología expuesta anteriormente se aplicó para los cortes temporales 1997 y 2005, razón por la cual, para calcular los viajes en el corte 2001, se realizó simplemente una interpolación, la que condujo a los resultados a nivel comunal que se presentan en las siguientes tablas para el período Punta Mañana.

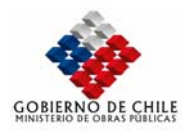

**Tabla Nº VI.1.5** 

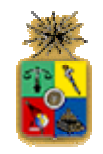

#### **Viajes Generados a Nivel Comunal Base AM 2001 COMUNA TRABAJO ESTUDIO OTROS % % %**  Santiago 40889 24082 4669 5.2% 5.3% 5.0% Independencia 11977 6159 1344 1.5% 1.4% 1.4% Conchalí 19605 9917 2233 2.5% 2.2% 2.4% Huechuraba 9926 4846 1233 1.3% 1.1% 1.3% Recoleta 22192 11208 2545 2.8% 2.5% 2.7% Providencia 22636 19350 2750 2.9% 4.2% 2.9% Vitacura 13395 12517 1660 1.7% 2.7% 1.8% Lo Barnechea 11096 9236 1348 1.4% 2.0% 1.4% Las Condes 38090 33318 4667 4.8% 7.3% 5.0%<br>Ñuñoa 30578 21360 3574 3.9% 4.7% 3.8% Ñuñoa 30578 21360 3574 3.9% 4.7% 3.8% La Reina 14597 11741 1757 1.8% 2.6% 1.9% Macul 18406 11016 2110 2.3% 2.4% 2.3% Peñalolén 32584 17947 3854 4.1% 3.9% 4.1% La Florida 63222 37941 7388 8.0% 8.3% 7.9% San Joaquín | 16827 | 9112 | 1925 | 2.1% | 2.0% | 2.1% La Granja 19460 9586 2296 2.5% 2.1% 2.5% La Pintana 23567 11244 3365 3.0% 2.5% 3.6% San Ramón 11461 5442 1425 1.5% 1.2% 1.5% San Miguel 12997 7454 1479 1.6% 1.6% 1.6% La Cisterna 14293 7636 1610 1.8% 1.7% 1.7% El Bosque 22913 11459 2753 2.9% 2.5% 2.9% P.A. Cerda 17187 8613 2029 2.2% 1.9% 2.2% Lo Espejo 15181 7396 1857 1.9% 1.6% 2.0% Estación Central 19862 9928 2314 2.5% 2.2% 2.5% Cerrillos 12255 6313 1383 1.6% 1.4% 1.5% Maipú 55066 29657 6419 7.0% 6.5% 6.9% Quinta Normal 16403 8477 1853 2.1% 1.9% 2.0% Lo Prado 15759 8295 1829 2.0% 1.8% 2.0% Pudahuel 22380 11783 2643 2.8% 2.6% 2.8% Cerro Navia 18536 | 8688 | 2345 | 2.3% | 1.9% | 2.5% Renca 18171 | 9162 | 2081 | 2.3% | 2.0% | 2.2% Quilicura 8470 4218 989 1.1% 0.9% 1.1% Puente Alto 68050 34498 7998 8.6% 7.6% 8.5% San Bernardo 31310 16154 3857 4.0% 3.5% 4.1% **Total 789345 455751 93581 100.0% 100.0% 100.0%**

Fuente: Elaboración Propia en base a antecedentes SECTRA

De la tabla es posible apreciar que las comunas que generan la mayor cantidad de viajes en los tres propósitos considerados corresponden a Puente Alto, La Florida y Maipú, las que abarcan prácticamente el 25% del total de viajes. A su vez, las comunas que generan menor cantidad de viajes corresponden a Quilicura, San Ramón, Huechuraba y Lo Barnechea. En el caso de Quilicura, comuna que ha sufrido un alto crecimiento en la última década, los resultados de generación deben considerarse sólo como referencia pues en ningún caso reflejan la realidad actual.

#### **Tabla Nº VI.1.6**

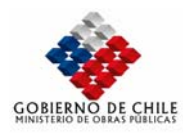

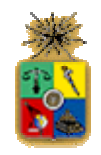

#### **Viajes Atraídos a Nivel Comunal Base AM 2001 Punta Mañana COMUNA TRABAJO ESTUDIO OTROS % % %**  Santiago 220109 87729 16793 27.9% 19.2% 17.9% Independencia | 18381 | 10143 | 4393 | 2.3% | 2.2% | 4.7% Conchalí 9869 7027 1192 1.3% 1.5% 1.3% Huechuraba 16975 5172 480 2.2% 1.1% 0.5% Recoleta | 21520 | 9138 | 3056 | 2.7% | 2.0% | 3.3% Providencia 81869 39408 7720 10.4% 8.6% 8.2% Vitacura 15444 9095 2991 2.0% 2.0% 3.2% Lo Barnechea 2976 6984 562 0.4% 1.5% 0.6% Las Condes 66946 29418 5936 8.5% 6.5% 6.3% Ñuñoa 26919 30220 4334 3.4% 6.6% 4.6% La Reina 7982 10982 1425 1.0% 2.4% 1.5% Macul 15821 14203 1456 2.0% 3.1% 1.6% Peñalolén 8498 8011 2287 1.1% 1.8% 2.4% La Florida 30604 16322 5261 3.9% 3.6% 5.6% San Joaquín 13646 5260 1077 1.7% 1.2% 1.2% La Granja 5898 6520 1037 0.7% 1.4% 1.1% La Pintana 6108 13207 1522 0.8% 2.9% 1.6% San Ramón 4264 3548 1190 0.5% 0.8% 1.3% San Miguel | 17172 | 6101 | 2240 | 2.2% | 1.3% | 2.4% La Cisterna 10043 5651 1384 1.3% 1.2% 1.5% El Bosque | 6011 | 9635 | 1198 | 0.8% | 2.1% | 1.3% P.A. Cerda 5969 2186 1148 0.8% 0.5% 1.2% Lo Espejo 4150 4214 804 0.5% 0.9% 0.9% Estación Central 16593 16918 2498 2.1% 3.7% 2.7% Cerrillos 10592 2709 1049 1.3% 0.6% 1.1% Maipú 23491 19566 3522 3.0% 4.3% 3.8% Quinta Normal 14600 5086 1929 1.8% 1.1% 2.1% Lo Prado 3977 3456 903 0.5% 0.8% 1.0% Pudahuel 29378 7812 3321 3.7% 1.7% 3.5% Cerro Navia 5234 4869 977 0.7% 1.1% 1.0% Renca 10322 | 11735 | 859 | 1.3% | 2.6% | 0.9% Quilicura 22459 4139 1027 2.8% 0.9% 1.1% Puente Alto 20254 19910 5714 2.6% 4.4% 6.1% San Bernardo 15270 19377 2296 1.9% 4.3% 2.5%  **789345 455750 93581 100.0% 100.0% 100.0%**

Fuente: Elaboración Propia en base a antecedentes SECTRA

De la tabla es posible apreciar que los grandes centros atractores de viajes corresponden a las comunas de Santiago y Providencia. En el primer caso, Santiago atrae prácticamente al 28% de los viajes para el propósito Trabajo y del orden de un 20% en los propósitos Estudio y Otros. En tanto, la comuna de Providencia atrae del orden de un 10% de los viajes en el propósito Trabajo y del orden de un 8% en los propósitos Estudio y Otros.

# *VI.1.2 MODELOS DE DISTRIBUCIÓN DE VIAJES*

VI.1.2.1 FORMULACIÓN ORIGINAL

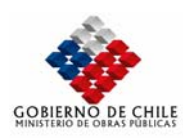

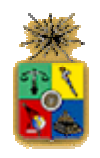

La formulación original de los modelos de distribución de viajes en el modelo STGO consideraba dos tipos de modelos: modelos entrópicos doblemente acotados y modelos entrópicos simplemente acotados. Los primeros se utilizaban en el caso de los propósitos Trabajo y Estudio y el modelo simplemente acotado en el propósito Otros. La estructura de estos modelos se detalla a continuación:

#### VI.1.2.1.1 Modelos Entrópicos Doblemente Acotados

La formulación matemática de estos modelos es la siguiente:

$$
T_{ij}^{p,n} = A_i^{p,n} O_i^{p,n} B_j^p D_j^p \exp(-\beta^{p,n} L_{ij}^{p,n})
$$

$$
\sum_j T_{ij}^{p,n} = O_i^{p,n}, \forall i, p, n
$$

$$
\sum_{i,n} T_{ij}^{p,n} = D_j^p, \forall j, p
$$

En este caso, los valores  $T_{ij}^{p,n}$ corresponden a la cantidad de viajes existentes en el par origendestino *ij* , para el propósito  $p$  y categoría de usuario  $n$  .  $O_i^{p,n}$  y  $D_j^p$  corresponden a los vectores de generación y atracción de las zonas *i* y *j* respectivamente y los factores  $A_i^{p,n}$ y *<sup>p</sup> Bj* corresponden a los denominados factores de balance del modelo, los que permiten asegurar que se cumplan las restricciones de origen y destino respectivamente. *β<sup>p,n</sup>* (beta) corresponde a un factor de impedancia al costo, que debe ser previamente calibrado. Finalmente,  $L^{p,n}_{ij}$  corresponde a la logsuma o costo compuesto de transporte en el par  $\,ij\,$ , dado por la siguiente expresión:

$$
L_{ij}^{p,n} = \frac{-1}{\lambda^{p,n}} Ln(\sum_{m} exp(-\lambda^{p,n} C_{ij}^{p,n,m}))
$$

donde  $\,C_{ij}^{\,p,n,m}\,$ corresponde al costo generalizado de viaje en el par origen-destino  $\,ij\,$  en el modo de transporte *m*. Este valor equivale numéricamente a menos la utilidad del modo *m*, debidamente establecida en los modelos de partición modal.

Se reportan a continuación los valores de los parámetros beta para los períodos Punta Mañana y Fuera de Punta en los propósitos Trabajo y Estudio.

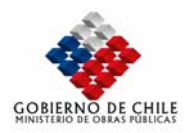

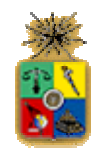

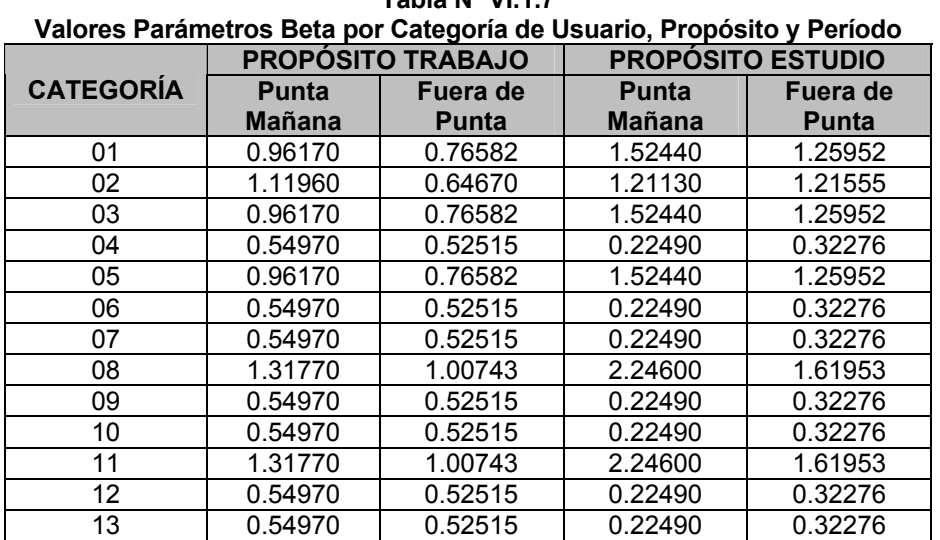

**Tabla Nº VI.1.7** 

Fuente: SECTRA

# VI.1.2.2 NUEVA FORMULACIÓN

La nueva formulación de los modelos de distribución modal en el modelo STGO consideran básicamente dos cambios fundamentales a la formulación original. Por una parte se ha reconocido la estructura de viajes proveniente de la encuesta origen-destino de viajes EOD91 en el sentido de que sólo algunas celdas de la matriz tienen viajes, hecho que en el modelo original no se contemplaba. Por otra parte, se ha reconocido que los viajes en automóvil sólo se realizan por aquellos usuarios que poseen licencia de conducir, hecho que en el modelo original no se contemplaba, asumiendo que los usuarios que disponían de automóvil (en el hogar) podían hacer esta clase de viajes. Es así que se ha introducido el concepto de licencias de conducir. Se detallan a continuación cada una de estos cambios.

# VI.1.2.2.1 Estructuras de Viajes en el Modelo de Distribución

Como se dijo con anterioridad, de la EOD91 con la que se calibró los modelos de distribución de viajes, se desprendió el hecho de incorporar estructuras de viajes. Ello a partir del hecho de que en la realidad sólo en algunas celdas de la matriz existen viajes. Para este efecto, se han introducido archivos en los que se especifica para cada propósito y categoría las celdas que pueden tener viajes para un escenario cualquiera. En dicho archivo se especifican con un valor 1 a aquellas celdas en las que se permiten viajes. Esto, en términos del modelo de distribución, significa que para el resto de las celdas debe considerarse un costo infinito, de manera que el modelo gravitacional entregue valores nulos a estas celdas. En la realidad los costos no son infinitos, sin embargo, debe realizarse esta estrategia a fin de conseguir los resultados esperados. Es importante mencionar que en términos promedios, sólo el 12% de las celdas resultan tener viajes, mientras que en el modelo original prácticamente el 100 % de las celdas tenía valores diferentes de cero.

# VI.1.2.2.2 Incorporación de Licencias de Conducir

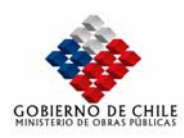

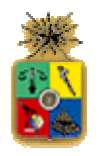

Para reproducir las disponibilidades de los modos consideradas en la calibración de los modelos de demanda, es necesario distinguir como variable relevante la posesión de licencias de conducir, para aquellas personas que viajan con un propósito y en una categoría de usuarios que disponen de algún automóvil. Esto implica incluir una nueva dimensión en la definición de las categorías de ESTRAUS, las que tradicionalmente están definidas por el cruce entre nivel de ingreso y posesión de automóvil. Para este efecto, se han creado nuevos archivos que contienen la probabilidad *(alfa)* de que un viaje de usuarios de categoría *(n)* y realizado con propósito *(p)* corresponda a una persona que tiene licencia de conducir.

Se reportan a continuación los valores de las probabilidades asociadas a cada categoría, propósito y período.

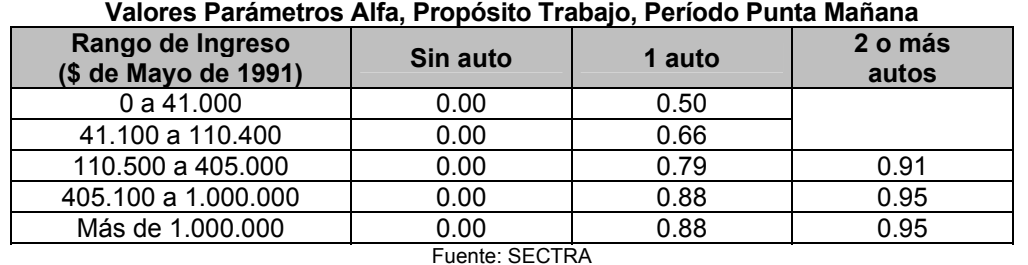

# **Tabla Nº VI.1.8**

#### **Tabla Nº VI.1.9**

#### **Valores Parámetros Alfa, Propósito Estudio, Período Punta Mañana**

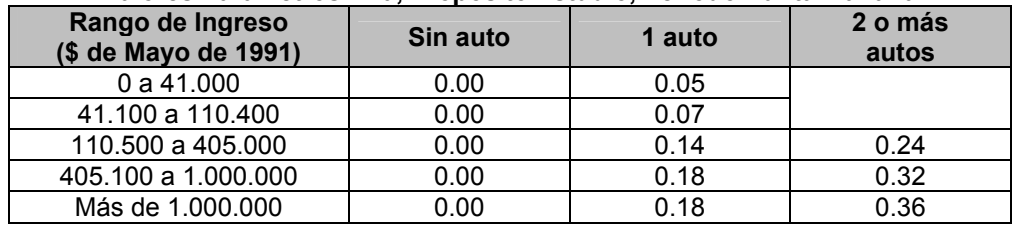

#### Fuente: SECTRA **Tabla Nº VI.1.10**

#### **Valores Parámetros Alfa, Propósito Otros, Período Punta Mañana**

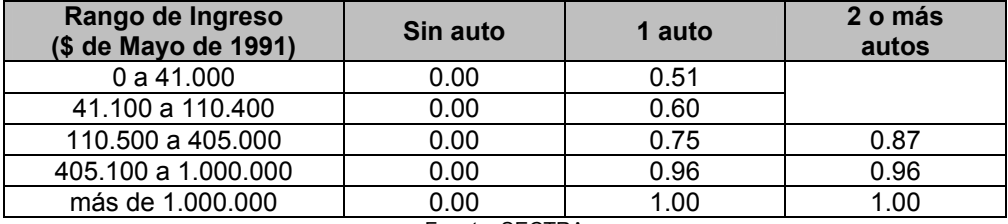

#### Fuente: SECTRA **Tabla Nº VI.1.11**

#### **Valores Parámetros Alfa, Propósito Trabajo, Período Fuera de Punta**

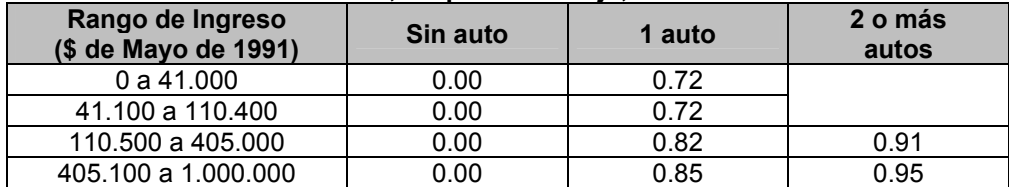

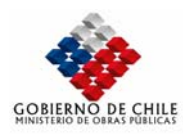

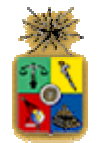

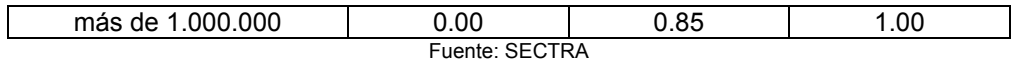

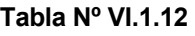

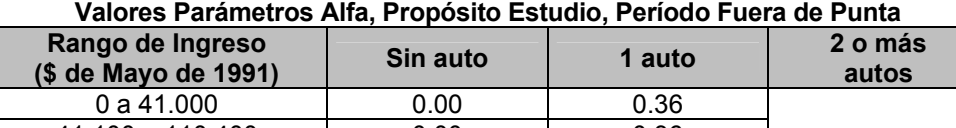

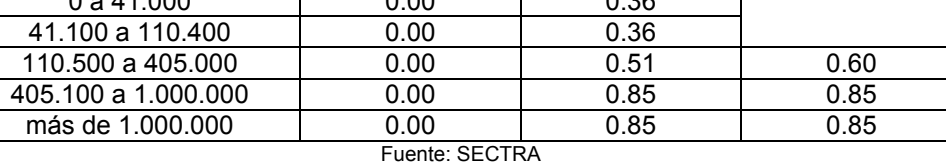

#### **Tabla Nº VI.1.13**

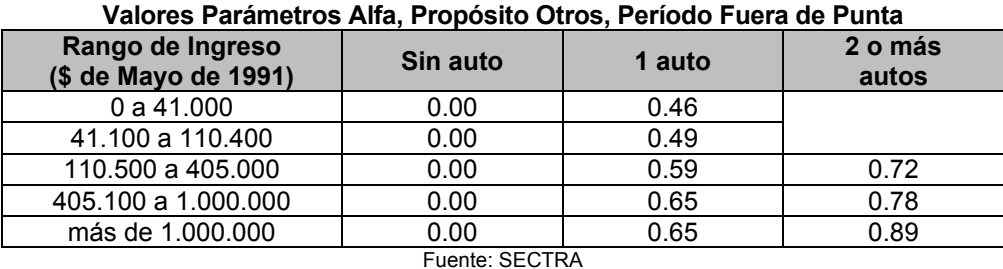

#### VI.1.2.3 FORMULACIÓN MATEMÁTICA DE LOS NUEVOS MODELOS DE DISTRIBUCIÓN DE VIAJES

La incorporación de la variable licencia de conducir a los nuevos modelos de distribución de viajes conlleva a reformular el modelo entrópico original de la siguiente manera:

$$
T_{ij}^{p,n,lic} = A_i^{p,n,lic} O_i^{p,n,lic} B_j^p D_j^p \exp(-\beta^{p,n} L_{ij}^{p,n,lic})
$$

$$
\sum_j T_{ij}^{p,n,1} = O_i^{p,n} \cdot \alpha^{p,n}
$$

$$
\sum_i T_{ij}^{p,n,2} = O_i^{p,n} \cdot (1 - \alpha^{p,n})
$$

$$
\sum_{i,n,lic} T_{ij}^{p,n,lic} = D_j^p
$$

En estas expresiones,  $T_{ij}^{p,n,lic}$  representa a la utilidad compuesta de viajar entre el par origendestino *ij*, para el propósito *(p)*, categoría de usuario *(n)* y disponibilidad de licencia *(lic)*. Esta se obtiene valorando las siguientes expresiones para las personas que tienen licencias *(lic=1)*, y para las personas que no tienen licencias *(lic=2)*:

MINISTERIO DE OBRAS PÚBLICAS-DIRECCIÓN DE PLANEAMIENTO VI-83

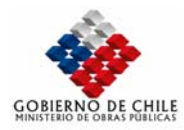

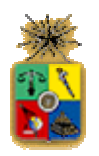

$$
L_{ij}^{p,n,1} = \frac{-1}{\lambda^{p,n}} Ln(\sum_{m \in M} exp(-\lambda^{p,m} C_{ij}^{p,n,m})
$$
  

$$
L_{ij}^{p,n,2} = \frac{-1}{\lambda^{p,n}} Ln(\sum_{m \in N} exp(-\lambda^{p,m} C_{ij}^{p,n,m})
$$

Donde *m* corresponde al conjunto de todos los modos disponibles para viajar en el par origendestino *ij*, incluido el autochofer y autochofer-metro, cuando corresponde y *n* corresponde al conjunto de modos disponibles para viajar en el par *ij*, excluyendo los modos autochofer y autochofer-metro.

Finalmente, en los nuevos modelos de distribución de viajes, todos los parámetros beta corresponden a la unidad.

# *VI.1.3 MODELOS DE PARTICIÓN MODAL DE VIAJES*

#### VI.1.3.1 FORMULACIÓN ORIGINAL

Los modelos originalmente implementados en el modelo STGO corresponden a modelos del tipo Logit Simples y Logit Jerárquicos, dependiendo del propósito y período que se esté analizando. Su estructura general está basada en el concepto de la utilidad aleatoria, según la cual, cada individuo asigna una cierta función de utilidad a los modos de transporte que estén disponibles para él. Esta función de utilidad modal es una combinación de atributos relevantes del modo, tales como distancia de viaje, tiempo de viaje, tiempo de espera, costo de viaje, etc. En el modelo original, esta función de utilidad tiene la siguiente especificación lineal:

$$
U^m = \sum_k \theta_k X^{km}
$$

donde  $U^m$  corresponde a la utilidad del modo  $m$ ,  $\theta_k$  corresponde al parámetro que acompaña al nivel de servicio  $k$  del modo de transporte  $m$  y  $X^{km}$  corresponde a las variables de servicio relevantes del modo m, tales como el tiempo de viaje.

Dependiendo de las características de los modos de transporte, en el sentido de posibles correlaciones entre ellos, se definen los modelos Logit Simples y Logit Jerárquicos, los que se detallan a continuación para el caso particular del modelo STGO en su versión original.

#### VI.1.3.2 NUEVA FORMULACIÓN

Dentro de las últimas modificaciones realizadas al modelo están las relacionadas al cambio en los modelos de partición modal de viajes. Por una parte, se han recalibrado todos los modelos para los períodos punta mañana y fuera de punta definiendo para todos los propósitos de viaje estructuras del tipo Logit Simple. Por otro lado se han incorporado a las funciones de utilidad las transformadas Box-Cox, especificaciones más generales que la habitual especificación lineal. Se presentan a continuación las especificaciones de la función de utilidad asociadas a cada uno de los modos de transporte a modelar.

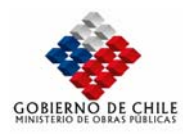

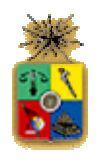

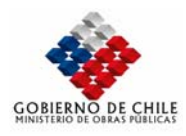

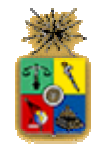

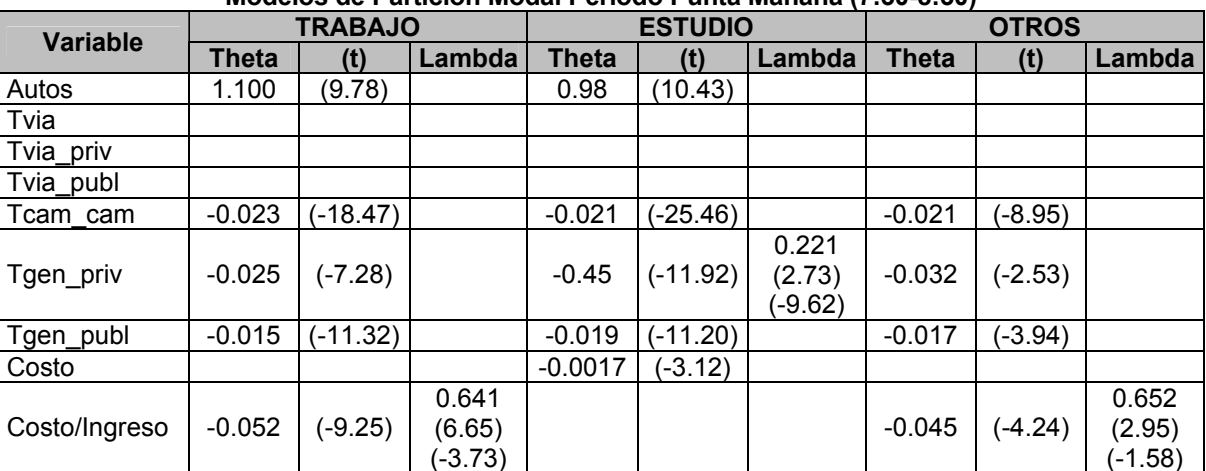

**Tabla Nº VI.1.14 Modelos de Partición Modal Período Punta Mañana (7:30-8:30)** 

Fuente: SECTRA

**Tabla Nº VI.1.15 Modelos de Partición Modal Período Fuera de Punta (10:00-12:00)** 

| <b>Variable</b> | <b>TRABAJO</b> |           |         | <b>ESTUDIO</b>                   |           |        | <b>OTROS</b> |            |         |
|-----------------|----------------|-----------|---------|----------------------------------|-----------|--------|--------------|------------|---------|
|                 | Theta          | (t)       | Lambda  | <b>Theta</b>                     | (t)       | Lambda | <b>Theta</b> | (t)        | Lambda  |
| Autos           | 0.750          | (3.92)    |         | 1.600                            | (4.56)    |        | 1.100        | (7.58)     |         |
| Tvia            |                |           |         |                                  |           |        |              |            |         |
| Tvia priv       |                |           |         |                                  |           |        |              |            |         |
| Tvia publ       |                |           |         |                                  |           |        |              |            |         |
| Tcam cam        | $-0.023$       | $(-7.60)$ |         | $-0.021$                         | $(-3.64)$ |        | $-0.024$     | $(-17.32)$ |         |
| Tgen_priv       | $-0.056$       | (-3.09)   |         | $-0.071$                         | (-1.75)   |        | $-0.050$     | (-4.30)    |         |
| Tgen publ       | $-0.023$       | $(-5.09)$ |         | $-0.031$                         | (-3.28)   |        | $-0.016$     | (-6.49)    |         |
|                 |                |           | 0.476   |                                  |           |        |              |            | 0.667   |
| Costo/Ingreso   | $-0.130$       | $(-5.59)$ | (3.37)  |                                  |           |        | $-0.039$     | $(-6.67)$  | (5.10)  |
|                 |                |           | (-3.70) |                                  |           |        |              |            | (-2.55) |
| Costo           |                |           |         | $-0.0047$<br>$C$ $C$ $T$ $R$ $A$ | $(-1.90)$ |        |              |            |         |

Fuente: SECTRA

# VI.1.3.3 FORMA FUNCIONAL DE LOS MODELOS DE PARTICIÓN MODAL

A continuación se especifican las formas funcionales de los modelos de partición modal de viajes con las nuevas funciones de utilidad. Se reportan los modelos para el período Punta Mañana para los tres propósitos modelados: Trabajo, Estudio y Otros. En cada caso, los modelos de partición modal vienen especificados de la fuente Estraus de la siguiente manera, definiendo los siguientes atributos (37 en total, algunos de las cuales no son utilizados):

- 1. Constante Modal
- 2. Tiempo de Viaje (Lineal)
- 3. Tiempo de Espera (Lineal)
- 4. Tiempo de Caminata (Lineal)
- 5. Tiempo Generalizado (Lineal)
- 6. Costo de Viaje (Lineal)

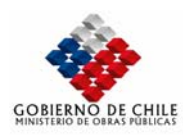

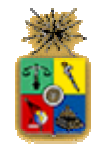

- 7. Costo/Ingreso (Lineal)
- 8. Número de Autos (Lineal)
- 9. Viaje Intrazonal (variable toma el valor 1 si el viaje es intrazonal)
- 10. Variable de usuario asociada al destino del viaje (lineal)
- 11. Variable de usuario asociada al origen y destino del viaje (lineal)
- 12. Variable de usuario asociada a las categorías de usuario (lineal)
- 13. Tiempo de Viaje (función Box-Cox)
- 14. Tiempo de Viaje (exponente función Box-Cox)
- 15. Tiempo de Espera (función Box-Cox)
- 16. Tiempo de Espera (exponente función Box-Cox)
- 17. Tiempo de Caminata (función Box-Cox)
- 18. Tiempo de Caminata (exponente función Box-Cox)
- 19. Tiempo Generalizado (función Box-Cox)
- 20. Tiempo Generalizado (exponente función Box-Cox)
- 21. Costo de Viaje (función Box-Cox)
- 22. Costo de Viaje (exponente función Box-Cox)
- 23. Costo/Ingreso (función Box-Cox)
- 24. Costo/Ingreso (exponente función Box-Cox)
- 25. Número de Autos (función Box-Cox)
- 26. Número de Autos (exponente función Box-Cox)
- 27. Variable de usuario asociada al destino del viaje (función Box-Cox)
- 28. Variable de usuario asociada al destino del viaje (exponente función Box-Cox)
- 29. Variable de usuario asociada al origen y destino del viaje (función Box-Cox)
- 30. Variable de usuario asociada al origen y destino del viaje (exponente función Box-Cox)
- 31. Variable de usuario asociada a las categorías de usuario (función Box-Cox)
- 32. Variable de usuario asociada a las categorías de usuario (exponente función Box-Cox)
- 33. Desplazamiento del costo para la categoría de ingreso 1 (Lineal)
- 34. Desplazamiento del costo para la categoría de ingreso 2 (Lineal)
- 35. Desplazamiento del costo para la categoría de ingreso 3 (Lineal)
- 36. Desplazamiento del costo para la categoría de ingreso 4 (Lineal)
- Desplazamiento del costo para la categoría de ingreso 5 (Lineal)

Se presentan a continuación los parámetros asociados a cada atributo para los tres propósitos definidos y modos de transporte.

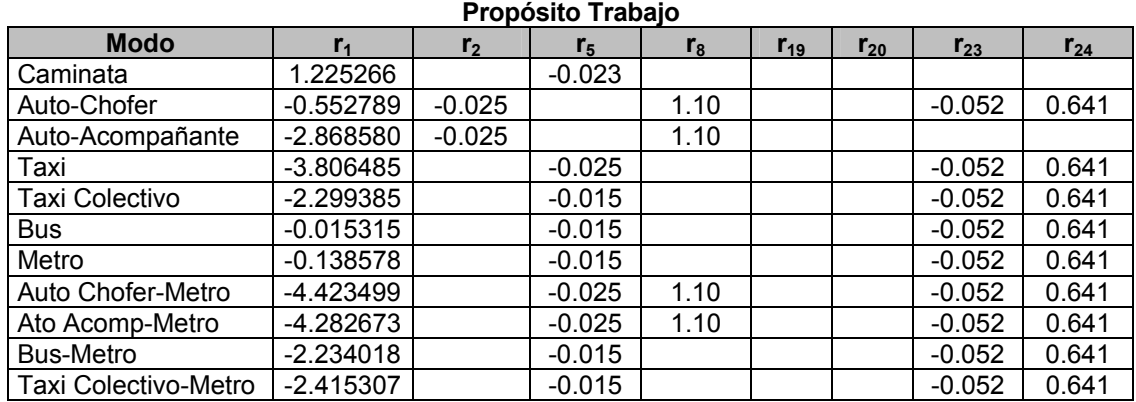

# **Tabla Nº VI.1.16**

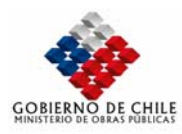

**Tabla Nº VI.1.17** 

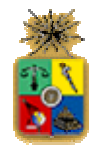

#### **Propósito Estudio Modo r1 r5 r6 r8 r13 r14 r19 r20** Caminata 1.457600 -0.021 Auto-Chofer | -0.680296 | -0.0017 | 0.98 | -0.45 | 0.221 Auto-Acompañante -0.818422 | | 0.98 -0.45 0.221 Taxi -3.517236 -0.0017 -0.45 0.221 Taxi Colectivo | -3.128858 -0.019 -0.0017 Bus  $-0.235806$   $-0.019$   $-0.0017$ Metro 0.605848 -0.019 -0.0017 Auto Chofer-Metro | -5.930772 | | -0.0017 | 0.98 | | | -0.45 | 0.221 Ato Acomp-Metro | -2.874476 | -0.0017 | 0.98 | | | -0.45 | 0.221 Bus-Metro -1.830571 -0.019 -0.0017<br>Taxi Colectivo-Metro -2.489641 -0.019 -0.0017 Taxi Colectivo-Metro | -2.489641 | -0.019 | -0.0017

#### **Tabla Nº VI.1.18 Propósito Otros**

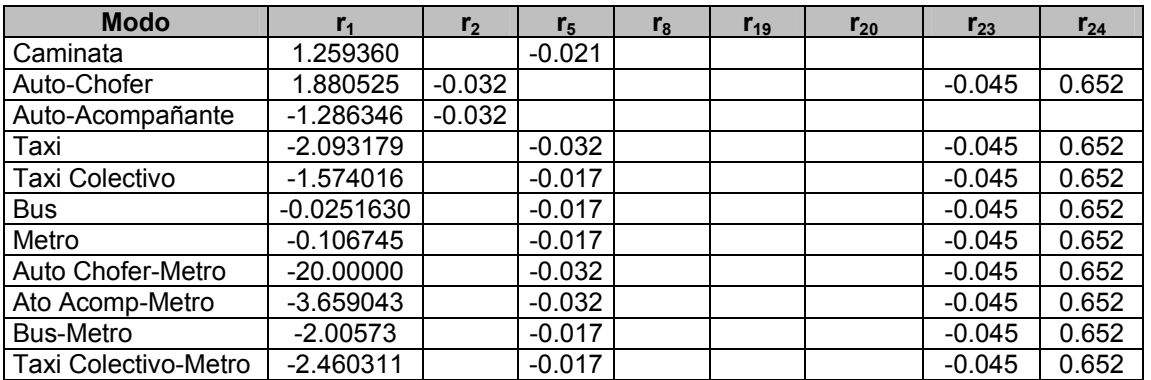

Se presentan en las siguientes tablas valores relativos a la posesión de vehículos e ingreso para cada una de las trece categorías de ingreso definidas en el presente estudio.

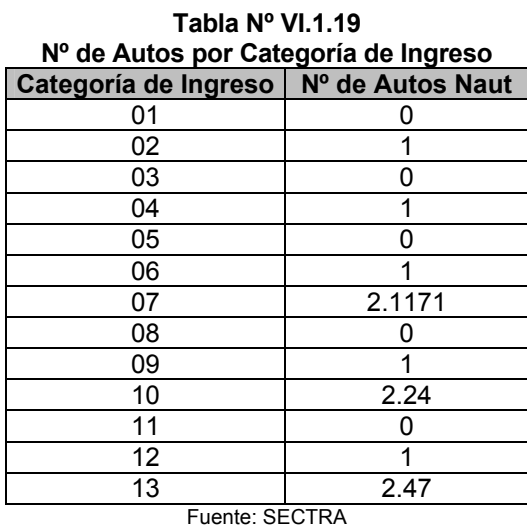

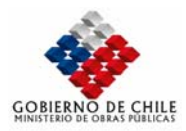

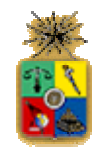

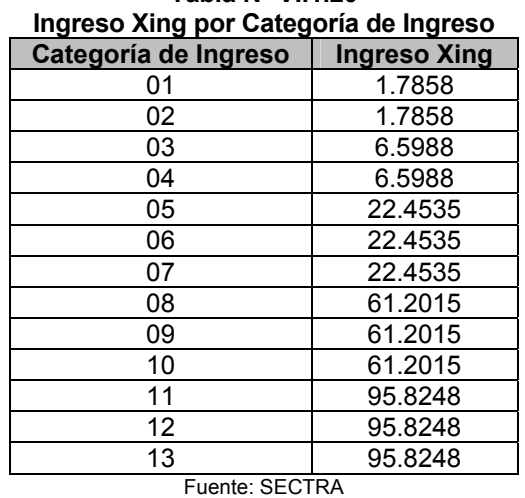

**Tabla Nº VI.1.20** 

En la siguiente sección se presentan las especificaciones matemáticas de las funciones de utilidad asociadas a cada uno de los 11 modos de transporte, expresadas como funciones de costo generalizado.

VI.1.3.3.1 Costos Generalizados por Modo

# **CAMINATA:**

$$
Cg = -\left(d m_{ij} \cdot r_5 / Vel_{cam} \cdot 3.67 + r_1\right)
$$

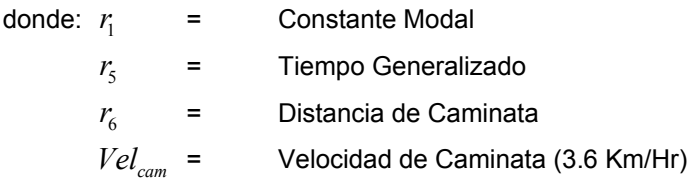

# **AUTOCHOFER:**

$$
Cg = -\left(r_1 + r_2 \cdot tvpr_{ij} + r_8 \cdot naut + r_{23} \cdot \left(\left(C_{\text{estac}_j} + 1.2 \cdot 21.76 \cdot dv_{ij} / Xing\right)^{r_{24}} - 1\right) / r_{24}\right) + r_6 \cdot \left(C_{\text{estac}_j} + 1.2 \cdot 21.76 \cdot dv_{ij}\right) + r_{13} \cdot \left(\left(\frac{tv_{ij}}{r_{24}} - 1\right) / r_{14}\right)
$$

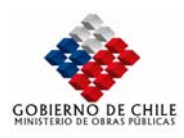

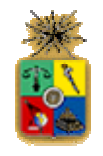

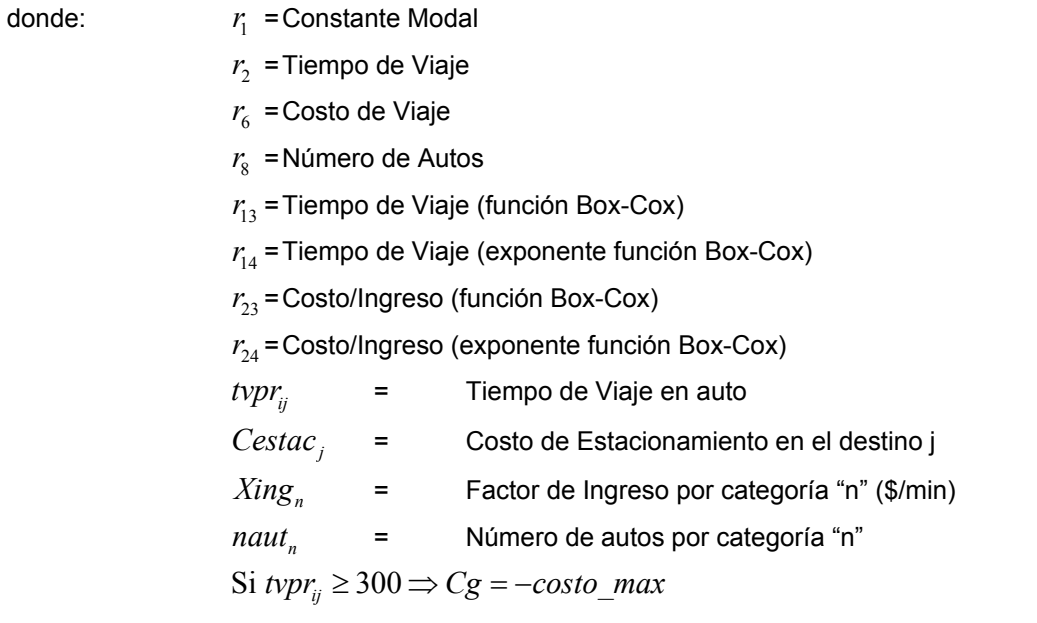

# **AUTO-ACOMPAÑANTE:**

$$
Cg = -\left(r_1 + r_2 \cdot tv_{ij} + r_8 \cdot naut + r_{13} \cdot \left(v_{ij}^{r_{14}} - 1\right) / r_{14}\right)
$$

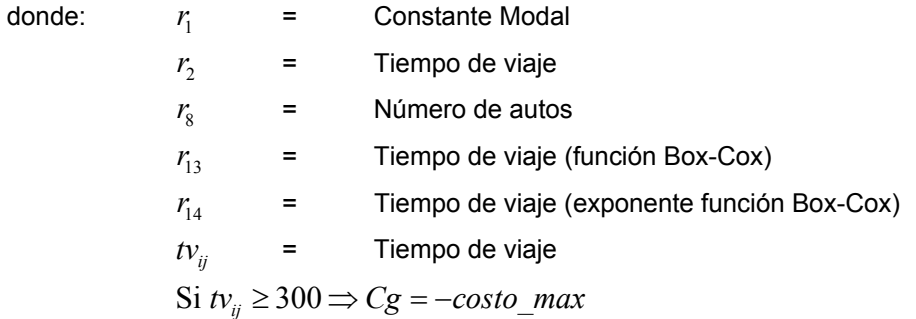

# **TAXI:**

$$
Cg = -\left(\frac{r_1 + r_5 \cdot (tv + 2 \cdot 90/60 + 3.67 \cdot 150/60) + r_{19} \left((tv + 2 \cdot 90/60 + 3.67 \cdot 150/60)^{r_{20}} - 1\right)}{r_{23} \left((\frac{tarifa}{Xing})^{r_{24}} - 1\right) / r_{24} + r_6 \cdot \frac{tarifa}{r_{23}}\right)}
$$

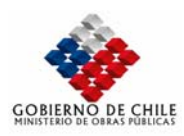

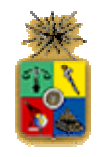

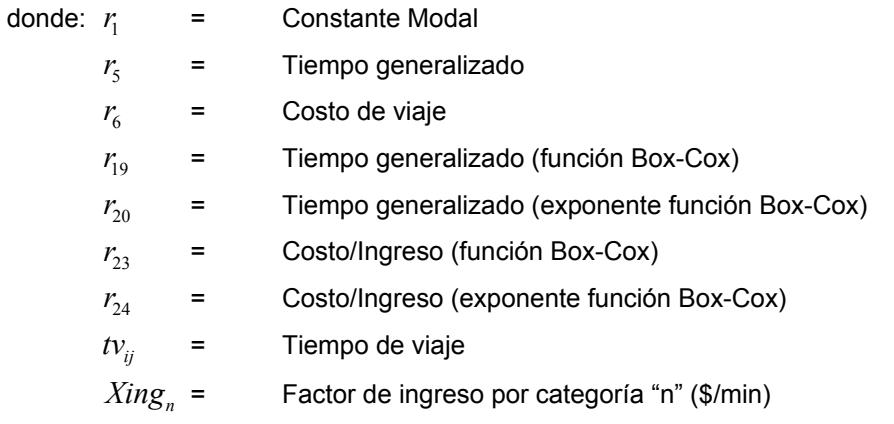

Si  $t v_{ij}$  ≥ 300  $\Rightarrow$  *Cg* =  $-costo$  *max* 

# **TAXI-COLECTIVO, BUS, METRO Y BUS-METRO:**

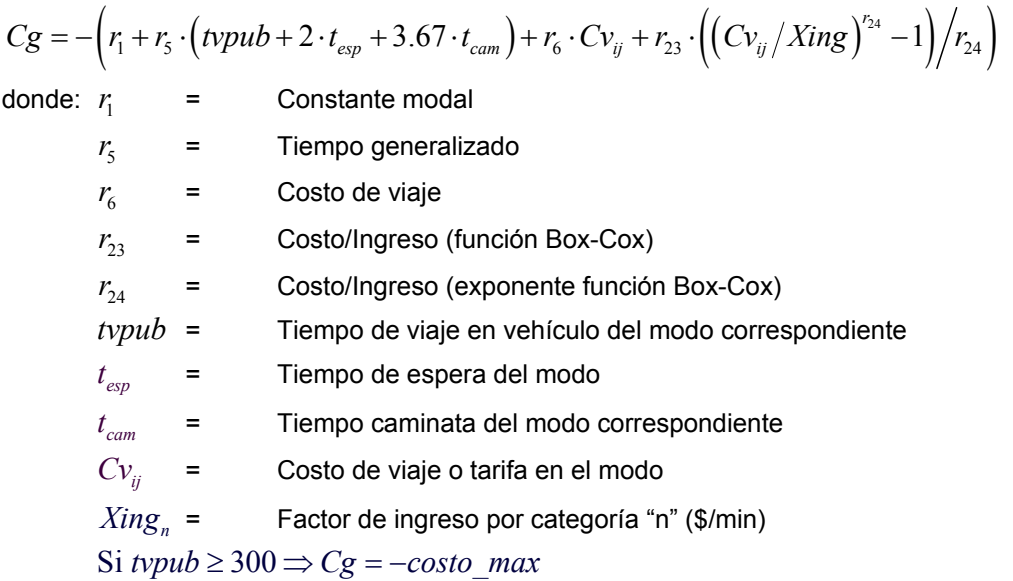

# **AUTOCHOFER-METRO:**

$$
Cg = -\left(r_1 + r_5 \cdot \left(\frac{tv_{ij} + 2 \cdot t_{esp} + 3.67 \cdot t_{cam}}{r_6 \cdot \left(\frac{C_{est}}{t} + 1.2 \cdot 21.76 \cdot \frac{dv_{ij}}{t} + 3.67 \cdot t_{cam}}\right) + r_8 \cdot \frac{(t_{csr} + 1.2 \cdot 21.76 \cdot dv_{ij} + tar_{met})}{r_6 \cdot \left(\frac{C_{est}}{t} + 1.2 \cdot 21.76 \cdot dv_{ij} + tar_{met}\right) + r_{19} \cdot ((t_{vij} + 2 \cdot t_{esp} + 3.67 \cdot t_{cam})^{r_{20}} - 1)/r_{20}\right)}
$$

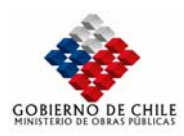

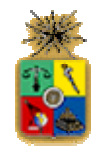

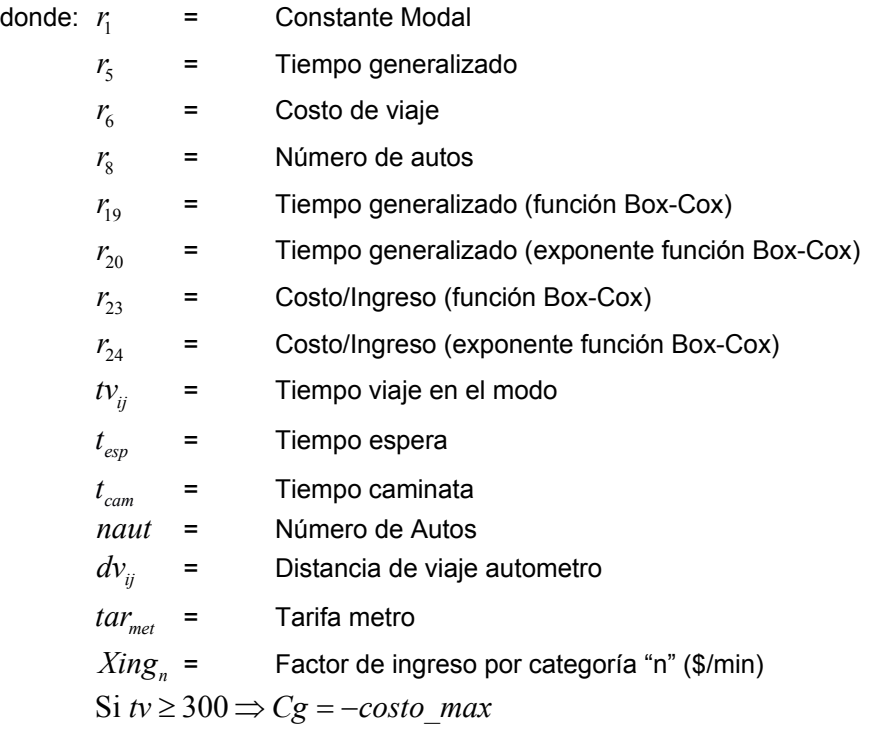

# **AUTO-ACOMPAÑANTE-METRO:**

$$
Cg = -\left(r_1 + r_5 \cdot \left(tv_{ij} + 2 \cdot t_{esp} + 3.67 \cdot t_{cam}\right) + r_8 \cdot naut + r_{23} \left(\left(tar_{met}/Xing\right)^{r_{24}} - 1\right) / r_{24} + r_9 \cdot \left(\left(\left(tv_{ij} + 2 \cdot t_{esp} + 3.67 \cdot t_{cam}\right)^{r_{20}} - 1\right) / r_{20}\right)\right)
$$

- $r_{1}$ *r* = Constante Modal
- $r<sub>5</sub>$  = Tiempo generalizado
- $r<sub>6</sub>$  = Costo de viaje
- $r<sub>8</sub>$  = Número de autos
- $r_{19}$  = Tiempo generalizado (función Box-Cox)
- <sup>20</sup> *r* = Tiempo generalizado (exponente función Box-Cox)
- $r_{23}$  = Costo/Ingreso (función Box-Cox)
- *r*<sub>24</sub> = Costo/Ingreso (exponente función Box-Cox)
- $t v_{ij}$  = Tiempo viaje en el modo
- $t_{\text{exp}}$  = Tiempo espera

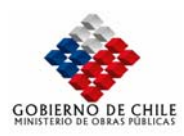

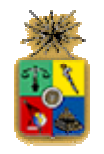

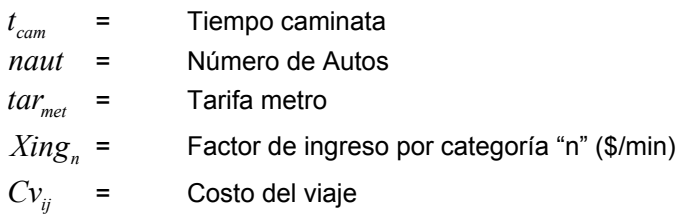

# *VI.1.4 MODELOS DE ASIGNACIÓN DE VIAJES*

# VI.1.4.1 MODELO DE ASIGNACIÓN DE VIAJES TRANSPORTE PRIVADO

El modelo de asignación de viajes para transporte privado no ha cambiado desde la versión anterior implementada en el Modelo Stgo. La asignación es resuelta por un problema de asignación de demanda fija mediante las condiciones de Wardrop. Este proceso es llevado a cabo mediante el módulo estándar de Emme/2 para este efecto (Mod.5.11) con algunas modificaciones menores para incorporar el efecto de los flujos fijos provenientes de las líneas de transporte público (buses y colectivos).

#### VI.1.4.2 Modelo de Asignación de Viajes Transporte Público

La alternativa implementada actualmente en el modelo Stgo, contempla la asignación y posterior cómputo de las componentes de transporte público (niveles de servicio) correspondientes a los cinco modos de esta categoría: bus, metro, taxi-colectivo, bus-metro y taxi-colectivo-metro. Dichas componentes son calculadas mediante 5 asignaciones de transporte público, en las cuales se utilizan los parámetros que se presentan a continuación, y que son comunes a todos los usuarios de transporte público, independiente del propósito y clase. El siguiente es el procedimiento utilizado para esta segunda alternativa.

Paso 1: Calcular las componentes de tiempo y tarifas de transporte público, utilizando la siguiente formulación y valores de parámetros asociados.

# Para el modo *m*:

$$
Cg_m = tv_m + te_m * pwait_m + tc_m * pwalk_m + ta_m / vt_m + ptr_m
$$

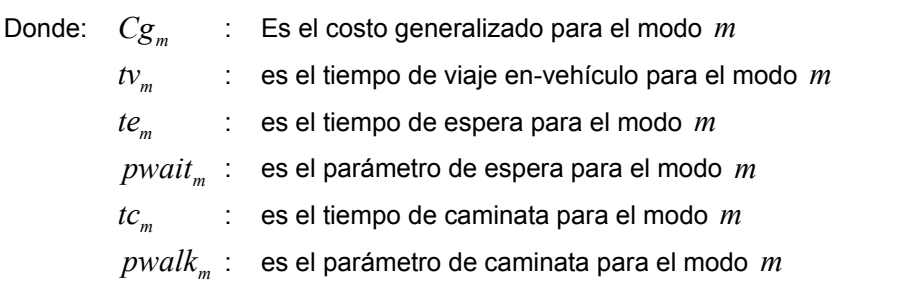

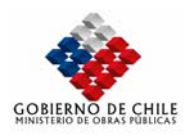

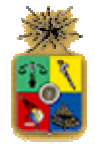

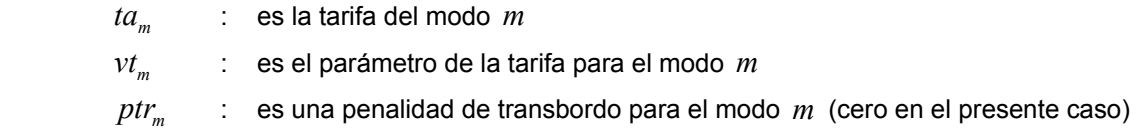

Los parámetros se muestran en la siguiente tabla:

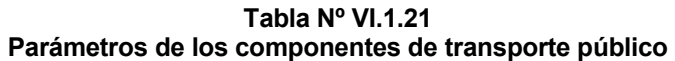

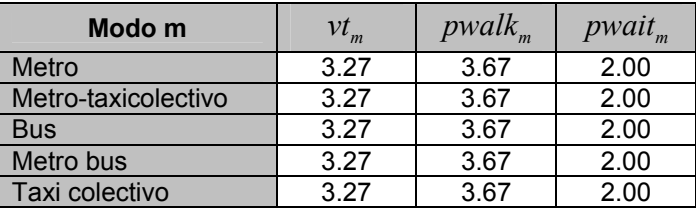

El cálculo de  $Cg_m$  se realiza mediante una asignación de transporte público utilizando los parámetros respectivos. En el modelo Stgo se ha trabajado con el *peso* del tiempo en-vehículo unitario (para trabajar con costo generalizado en unidades de tiempo). La siguiente tabla muestra los nuevos valores de los parámetros relativos, en donde el peso de la tarifa del modo corresponde a  $r_{5} = 1/vt$ .

| Parámetros normalizados para las componentes de transporte público |                                            |                             |                                        |  |  |  |
|--------------------------------------------------------------------|--------------------------------------------|-----------------------------|----------------------------------------|--|--|--|
| Modo m                                                             | R <sub>5</sub><br>(tarifa: $1/v_{\rm m}$ ) | R1<br>(caminata: $pwalkm$ ) | R <sub>2</sub><br>(espera: $pwait_m$ ) |  |  |  |
| <b>Bus</b>                                                         | 0.3058                                     | 3.67                        | 2.00                                   |  |  |  |
| Taxi colectivo                                                     | 0.3058                                     | 3.67                        | 2.00                                   |  |  |  |
| <b>Metro</b>                                                       | 0.3058                                     | 3.67                        | 2.00                                   |  |  |  |
| <b>Bus-metro</b>                                                   | 0.3058                                     | 3.67                        | 2.00                                   |  |  |  |
| Taxicolectivo-<br>metro                                            | 0.3058                                     | 3.67                        | 2.00                                   |  |  |  |

**Tabla Nº VI.1.22** 

Las componentes de transporte público se calculan como sigue:

- ➧ El tiempo en-vehículo, mf"<modo>ivt", y tiempo de espera mf"<modo>wit" se rescatan directamente de una asignación de transporte público con Emme/2.
- ➧ El tratamiento de la tarifa, mf"<mode>trf", es bastante especial. Se asume que un viaje utiliza el metro una sola vez como máximo. Esto es, si un usuario toma el metro, la tarifa es contabilizada una y sólo una vez; y la tarifa del metro es única. Como se sabe, la tarifa de los modos bus y taxicolectivo se codifican en el atributo ut1, y la tarifa del metro en los arcos de acceso. En la implementación del modelo Stgo, la tarifa del bus o taxicolectivo se contabiliza cada vez que un viaje aborda un bus o un taxicolectivo, mientras que en el caso del metro o modo combinado, la tarifa se contabiliza cuando el viaje pasa por un arco de acceso al metro. Por lo tanto, si el modo es sólo bus o taxicolectivo, la tarifa contabilizada está correcta, y en otros casos, si es utilizado el metro, debe ser agregada una tarifa de metro.

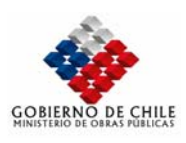

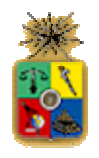

El tiempo de caminata, mf"<mode>wkt", se calcula a partir de una salida de Emme/2 correspondiente a tiempos auxiliares de transporte públicos. Mientras que tiempo auxiliar incluye el peso de la caminata (r1) y r5 (si el metro es utilizado) los que están relacionados con ul2, el componente tiempo de caminata debe excluir estos dos factores. Si el metro es utilizado en el viaje, la tarifa del metro con peso r5 debe ser deducida del tiempo auxiliar de transporte público.

Paso 2: Utilizando los componentes (20 matrices: tiempo de caminata, tiempo de espera, tiempo en-vehículo y tarifa para los 5 modos de transporte público) del paso 1, los costos de transporte público se calculan utilizando la ecuación mostrada en la sección anterior.

#### VI.1.4.2.1 Mejoramiento de la Modelación de los Modos Combinados

La utilización del modelo Stgo original, en aplicaciones relativas a transporte público, mostraron que la metodología para la asignación de los modos combinados, particularmente en el caso de los modos bus-metro y taxi-colectivo-metro presentaba sesgos importantes. El problema que se presentaba es que muchas veces la asignación no correspondía a bus-metro sino a sólo bus o sólo metro, pero no la combinación de ambos modos (análogamente para el caso del taxi-colectivometro). Esto hacía que el modelo de asignación se comportara incluso como modelo de partición modal. Para superar estas falencias se ha considerado modelar a estos modos utilizando la técnica de Park&Ride. Para este efecto se detallan a continuación los pasos necesarios para llevar a cabo esta modelación.

# VI.1.4.2.2 Cálculo de los Costos Generalizados para los Modos Combinados

Los modos combinados se definen como una combinación de dos modos de transporte público. Ellos son bus-metro y taxi colectivo-metro. En lo que sigue sólo nos referiremos al caso del busmetro, ya que el caso de txc-metro es análogo.

El caso bus-metro tiene sólo las siguientes situaciones:

- bus->metro. En este caso los viajes empiezan desde la zona de origen hasta el paradero de buses (vía caminata). Luego se toma el bus y posteriormente se camina hacia la estación de metro, desde la cual se realiza la última fase del viaje en este modo;
- metro->bus. En este caso los viajes parten desde la zona de origen hasta la estación de metro (vía caminata). Luego se toma el metro y posteriormente se camina hasta la estación de buses, desde la cual se realiza la última fase del viaje en este modo.

El modo incluye dos y sólo dos modos de transporte público: bus y metro, además de las caminatas asociadas en el origen y destino.

Se definen todas aquellas zonas que están conectadas directamente a las estaciones de metro vía caminata (modo p en el modelo) y se agrupan en el grupo gm1, las restantes zonas se agrupan en el grupo gm0 por defecto. Luego, sólo aquellos pares cuyo origen está en gm0 y cuyo destino está en gm1 (y viceversa) tienen viajes.

En el modelo EMME/2, las zonas de transferencia (parking) son creadas para modelar este tipo de viajes. Estas zonas son numeradas partiendo desde la zona 601, que son las mismas utilizadas para la modelación del modo auto-metro. Basado en este concepto, los modos de caminata son

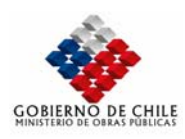

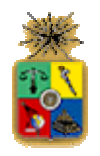

agregados sobre los arcos que unen las zonas de transferencia y los nodos de acceso al metro. De esta forma, los niveles de servicio del modo analizado incluirán datos entre las zonas de transferencia y las zonas "normales". Luego, el costo generalizado de viaje es la suma de los costos generalizados en la etapa desde la zona origen hasta la zona de transferencia y la etapa desde la zona de transferencia hasta la zona de destino del viaje.

# VI.1.4.2.3 Cálculo de la Demanda del Metro para los modos relacionados

La demanda del modo metro proviene de cinco modos diferentes: metro, bus-metro, txc-metro, auto-chofer-metro y auto-acompañante-metro.

En el modelo STGO 2, el modelo Parking and Ride (P&R) es utilizado para trabajar con los modos combinados (bus-metro y txc-metro). Este es similar al tradicional modelo parking-and-ride para el caso de los modos auto-chofer-metro y auto-acompañante-metro. La única diferencia está en que cuando se trata del caso auto-metro, el viaje siempre parte en el modo auto, para posteriormente hacer transferencia con el metro; mientras que al trabajar con los modos combinados, existen dos situaciones a ser consideradas. Primero el caso que el viaje parte en bus para posteriormente transferirse al metro y viceversa. La forma de hacer el viaje dependerá de los costos generalizados en ambas situaciones.

Para calcular la demanda del modo bus-metro se utilizarán los siguientes pasos:

- 0. Inputs Iniciales:
- Matriz de demanda de bus-metro (*bm*):  $T_{ij}^{(bm)}$
- $\bullet$   $\;\;$  Matriz de costo generalizado de bus (bs):  $\mu_{ij}^{(bs)}$
- $\bullet$  Matriz de costo generalizado de metro (mt):  $\mu_{ij}^{(mt)}$
- $\bullet$  Costo de transferencia constante a la zona de transferencia (parking zone):  $C_i$ =0
- 1. Calcular el costo generalizado y encontrar la zona de transferencia (k) con el mínimo costo asociado, lo que se resuelve utilizando la técnica de convolución de matrices en EMME/2 de la siguiente manera:

Caso bus->metro, mínimo costo de transferencia es almacenado en *A<sup>(b–>m)</sup>* 

$$
\mu_{ij}^{(b\to m)} = \min_k ((\mu_{ik}^{(bs)} + \mu_{kj}^{(mt)}) + C_k)
$$

Caso metro->bus, mínimo costo de transferencia es almacenado en <sup>A'<sub>ij</sub> metrono.</sup>

$$
\mu_{ij}^{(m \to b)} = \min_{k} \left( \left( \mu_{ik}^{(mt)} + \mu_{kj}^{(bs)} \right) + C_k \right)
$$

El costo generalizado del modo es:

$$
\mu^{\scriptscriptstyle b m}_{\scriptscriptstyle ij} = \min(\mu_{ij}^{\scriptscriptstyle (b\rightarrow m)},\mu_{ij}^{\scriptscriptstyle (m\rightarrow b)})
$$

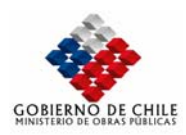

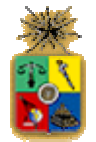

2. Repartir la demanda del modo bus-metro en los modos bus y metro:

Caso bus->metro, el metro es la segunda rama del viaje. La demanda asociada es:

$$
T_{ij}^{(b \to m-mt)} = sum_k(A_{ik}^{(b \to m)}.eq.I_{jk}) \cdot T_{ik}^{bm}
$$

donde *Ijk* es un índice que contiene el número de zona actual para cada zona.

La matriz resultante contiene los viajes desde la zona de transferencia a la zona de destino. Otros pares origen-destino tienen viajes nulos.

Caso metro->bus, el metro es la primera rama del viaje. La demanda asociada es:

$$
T_{ij}^{(m \to b-mt)} = sum_{k}(I_{ik}.eq.A_{kj}^{(m \to b)}) \cdot T_{kj}^{bm}
$$

donde *Iik* es un índice que contiene el número de zona actual para cada zona.

La matriz resultante contiene los viajes desde la zona de origen hacia la zona de transferencia. Otros pares origen-destino tienen viajes nulos.

La demanda metro del modo combinado bus-metro es:

$$
T_{ij}^{(bm)} = T_{ij}^{(b \to m\_mt)} + T_{ij}^{(m \to b\_mt)}
$$

Para el caso del txc-metro, el procedimiento es el mismo con diferentes inputs. En el caso del autometro sólo el caso del bus-metro (en ese orden) es suficiente.

Finalmente, la demanda total del modo metro es la suma de la demanda en metro puro más las demandas de metro asociadas a los modos combinados.

El procedimiento está hecho en la macro tran\_pnr.mac para el cómputo de los costos generalizados de viaje y en la macro mt\_total.mac para el cálculo de la demanda total del modo metro.

# VI.1.4.3 RESTRICCIÓN DE CAPACIDAD EN EL METRO

Uno de los problemas serios que se presentaba en el modelo Stgo original, se refería al de la restricción de capacidad en los modos de transporte público. Este hecho se manifestaba principalmente en las líneas de metro, donde se producían asignaciones de pasajeros que sobrepasaban la capacidad de las líneas. Este fenómeno se producía por cuanto los tiempos de espera de los usuarios permanecían constantes, independientes de la carga de pasajeros presentes en cada línea. Es por esta razón que se ha decidido incorporar un modelo que represente de mejor manera el fenómeno anteriormente expuesto, considerando sólo el caso del modo metro. Se ha considerado que en el caso de los buses y taxi-colectivos la oferta de transporte es más flexible y que puede adecuarse rápidamente a las condiciones de demanda que se presenten.

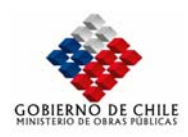

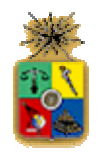

Se detalla a continuación el algoritmo utilizado para considerar la restricción de capacidad en el sistema metro.

El modo metro es analizado en mayor detalle para modelar explícitamente los efectos de congestión y prevenir la sobreutilización de este modo en los resultados del modelo. La demanda es asignada al modo metro *(mt)* y la diferencia entre la capacidad de cada segmento,  $cap_{i(m)}$ , y el volumen total de pasajeros asignados,  $\int_{b^{mt}}$ , es calculada. La frecuencia de cada línea es ajustada para reflejar los tiempos de espera en cada parada, incrementados debido a los efectos de congestión. El número de pasajeros abordando el metro al inicio del segmento,  $brd_{\mu(m)}$ , el que es el inverso de la frecuencia, es ajustado para la siguiente iteración de la siguiente manera:

$$
hdw_{b^{(mt)}} = \frac{hdw_{b^{(mt)}} \cdot (f_{b^{(mt)}} - brd_{b^{(mt)}})}{cap_{b^{(mt)}} - (f_{b^{(mt)}} - brd_{b^{(mt)}})}, \quad \text{si}(f_{b^{(mt)}} - brd_{b^{(mt)}}) \le 0.9 \cdot cap_{b^{(mt)}}
$$
\n
$$
hdw_{b^{(mt)}} = 9 \cdot hdw_{b^{(mt)}} + 280 \cdot \frac{f_{b^{(mt)}} - brd_{b^{(mt)}}}{cap_{b^{(mt)}}}, \quad \text{si}(f_{b^{(mt)}} - brd_{b^{(mt)}}) > 0.9 \cdot cap_{b^{(mt)}}
$$

Los tiempos de viaje en los segmentos son actualizados también para aquellos segmentos que están por sobre la capacidad, utilizando para ello la siguiente fórmula:

$$
c_{b^{(mt)}} \cdot (1+10 \cdot (\frac{f_{b^{(mt)}}}{cap_{b^{(mt)}}})^{15}), si(f_{b^{(mt)}} - cap_{b^{(mt)}}) > 0
$$

Esta es una penalidad, la que se reduce al tiempo de viaje normal,  $c_{\kappa(m)}$ , una vez que el segmento de metro está bajo la capacidad.. En cada iteración del método de equilibrio, los flujos que arrivan a los segmentos y los intervalos son ajustados usando el esquema de promedios utilizado para equilibrar el modelo. (Para mayor detalle ver Anexo Nº1).

#### *VI.1.5 VALIDACIÓN DEL NUEVO MODELO*

#### VI.1.5.1 MODELO DE DISTRIBUCIÓN DE VIAJES

Para validar la etapa de distribución de viajes, es necesario comparar a nivel de origen y destino las matrices de viaje. Dado que en principio existen 13 categorías de usuario por propósito, que hace inmanejable el reportar la comparación, dado que además la zonificación contempla 409 zonas, se reportará la comparación a nivel de la matriz total de viajes a nivel comunal. Para este efecto se ha procedido a utilizar un diccionario que permite identificar para cada zona la comuna a la cual pertenece y su porcentaje dentro de ella. De las tablas puede apreciarse los excelentes resultados obtenidos.

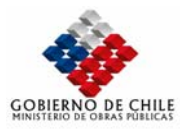

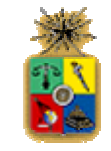

# **Tabla Nº VI.1.23**

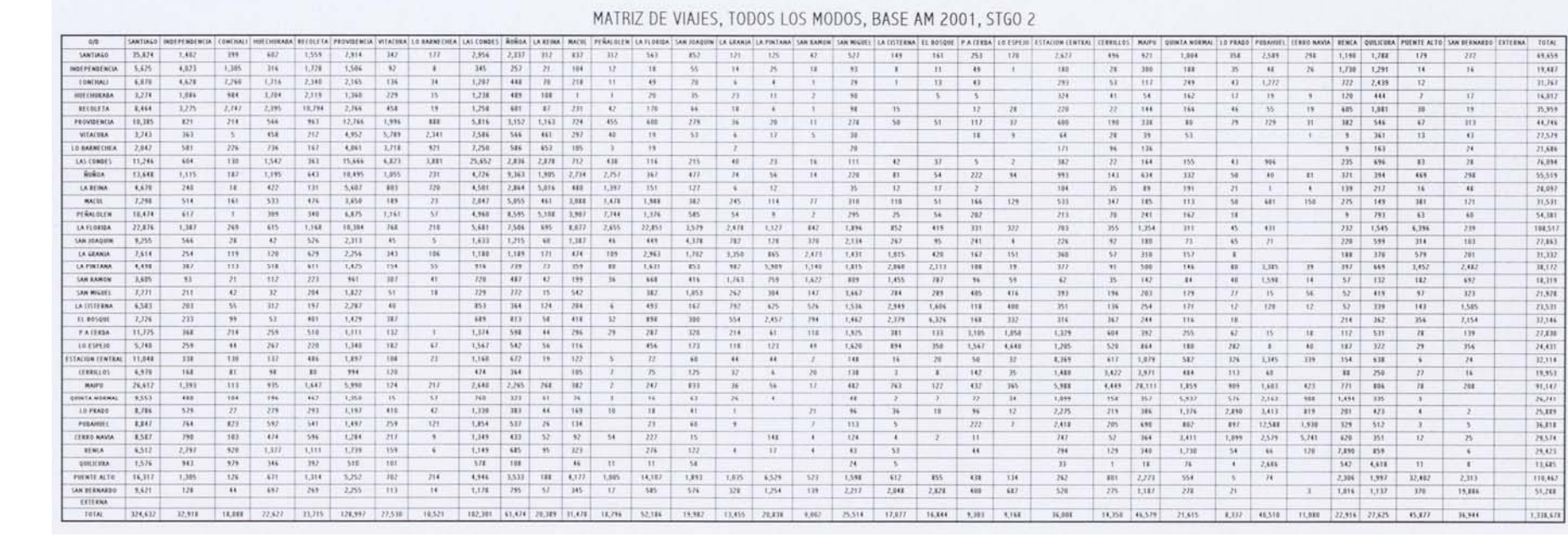

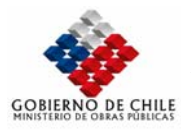

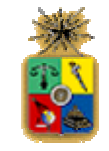

# **Tabla Nº VI.1.24**

MATRIZ DE VIAJES, TODOS LOS MODOS, BASE AM 2001, ESTRAUS

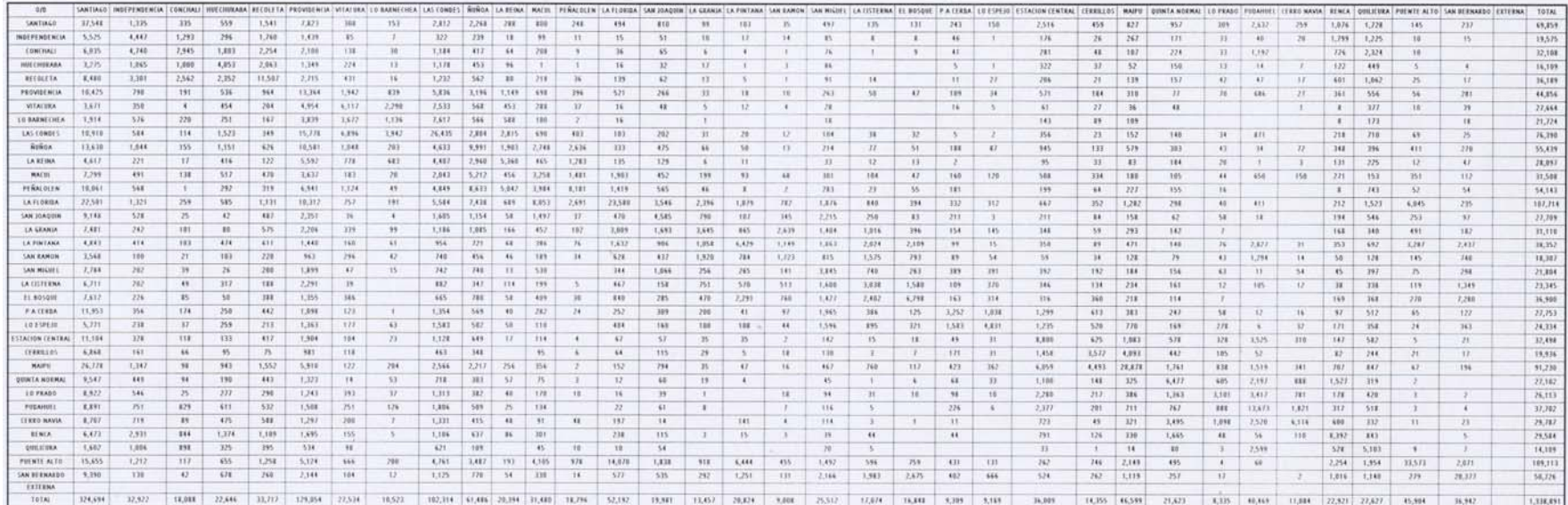

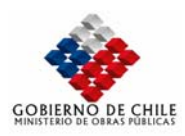

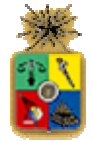

#### VI.1.5.2 MODELO DE PARTICIÓN MODAL DE VIAJES

Se presentan a continuación tablas para comparar las particiones modales tanto globales como por propósito resultantes de los modelos Estraus y Stgo2. Los resultados corresponden a la corrida BaseAM 2001, período Punta Mañana.

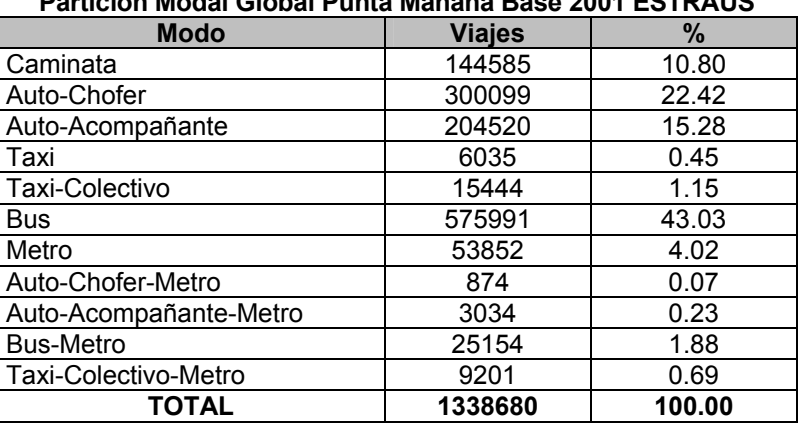

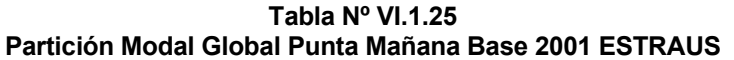

Fuente: Elaboración Propia en base a corrida Estraus

#### **Tabla Nº VI.1.26 Partición Modal Global Punta Mañana Base 2001 STGO 2 Modo Viajes %**  Caminata 155455 | 11.61 Auto-Chofer 301280 22.51 Auto-Acompañante | 206145 | 15.40 Taxi 6454 0.48 Taxi-Colectivo 20471 | 1.53 Bus 1660743 41.89 Metro 10 17660 1 3.56 Auto-Chofer-Metro 1511 0.11 Auto-Acompañante-Metro | 5131 | 0.38 Bus-Metro 23584 1.76

Fuente: Elaboración Propia

Taxi-Colectivo-Metro 10241 0.77 **TOTAL** 1338675 100.00

Puede observarse de las tablas la similitud en las particiones modales globales modeladas, no obstante, se observa que en modelo STGO2, el modo caminata presenta una participación bastante mayor, cercana a los 11 mil viajes más que el modelo Estraus. Así también, se observa que el modo bus y metro presentan participaciones menores que en Estraus. La explicación a este hecho tiene que ver con la asignación de estos dos últimos modos para zonas vecinas (ver figura adjunta), en las cuales el modelo STGO2 no asigna viajes sino a través de los conectores del modo particular (conector-conector), de modo tal que para fines de la partición modal, el costo entre estas zonas para estos modos es infinito favoreciendo a la caminata.

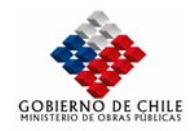

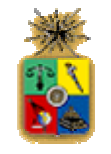

# **Figura Nº VI.1.1**

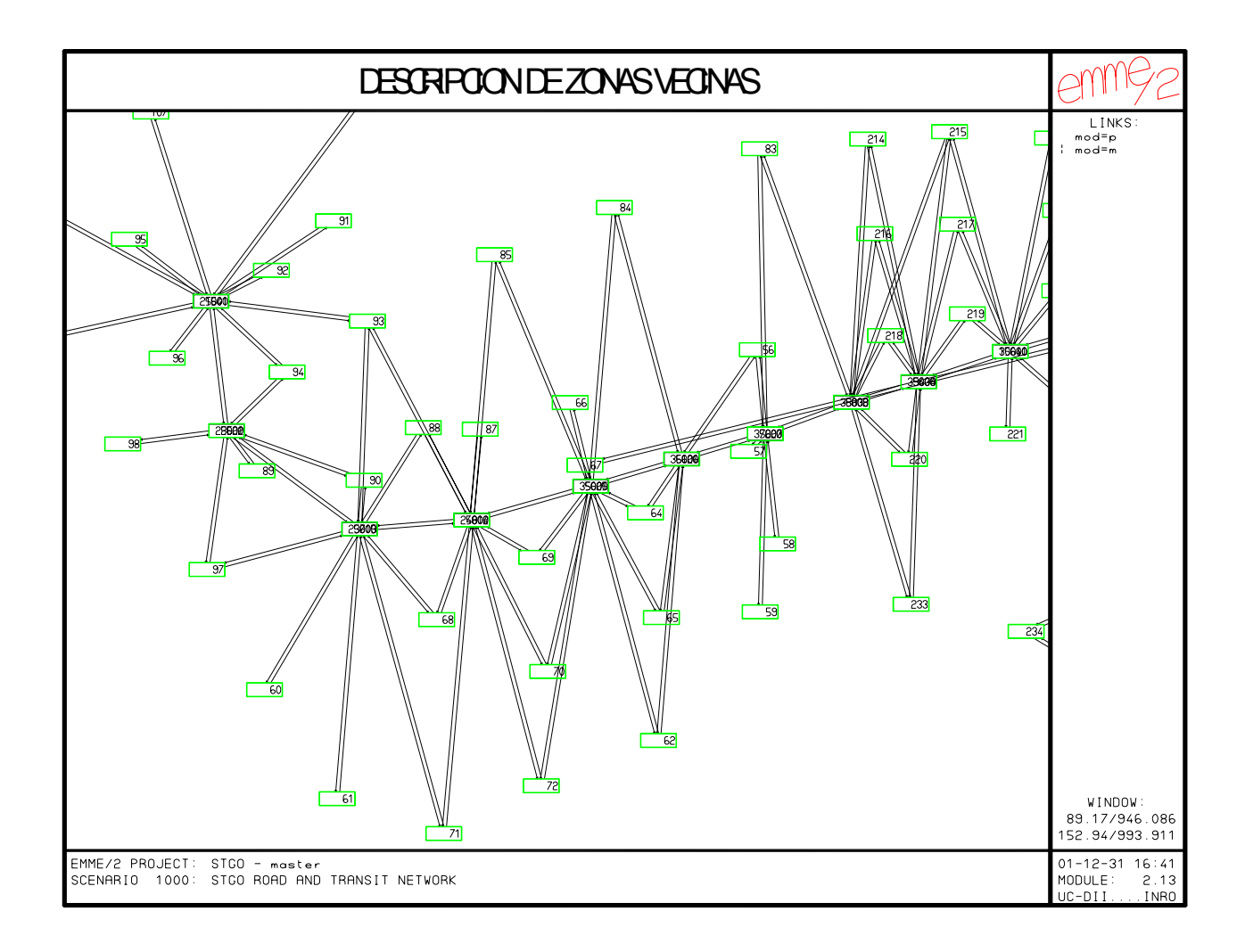

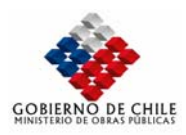

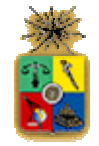

Las tablas siguientes muestran la partición modal para cada uno de los tres propósitos modelados; Trabajo, Estudio y Otros.

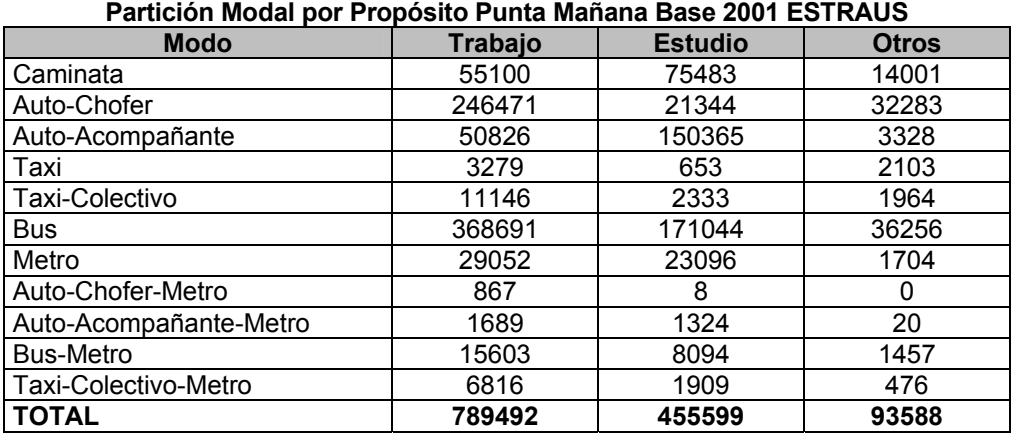

# **Tabla Nº VI.1.27**

Fuente: Elaboración Propia en base a corrida Estraus

**Tabla Nº VI.1.28** 

| Partición Modal por Propósito Punta Mañana Base 2001 Modelo STGO 2 |                 |                |              |  |  |  |
|--------------------------------------------------------------------|-----------------|----------------|--------------|--|--|--|
| <b>Modo</b>                                                        | <b>Trabajo</b>  | <b>Estudio</b> | <b>Otros</b> |  |  |  |
| Caminata                                                           | 59507           | 79360          | 16589        |  |  |  |
| Auto-Chofer                                                        | 247002<br>21568 |                | 32710        |  |  |  |
| Auto-Acompañante                                                   | 50614           | 152099         | 3432         |  |  |  |
| Taxi                                                               | 3402            | 693            | 2359         |  |  |  |
| Taxi-Colectivo                                                     | 14917           | 3055           | 2499         |  |  |  |
| <b>Bus</b>                                                         | 361968          | 166113         | 32662        |  |  |  |
| Metro                                                              | 25607           | 20611          | 1442         |  |  |  |
| Auto-Chofer-Metro                                                  | 1499            | 12             | O            |  |  |  |
| Auto-Acompañante-Metro                                             | 2818            | 2277           | 36           |  |  |  |
| <b>Bus-Metro</b>                                                   | 14558           | 7685           | 1341         |  |  |  |
| Taxi-Colectivo-Metro                                               | 7454            | 2276           | 511          |  |  |  |
| <b>TOTAL</b>                                                       | 789346          | 455749         | 93581        |  |  |  |

Fuente: Elaboración Propia

Puede observarse de las tablas que, al igual que en el caso de la partición modal global, el modo caminata está sobrerepresentado en el modelo STGO2, no obstante la similitud global de los resultados de ambos modelos.

Se presentan en las siguientes tablas matrices por modo comunales para cada uno de los 11 modos de transporte modelados. Se consideran los resultados de ambos modelos para su comparación.

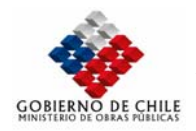

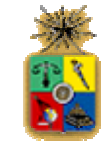

# **Tabla Nº VI.1.29**

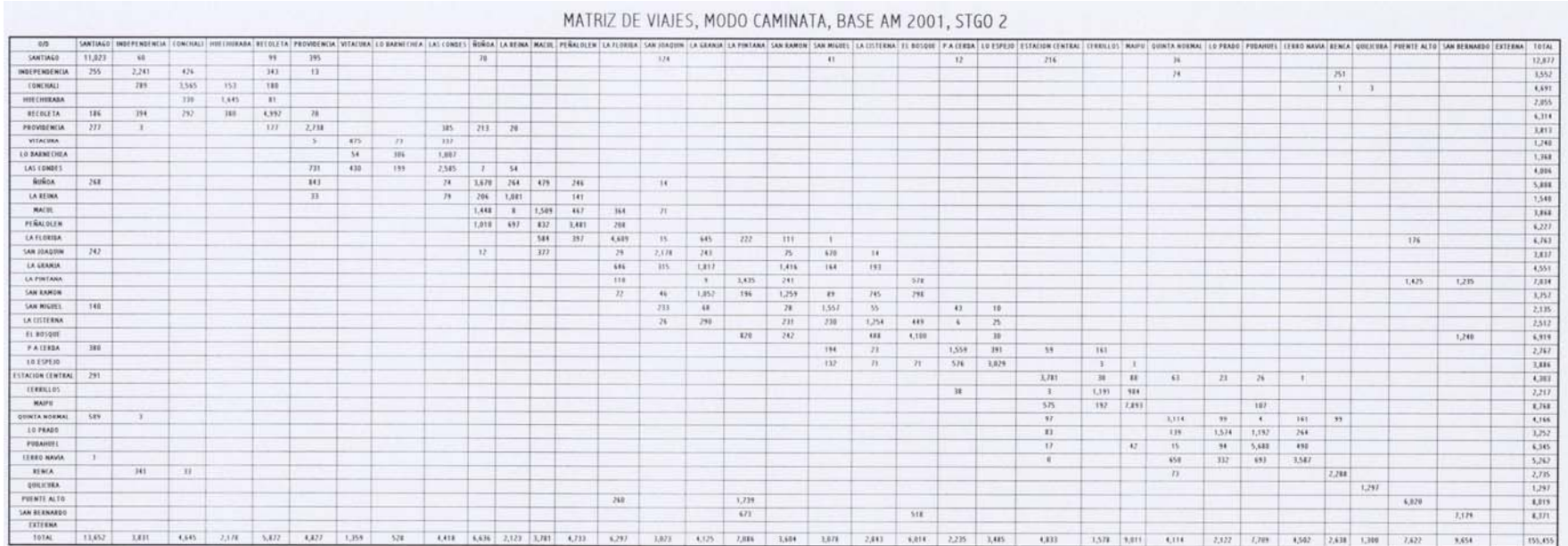

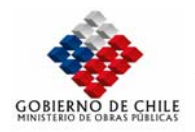

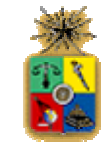

# **Tabla Nº VI.1.30**

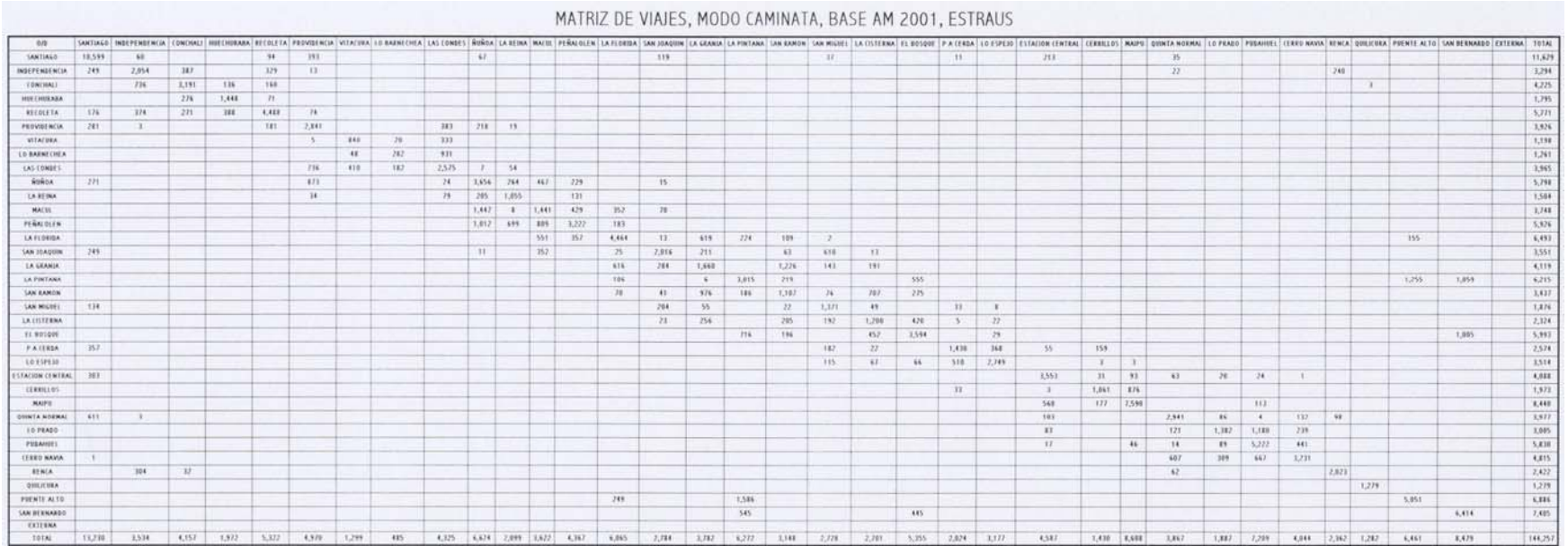

#### MINISTERIO DE OBRAS PÚBLICAS-DIRECCIÓN DE PLANEAMIENTO

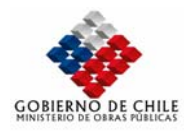

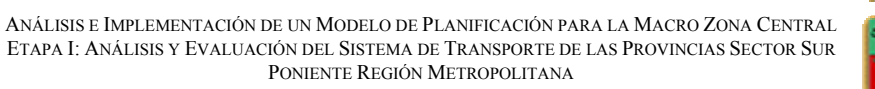

# **Tabla Nº VI.1.31**

#### $00$ SONTIAGO INDEPENDENCIA | CONCHALI INDECHARANA RECOLETA PROVIDENCIA VITACINA | LO BARNEFINSA | CAS CONDES | GOGOA | LA REINA | MATUL | PEÑAL DLEW | CA FI ORIDA | LA GEANIA | LA GEANIA | LA GEANIA | LA GEANIA | LA GEANIA | L POSUE PACERA LO ESPEIG ESTADUN CHITAN, CERRILOS | MAPR. QUINTA NORMA | LO PRADO | FUDAVIEL | CERRO NAVA | REMCA | QUILCURA | FUENTE ALTO | SAN REGNARD | DOTERNA | TOTAL  $1128$  $\overline{w}$ 91 20 50 2.00 10 104 421 49 194 103 152 SANTIACO  $\overline{B}$  $751$  $\frac{1}{16}$  $\overline{u}$  $12$  $\overline{w}$  $\overline{1}$  $532$  $162$  214  $351$  $13 - 1/4$  $\overline{n}$  $n\overline{x}$   $n$ 16.607  $48$  $\overline{16}$  $\eta$  $\overline{u}$  $210$  $\overline{u}$  $157$  $\overline{225}$  $\mathbf{v}$ **INDEPENDENCIA**  $7.121$  $761$  $\overline{1}$  $0 \t3 \t3$  $\overline{1}$  $\bar{\Lambda}$  $19$  $\mathcal{N}$  $\ddot{\phantom{1}}$  $\overline{1}$  $\overline{X}$  $\mathbf{r}$  $\overline{u}$  $\overline{1}$  $\overrightarrow{13}$  $\overline{\mathbf{H}}$ ÷  $1/9$  295  $163.$  $10$  $1814$  $\overline{1}$  $\begin{array}{c|cc} i & & 0 \\ \hline & & 1 \\ \hline & & 3t \\ \end{array}$ CONCHAEL  $+114$  $865$  $1.333$  $\overline{u}$  $-169$  $\overline{u}$  $58$  $153$  $\overline{u}$  $\overline{\mathcal{H}}$  $\overline{u}$  $\overline{\mathcal{U}}$  $\overline{\mathcal{N}}$  $14$  $\overline{11}$  $\overline{317}$  $\epsilon$  $23$  $\overline{B}$  $15$  $n \, 522$  $5.476$  $\frac{1}{12}$ **HIP GRIEARA**  $+12$  $147$  $\mathbf{10}$  –  $\mathbf{01}$  $-265$  $216$  $\alpha$  $m$  181  $n$  $\overline{\mathbf{u}}$  $\overline{22}$  $\overline{\mathbf{1}}$  $\bar{z}$ 10  $33 \overline{\mathcal{I}}$  $\overline{\lambda}$  $23 - 105$  $13$ 2,455  $\frac{1}{27}$   $\frac{1}{27}$ **RECOUNTA** 1586  $\overline{m}$ -554  $254$ 1,881  $58$  $112$  $\overline{1}$  $116$  $\overline{\mathcal{W}}$  $\overline{\mathcal{U}}$  $\overline{1}$  $\epsilon$  $\rightarrow$  $\overline{16}$  $\overline{5}$  $40$  $\overline{v}$ 5  $\mathbf{A}$ 15 250  $55 7.104$  $\mathbf{I}$  $\frac{2M}{I}$  $\eta$  $783$ PROVIDENCIA  $1718$  $221$  $256$  $-1.789$  $443.$  $784$  $2.211$ 1.054  $\overline{u}$  $138$  $748$ 289  $143$  $\alpha$  $k$  $\overline{1}$  $\overline{1}$  $\frac{95}{18}$  $_{\rm 194}$  $\begin{array}{|c|c|c|} \hline 70 & 244 \\ \hline 1 & 249 \\ \hline \end{array}$  $\frac{15,574}{10,477}$  $\frac{105}{19}$  $23$  $29$  $13 \overline{u}$ WEACURA  $249 - 19 - 17$ 3.5%  $261$  $182$  $1.945$  $2.125$  $111$  $\alpha$  $\overline{10}$  $\overline{\mathfrak{m}}$  $\frac{1}{11}$  $484$  $124$ LO BARNECHE  $478$ 1,299  $1.152$  $7.104$  149 149 1  $341$  $-76$ 226  $\overline{u}$  $59$  $\left| 1 \right|$   $\left| 20 \right|$  $7.198$  $10$  $\frac{1}{M}$ 1.583 1.000 100 194 183  $198$  $\mathbf{r}$ LAS CONDES 4,865  $381$  $\overline{H}$  $331$  $133$  $5.393$  $2.02$  $719$  $\overline{M}$  $\overline{u}$  $\overline{n}$  $\overline{\mathbf{u}}$  $\overline{v}$  $115 - 464$  $77.498$ 35 **AUROA**  $4.146$  $+114$  $65 576$  $706$  $1332$  $\overline{u}$  $1383 \qquad 1388 \qquad 671 \qquad 429 \qquad 1392 \qquad \quad 116.$  $\mathcal{F}$  $\overline{22}$  $121$  $\overline{16}$  $\mathbf{r}$  $^{18}$  $\mathcal H$  $6 - 107$ 150  $\overline{\mathcal{M}}$  $\mathbf{B}$  $718$  $\overline{38}$ 260  $\overline{10}$  $36$  186  $\overline{m}$  $\overline{u}$  $17.437$ **LA REINA** 1,604 **W**  $\ddot{\phantom{a}}$  $250$  $-45$  $797$  $\overline{B}$ 7,004  $+111$ 1.654 812 1.622 118 634  $\overline{M}$ 56  $\overline{C}$ ÷  $\overline{\Omega}$  $\overline{14}$  $\overline{\mathcal{H}}$  $+747$  $4 - 124$  $\rightarrow$ **MACIN**  $9.262$  $-178$  $151$  $785$  $n$ 650 1.108 117 631  $\overline{100}$  $\overline{B}$  $156$  $61$  $\mathcal{L}$  $376$  $571$  $127$  $\overline{\mathbf{12}}$  $137$  $\leftrightarrow$  $\mathbf{I}$  $\overline{n}$  $\overline{u}$  $182.$  $\overline{16}$  $\overline{19}$  $\overline{\mathfrak{M}}$  $\overline{230}$  $\mathbf{H}$   $\Omega$  $1236$  $122$  $\overline{16}$ HEALOUN 1.954  $\overline{18}$  $\overline{1}$  $\overline{\mathbf{H}}$  $\overline{u}$  $1.586$  $788$ 1.69 1.50  $868$   $852$  $7.348$  $\overline{118}$  $704$  $\overline{\phantom{a}}$  $10^{\circ}$ Ŧ.  $\overline{u}$  $\overline{u}$  $\overline{u}$  $49.$  $\overline{\mathbf{A}}$  $715$  $\overline{1}$  $\overline{11}$ 11,612 LA FLORIDA 4.996 1887  $118 -2n$  $-387$  $2716$  $n$  $+1$ 1.617 1.557 134 1.902  $576$ 6,799  $1,120$  $-544$  $113$ 200  $\overline{115}$  $755.$  $\alpha$  $\overline{M}$  $\overline{m}$ 189  $\overline{14}$  $\overline{u}$  $n \overline{sn}$  $\frac{1}{3}$  $748$  $116$  $1.011$ 22,184  $7.261$  $\overline{11}$ **LAN POACHING**  $\dddot{\phantom{1}}$  $\overline{16}$  $112$  $\mu$  $\overline{1}$  $\overline{+}$  $532$  $-141$  $\sim$   $\sim$  $\overline{\phantom{a}}$  $188$  $107$  $154$  $15$  $\overline{16}$  $454$  $\overline{u}$  $\overline{14}$  $\Omega$  $\alpha$  $23$  $15 10$ **46 229**  $42$  $\overline{11}$ 5,850  $\overline{H}$  $\overline{u}$  $\overline{1}$  $203$   $176$   $19$   $17$  $578$  $\overline{\rm{1H}}$ **CA GRANIA** 1.0%  $\overline{1}$  $26 -101$  $+1$  $\overline{11}$  $\overline{m}$  $127$ 599 250  $\boldsymbol{m}$  $\overline{M}$  $\overline{u}$  $\overrightarrow{D}$  $\overline{K}$  $\widetilde{\mathbf{x}}$  $\overline{\phantom{a}}$  $\overline{\mathbf{u}}$  $40 - 92$  $\overline{\mathbf{H}}$  $5.126$  $751$  $\overline{16}$  $+21$ LA PINTANA  $-22$  $\rightarrow$  $\overline{1}$  $W$  $-5k$ 140 266  $115$  $126$ 467  $115$  $758$  $367$  $-124$  $\overline{12}$  $\overline{16}$  $\overline{\phantom{a}}$  $\overline{\mathbf{35}}$  $\mathcal{U}=\mathcal{W}$  $3.554$  $771$  $227$  $+15$ SAN RAMON  $10$  $\overline{v}$  $\overline{10}$  $\overline{\mathcal{H}}$  $\overline{1}$  $107$  $\sqrt{6}$  $\mathbf{r}$   $\mathbf{a}$  $\epsilon$  =  $\epsilon$  $\overline{\mathbf{u}}$  $\overline{117}$  $\mathbf{B}$  $136$  $151$  $181$  $\overline{15}$  $\overline{u}$  $\overline{1}$  $\overline{u}$   $\overline{u}$  $\overline{\phantom{a}}$  $\overline{\mathcal{D}}$  $129$  $\overline{161}$ 2,296 SAN MIGHT! 1,768  $22$  $\overline{1}$  $60$  $763$  $\overline{v}$  $+126$  $\overline{111}$  $3 - 198$  $116 788$  $\overline{u}$  $58$  $\overline{\mathcal{R}}$  $746$  $211$  $140$  $\overline{110}$  $\overline{u}$  $\overline{u}$  $\overline{24}$  $\overline{16}$  $5 - 178$  $\overline{u}$  $5.187$  $\overline{11}$  $(3t)$  $\,$  11  $\,$  $10<sup>2</sup>$ LA CISTERNA  $\overline{\mathbf{x}}$  $101$   $63$  $Q2$  $171$  $99$   $49$   $15$  $129$  $\overline{45}$  $146$  $115$  $\overline{n}$  $194$  $\overline{\mathbf{u}}$  $\overline{u}$  $16 - 121$  $383$  $19.6$  $66$  $\overline{u}$  $\overline{y}$  $137$  $\frac{10}{10}$  $8<sup>1</sup>$ x  $5.157$  $\overline{\mathcal{H}}$  $\overline{117}$  $0.14$ EL 801098 1,136 T.  $n$  $\frac{1}{2}$  $719$  $157$  $754$  $\overline{14}$  $\overline{1}$  $\overline{222}$  $126$  $115$  $522$  $\overline{117}$ 128  $\overline{v}$  $38$  $35 - 103$  $19$  $1,416$  $601$  $252$ PACIES  $1.987$  $\overline{14}$  $\overline{u}$   $\overline{u}$   $\overline{v}$  $\frac{B}{11}$  $\overline{15}$  $51$  $128$  $+122$  $B$  $18$  $\overline{u}$  $\overline{R}$  $17$  $\overline{v}$  $+15$  $\overline{u}$  $529$  $\overline{17}$  $8 - 139$  $25$  $123$  $178$  $57$  $55.$  $\overline{11}$  $\overline{11}$ 4,909  $m$  $H$   $B$ 1019718  $747$  $\overline{\mathbf{u}}$  $-12$  $\overline{n}$  $29$  $211$  $32.7$  $\overline{16}$  $\overline{v}$  $\overline{34}$  $\overline{\mathcal{H}}$  $\mathbf{r}$  $294$  $\overline{m}$  $\overline{m}$  $(0)$  $148 125$  $\Omega$  $\overline{u}$  $\overline{A}$  $41 - 36$  $\begin{array}{c|c}\n\cdots & \cdots & \cdots \\
\hline\n\cdots & \cdots & \cdots \\
\hline\n\cdots & \cdots & \cdots\n\end{array}$  $\overline{\mathbf{r}}$  $-55$  $3.623$  $211$  $1.575$  $\overline{\mathbf{u}}$  $\overline{m}$  $\overline{\phantom{1}}$  $125$  $\frac{24}{22}$ TALION EENTRAL  $_{\rm H}$  $+1$  $-131$  $\overline{A}$  $16$  $\overline{11}$  $15$  $\rightarrow$  $\mathbf{1}$  $\rightarrow$  $\overline{466}$  $167$ 180  $168$  $57$  $\overline{111}$  $136$  $21 - 201$  $5.389$  $1225$  $\overline{u}$  $140 14$  $\overline{16}$ CERRILLOS  $21.$  $18$  $-28$  $\overline{u}$  $\overline{16}$  $(1)$ 954  $116$  $151$  $\mathbf{H}$  $\overline{D}$  $-11$ 4.268 MAIPU  $4,171$  $788$  $11.$  $\overline{m}$ 353  $3,002$  30  $\overline{n}$  $25$  $471$   $49$   $52$  $70$  $\overline{2}$  $29 \overline{1}$  $m$  $_{248}$  $\overline{\mathcal{U}}$  $\mathbf{u}$  $113$  $542$  $213 \overline{u}$ 566  $1,341$  3,888  $321$  $127$ 329  $\overline{u}$  $\overline{10}$ 18,785  $1,911$ 104  $22$  $\overline{u}$  $722$  $229$  $15$ 193 30 19 1  $\overline{\mathcal{L}}$ **QUINTA NORMA**  $\overline{S}$  $\overline{21}$ Ŧ  $\overline{16}$  $\overline{\phantom{1}}$  $\overline{M}$  $\overline{u}$  $155\,$  $18$  $711$ 1,038 346 161  $735$ 118  $5,56$  $+$ **LO PRADO** 1,799 162  $\mathbf{H}$  $-71$  $\overline{n}$  $\mathcal{W}$  $107$  $296$  $\begin{array}{|c|c|c|c|c|c|} \hline u & u & n & \\\hline u & t & u & \\\hline \end{array}$  $\overline{\mathcal{N}}$  $\mathbf{r}$  $\overline{\bf 15}$  $\overline{\phantom{a}}$  $\overline{\mathbf{u}}$  $79$  $176$  $10 - 115$  $412$  $(91)$  $\overline{B}$  $\overline{111}$  $56$ 138  $4.87$  $\overline{u}$ 201 92  $\overline{110}$  $10$ PISARITI  $1,196$  $124$  $212$  $225$  $\overline{u}$  $\overline{u}$  $\overline{D}$  $\overline{\mathcal{R}}$  $\overline{\mathcal{H}}$ 64 134  $138$  $142\,$ 2,494 786  $\overline{\mathfrak{n}}$  $\overline{122}$ 6,785 **CERRO NAVN**  $991$  $136$  $-111$  $58$  $112\,$  $\overline{n}$  $\mathbf{m}$  $51$  $\mathfrak{m}^ -16$  $\overline{13}$  $15 \overline{\phantom{a}}$  $\mathbf{T}$  $21 \overline{1}$  $-21$  $\overline{1}$  $\overline{1}$  $108$  $\overline{4}$ 491  $\overline{\mathfrak{m}}$  $185$  $5\mathrm{Z}4$  $_{\rm e}$  $\overline{R}$  $3.329$  $\frac{117}{334}$   $\frac{27}{37}$ 409 191  $288$ **RENCA** 1,198  $576$  $736$ 133 17 15  $11$  $\overline{11}$  $+2$  $16$  $\overline{11}$  $\overline{111}$  $\overline{11}$  $\overline{\mathfrak{m}}$  $117$  $1\%$  $\overline{n}$  $\mathbf{r}$  $1,281 - 199$ 5,922  $193$  $\qquad \qquad$  15 QUILICITI  $324$  $-93$  $\mathfrak{N}$  $\overline{n}$  $-26$  $125$ 15  $16$  $\mathbf{I}$ Ŧ  $\overline{1}$  $\overline{14}$  $554$ 98 1,110 2,613  $M$ PUENTE ALTO 1,939  $112$  $28$ 115 177  $657$  $126$  $m$ 56 11 125  $\overline{m}$  $2.931$  $145 \overline{u}$  $\overline{u}$  $768$  $102$  $\overline{u}$  $-101$  $\overline{u}$  $756$  $\overline{1}$ 401  $112.$  $+50$  $591$  $7,820$  $\overline{224}$  $70,60$  $m = m \rightarrow -w$ SAN RERNAUSO  $1,194$  $20$  $220$   $62$   $276$   $17$  $\overline{1}$  $152$  $21$ 198  $\alpha$ 69  $D$  $482$  $501$  $-435$ 135 227 146  $101$  $^{198}$  $\Omega$  $\epsilon$ 423 259  $58$  $1,877$ 9,122 Fritzen

3,217 2,120 2,231 1,374

 $1.385$ 

600 1030 5221 1300 1300 1300 1300 1302 1320

#### MATRIZ DE VIAJES, MODO AUTO-CHOFER, BASE AM 2001, STGO 2

TOTAL

 $-1.958$ 

301,781

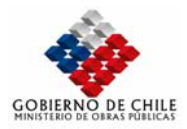

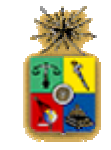

# **Tabla Nº VI.1.32**

#### MATRIZ DE VIAJES, MODO AUTO-CHOFER, BASE AM 2001, ESTRAUS

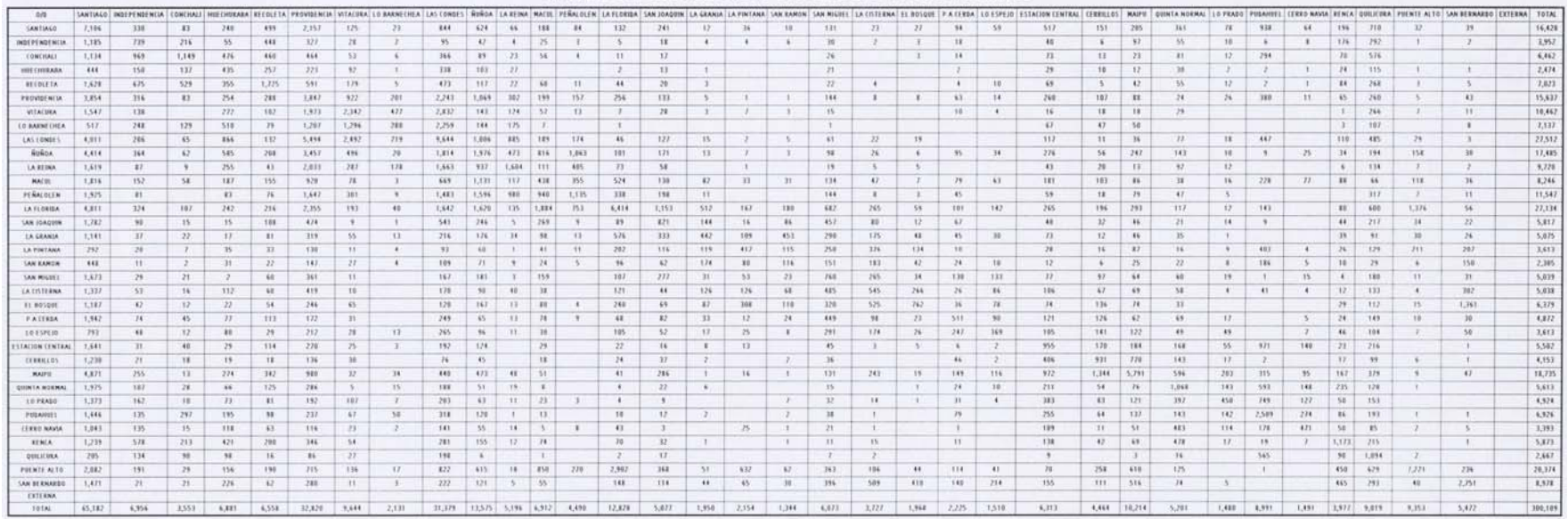

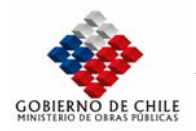

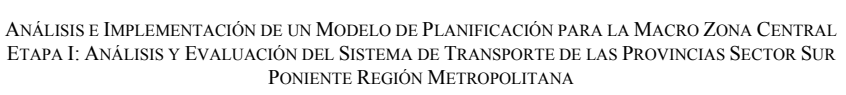

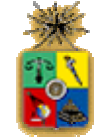

#### **Tabla Nº VI.1.33**

#### SATE SANTAGO INTERNET (CONSULT FOR THE RELEASE AND THE RELEASE OF THE RELEASE OF THE RELEASE OF THE RELEASE OF THE RELEASE INTERNET AS A SAME CONSULT A SHAPE INTO A SAME CONSULT A SHAPE INTO A SAME CONSULT A SAME CONSULT A LO PEADS PUBAINER PUENTE ALTO | SAN BERNARDO | EXTERNA | TOTA SANTIAGO  $4,647$  $67 - 258$  $\overline{w}$  $444$   $85$   $147$  $\frac{a}{1}$  $W$  $\overline{u}$  $\overline{m}$  $\overline{u}$  $\overline{34}$  $\mathbf{m}$  $92 - 117$  $\mathcal{H}$  $458$  $114$  234  $151$  $\mathcal{U}$  . <br> 258  $377.$  $717$ 10,083  $B$  $\mathbf{H}$  $\mathbf{r}$  $\overline{H}$  $45$  $\mathbf{H}$  $\frac{78}{11}$ **INDEPENDENCIA**  $593$  $_{21}$  $\overline{11}$  $-283$  $18$  $_{\rm 34}$  $37$  $\sqrt{1}$  $\overline{\mathcal{F}}$  $\overline{1}$  $\overline{1}$  $315$  $745$  $\overline{1}$  $\overline{28}$  $\overline{1}$  $2,731$  $788$  $\overline{u}$ 1,085 216  $\overline{m}$  $\overline{m}$  $\overline{117}$  $\frac{1}{1}$  $\begin{array}{cc} & 1 & \ldots & 10 \\ \hline 1 & \ldots & 1 \end{array}$  $\begin{array}{|c|c|} \hline & 0 \\ \hline \end{array}$ 4,355 CONCHALL  $\mathbf{1}$  $\mathfrak{r}$  $\overline{1}$  $\overline{u}$  $19$  $422$  $\frac{1}{1}$   $\frac{1}{1}$  $\overline{u}$  $\frac{1}{2}$  $\overline{u}$  $5H$  $-164$  $n$  $139$  $\overline{u}$  $\overline{R}$ **HART CARDS AND**  $\begin{array}{c|c|c|c|c} \hline \multicolumn{3}{c|}{\textbf{1}} & \multicolumn{3}{c}{\textbf{1}} & \multicolumn{3}{c}{\textbf{2}} \\ \hline \multicolumn{3}{c|}{\textbf{3}} & \multicolumn{3}{c}{\textbf{4}} & \multicolumn{3}{c}{\textbf{5}} & \multicolumn{3}{c}{\textbf{6}} \\ \hline \multicolumn{3}{c|}{\textbf{4}} & \multicolumn{3}{c}{\textbf{5}} & \multicolumn{3}{c}{\textbf{6}} & \multicolumn{3}{c}{\textbf{7}} \\ \hline \multicolumn{3}{c|}{\textbf{$  $(1,15)$  $\frac{1}{100}$  $\begin{array}{c|cc} i & u \\ \hline u & u \end{array}$ **RECOCETA**  $431$  $788$  $\overline{163}$  $422$  $7,197$  $\overrightarrow{301}$  $\overline{m}$  $\overline{u}$  $\overline{\mathcal{M}}$  $\bar{m}$  $(20)$  $\overline{n}$  $\mathbf{u}$  $\overline{\mathcal{H}}$ **FROM ENTIR**  $111$  $\overline{10}$  $\overline{u}$  $156$  $-224$  $7.989$  $\overline{1}$  $-164$  $1.799$  $\overline{31}$  $\overline{\mathbf{B}}$  $112$  $125^\circ$ 18,450  $141$ WEATHER  $j_{01}$  $\mathbf{r}$  $+16$  $\mathbf{a}$  $1.718$  $1538$  $7.044$  $7717$ 228 198 128  $-14$  $\mathbf{1}$  $\mathbf{I}$  $\overline{\phantom{a}}$  $\overline{u}$  $7,725$ 186  $\overline{\phantom{a}}$  $\frac{1}{1}$ LO BARNECHEA  $+22$  $726$  $\overline{\mathcal{D}}$  $\overline{H}$  $14.$  $171$  $n^{2}$  $\overline{124}$ 1.966  $718$  $216 - 66$  $\overline{u}$  $1$   $1$  $\overline{z}$  $\overline{u}$  $5,252$  $\overline{15}$ LAS CONDEL 1.434  $143$  $\overline{21}$  $123$  $45$  $1141$  $1.452$ **Tast**  $6.972$  $197 - 1885 - 212$  $125$  $\overline{1}$  $\overline{u}$ 19,914  $68$  $\overline{u}$ 2,198  $\,$  H  $\,$ 774 2.155 625 552  $\frac{11}{T}$ Guina.  $\overline{10}$  $+125$ 116 1.945  $-145$  $704$  $-246$ 100  $102$  $21$  $\overline{\boldsymbol{v}}$  $\mathbb{R}^n$  .  $\overline{1}$  $\frac{19}{3}$  $\overline{23}$  $\sqrt{23}$  $\pi$  $121$  $\frac{12}{1}$  $\overline{15}$  $152$  $\overline{48}$  $110$  $10.87$  $228$  $n^{2}$  $\overline{u}$ LA REINA  $796$  $-16$  $\rightarrow$  $-43$  $\rightarrow$ 1.248  $1.178$ 87 1285 281  $-411$  $16$  $\overline{1}$  $\overline{1}$  $\frac{1}{2}$  $u$  $\overline{\mathbf{z}}$  $\overline{u}$ 3311 **MATH!**  $224$  $\rightarrow$  $13$ 66  $\overline{u}$  $-343$  $-18$ T  $219$ **63 124 731**  $-283$  $313$  $\overline{n}$  $\mathcal{D}$  $\overline{u}$  $\frac{12}{7}$  $15$  $\boldsymbol{n}$  $|n|$  $\overline{1}$  $\mathbf{H}$  $14.$  $30$  $\overline{u}$  $\overline{\imath}$  $4.07$  $\overline{u}$ PERIOUS 1154  $42 -16$ 933  $182$  $+8$ 583 1,400 942 920 1.144  $768$  $\overline{u}$  $\overline{1}$  $\overline{1}$  $\overline{\mathcal{H}}$  $\overline{1}$  $\overline{11}$  $\overline{1}$  $\overline{\mathfrak{m}}$ 8,065  $7166$  $\overline{11}$  $1575$  $\overline{M}$ 610 1,465 214 1,564 444  $\mathbf{1}$  $\overline{a}$  $\boldsymbol{z_0}$ **LA FLORIDA**  $271$  $54$ 168 2,907  $-451$  $411$  $215$  $130$  $717$ 149  $\overline{u}$  $\overline{\mathbf{z}}$ 40 401  $\overline{\mathcal{D}}$  $\overline{111}$  $1.181$  $56$  $11, 11$  $\overline{1}$  $716$  $+67$  $57$  $\rightarrow$  $18$  $131 272 - 25 - 319$  $188$  $8.57$  $\overline{u}$  $\overline{1}$  $\overline{u}$ **CAN JOADSIN**  $-111$  $156$  $34$  $-58$ 281  $\overline{\mathbf{m}}$  $\overline{\mathbf{z}}$  $\overline{\mathbf{a}}$  $\overline{1}$  $\mathbf{r}$  $\overline{M}$  $\overline{11}$ 3.609  $\overline{\mathbf{v}}$ LA GRANDA 1.01  $\overline{1}$  $+2$  $\overline{u}$  $16$  $121$  $\mathbf{u}$  $\mathbf{u}$ 159 14 14  $14.7$ 348  $116$  $-128$  $225$  $758$  $154$  $147$  $\overline{u}$  $\overline{u}$  $\cdot$  $\overline{v}$  $15$  $\overline{v}$ 3,357  $148$  $\overline{\mathcal{M}}$  $\overline{m}$  $\overline{1}$  $225$  $\overline{u}$  $\mathbf{u}$  $\overline{u}$  $145$  $\mu$  $123$  $113$  $16 - 53$ **LA FINTANA**  $387$  $33$  $-29$  $31.$  $\mathbf{I}$  $14$  $16 - 22$  $4 31$ 185  $\overline{10}$  $\overline{\phantom{1}}$  $134$  $\overline{m}$  $1.781$ **LAN KAMON**  $\overline{y}$  $\overline{\phantom{a}}$  $\cdot$  12.  $\bullet$  $\left( 1\right)$  $70$  $\overline{H}$  $\frac{4}{2}$  $\frac{1}{n}$  $1.155$  $\sim$  0.1  $39$ 193  $127$  $126$  $1M<sub>2</sub>$  $10^{12}$  $10<sup>-1</sup>$  $4 - 20$  $\frac{91}{1}$  $16$  $93$  $\mathbf{r}$ **SUCHERE**  $\overline{m}$  $\overline{1}$  $-15$  $\boldsymbol{u}$  $\mathbf{r}$  $51$  $158$  $\mathbf{1}$  101  $\mathcal{M}$  $\mathbf{u}$  $28$  $\overline{\rm{52}}$  $10\,\rm J$  $21 - 50$  $\overline{v}$  $45.$  $\overline{16}$  $78$  $-11$  $\overline{\mathbf{u}}$  $122$ 3,181 **CA CISTERNA**  $455$  $78$  $19$  $70 \overline{12}$  $\overline{16}$  $\Theta = -Q$  $^{19}$  $\overline{\partial}$  $100\,$ 148  $157$  $\overline{\Omega}$  $+16$  $710$  $\frac{1}{16}$  $3.357$  $12 11$  $\mathcal{N}$  $31$ 332  $\,$  10  $\,$  $\mathbf{u}$ SEE BOSQUE  $1.64$  $\overline{24}$  $\epsilon$  $12\,I$  $\overline{12}$  $\cdot$  $\begin{array}{ccc} & \text{\bf 1} & \text{\bf 0} \\ \end{array}$  $135$  $\overline{11}$  $\boldsymbol{m}$  $\pm 11$  $305$  $\overline{14}$  $\overline{\mathcal{M}}$  $33$  $\overline{\phantom{a}}$  $\left\vert 0\right\rangle$  $\overline{35}$ 1,344 4,689 PACIFICA  $1,244$  $\mathbf{H}$  $\overline{m}$  $\begin{array}{c|cc} & \mathbf{5} & \mathbf{36} \\ \hline \mathbf{4} & \mathbf{7} \\ \end{array}$  $\overline{21}$  $Q$ 104  $16$  $n$  $37$  $\mathfrak{g}_k$  $271$  $\overline{\Omega}$  $\overline{11}$ 309  $46$  $\overline{\Omega}$  $\epsilon$  $\mathbf{H}$  $\alpha$  $3,144$  $\mathcal{F}$  $15$  $214$  $+9$  $\mathbf{r}$  $\mathbf{H}$ 101910  $\rightarrow$  $\overline{\imath}\iota$  $\mathbf{u}$  $\mathbf{u}$  $\overline{\phantom{a}}$  $\dot{x}$  $\eta$  $28$  $15\,$  $\overline{\mathcal{H}}$  $\overline{\mathbf{n}}$  $\overline{1}$ 181  $133$  $285.$  $-619$  $42$  $\overline{u}$  $18$  $\overrightarrow{t}$  $\frac{1}{2}$  $\overline{u}$ 2,617  $45$  $15$ TACIÓN CENTRAL  $\overline{115}$  $\overline{12}$  $\overline{11}$  $115$  $\overline{47}$  $\,$  11  $\begin{array}{c|cc} \bullet & \text{if} & \text{if} \\ \hline \text{if} & \text{if} & \text{if} \end{array}$  $\overline{\phantom{0}}$  $\overline{1}$  $\overline{n}$  $^{\rm 112}$  $14.736$  $18$  $3,171$  $10$ 1,811  $\pmb{\mathfrak{m}}$  $30$ **EERRICH**  $\overrightarrow{m}$  $16$  $19$  $112$  $\overline{\nu}$  $\overline{u}$  $\bar{1}\bar{2}$  $134$  $B$   $N$  $19$  $2,351$  $\overline{16}$  $316$  $\overline{\phantom{a}}$  $H$   $H$ **MAPIE** 2,611  $_{21}$  $45$ 187  $\overline{148}$  $213 312$  $\overline{v}$  $\overline{10}$  $10$  $10$  $\overline{\mathfrak{U}}$  $\boldsymbol{n}$  $\overline{a}$  $651 - 4,916$  $\frac{171}{32}$  $\frac{101}{218}$  $\frac{154}{421}$  $\frac{12,549}{1.605}$  $114$  $\overline{m}$  $\mathcal{H}$  $51$  $\begin{array}{c|cccc}\n & n & & \\
\hline\n3 & & 1 & \\
\hline\n4 & & 22 & 1\n\end{array}$ **QUINTA HOEMAL** 1.144  $\overline{1}$  $15$  $\overline{21}$  $125$  $61$  $\overline{u}$  $\overline{\mathbf{S}}$  $25$  $736$  $\overline{m}$  $184$  $\overline{\mathcal{H}}$  $\frac{1}{1}$  is  $\overline{a}$  $\ddot{\phantom{a}}$ 15 PAADS 741  $\overline{1}$  $\frac{1}{1}$  $\overline{z}$  $\overline{14}$  $\frac{1}{21}$  $\frac{1}{16}$  $\overline{4}$  $\overline{B}$  $142 - 36$  $\overline{1}$  $\overline{a}$  $126$  $\frac{1}{2}$  $153$  $64$  $195$  $2.787$  $\overline{u}$ **PEDARUEL**  $\overline{10}$  $\overline{n}$  $53 \overline{1}$  $\overline{121}$  $+22$  $60 \overline{\mathbf{n}}$  $\mathbf{t}$  $\frac{19}{1}$  $\begin{array}{c|cc} 29 & 180 \\ \hline 1 & 34 \end{array}$  $\overline{m}$  $1.110$  $\overline{1}$  $\mathcal{A}$  $\overline{B}$  $557$  $126$  $365$  $\frac{1}{155}$  $1.643$  $\overline{1}$  $\overline{1}$  $\overline{14}$  $\overline{1}$  $\overline{\phantom{a}}$ **CERRO MAVIA**  $591$  $12.$  $\overline{\mathfrak{m}}$  $\overline{a}$  $\overline{1}$  $\overline{u}$  $108$  $\overline{111}$  $\overline{13}$  $211$ 409  $\overline{\boldsymbol{n}}$ 2566 **RENCA**  $\eta$  $105$  $\overline{y}$  $\overline{u}$  $126$  $163$  $\overline{\phantom{a}}$ 99  $\overline{u}$  $\overline{\phantom{a}}$ 58 1.564  $12$  $\ddot{\phantom{1}}$  $\overline{\phantom{a}}$  1  $\tilde{\mathbf{t}}$  $\overline{\Omega}$  $\mathbf{H}$  $714$  $\lambda$  $^{19}$ 4,881  $711$  $\overline{v}$  $\overline{B}$  $\overline{M}$  $\Omega$  $\overline{u}$ **CONSTRA**  $768$  $\overline{11}$  $\ddot{\phantom{1}}$  $\Gamma$  $\overline{1}$  $\mathcal{X}$  $154$  $76$  $781$  $\overline{\mathbf{u}}$  $-1$ PUENTE ALTO  $\overline{\mathbf{241}}$  .  $-134$  $\mathbf{H}$  $211$  $n$ 1,854  $144$  $\mu$  $\overline{\mathbf{37}}$  $125$  $562$  $49.2$  $31$  $15 - 44$  $\mathbf{H}$ 1,798  $188$  $(4)$  $\overline{\Omega}$  $\overline{\Omega}$  $145$  $13$  $\overline{u}$  $223$  $\overline{1}$  $-13$  $706$  $5.711$  $15.12$  $\tau$ **SAN BERNARDO**  $754$  $\overline{\phantom{a}}$  $61$  $\mathbf{u}$  $\overline{112}$  $\overline{1}$  $118$  $\overline{u}$  $1 - 34$  $\overline{\phantom{a}}$  $\alpha$  $n = n - m$  $\mathcal{W}$  .  $141$  $m$  $\overline{m}$  $29$   $52$  $75 - 145$  $\overline{u}$ 95 126  $\mu$  $3338$  $7.012$  $\overline{17}$ EXTERNA 2.00 3.00 4.02 26.02 5.06 4.25 10.03 13.00 5.00 5.02 1.02 2.03 2.03 1.04 1.02 1.03 1.04 1.04 1.04 1.04 1,864 1,09 1,461 2,260 1,216 4,37 1,50 4,029 1,500 4,471  $1,251$  $31.111$ 4.518 206.14

#### MATRIZ DE VIAJES, MODO AUTO-ACOMPAÑANTE, BASE AM 2001, STGO 2

**101AL**
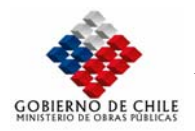

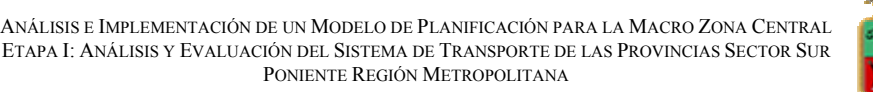

#### MATRIZ DE VIAIES, MODO AUTO-ACOMPAÑANTE, BASE AM 2001, ESTRAUS

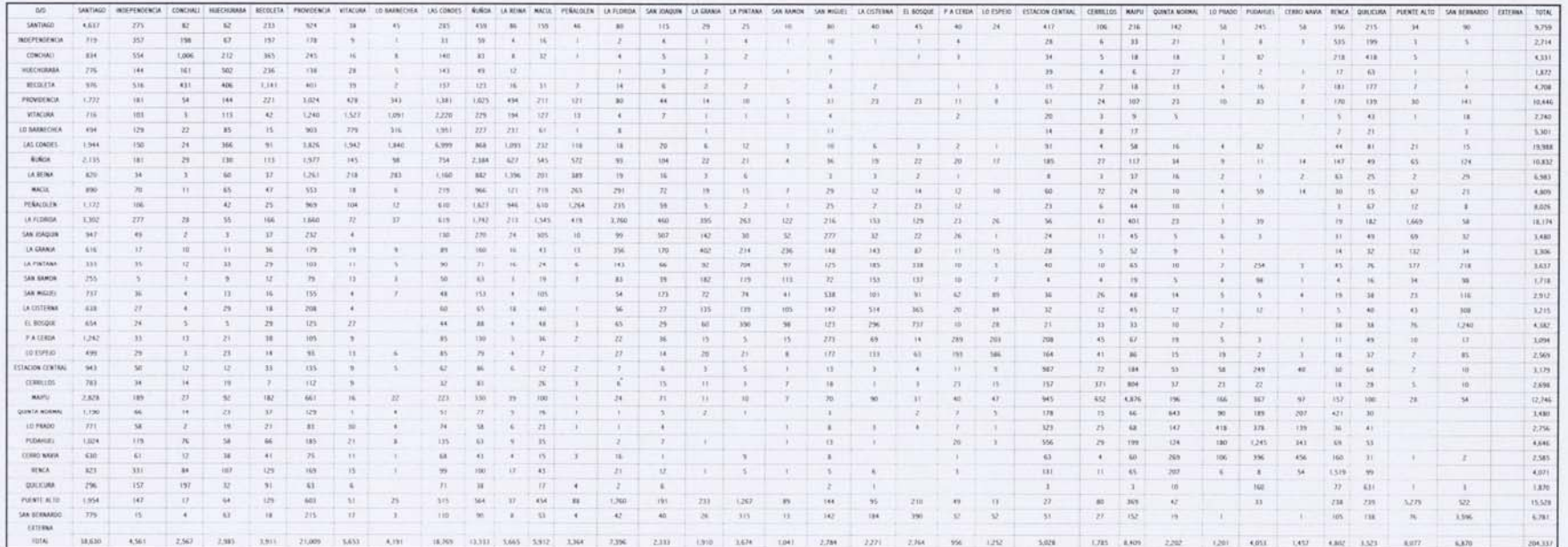

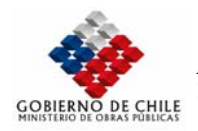

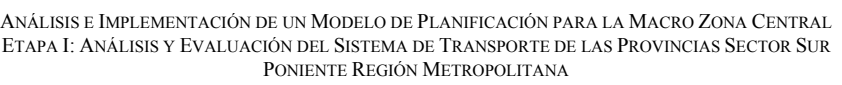

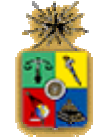

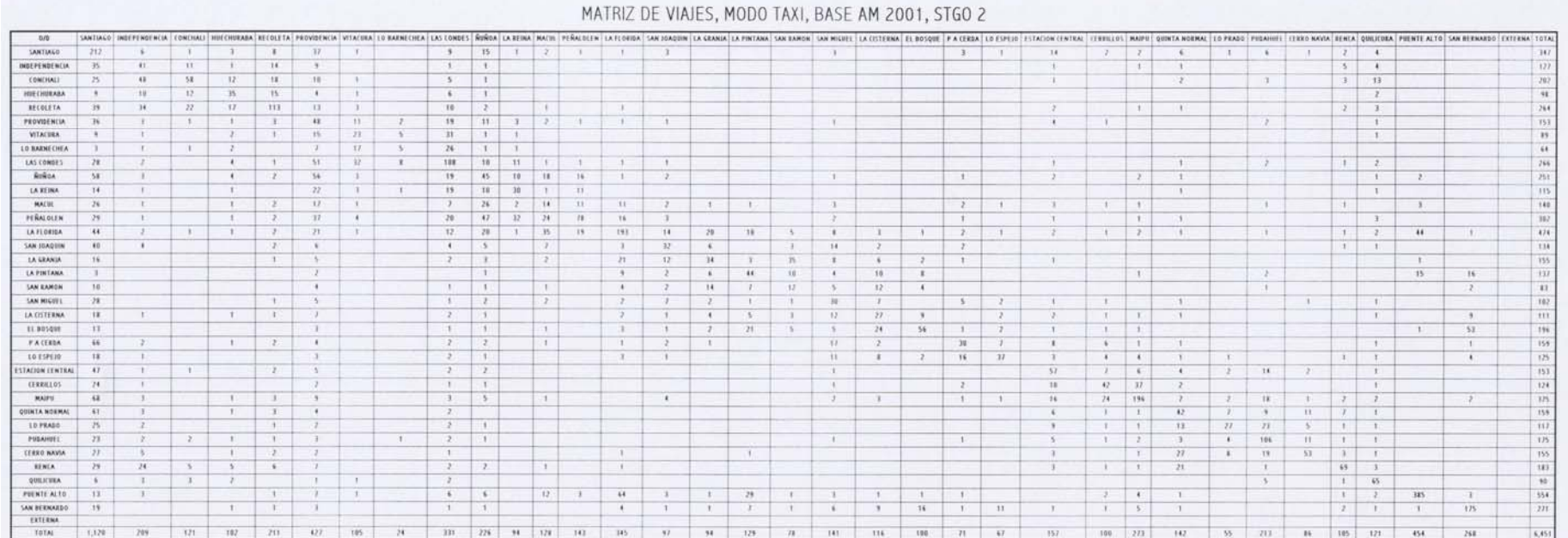

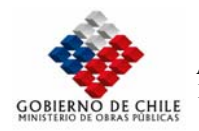

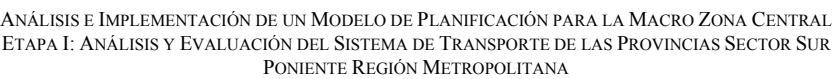

#### MATRIZ DE VIAJES, MODO TAXI, BASE AM 2001, ESTRAUS

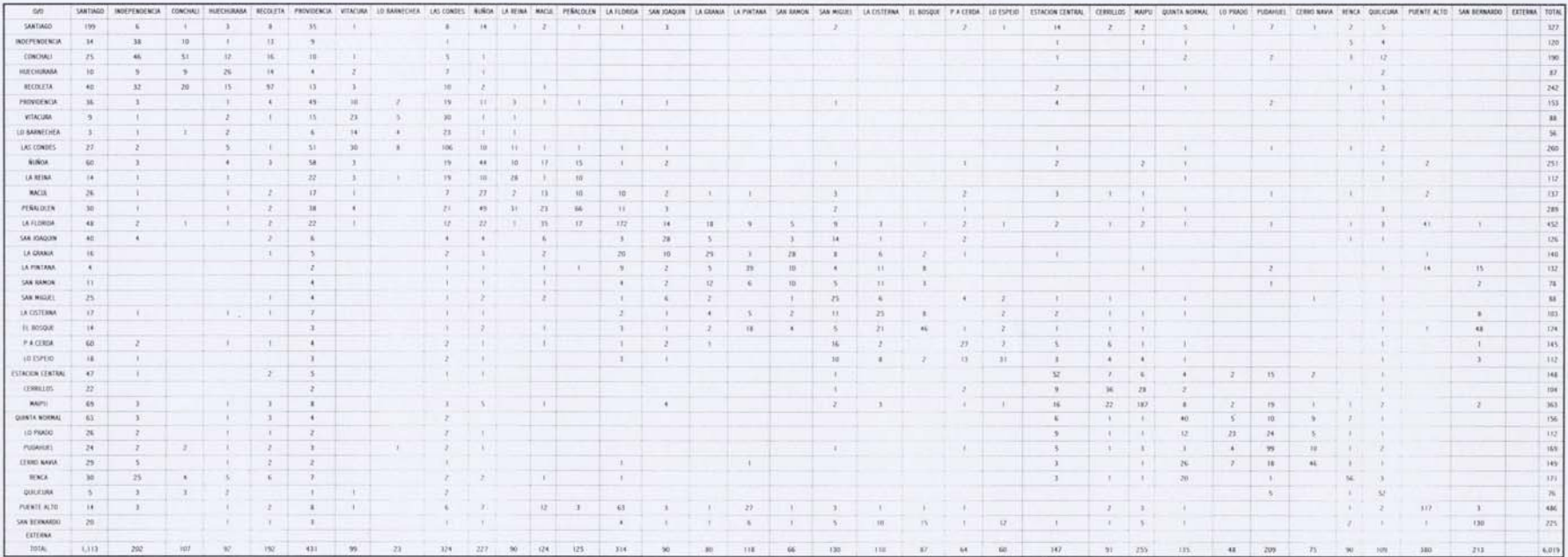

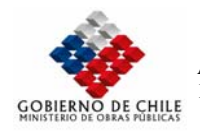

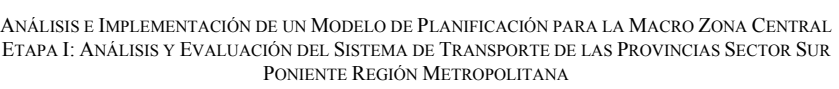

#### MATRIZ DE VIAJES, MODO TAXICOLECTIVO, BASE AM 2001, STGO 2

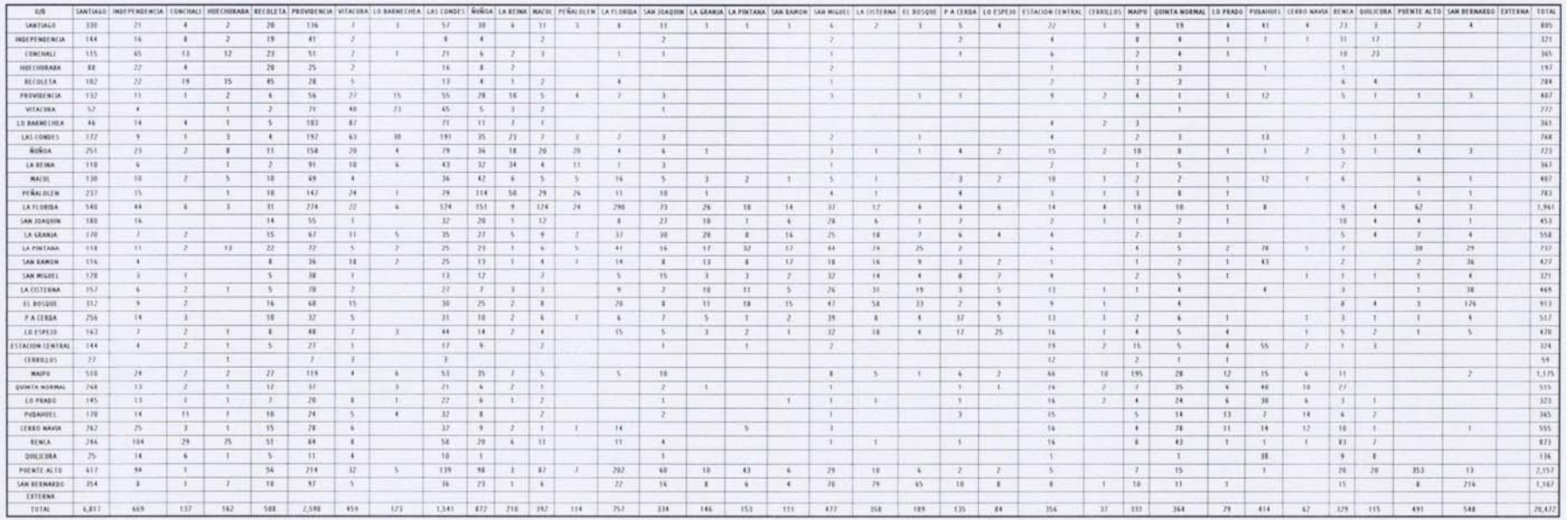

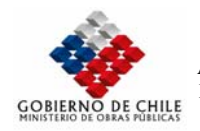

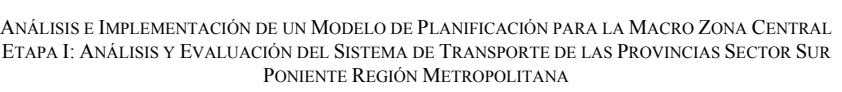

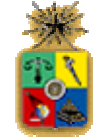

#### MATRIZ DE VIAIES, MODO TAXICOLECTIVO, BASE AM 2001, ESTRAUS

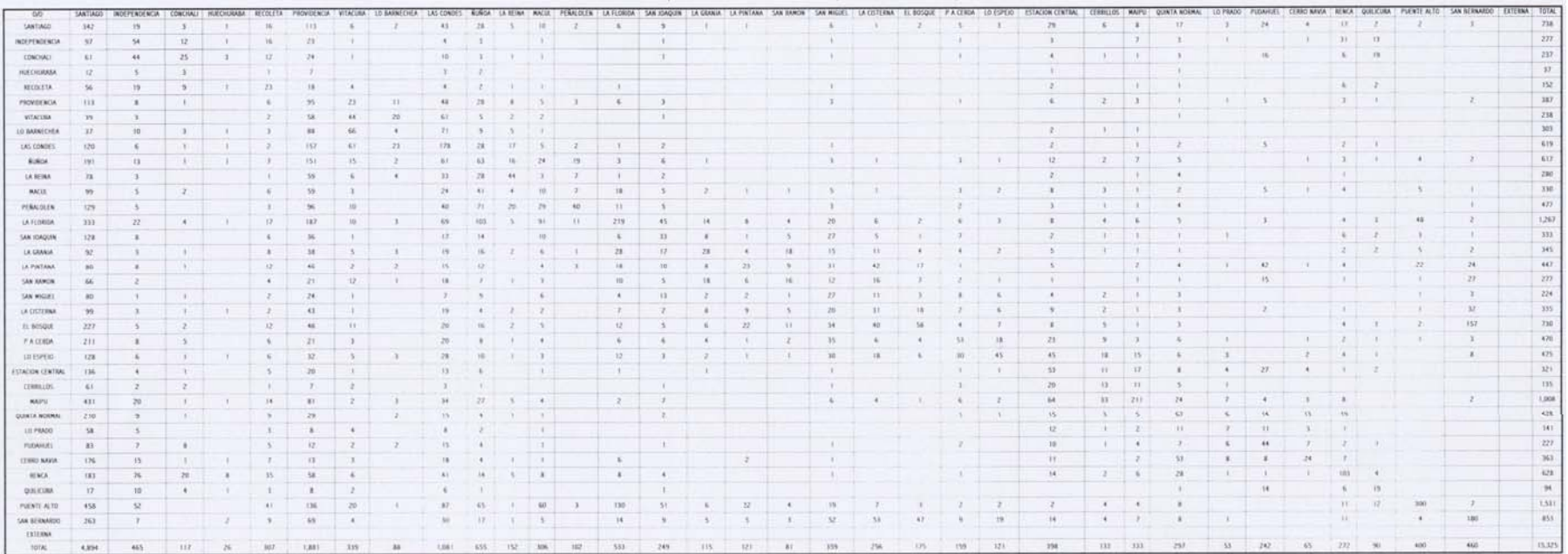

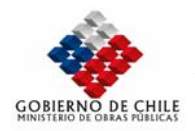

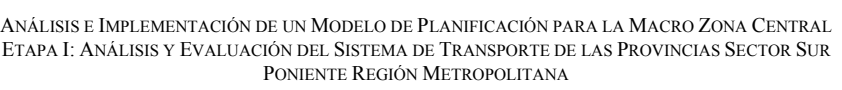

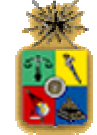

#### MATRIZ DE VIAJES, MODÓ BUS, BASE AM 2001, STGO 2

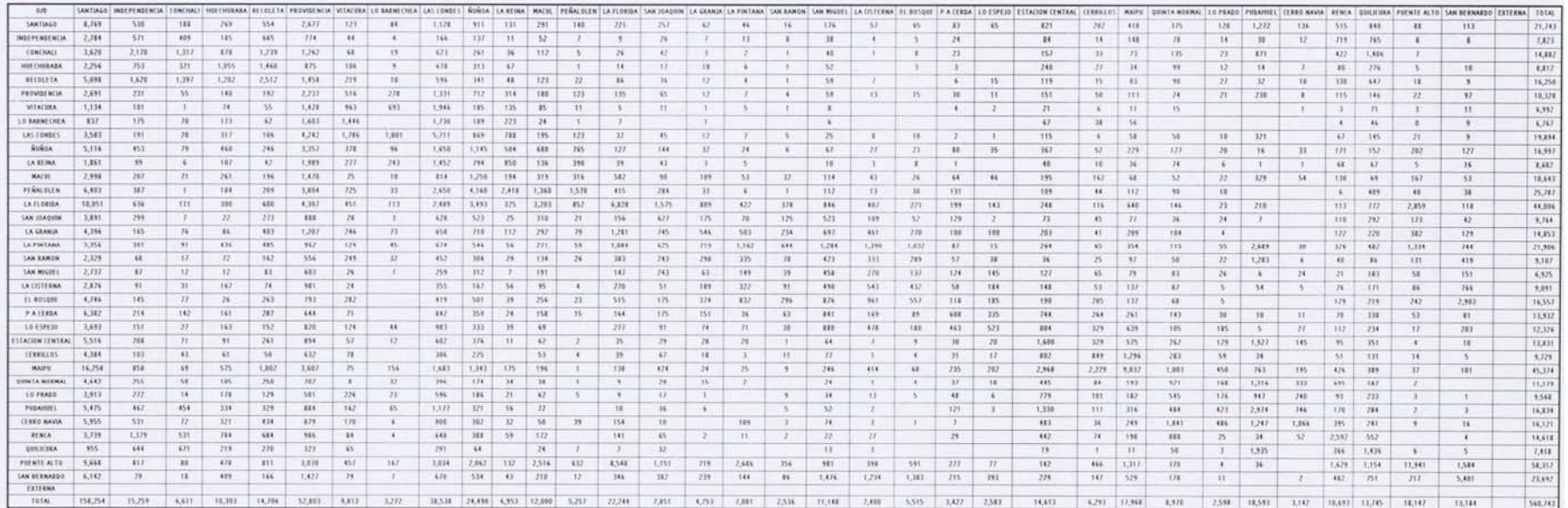

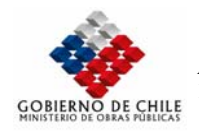

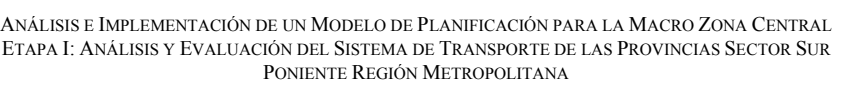

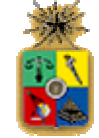

#### MATRIZ DE VIAJES, MODO BUS, BASE AM 2001, ESTRAUS

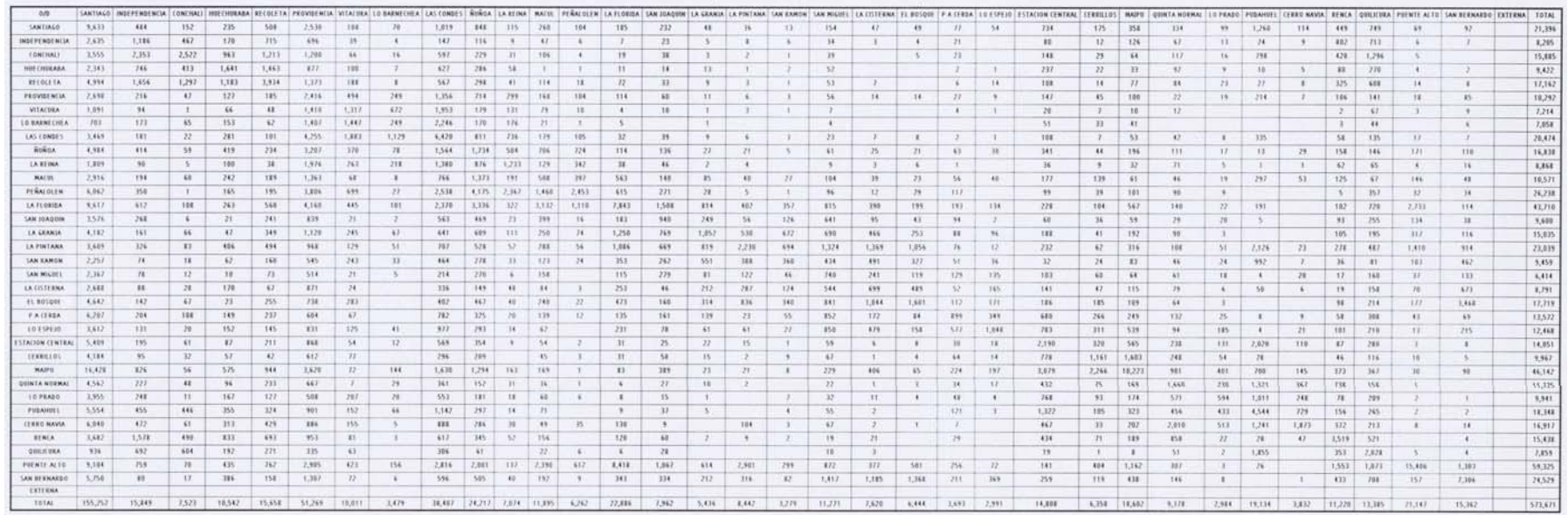

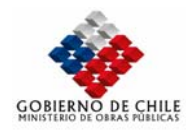

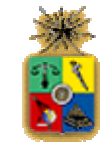

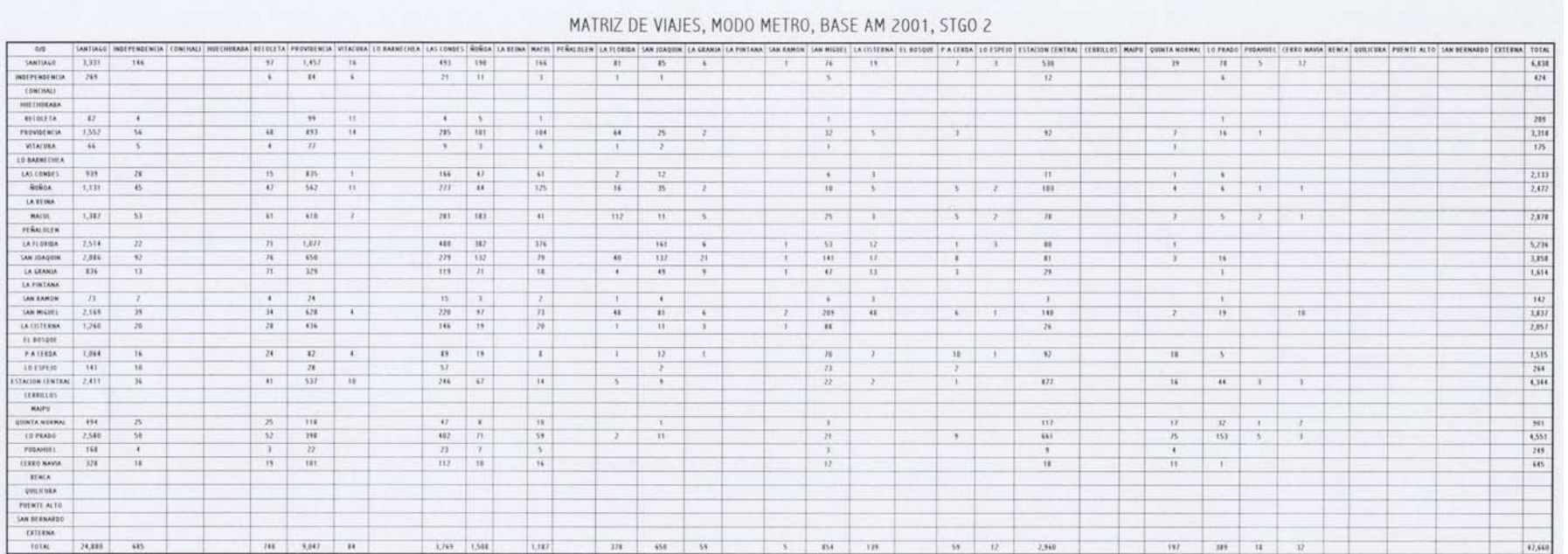

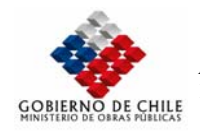

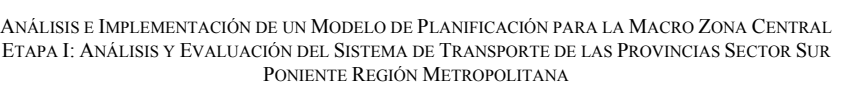

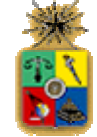

#### MATRIZ DE VIAJES, MODO METRO, BASE AM 2001, ESTRAUS

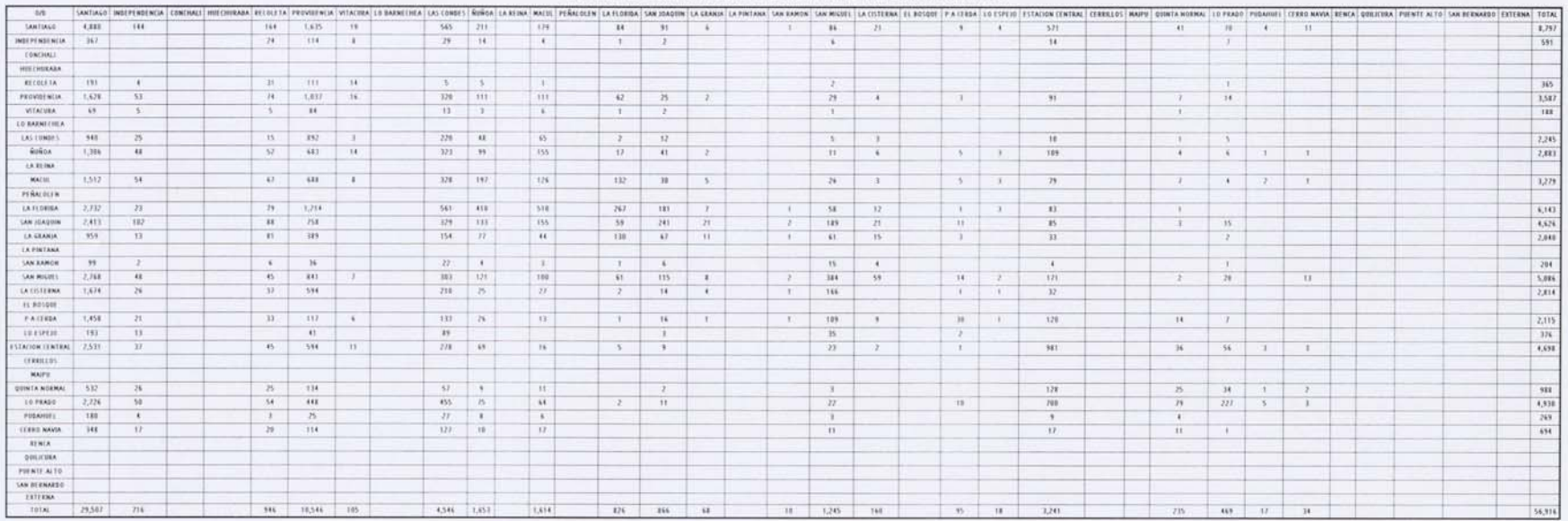

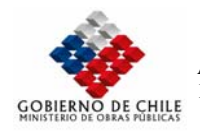

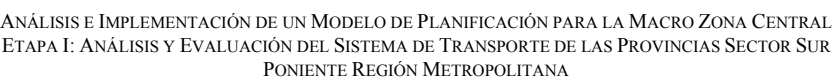

#### MATRIZ DE VIAJES, MODO AUTO-CHOFER METRO, BASE AM 2001, STGO 2

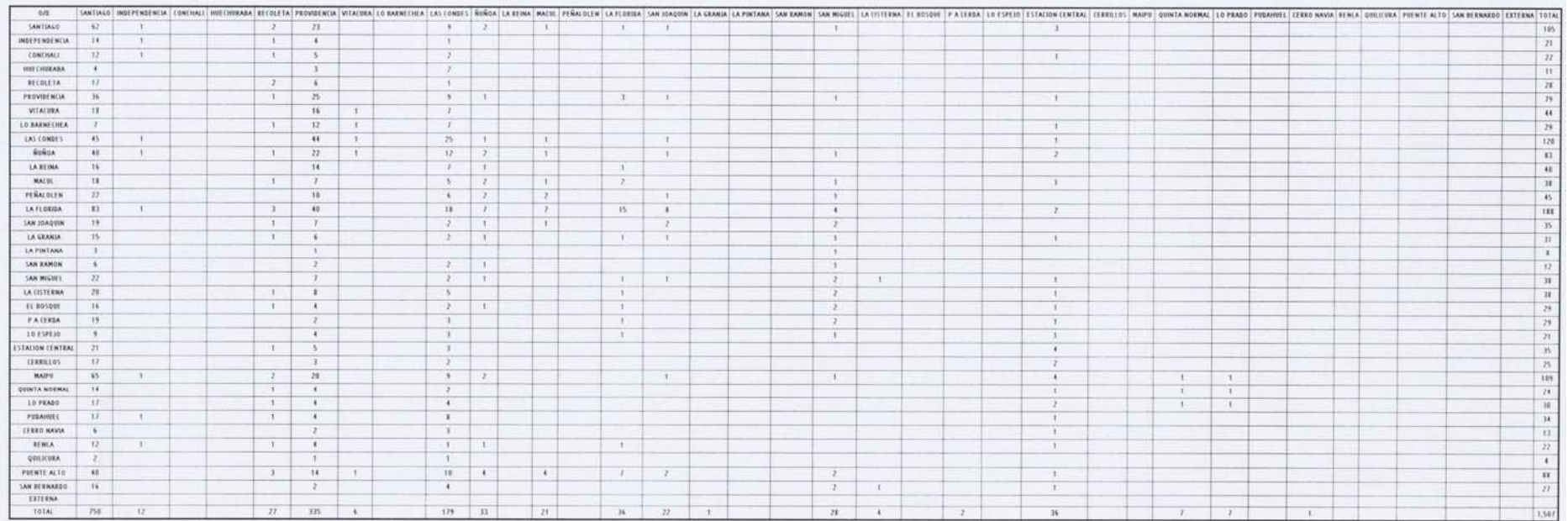

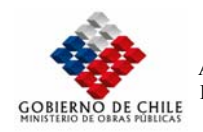

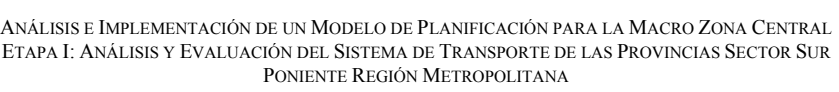

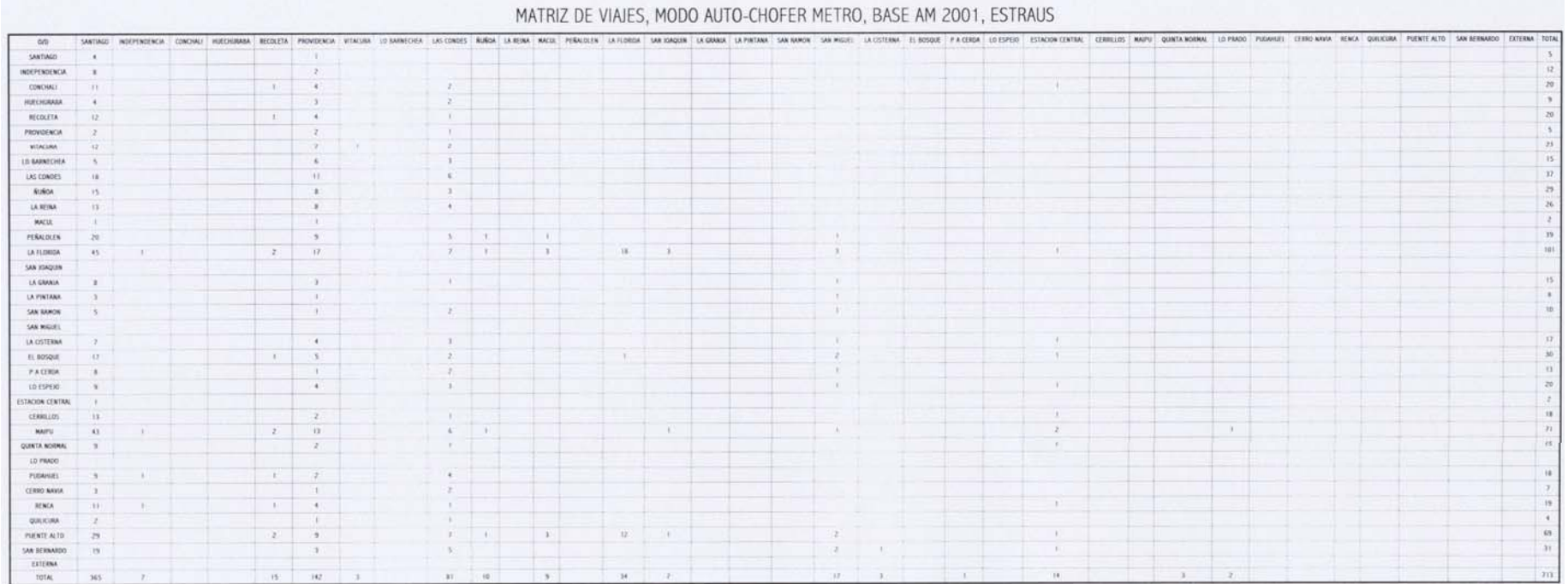

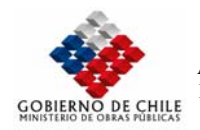

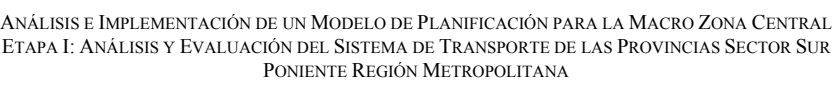

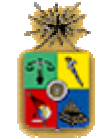

#### MATRIZ DE VIAJES, MODO AUTO-ACOMPAÑANTE METRO, BASE AM 2001, STGO 2

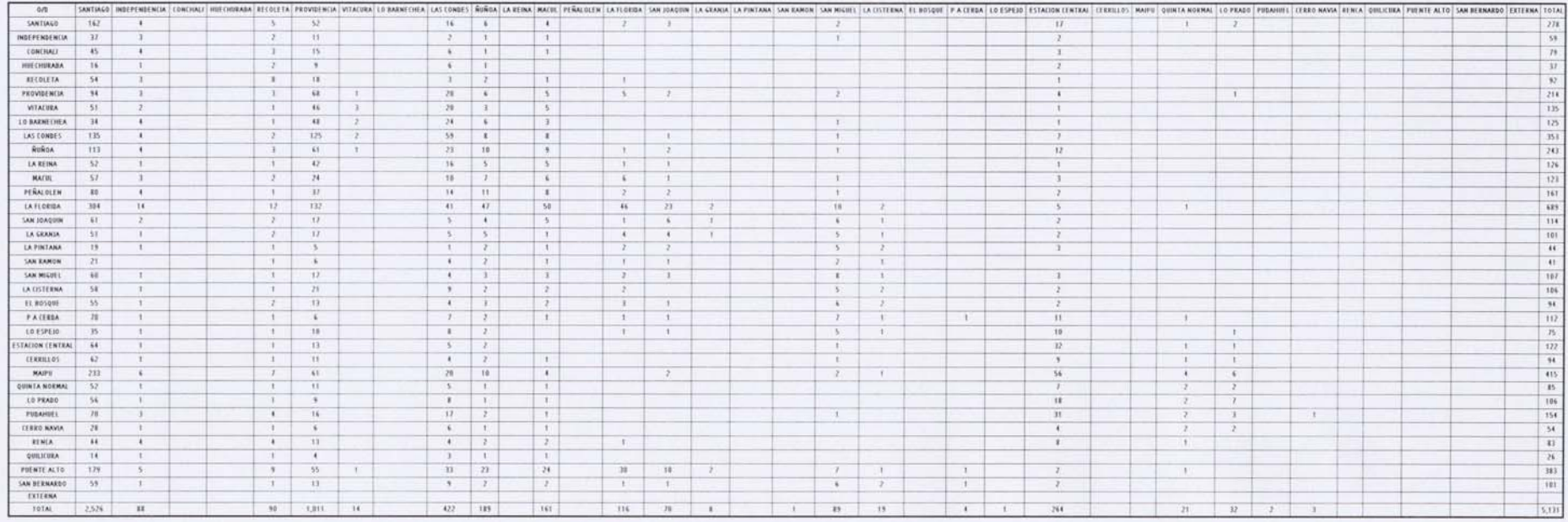

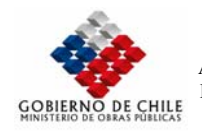

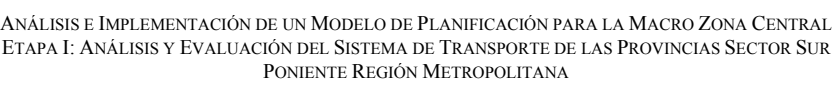

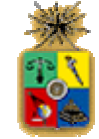

### MATRIZ DE VIAJES, MODO AUTO-ACOMPAÑANTE METRO, BASE AM 2001, ESTRAUS

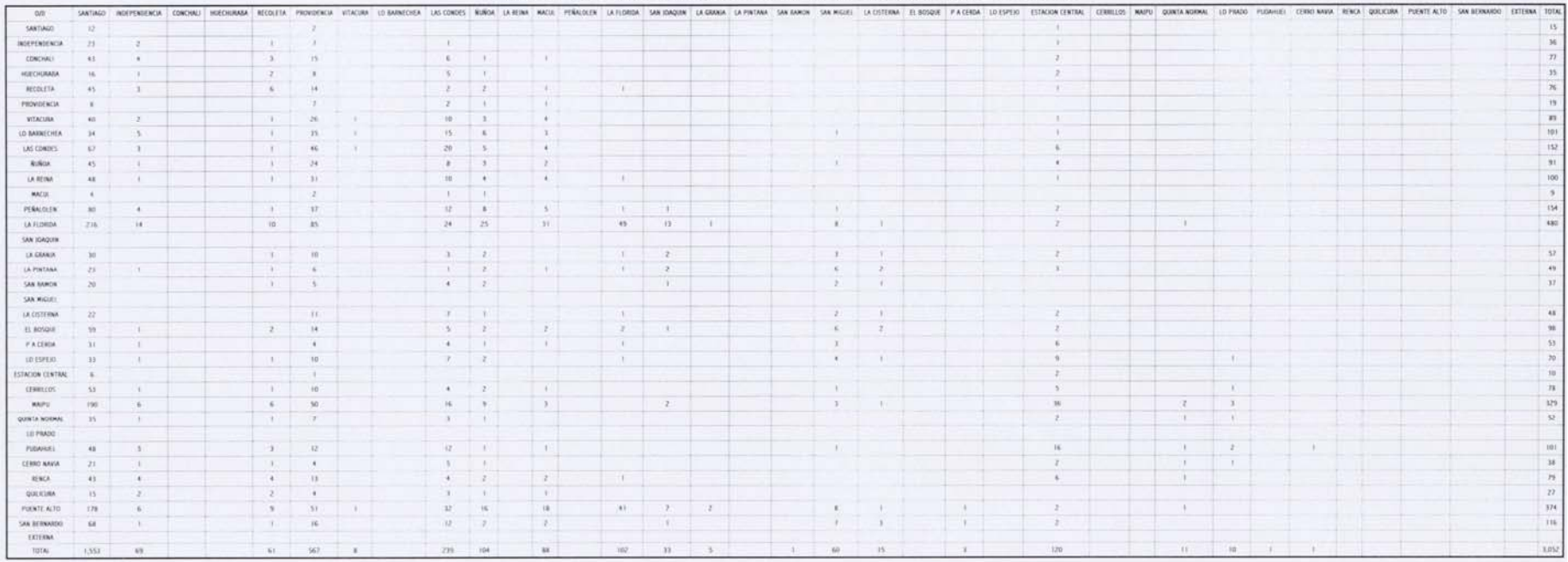

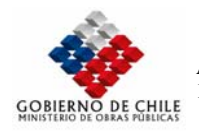

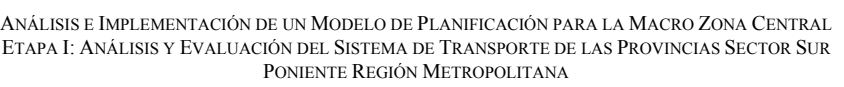

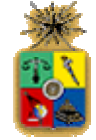

#### MATRIZ DE VIAJES, MODO METROBUS, BASE AM 2001, STGO 2

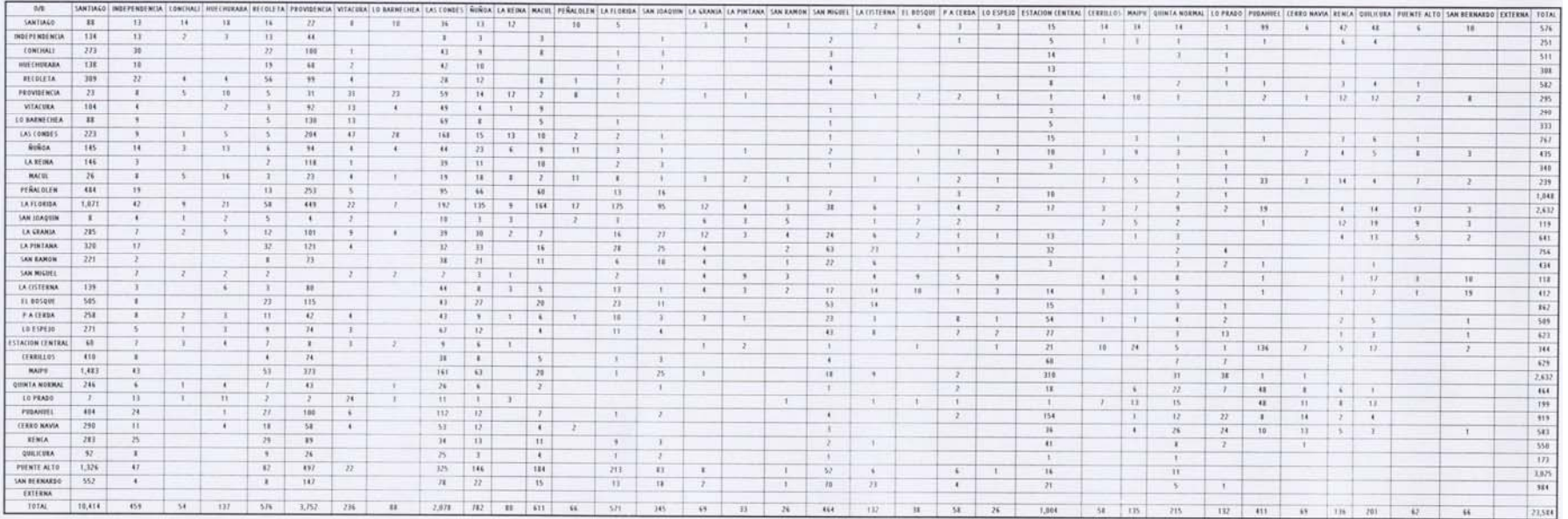

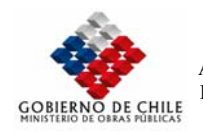

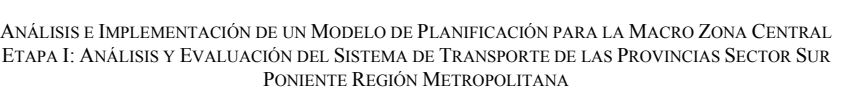

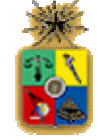

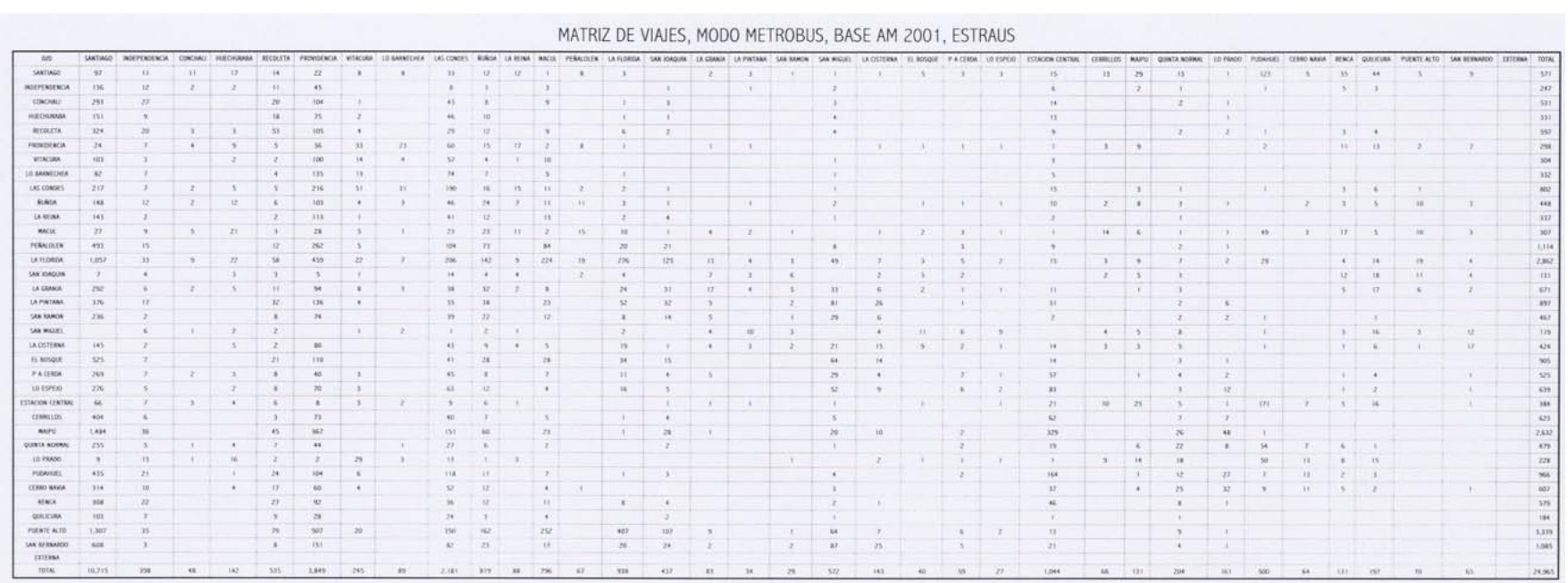

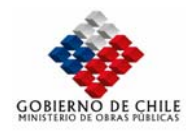

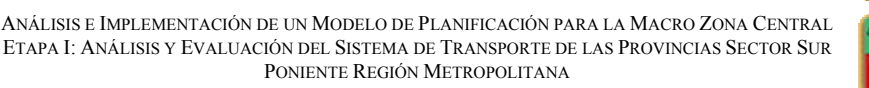

#### MATRIZ DE VIAJES, MODO TAXICOLECTIVO METRO, BASE AM 2001, STGO 2

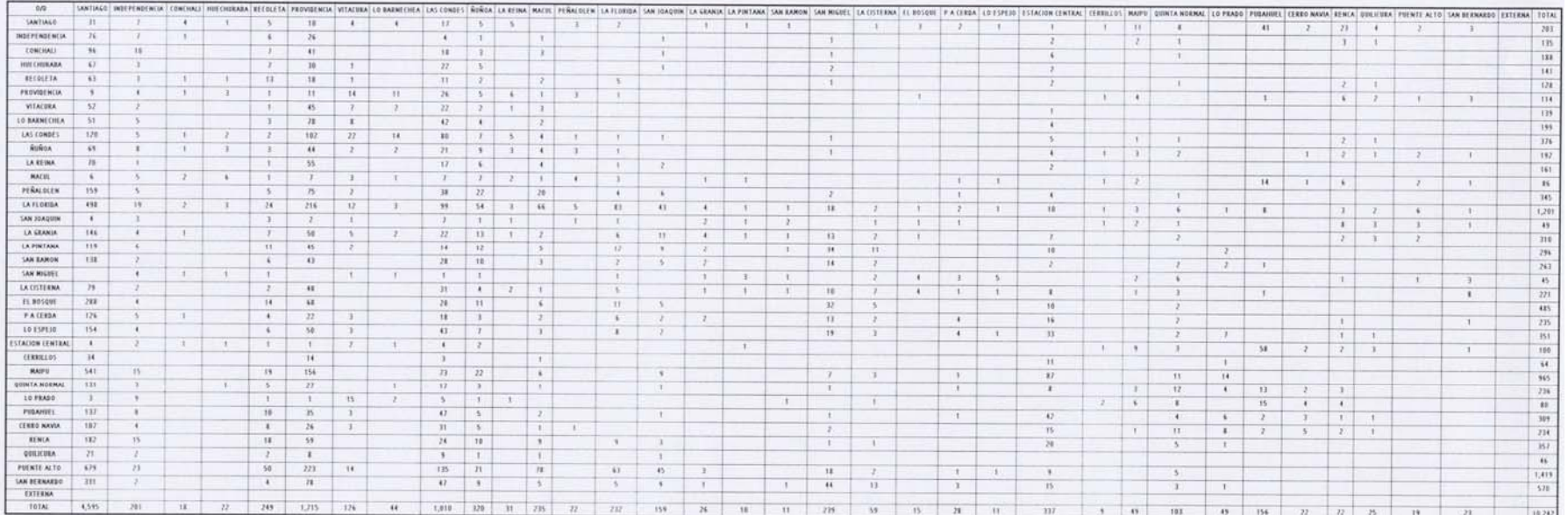

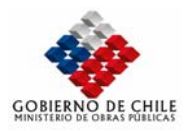

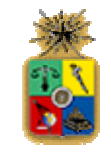

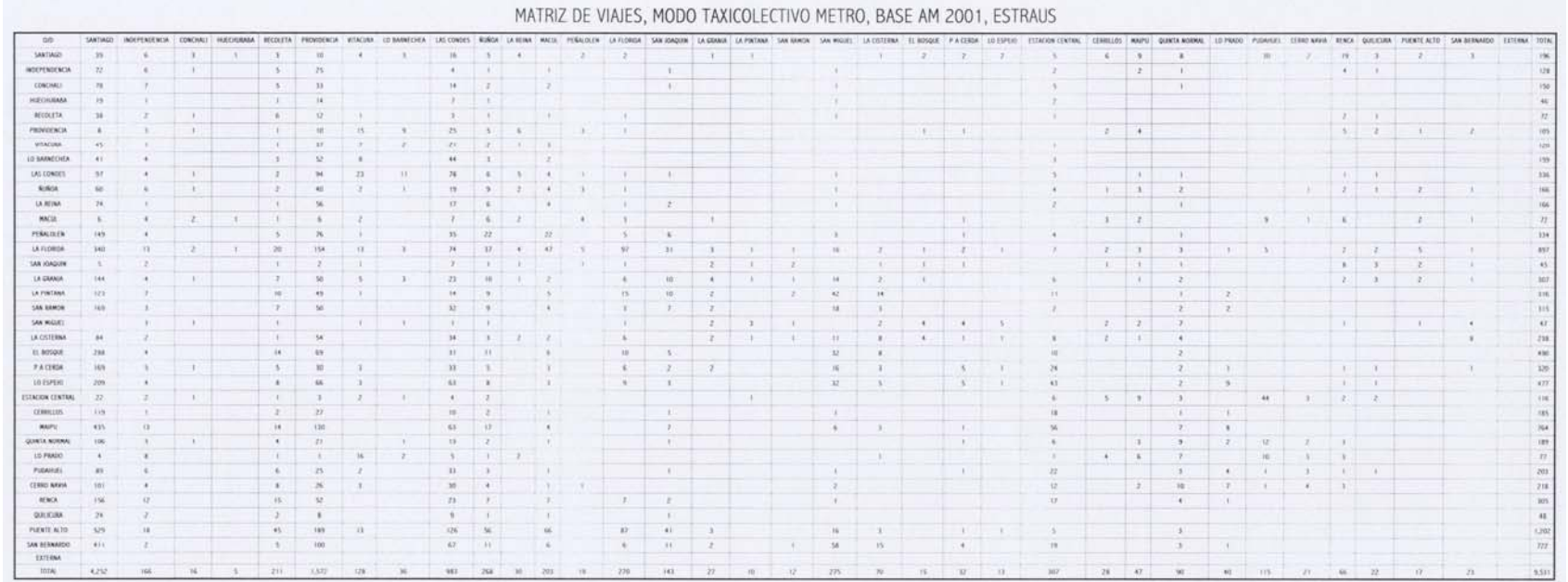

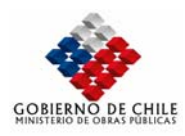

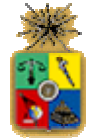

#### VI.1.5.3 Modelo de Asignción de Viajes

Se presentan en esta sección los principales resultados asociados a la asignación de viajes. Se considerará inicialmente la comparación a nivel de flujos vehiculares en la red de transporte privado, para posteriormente considerar los flujos de pasajeros asignados en las líneas de metro.

#### VI.1.5.3.1 Flujos Vehiculares

Se presentan en esta sección los principales flujos vehiculares provenientes de las salidas del modelo Stgo2. Se reportan además los flujos correspondientes a Estraus a modo de realizar una comparación. Debe tenerse presente sin embargo que estos últimos flujos fueron calculados al realizar una asignación a la red de las matrices de equilibrio Estraus de los modos auto-chofer y taxi.

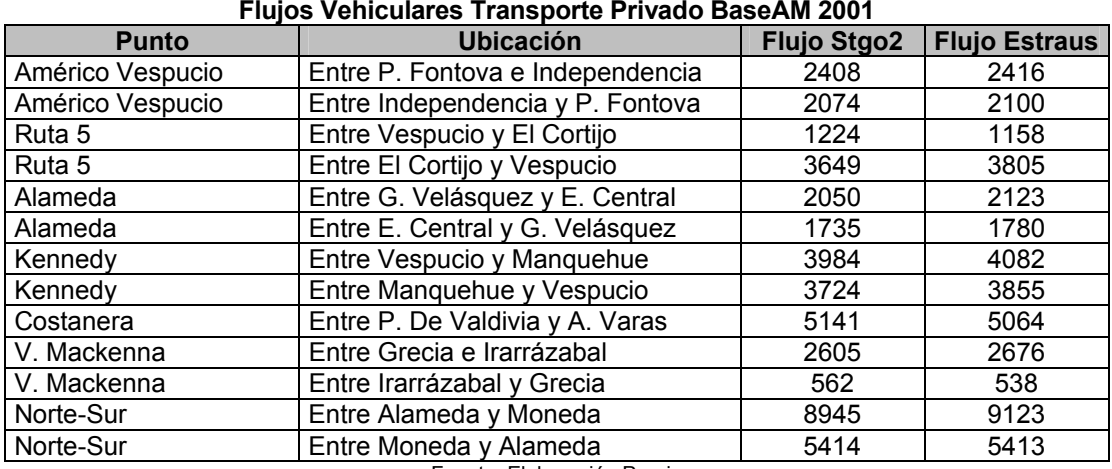

**Tabla Nº VI.1.51 Flujos Vehiculares Transporte Privado BaseAM 2001** 

Fuente: Elaboración Propia

En la siguiente tabla se presentan estadígrafos de comparación entre ambas corridas, la que se detalla a continuación:

 $Festraus = A + BFstgo2$ 

**Tabla Nº VI.1.52 Indicadores de Ajuste** 

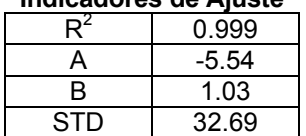

La figura siguiente muestra gráficamente la correlación existente entre los flujos asignados por ambos modelos. Puede apreciarse una excelente correlación entre ambos resultados.

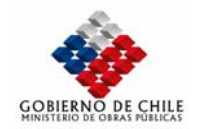

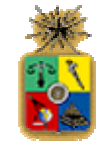

# **Figura Nº VI.1.2**

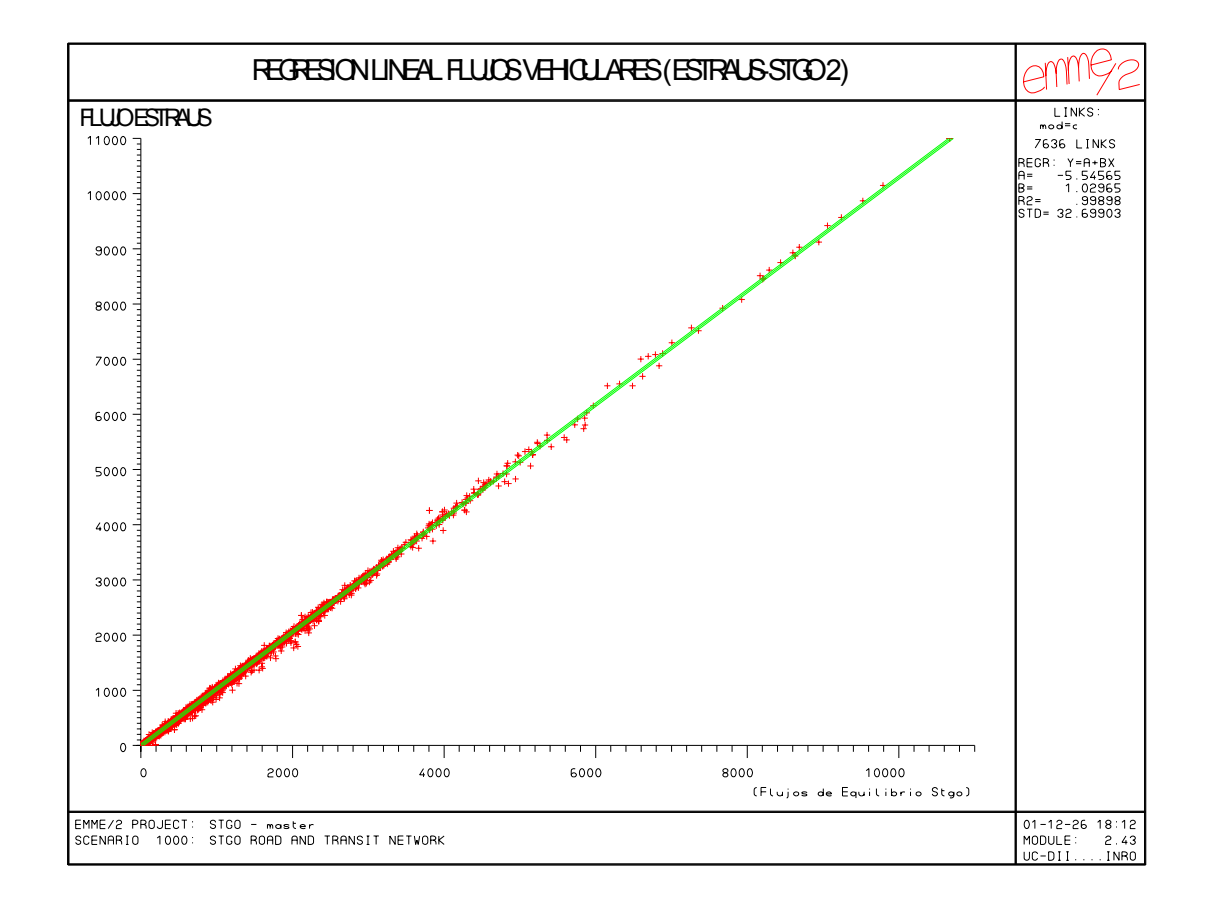

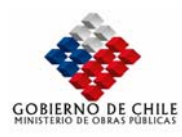

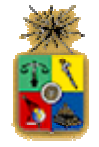

La tabla siguiente reporta resultados de los mayores flujos vehiculares que se presentan en la red de transporte privado. En ellas puede observarse un adecuado nivel de réplica respecto a los resultados de ESTRAUS.

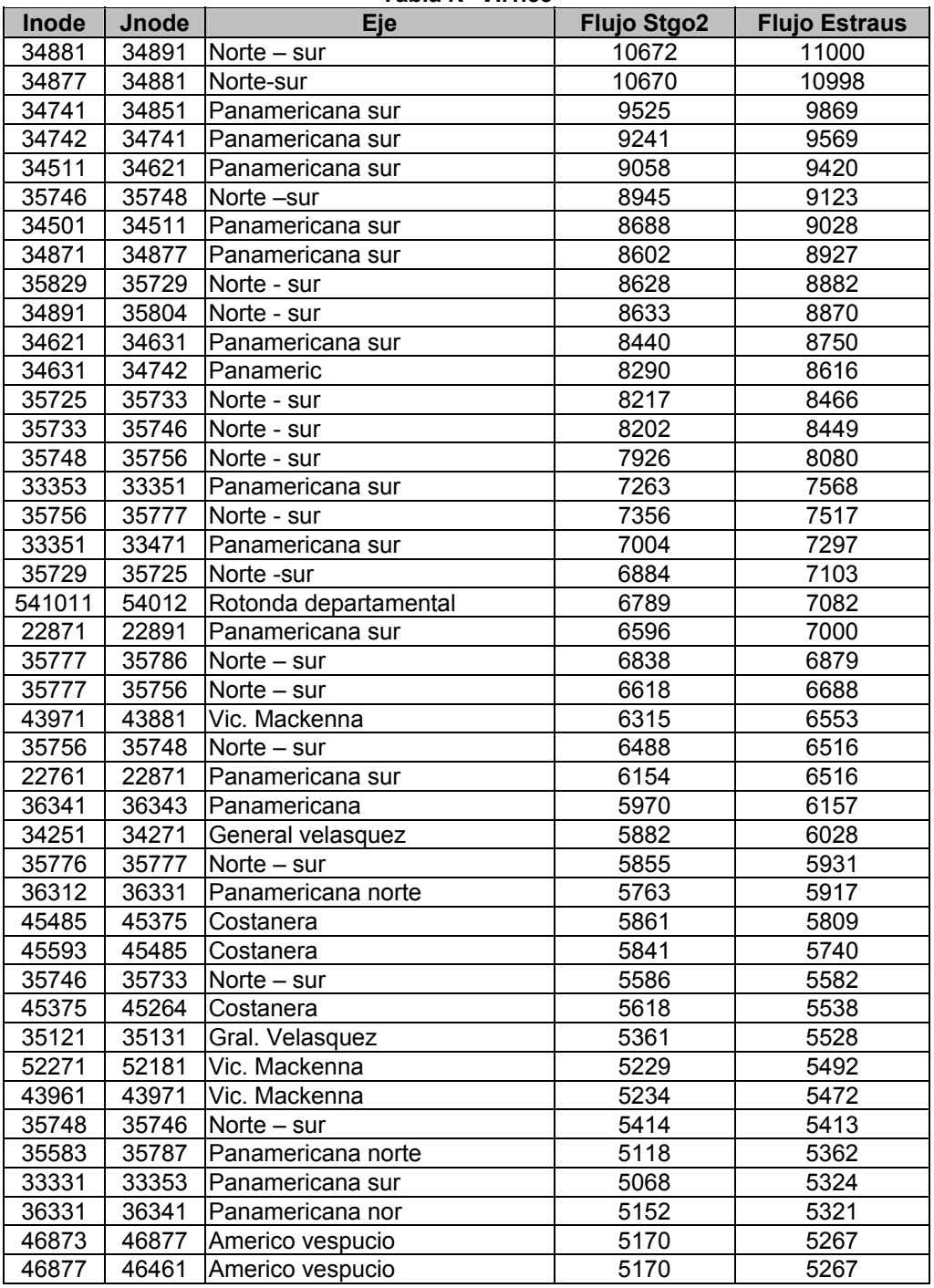

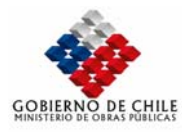

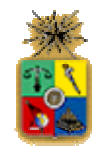

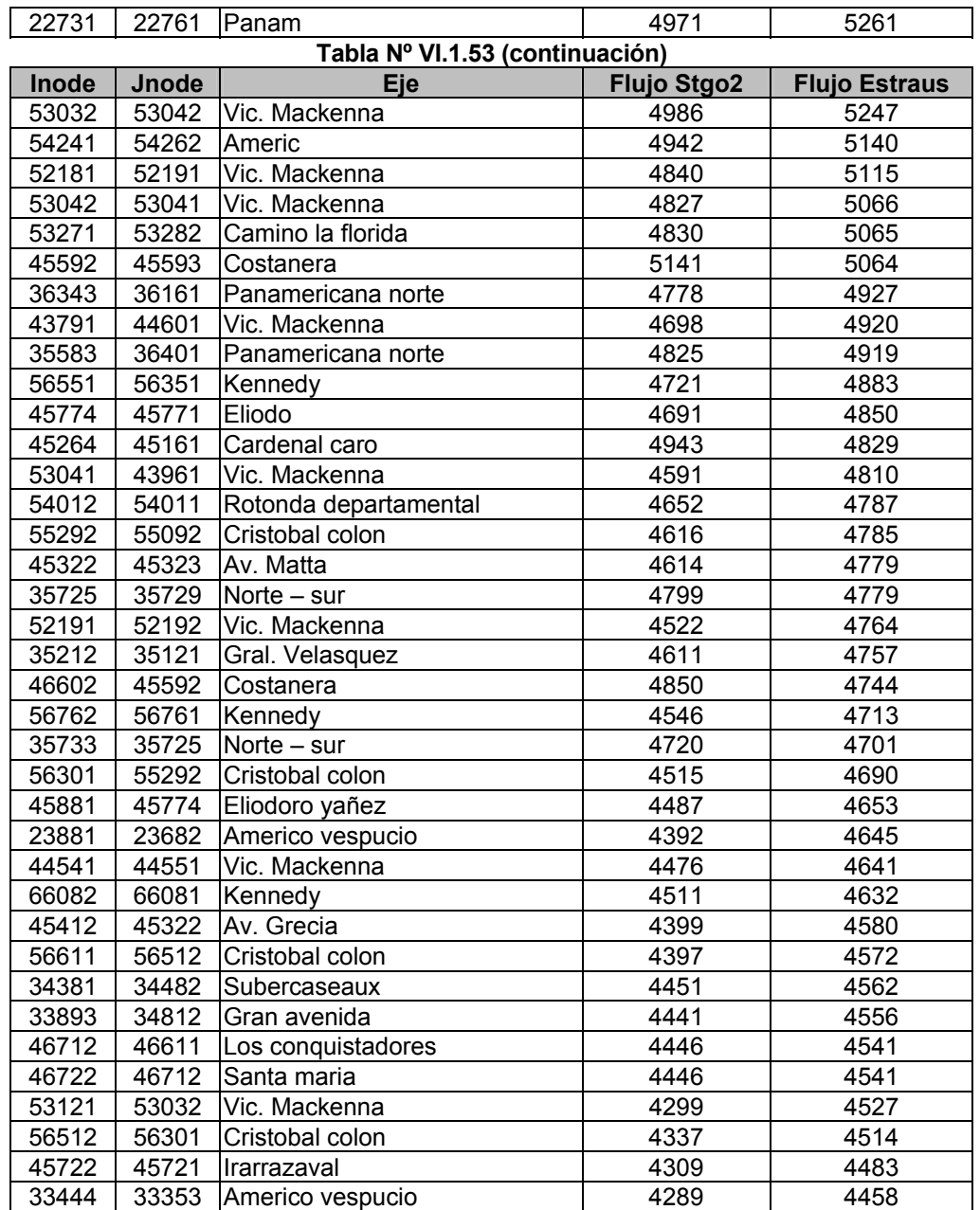

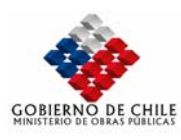

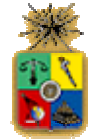

#### VI.1.5.3.2 Flujos de Pasajeros en Líneas de Metro

Se presentan en esta sección los principales resultados de la asignación de viajes del modo metro y sus combinaciones. Se reportan los flujos por arco para cada una de las líneas modeladas. En el caso de la línea 1, ésta corresponde para fines de las tablas a las líneas 1 y 8, esta última correspondiente al bucle entre Las Rejas y Escuela Militar.

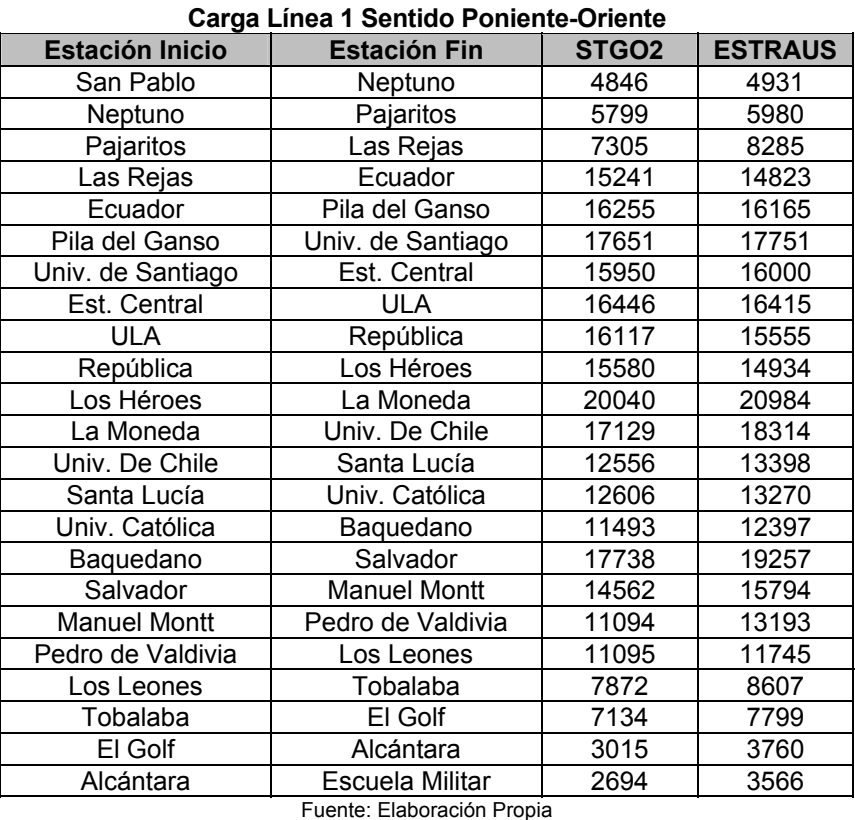

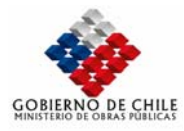

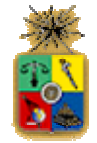

# **Tabla Nº VI.1.55 Carga Línea 1 Sentido Oriente-Poniente**

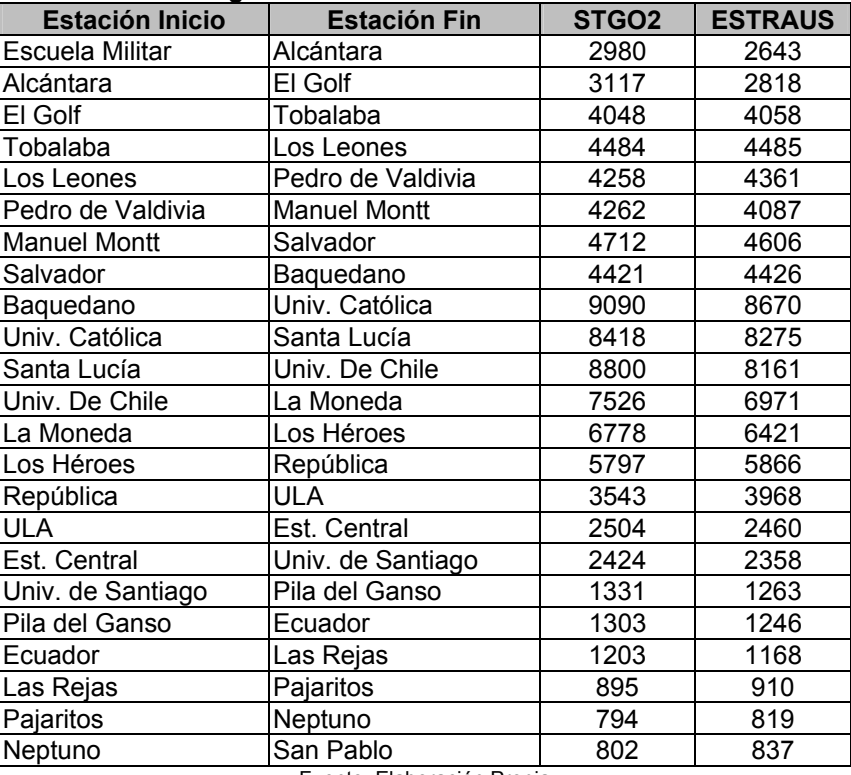

Fuente: Elaboración Propia

#### **Tabla Nº VI.1.56 Carga Línea 2 Sentido Norte-Sur**

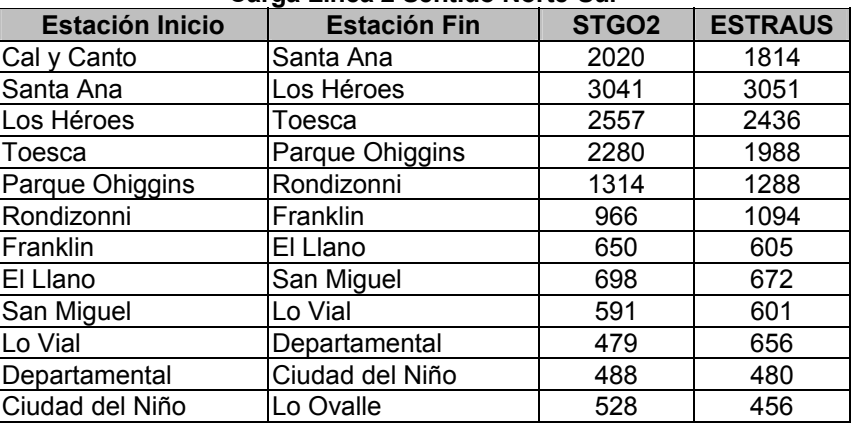

Fuente: Elaboración Propia

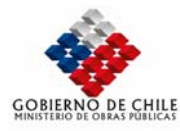

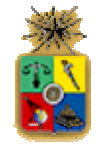

# **Tabla Nº VI.1.57 Carga Línea 2 Sentido Sur-Norte**

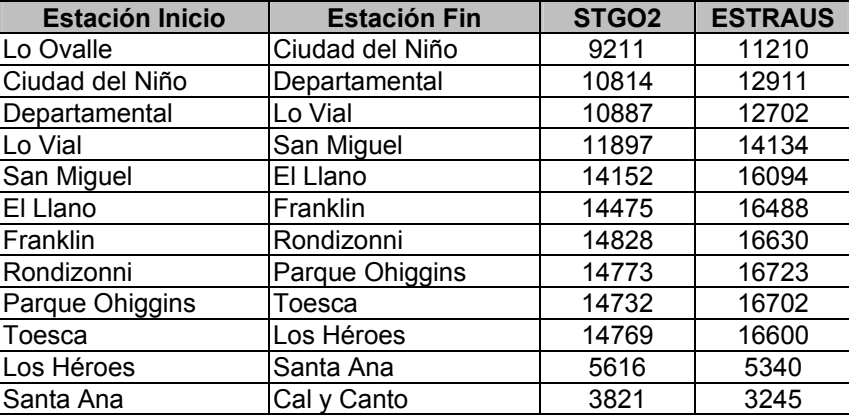

Fuente: Elaboración Propia

#### **Tabla Nº VI.1.58 Carga Línea 5 Sentido Norte-Sur**  Estación Inicio **Estación Fin** STGO2 ESTRAUS Santa Ana **Plaza de Armas** 1817 1936 Plaza de Armas | Bellas Artes | 1795 | 1781 Bellas Artes Baquedano 1762 1840 Baquedano Parque Bustamante 3544 3463 Parque Bustamante Santa Isabel 2914 2918 Santa Isabel **Irarrázabal** 2682 2703 Irarrázabal Ñuble 2515 2429 Nuble Rodrigo de Araya | 2157 | 2092 Rodrigo de Araya Carlos Valdovinos 1560 1579 Carlos Valdovinos | Agrícola | 1395 Agrícola **San Joaquín** 1487 | 1457 San Joaquín Pedreros 1405 862 Pedreros Mirador | 1298 | 723 Mirador La Florida 348 459

Fuente: Elaboración Propia

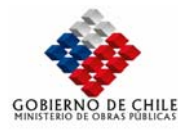

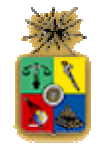

#### **Carga Línea 5 Sentido Sur-Norte**  Estación Inicio **Estación Fin** STGO2 ESTRAUS La Florida Mirador 14357 14876 Mirador Pedreros 16766 17270 Pedreros San Joaquín | 17658 | 18324 San Joaquín (Agrícola 18872 | 19547 Agrícola **Carlos Valdovinos** 18996 19894 Carlos Valdovinos Rodrigo de Araya 21051 21857 Rodrigo de Araya Nuble 21080 22102 Ñuble Irarrázabal 21322 22426 Irarrázabal Santa Isabel 21738 22761 Santa Isabel Parque Bustamante 22051 22824 Parque Bustamante Baquedano | 20807 Baquedano Bellas Artes 7669 7955 Bellas Artes **Plaza de Armas** 1 6623 <del>1</del> 6966 Plaza de Armas (Santa Ana 193270 1931)

**Tabla Nº VI.1.59** 

Fuente: Elaboración Propia

De los resultados anteriormente expuestos se observa un excelente grado de réplica para cada una de las líneas de metro. Sin embargo, en el caso de la línea 2, en el sentido Norte-Sur, se observa una baja relativamente constante, en torno al 12%. Esta baja produce además un leve descenso en la carga de la linea 1 en el tramo Los Héroes-Pedro de Valdivia. No obstante, se replican las cargas máximas con diferencias relativas menores al 5%. La tabla siguiente muestra los estadígrafos asociados al realizar una regresión lineal entre las cargas de los dos modelos.

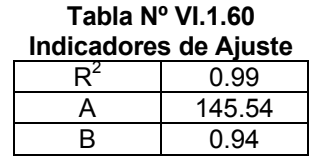

Se observa un excelente grado de ajuste entre ambos modelos, con una pendiente de 0.94 (es decir, en promedio la carga del modelo STGO2 está por debajo en un 6% respecto de ESTRAUS) y una constante relativamente baja en comparación a las cargas entregadas por los modelos.

### *VI.1.6 CONCLUSIÓN*

A través del presente documento se manifiesta con bastante claridad que se han conseguido los objetivos planteados en esta etapa del estudio. Por una parte, se ha logrado implementar un modelo de transporte (denominado Stgo-2), en plataforma computacional EMME/2, que representa en forma estratégica los volumenes de demanda y los flujos en las vías, con un nivel de detalle adecuado para los fines del estudio. Se trata de un modelo de equilibrio de Oferta -–Demanda que calcula los viajes y los flujos en cada arco de la red urbana de Santiago, para un total de once modos relevantes. El modelo ha sido contrastado con respecto al modelo Estraus, obteniéndose

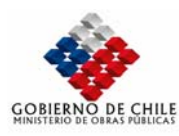

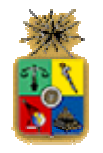

resultados muy similares, en todas las etapas de la modelación (Distribución, Partición Modal, Asignación, Costos de Transporte). Salvo algunas diferencias menores, que se explican por diferencias de criterios en la representación de la asignación de transporte público, ambos modelos resuelven un problema similar, por lo cual es lógico que lleguen a resultados también similares, como ha sucedido en este caso.

Por otro lado, se realizaron una serie de innovaciones al anterior modelo Stgo (de ahí el nombre Stgo-2), entre las cuales destaca la incorporación de un algoritmo de restricción de capacidad para los modos de transporte del tipo "Duros", tales como el metro. Este algoritmo permite simular redes en condiciones de alta congestión, logrando restringir *efectivamente* el uso del metro hasta su capacidad máxima**,** *sin necesidad de alterar las especificaciones de las funciones de costo del modelo de asignación*.

Con estas características, el modelo Stgo-2 está apto para ser utilizado, en interacción con la red interurbana, en las siguientes etapas del estudio.

# *VII DESARROLLO Y CALIBRACIÓN DE MODELOS*

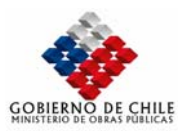

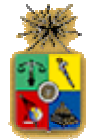

# *VII.1 Modelo de localización de Actividades*

#### *VII.1.1 Enfoque Metodológico General*

La metodología general empleada para la construcción de escenarios de desarrollo consiste en determinar un modelo de localización de actividades que permita determinar el criterio mediante el cual las actividades deciden localizarse espacialmente en la ciudad.

Para esto se ha elaborado una metodología que consiste básicamente en las siguientes etapas:

Diagnóstico y Zonificación: considera la localización de usos de suelo existentes y proyectados (proyectos inmobiliarios y normativa) en relación al sistema de transporte de Santiago (modelo SIG). Esta etapa permite dimensionar la escala del análisis y definir el mercado actual del suelo en la Región Metropolitana.

Análisis de Tendencias: En esta etapa se identifican las dinámicas de desarrollo recientes de la ciudad, analizando las lógicas de crecimiento inmobiliario de cuatro submercados: vivienda, comercio, servicios e industria.

Proyección Global de Crecimiento: construcción de modelos que proyectan los crecimientos generales de cada submercado (tendencias) en relación a otras variables como el PIB, esto permite esbozar las tendencias futuras de crecimiento del consumo de suelo.

Impacto de Localización Inmobiliaria: catastrar la oferta de proyectos públicos y privados, identificando las zonas donde se focalizará el crecimiento urbano de los próximos 10 años según sus atributos de localización principales.

Modelo de distribución de Crecimiento en Zonificación (Modelo de localización): considerando las lógicas de desarrollo de cada submercado, se construyen variables que permiten distribuir el crecimiento global en cada zona según sus atributos de mercado al año 2010. A partir de esto se construye un modelo de localización inmobiliario.

Proyección de la localización inmobiliaria): A partir del desarrollo de hipótesis de desarrollo urbano, se proyectan las variables explicativas del modelo de localización, lo que permite generar la distribución de hogares en la ciudad.

Este enfoque metodológico puede ser sistematizado en la Figura Nº V.3.1, donde se aprecian claramente dos líneas de acción. Por un lado se tiene la estimación de las tendencias de crecimiento del mercado del suelo, lo que considera la realización de supuestos sobre el desarrollo macro-económico y demográfico a nivel regional. Este análisis permite determinar la demanda total por suelo para los cortes temporales futuros.

Por el otro lado se realiza la estimación de modelos de localización residencial que permiten dar cuenta del comportamiento de cada una de las actividades en el mercado del suelo. Este modelo es estimado empleando información levantada sobre número de permisos de edificación por tipo de actividad en el período comprendido entre el año 1996 y 2000. Adicionalmente, se construyeron diversas variables que permiten caracterizar cada una de las zonas comprendidas en el área de estudio.

Finalmente, la combinación entre la proyección tendencial del consumo de suelo y la distribución de las actividades en el Gran Santiago, permite definir los escenarios de desarrollo construidos en el presente estudio.

#### **Figura Nº V.3.1 Enfoque metodológico general**

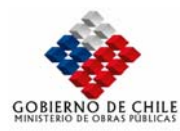

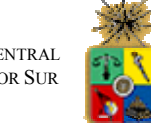

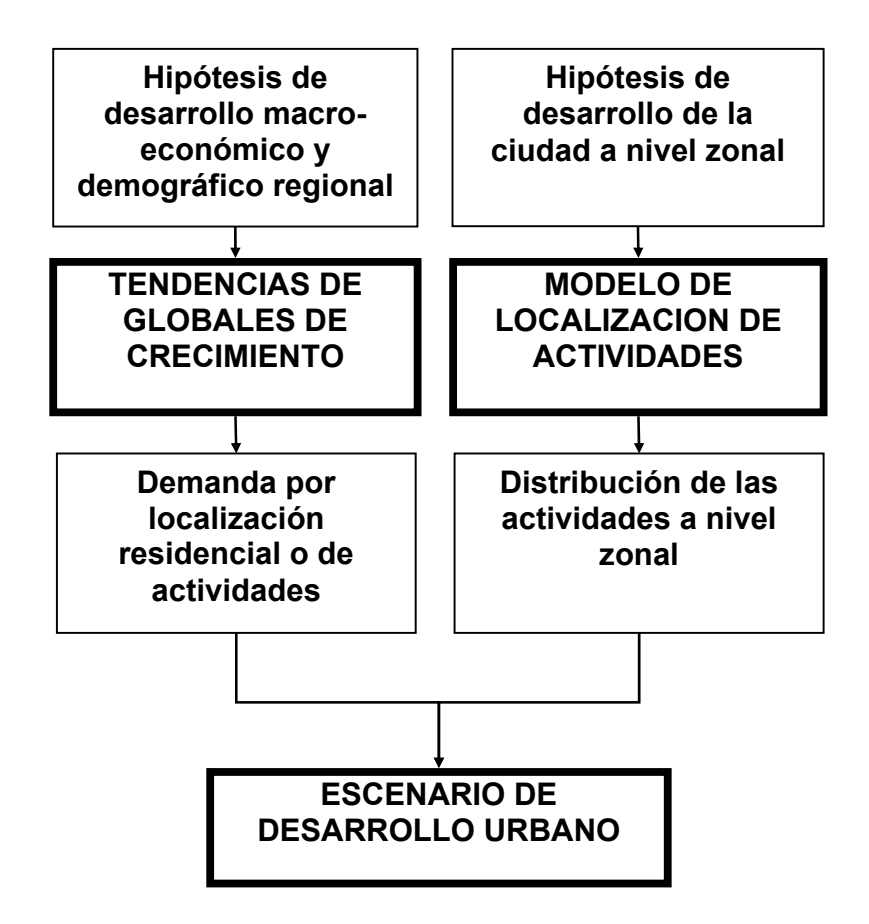

### *VII.1.2 Estimación de Crecimiento Global*

Esta fase tenía dos objetivos centrales para la proyección de escenarios. En primer lugar interesaba identificar las variables de mayor incidencia dentro del desarrollo de los tres submercados analizados: residencial, industrial, comercio – servicios. En el caso de las residencias se identificaron variables independientes por cada uno de los estratos de mercado considerados de forma independiente para el mercado de casas y departamentos a fin de evaluar las modalidades de expansión y los focos de densificación observados. En ello se pondera de forma global, aspectos como la cercanía a determinados segmentos de mercado, la accesibilidad y centralidad de las zonas de desarrollo inmobiliario, etc.

El segundo objetivo tenía relación con el desarrollo de hipótesis sobre el crecimiento global de la ciudad considerando los tres territorios en estudio (Gran Santiago – Chacabuco – Sur Poniente). Para ello se construyeron indicadores generales de edificación para las 47 comunas en estudio, de forma diferenciada para los tres submercados analizados. Estos datos tenían como fuente las estadísticas del INE y la Cámara Chilena de la Construcción. Un ejemplo de la información generada aparece graficada en la Figura Nº V.3.2 , mientras que en el Cuadro Nº V.3.1 se muestran los datos generados a nivel comunal.

Este análisis permitió establecer las tendencias de crecimiento demográfico e inmobiliario de las 47 comunas en estudio, relacionando la incidencia de los precios de suelo, la normativa y la accesibilidad entre otras variables de localización. Para complementar este trabajo se incluyeron los resultados del Censo 2002 identificando los territorios que presentan altas tasas de crecimiento con respecto al Censo 1992, así como aquellas comunas que se mantienen estables y las que

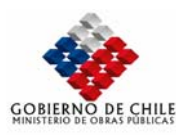

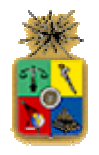

pierden población. La Figura Nº V.3.3 a la Figura Nº V.3.7 y el Cuadro Nº V.3.2 grafican esta situación.

Es importante señalar que este análisis tenía un enfoque esencialmente cualitativo, ya que la proyección de las tendencias por submercado fue desarrollada a través de la estimación de relaciones econométricas. El análisis muestra la directa relación que presentan lasa tasas de crecimiento inmobiliario con los precios de suelo de la ciudad, potenciando el crecimiento prioritario de las comunas periféricas de Santiago. Asimismo, esto permite entender la tendencia de localización de las viviendas sociales, con una alta participación de las comunas en estudio, especialmente en Chacabuco y el Sur Poniente de la ciudad.

Si bien las tendencias de desarrollo de Santiago fijan condicionantes importantes para estimar el poblamiento futuro de la ciudad, dado el alto peso que presenta la lógica inmobiliaria dentro del crecimiento expansivo; dentro del modelo de localización calibrado se representa la incidencia que tiene variables más detalladas sobre el comportamiento de cada mercado, lo que permite establecer posibles quiebres de tendencia en la localización inmobiliaria hacia megaproyectos ZODUC o ISAM. Con todo, este requerimiento será contrastado con escenarios de competitividad inmobiliaria, ponderando el peso que tienen las distintas políticas evaluadas para revertir los aspectos negativos del crecimiento actual de la ciudad.

Finalmente, la Figura Nº V.3.8 muestra una síntesis de las tendencias de crecimiento general de Santiago, identificando los polos de expansión más importantes, con una diferenciación por el estrato socioeconómico promedio. Asimismo aparecen graficadas las nuevas centralidades generadas por centros comerciales de la periferia residencial de la ciudad.

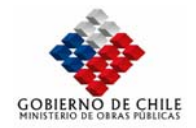

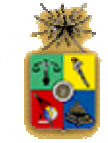

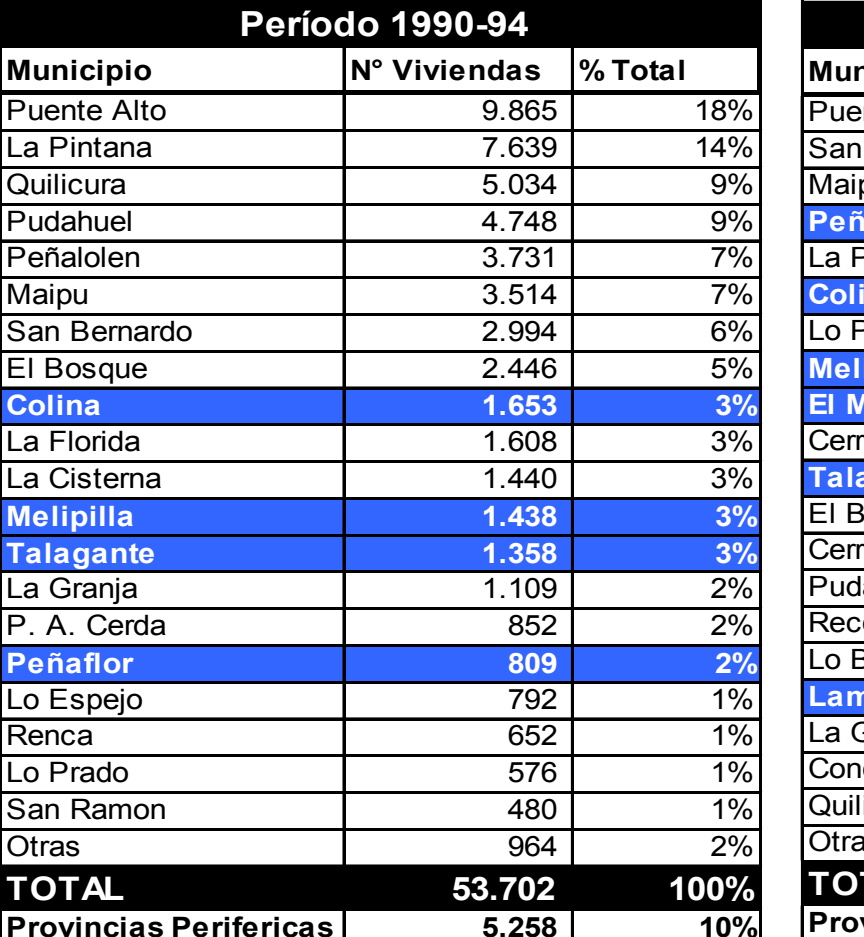

#### **Cuadro Nº V.3.1 Tendencias de crecimiento del número de viviendas**

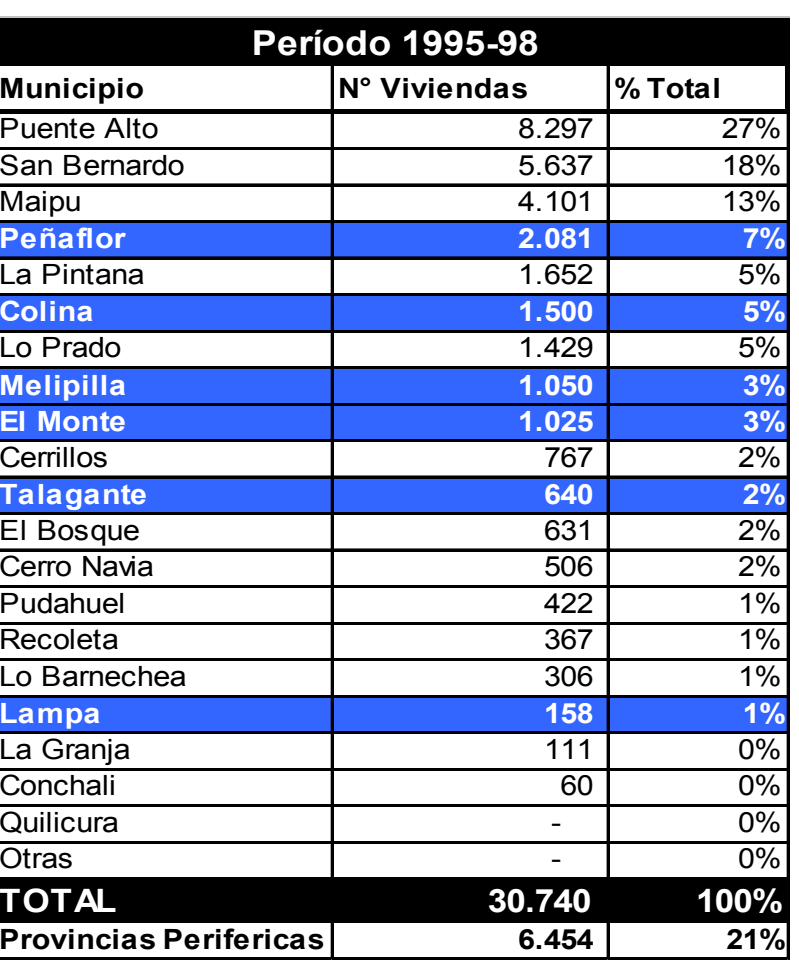

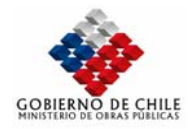

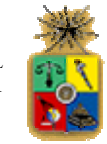

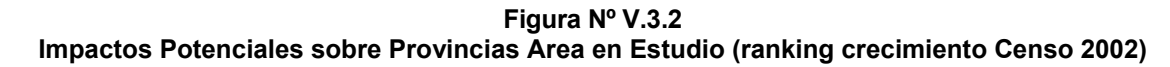

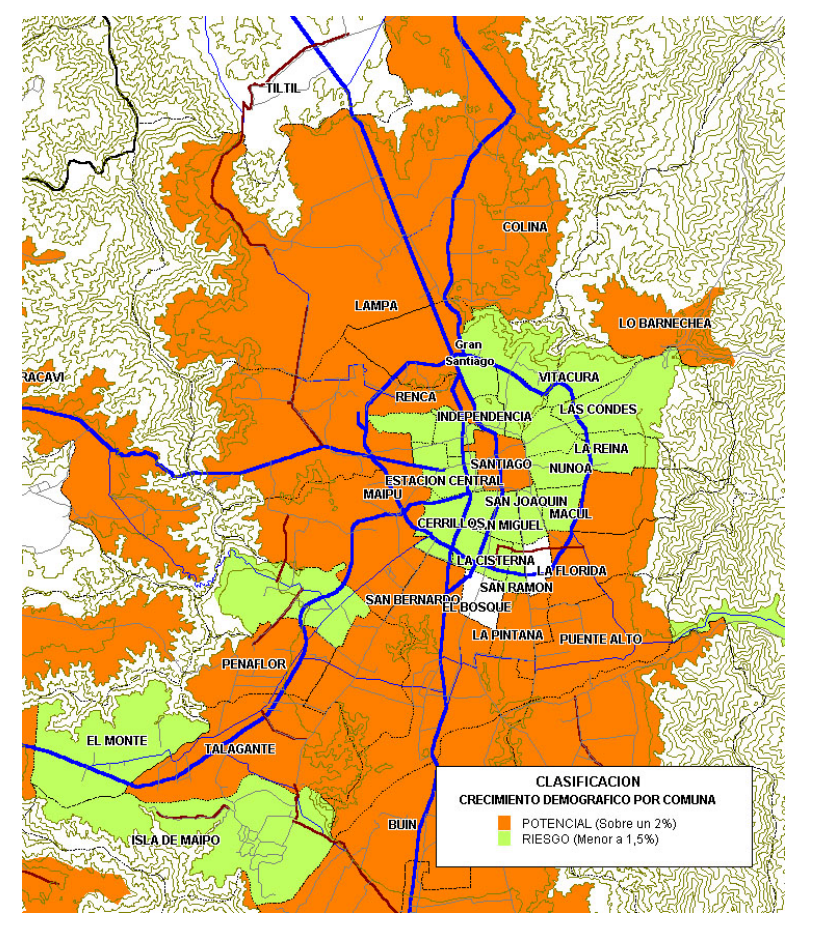

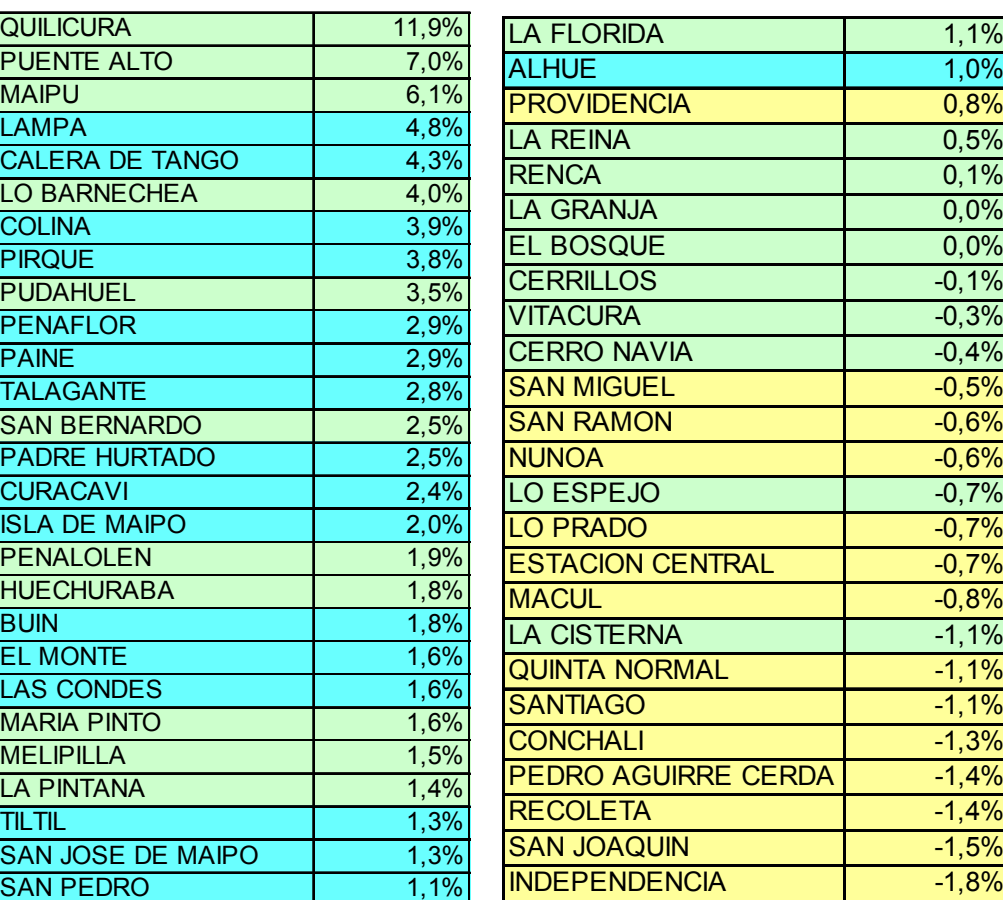

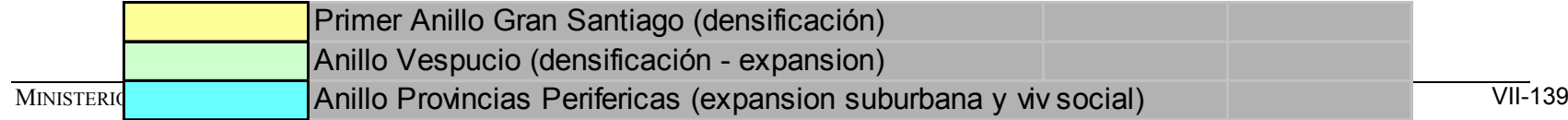

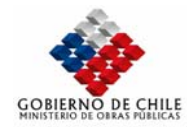

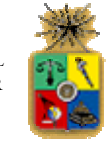

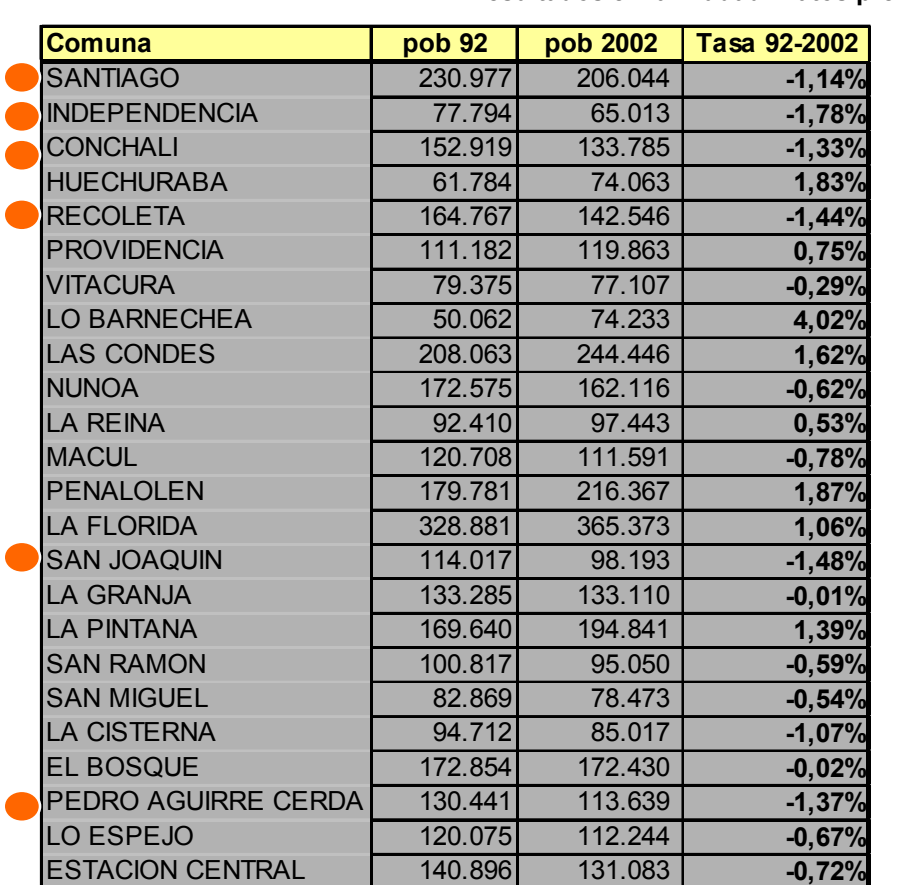

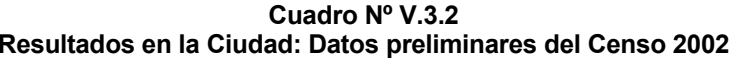

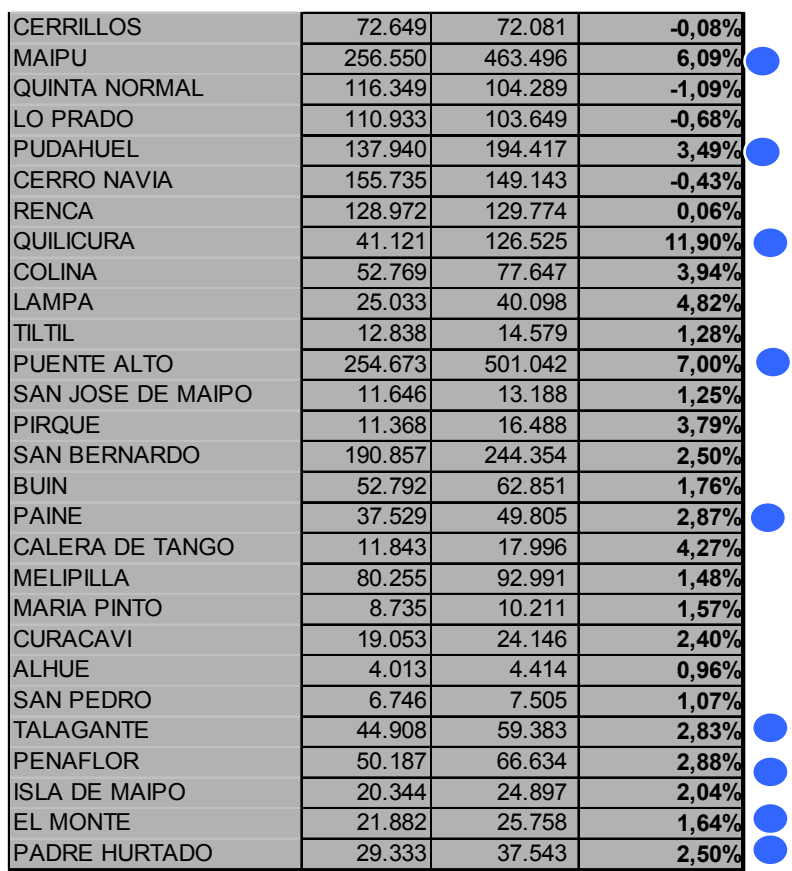

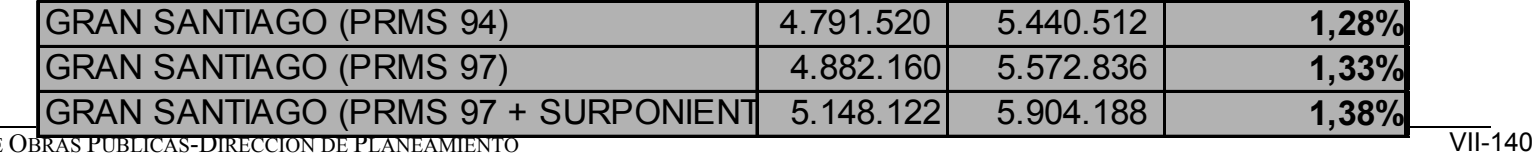

MINISTERIO DE OBRAS PÚBLICAS-DIRECCIÓN DE PLANEAMIENTO

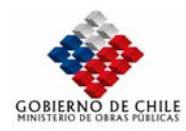

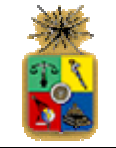

**Figura Nº V.3.3 Impacto de Mercado de Suelo sobre Expansión Periférica de Viviendas Privadas - Variable Plusvalía** 

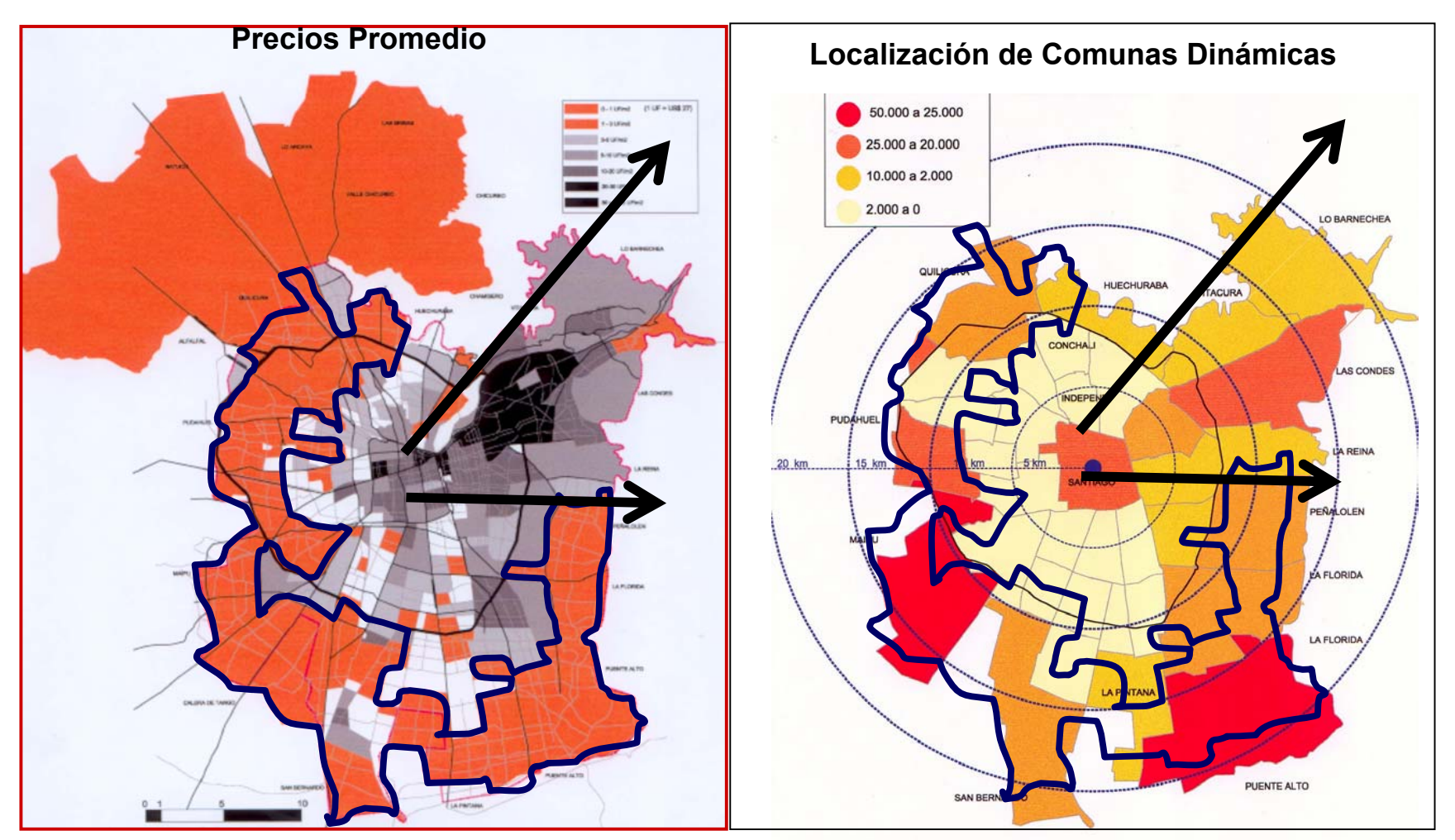

Fuente: Cámara Chilena de la Construccion

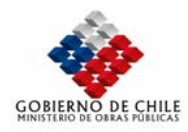

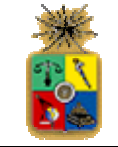

**Período 1990-1994**10.000-5.000 cour 10.000-5.000 **COLIN** 5.000-1.000 5.000-1.000 1.000-500 1.000-500 LAMP/ menos de 500 menos de 500 sin viviendas sin viviendas LO BARNECHEA **HUECHURABA VITACURA** CONCHAL LAS CONDE PUCABILIS **LA REINA** 5Ó **RUROA SANTIAGO** PERMOLEN CERRILLOS **AFLORIDA** EL BOSQUE PERAFLOR **IN BERNA** VENTE ALTO **SERVICE TANKS** CALERA DE TANGO EL MONTE TALARANTS TALAGANT BUI BUIN Fuente: Ministerio de la Vivienda y Urbanismo Fuente: Ministerio de la Vivienda y Urbanismo **55.104 viviendas - 12% fuera Provincia de** 

**Figura Nº V.3.4**  Tendencia Reciente de Expulsión de Viviendas Sociales

**Período 1995-1998 (con límite PRMS)** ᢏ onune **LA REINA RESALCUES EXPLORIDA** A FLORID  $\sqrt{55}$ 

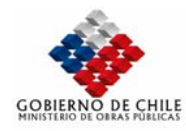

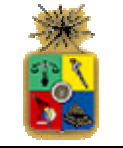

**Figura Nº V.3.5**  Tendencia Reciente de Expulsión de Viviendas Sociales

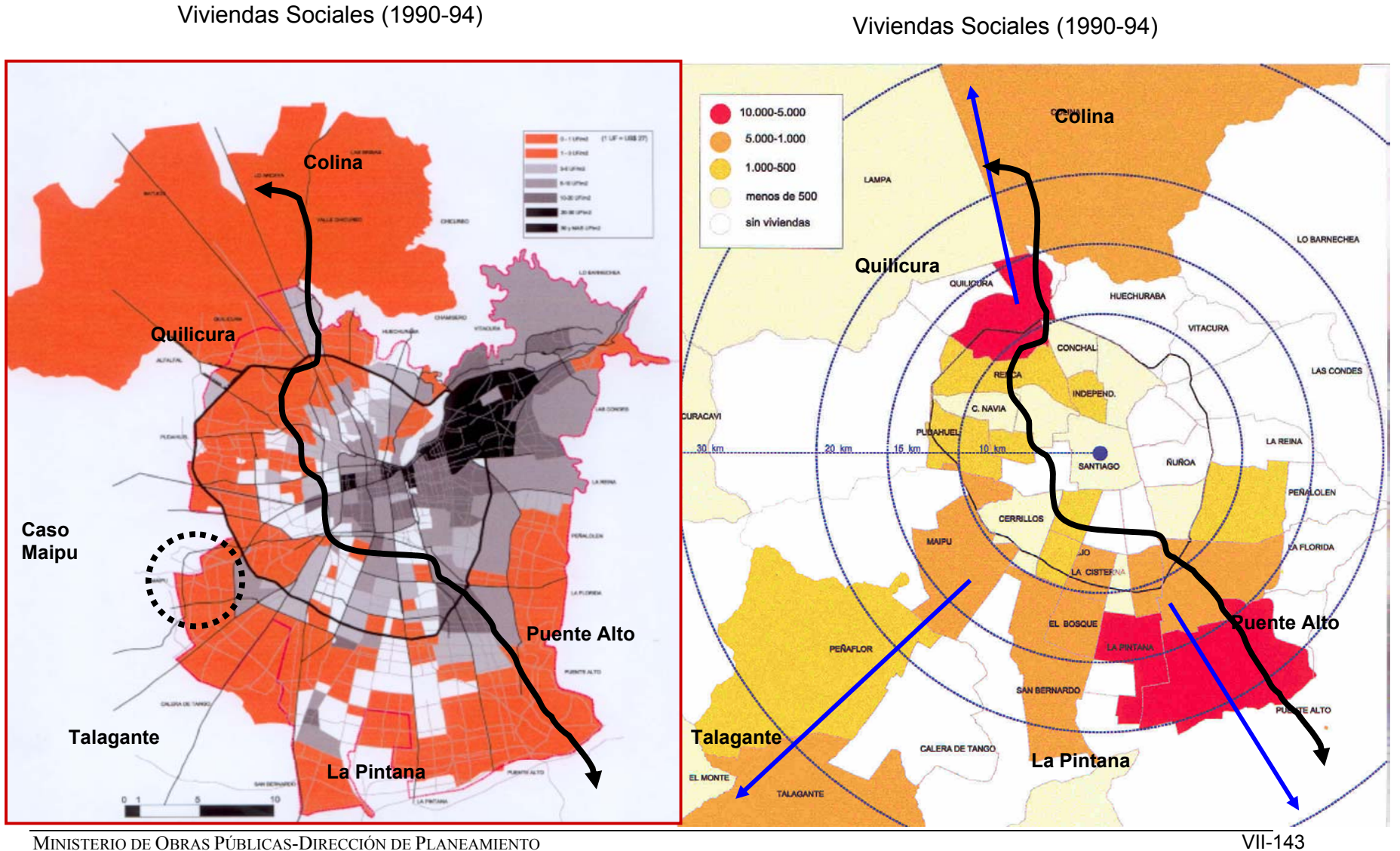

MINISTERIO DE OBRAS PÚBLICAS-DIRECCIÓN DE PLANEAMIENTO

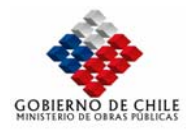

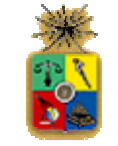

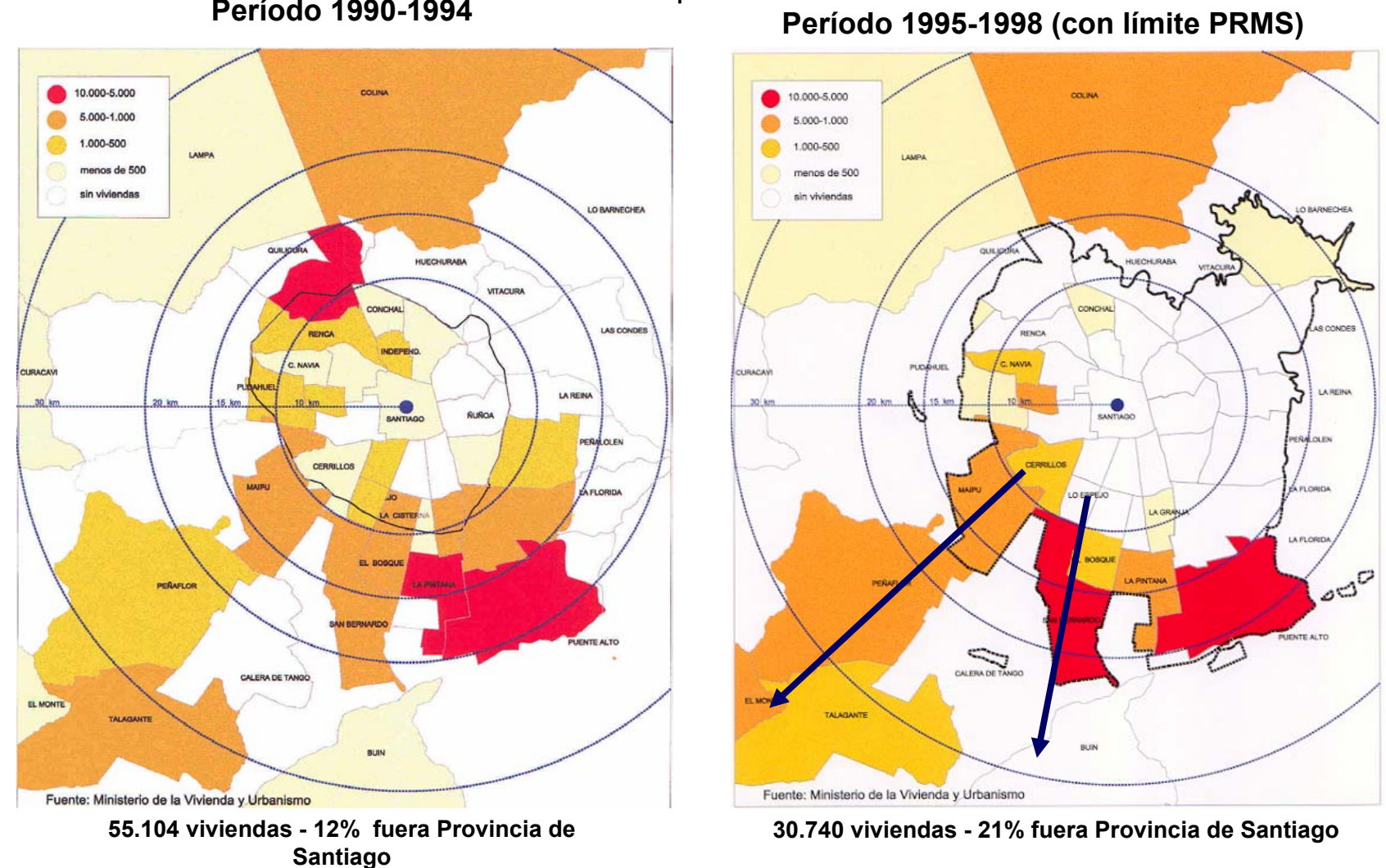

**Figura Nº V.3.6**  Tendencia Reciente de Expulsión de Viviendas Sociales<br>⊢ Período 1990-1994
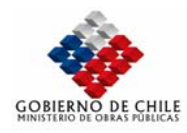

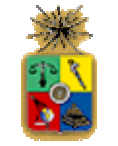

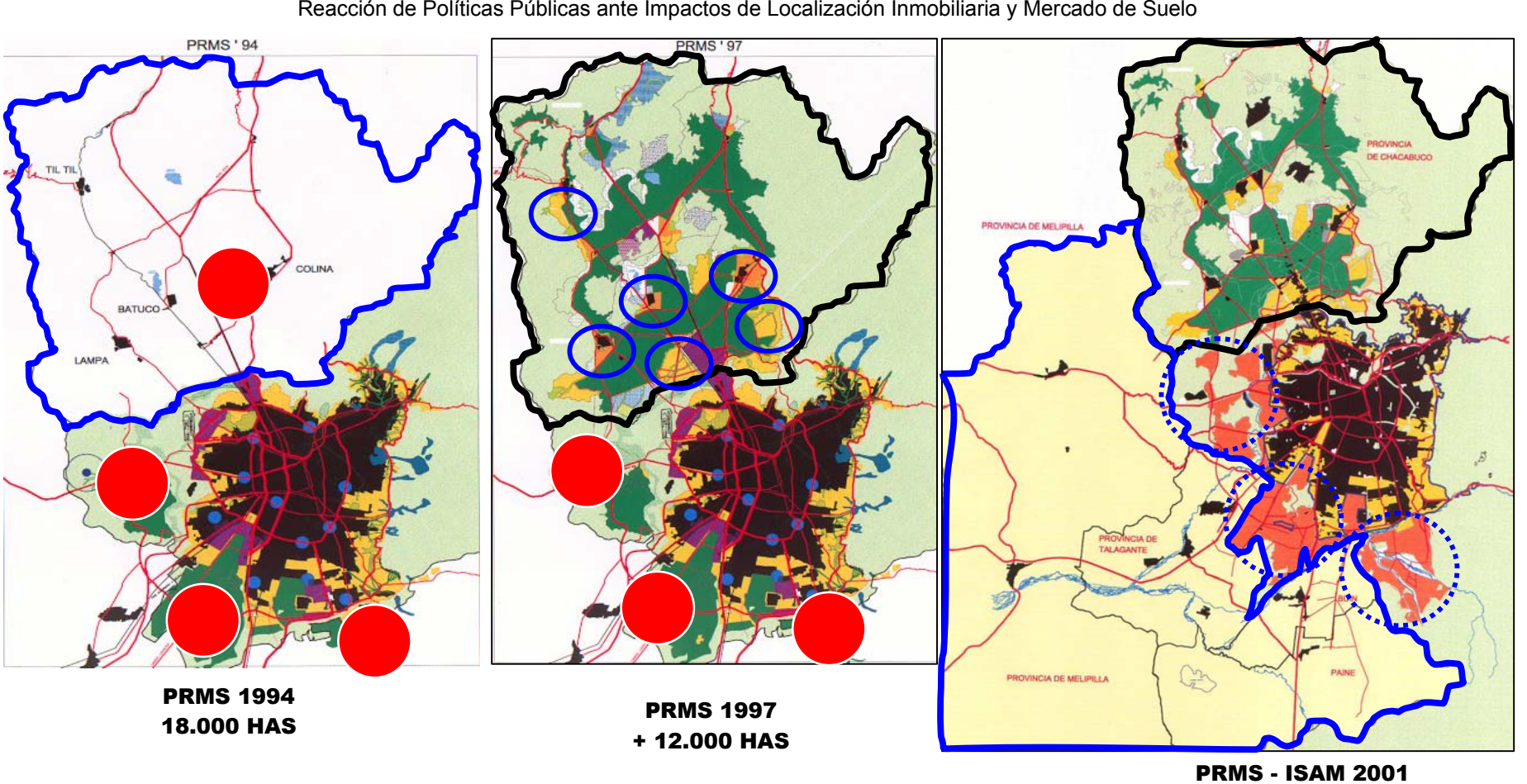

**Figura Nº V.3.7** 

+25.000 HAS

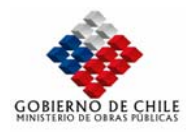

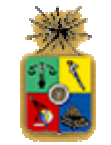

**Figura Nº V.3.8**  Evolución Histórica de Edificación por Comunas - Serie 1983 - 2000

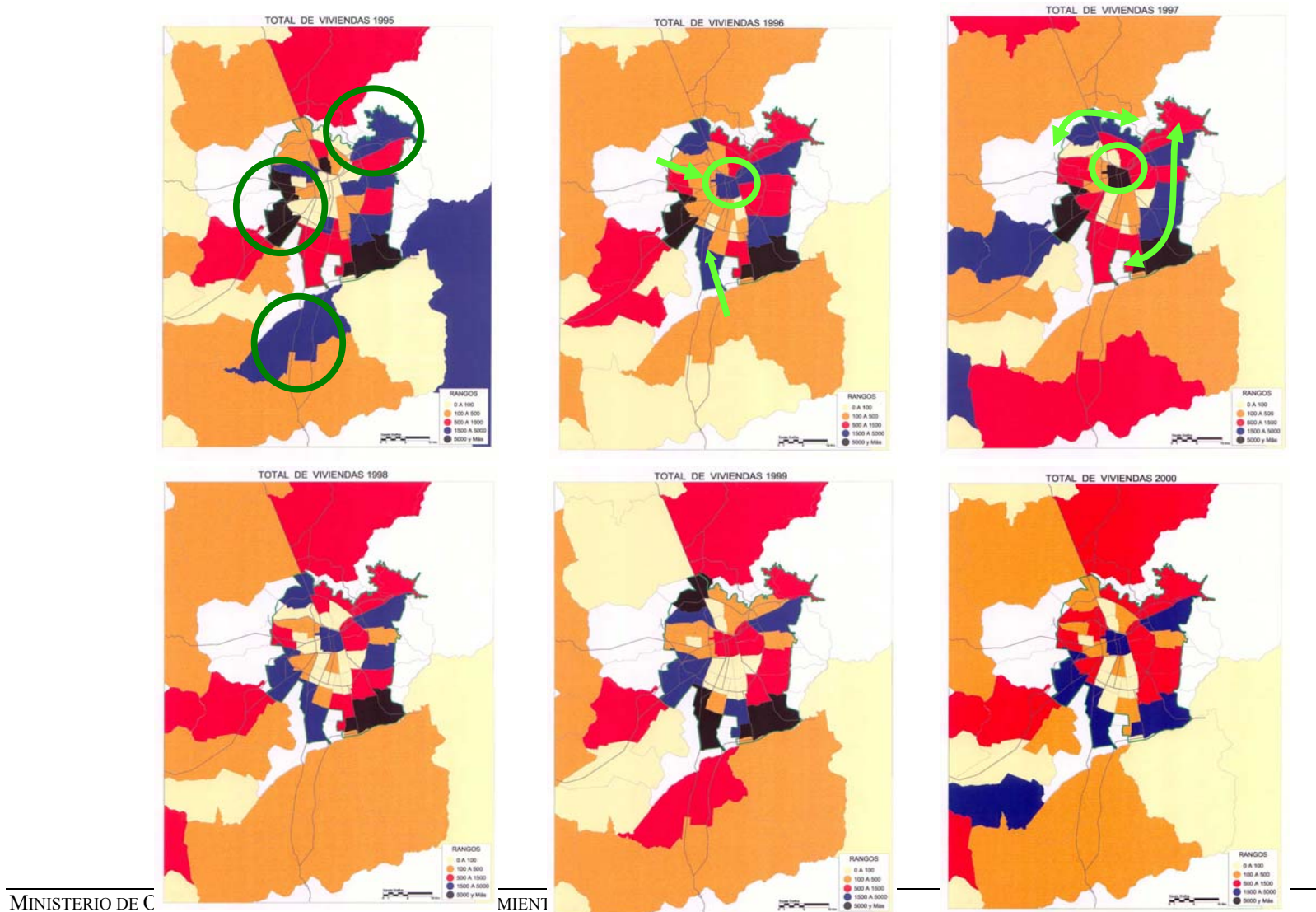

<u>value of the second control of the second control of the second control of the second control of the second control of the second control of the second control of the second control of the second control of the second con</u>

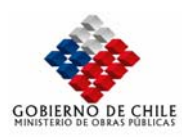

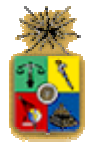

# *VII.1.3 Antecedentes disponibles*

Para sistematizar la estimación de las tendencias de crecimiento del tránsito, se procederá a estimar series de crecimiento del consumo de suelo por actividad en la Región Metropolitana, en el horizonte de análisis del presente estudio. Para esto se dispone de la serie histórica del número de viviendas y la superficie construida en el área de estudio, entre el año 1984 y 2000. Estos antecedentes permiten obtener un muy buen indicador del crecimiento de la construcción en los últimos años y así estimar el crecimiento futuro de nuevas viviendas en la ciudad, sin embargo, no corresponden directamente a la demanda inmobiliaria, puesto que no tienen internalizados el proceso de reconversión de viviendas en los sectores céntricos de la ciudad.

No obstante, tomando en cuenta, que en el presente estudio se requiere estimar el crecimiento en expansión de la ciudad, los antecedentes disponibles permiten determinar de manera apropiada el crecimiento del mercado inmobiliario en los sectores periféricos de la ciudad. Esto no es posible en las comunas céntricas donde el fenómeno de reconversión es más relevante.

En el Cuadro Nº V.3.3 se presenta el número de viviendas y superficie construida anualmente en el período antes mencionado.

| Construcción anual de viviendas y superficie por actividad |        |               |          |            |              |                |  |  |  |  |  |
|------------------------------------------------------------|--------|---------------|----------|------------|--------------|----------------|--|--|--|--|--|
| Año                                                        | Casas  | Departamentos | Comercio | Industrias | Población    | <b>PIB</b>     |  |  |  |  |  |
|                                                            | (unid) | (unid)        | (m2)     | (m2        | (habitantes) | (mill \$ 1986) |  |  |  |  |  |
| 1984                                                       | 37.694 | 3.670         | 217.994  | 208.061    | 4.480.290    | 3,160,569      |  |  |  |  |  |
| 1985                                                       | 23.586 | 7.277         | 73.021   | 71.334     | 4.578.267    | 3,238,003      |  |  |  |  |  |
| 1986                                                       | 20.873 | 2.743         | 110.147  | 126.728    | 4.678.387    | 3.419.209      |  |  |  |  |  |
| 1987                                                       | 25.796 | 3.412         | 93.739   | 134.281    | 4,780,697    | 3,644,681      |  |  |  |  |  |
| 1988                                                       | 34.103 | 4.957         | 155.899  | 171.245    | 4.885.244    | 3,911,154      |  |  |  |  |  |
| 1989                                                       | 30.104 | 8.197         | 210.205  | 263.276    | 4,992,077    | 4,324,181      |  |  |  |  |  |
| 1990                                                       | 29.583 | 5.368         | 188.145  | 256.706    | 5.101.247    | 4,484,071      |  |  |  |  |  |
| 1991                                                       | 31.216 | 10.514        | 241.527  | 283.335    | 5,201,948    | 4,841,447      |  |  |  |  |  |
| 1992                                                       | 29.409 | 19.504        | 276.462  | 321.092    | 5.304.927    | 5,435,881      |  |  |  |  |  |
| 1993                                                       | 38.389 | 19.179        | 338.693  | 467.738    | 5,408,379    | 5,815,646      |  |  |  |  |  |
| 1994                                                       | 28.883 | 22.620        | 367.898  | 539.230    | 5,510,414    | 6,147,610      |  |  |  |  |  |
| 1995                                                       | 37.458 | 23.949        | 391.235  | 1.015.857  | 5,609,228    | 6.800.952      |  |  |  |  |  |
| 1996                                                       | 31.513 | 25.492        | 540.985  | 411.346    | 5.704.817    | 7,305,141      |  |  |  |  |  |
| 1997                                                       | 32.666 | 29.362        | 336.938  | 342.301    | 5.798.142    | 7.845.130      |  |  |  |  |  |
| 1998                                                       | 23.617 | 18.586        | 543.018  | 212.240    | 5.889.553    | 8,153,011      |  |  |  |  |  |
| 1999                                                       | 32.540 | 9.446         | 224.015  | 242.754    | 5.979.487    | 8.059.767      |  |  |  |  |  |
| 2000                                                       | 16.038 | 14.776        | 437.569  | 340.293    | 6,068,235    | 8.301.560      |  |  |  |  |  |

**Cuadro Nº V.3.3 Construcción anual de viviendas y superficie por actividad** 

### *VII.1.3.1.1.1.1.1.1 Estimación de series de tiempo*

Claramente la construcción y la demanda por nuevas viviendas puede ser explicada a través de dos indicadores globales el Producto Interno Bruto, que da cuenta de la capacidad económica de la sociedad y de la Población en la Región Metropolitana, que da cuenta de las necesidades de vivienda y consumo.

Si suponemos que la demanda inmobiliaria sigue un crecimiento exponencial en función del PIB y la población (POB), se puede postular la siguiente relación funcional entre estas variables y el stock de viviendas o de la superficie construida por actividad (Yt):

$$
Y_t = K \cdot (PIB_t)^{\alpha} \cdot (POB_t)^{\beta}
$$

Es decir, el total de viviendas o la superficie construida en un año t, depende del PIB y la población existente en dicho año. Esta especificación también puede ser utilizada rezagando las variables en un año, de forma tal que la demanda se explica a través del PIB o la Población del período anterior. Tomando en cuenta que se dispone de antecedentes del incremento en el mercado inmobiliario y no se conoce el stock de viviendas, industrias y comercio al año 1983, la formulación anterior puede ser re-especificada de la siguiente manera:

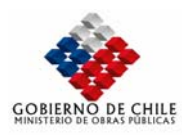

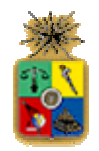

 $Y_t - Y_{t-1} = K \cdot ((PIB_t)^{\alpha} \cdot (POB_t)^{\beta} - (PIB_{t-1})^{\alpha} \cdot (POB_{t-1})^{\beta})$  $Y_t - Y_{83} = K \cdot ((PIB_t)^{\alpha} \cdot (POB_t)^{\beta} - (PIB_{83})^{\alpha} \cdot (POB_{83})^{\beta})$ 

El primer modelo da cuenta del incremento anual en la construcción, que es el dato que se dispone directamente. Mientras que el segundo modelo permite determinar el incremento entre el año t y el año base 1983, de forma que la variable independiente ( $Y_t-Y_{83}$ ) corresponde al stock en relación al año 1983.

Estas dos especificaciones fueron empleadas para estimar series de tiempo, obteniéndose los mejores modelos para la segunda especificación, sin rezago. Los resultados se presentan en el Cuadro Nº V.3.4 al Cuadro Nº V.3.7.

|  | Serie de tiempo del incremento en el número de casas |             |       |                     |       |             |       |  |  |  |  |
|--|------------------------------------------------------|-------------|-------|---------------------|-------|-------------|-------|--|--|--|--|
|  |                                                      | Modelo 1    |       | Modelo <sub>2</sub> |       | Modelo 3    |       |  |  |  |  |
|  |                                                      | Coeficiente | t-est | Coeficiente         | t-est | Coeficiente | t-est |  |  |  |  |
|  | Constante                                            | 213485.1    | 0.71  | 307.6               | 0,70  | 36.4        | 1.09  |  |  |  |  |
|  | PIB/1000                                             | 0.314       | 2,07  | 0,056               | 2,03  |             |       |  |  |  |  |
|  | Población/1000                                       |             |       | 1,252               | 5,43  | 1,630       | 12.18 |  |  |  |  |
|  |                                                      |             |       |                     |       |             |       |  |  |  |  |
|  | R <sub>2</sub>                                       | 0.985       |       | 0.999               |       | 0.999       |       |  |  |  |  |
|  | R <sub>2</sub> -Adi                                  | 0.984       |       | 0.999               |       | 0.999       |       |  |  |  |  |

**Cuadro Nº V.3.4 Serie de tiempo del incremento en el número de casas** 

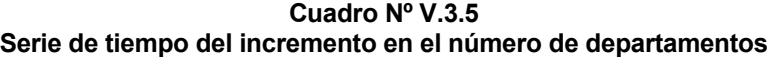

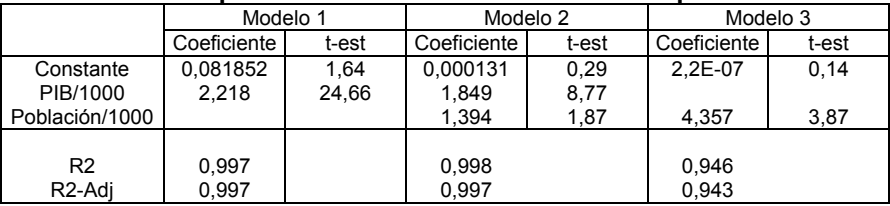

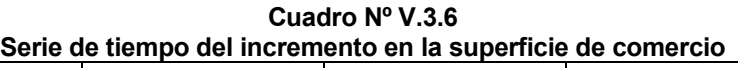

|                     | Modelo 1    |       | Modelo 2    |       | Modelo 3       |       |  |
|---------------------|-------------|-------|-------------|-------|----------------|-------|--|
|                     | Coeficiente | t-est | Coeficiente | t-est | Coeficiente    | t-est |  |
| Constante           | 68.5        | 1.02  | 4.1E-06     | 0,36  | 3.7E-07        | 0,29  |  |
| PIB/1000            | 1.674       | 11.69 | 0.799       | 5,42  |                |       |  |
| Población/1000      |             |       | 3.519       | 6,20  | 4.740          | 8,81  |  |
| R <sub>2</sub>      | 0.990       |       | 0.998       |       |                |       |  |
| R <sub>2</sub> -Adj | 0.990       |       | 0.998       |       | 0.985<br>0.984 |       |  |

**Cuadro Nº V.3.7 Serie de tiempo del incremento en la superficie de industrias** 

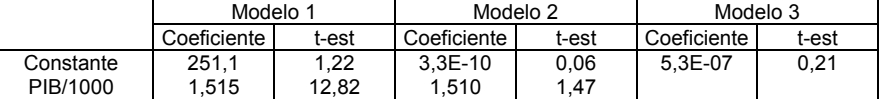

MINISTERIO DE OBRAS PÚBLICAS-DIRECCIÓN DE PLANEAMIENTO VII-148

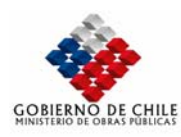

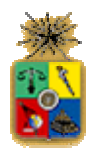

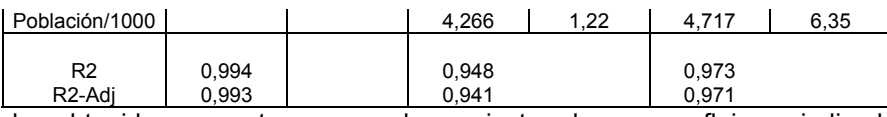

Los resultados obtenidos presentan un muy buen ajuste, el que se refleja en indicadores  $R^2$  por sobre el 95% en todos los modelos. Los test-estadísticos obtenidos para las variables explicativas son satisfactorios en la casi totalidad de los modelos. Las constantes presentan bajos testestadísticos, sin embargo estas no son relevantes en la predicción, puesto que esta se realiza en forma incremental, empleando las elasticidades obtenidas.

En el Cuadro Nº V.3.8 y la Figura Nº V.3.9 se presenta la predicción de la construcción de casas para cada uno de los modelos estimados, empleando una tasa de crecimiento del PIB de un 3,2% anual y de un 1,8% para la población.

Los tres modelos estimados presentan un muy buen ajuste, lo que se refleja en indicadores de ajuste sobre el 98% en la estimación. Tomando en cuenta lo antes mencionado, se ha decidido adoptar para la predicción el modelo 1, que es el que presenta la estimación más conservadora para evitar sobre-estimar el crecimiento de los viajes.

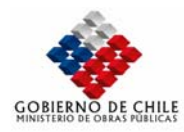

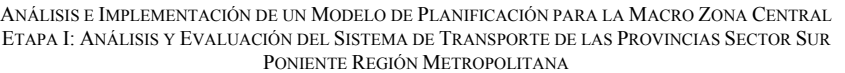

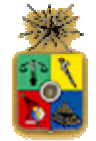

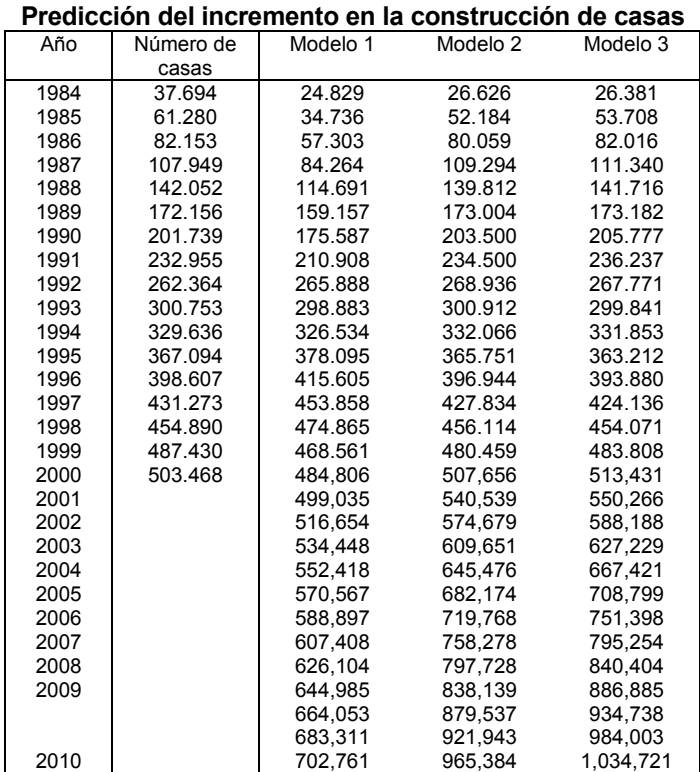

# Cuadro Nº V.3.8

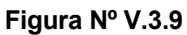

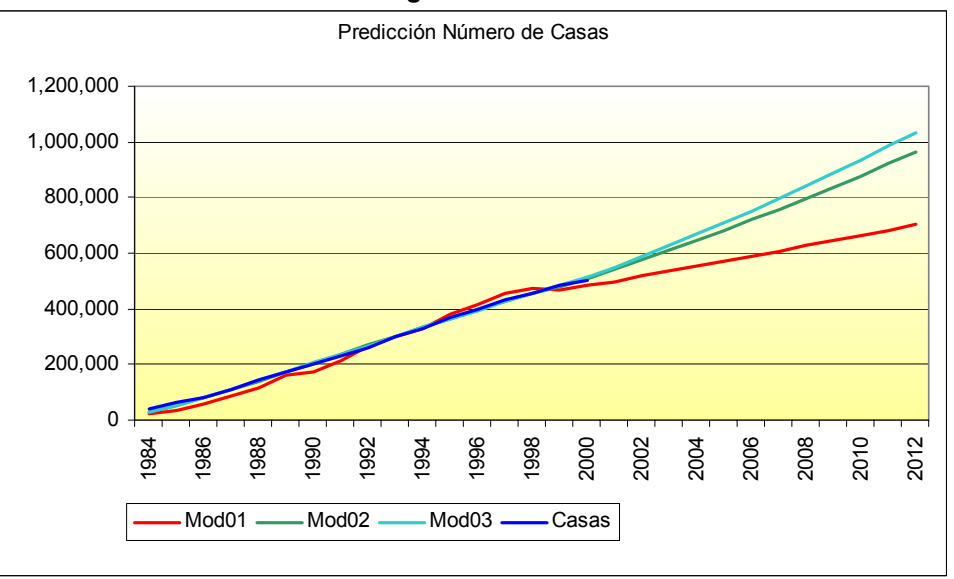

En el Cuadro Nº V.3.9 y Figura Nº VII.1.10 se presenta la predicción del número de departamentos para cada uno de los modelos estimados.

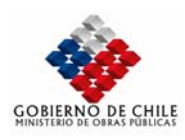

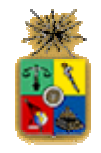

Los modelos que presentan los mejores ajustes son el 1 y 2, mientras que el modelo 3, si bien sigue la tendencia, presenta un ajuste menor al de los otros dos modelos. En este caso se ha decidido adoptar para la predicción el modelo 1, tomando en cuenta que el parámetro asociado a la población, en el modelo 2, presenta t-est bajo el valor de confianza al 95%.

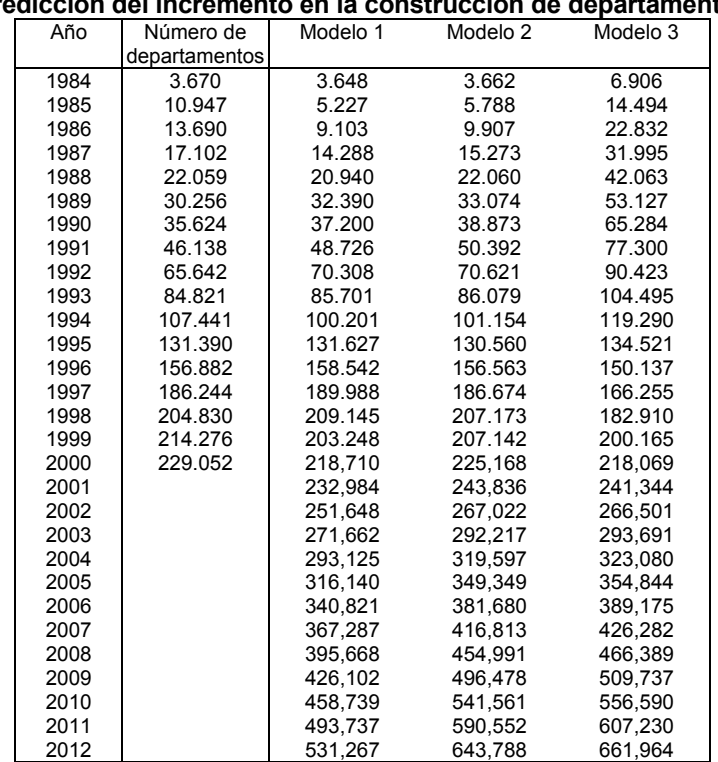

#### **Cuadro Nº V.3.9 Predicción del incremento en la construcción de departamentos**

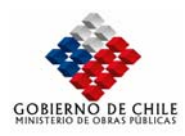

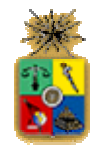

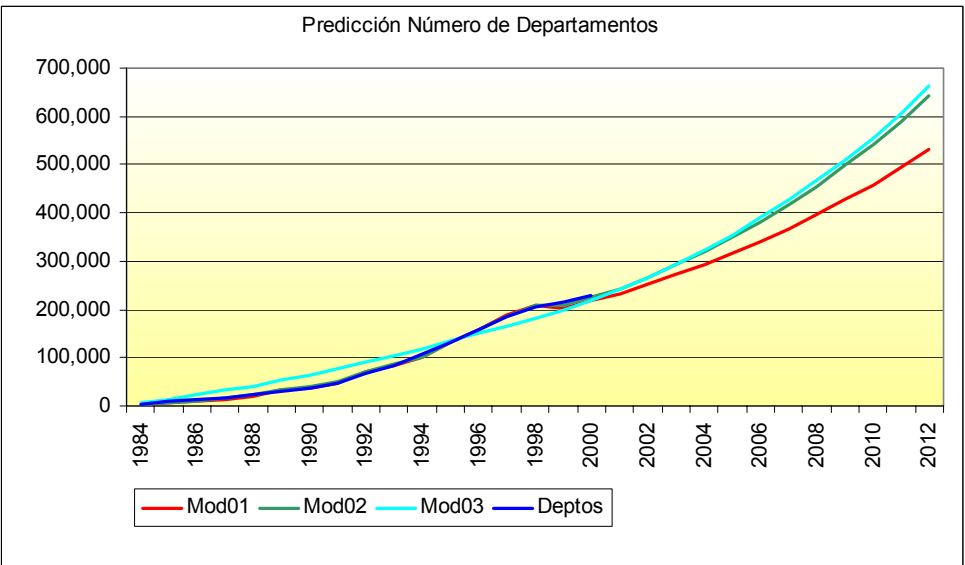

**Figura Nº VII.1.10** 

En el Cuadro Nº VII.1.10 y Figura Nº VII.1.11 se presenta la predicción de la superficie de comercio para los modelos estimados. Los modelos presentan buenos indicadores de ajustes, sin embargo, se ha decidido adoptar el modelo 1 puesto que presenta una tasa de crecimiento moderada del orden de un 6,8% anual, lo que permite obtener una estimación conservadora del crecimiento del comercio.

# MINISTERIO DE OBRAS PÚBLICAS-DIRECCIÓN DE PLANEAMIENTO VII-152

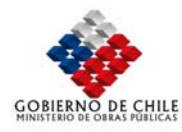

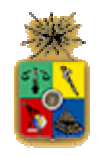

|      | Predicción del incremento en la construcción de comercio |           |                     |            |
|------|----------------------------------------------------------|-----------|---------------------|------------|
| Año  | Superficie                                               | Modelo 1  | Modelo <sub>2</sub> | Modelo 3   |
|      | de comercio                                              |           |                     |            |
| 1984 | 217.994                                                  | 102.213   | 101.129             | 134.882    |
| 1985 | 291.015                                                  | 145.434   | 187.182             | 284.329    |
| 1986 | 401.162                                                  | 249.309   | 307.291             | 449.916    |
| 1987 | 494.901                                                  | 383.826   | 451.722             | 633.384    |
| 1988 | 650.800                                                  | 550.180   | 623.112             | 836.665    |
| 1989 | 861.005                                                  | 823.413   | 856.813             | 1.061.899  |
| 1990 | 1.049.150                                                | 934.098   | 1.035.823           | 1.311.456  |
| 1991 | 1.290.677                                                | 1.191.181 | 1.284.963           | 1.560.065  |
| 1992 | 1.567.139                                                | 1.647.697 | 1.643.052           | 1.833.612  |
| 1993 | 1.905.832                                                | 1.957.724 | 1.954.366           | 2.129.158  |
| 1994 | 2.273.730                                                | 2.240.166 | 2.270.115           | 2.442.121  |
| 1995 | 2.664.965                                                | 2.826.448 | 2.736.453           | 2.766.585  |
| 1996 | 3.205.950                                                | 3.305.774 | 3.168.608           | 3.101.477  |
| 1997 | 3.542.888                                                | 3.844.438 | 3.643.091           | 3.449.326  |
| 1998 | 4.085.906                                                | 4.163.050 | 4.037.371           | 3.810.959  |
| 1999 | 4.309.921                                                | 4.065.684 | 4.253.755           | 4.187.837  |
| 2000 | 4.747.490                                                | 4.319.719 | 4.646.571           | 4.581.122  |
| 2001 |                                                          | 4.550.743 | 5.115.950           | 5.095.614  |
| 2002 |                                                          | 4,848,151 | 5,655,907           | 5,655,508  |
| 2003 |                                                          | 5,161,659 | 6,245,499           | 6,264,811  |
| 2004 |                                                          | 5,492,139 | 6,889,288           | 6,927,884  |
| 2005 |                                                          | 5,840,509 | 7,592,257           | 7,649,471  |
| 2006 |                                                          | 6,207,738 | 8,359,847           | 8,434,735  |
| 2007 |                                                          | 6.594.846 | 9.197.996           | 9,289,298  |
| 2008 |                                                          | 7.002.910 | 10.113.191          | 10,219,272 |
| 2009 |                                                          | 7,433,065 | 11,112,515          | 11,231,314 |
| 2010 |                                                          | 7,886,505 | 12,203,701          | 12,332,666 |
| 2011 |                                                          | 8,364,492 | 13,395,193          | 13,531,209 |
| 2012 |                                                          | 8,868,354 | 14,696,212          | 14,835,520 |

**Cuadro Nº VII.1.10 Predicción del incremento en la construcción de comercio** 

**Figura Nº VII.1.11** 

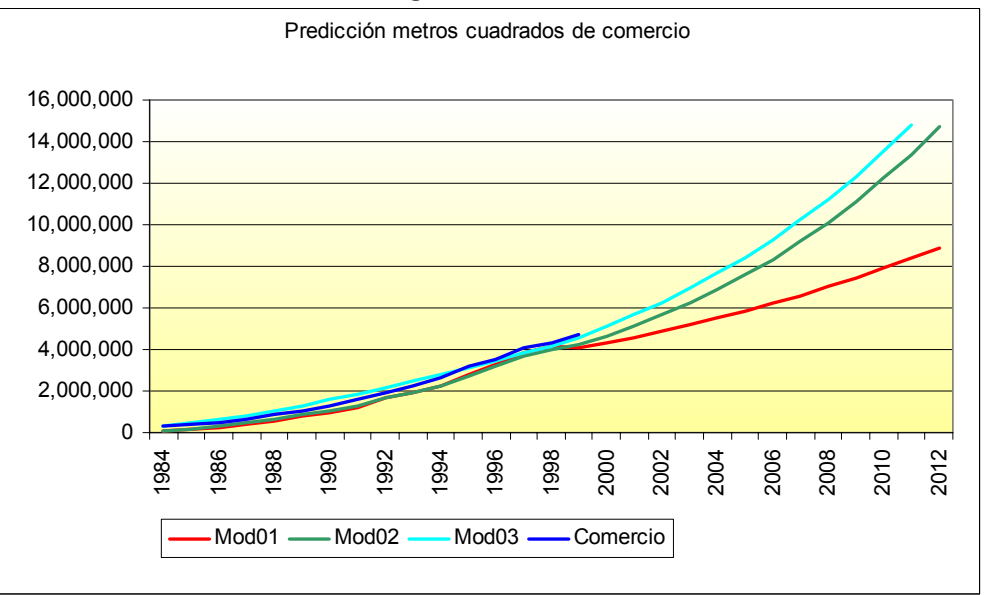

En el Cuadro Nº VII.1.11 y Figura Nº VII.1.12 se presenta la predicción de la superficie industrial para el horizonte de evaluación del proyecto. Al igual que en los casos anteriores los modelos

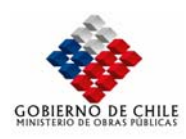

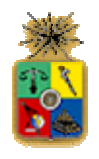

presentan muy buenos indicadores de ajuste, sin embargo en la fase presentan diferencias en la fase predictiva, por lo que se ha decidido emplear el modelo 1, que es aquel que realiza las predicciones más conservadoras.

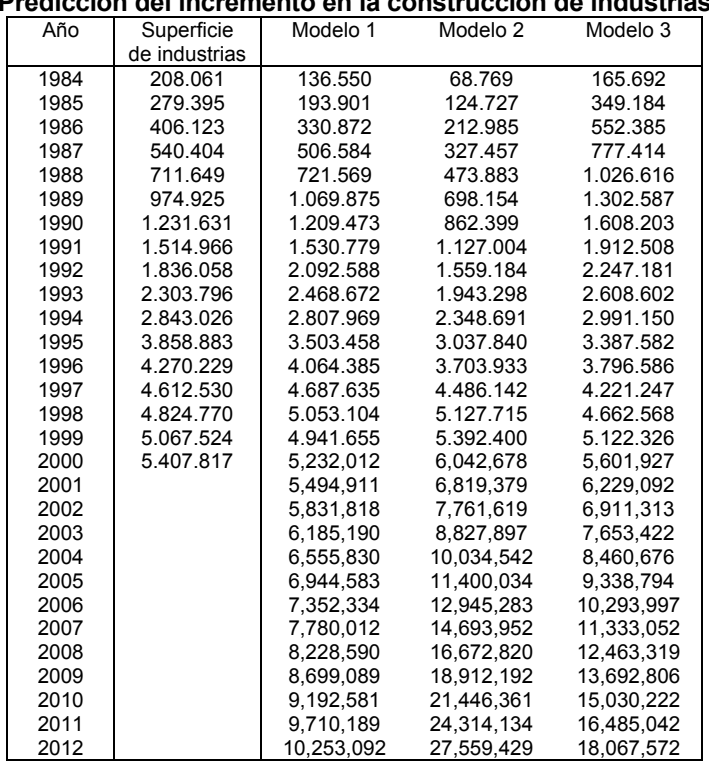

#### **Cuadro Nº VII.1.11 Predicción del incremento en la construcción de industrias**

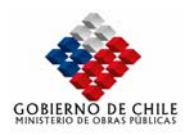

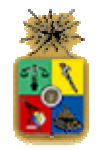

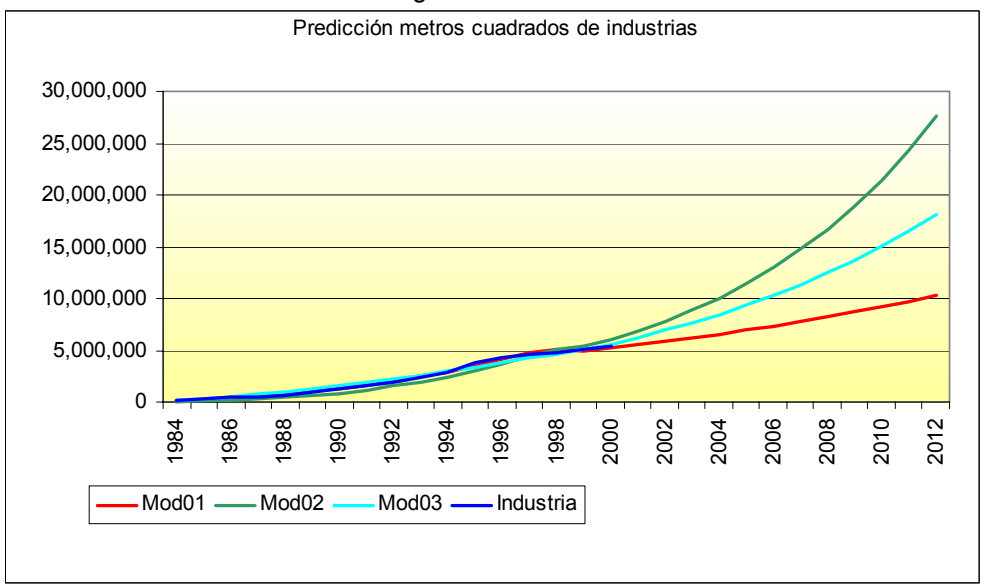

Figura Nº VII.1.12

### *VII.1.4.1.1.1.1.1.1 Enfoques Teóricos de Modelos de Localización*

Desde el punto de vista teórico se reconocen dos enfoques generales de modelación de la localización residencial y de actividades, conocidos como la teoría del mejor postor (biddingauction) propuesta por Alonso (1964) y la teoría de elección (choice) propuesta por McFadden (1978) y Anas (1982) entre otros. Estos dos enfoques se funden en la formulación del modelo teórico integrado de uso de suelo de Martínez (1991), el que genera un tercer enfoque de estimación.

A continuación se describen brevemente estos modelos teóricos de comportamiento del mercado del suelo, los que fueron empleados para elaborar la formulación del.

Modelo Bid: Teoría del mejor postor

El enfoque de remates, introducido por Alonso (1964), es reconocido por ser el mejor intento en su época en formular una teoría consistente con los principios económicos que rigen el mercado del suelo. Asoció los mecanismos de mercado del suelo a un proceso de "postura-remate" (bid-auction), es decir, la competencia por suelo entre todos los potenciales compradores se lleva a cabo a través del mecanismo de remate, por lo que se desprende que los precios son determinados principalmente por el comportamiento competitivo de los consumidores ante una oferta dada de modo que los oferentes de suelo (dueños) juegan un rol pasivo.

Este enfoque fue depurado posteriormente por Ellickson (1981) al incorporar un enfoque de carácter aleatorio respecto del comportamiento de los individuos, que además describe el suelo mediante las características asociadas a dicho bien, idea que fue originalmente desarrollada por Lancaster (1966) y que fue aplicada al caso del suelo por Rosen (1974) en su teoría del precio hedónico.

El suelo es descrito por Rosen mediante un grupo de atributos por los cuales los individuos están dispuestos a pagar distintas cantidades de dinero, que se denominan precios hedónicos (o inclusivos) del atributo. Así, el precio del suelo está formado por la

*VII.1.4 Modelo de Localización Zonal* 

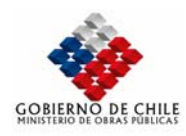

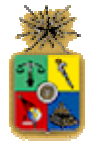

composición valorada de sus atributos. La conducta de los consumidores es descrita por una función de postura ("bid function") que representa lo que están dispuestos a pagar (DP) por un bien descrito por n características medibles. Esta es deducida al considerar el carácter discreto del proceso de elección, para el cual la función de utilidad indirecta (*Vh*) o máxima alcanzable se iguala a un nivel fijo *uh* (Rosen, 1974). Luego, la función DP es la solución de la ecuación

$$
V_h(z, y_h - DP_h(z)) = u_h \tag{1}
$$

Si Vh es invertible en yh - DP entonces se obtiene

$$
DP = DP(z; u, y)
$$
 (2)

la que se asume cóncava en z. Si *p(z)* es el plano del precio mínimo que el consumidor debe pagar en el mercado por un conjunto de atributos z, la utilidad es maximizada cuando

$$
DP(z^*; u^*, y) = p(z^*)
$$
\n<sup>(3)</sup>

donde *z\** y *u\** indican las cantidades óptimas de la función. Lo anterior implica que la localización óptima en el plano z ocurre cuando la función DP y la función de precio de mercado son tangentes entre sí.

Además, esta última ecuación y su derivada permitirían estimar  $p(z^*)$  y su derivada  $p_i(z^*)$  al observar los atributos y los precios del suelo en un mercado equilibrado. De este modo, es teóricamente posible identificar la evaluación del consumo marginal de estos atributos.

Modelo Choice: Teoría de la utilidad aleatoria.

La teoría de la utilidad aleatoria asume que los individuos eligen dentro de un conjunto de alternativas discretas para maximizar su utilidad, la cual es especificada en términos de los atributos que la caracterizan y a un término aleatorio que le otorga el carácter de estocástico. A partir de los supuestos respecto al tipo de distribución del término aleatorio se puede deducir un modelo probabilístico que describe el proceso de elección discreta como resultante de las preferencias y restricciones de ingreso de los consumidores.

Una de las experiencias interesantes en los modelos de elección fue desarrollada por Anas (1982) al considerar que el precio del suelo es exógeno para las familias, y expresar una crítica a la visión tipo remate (bid-auction). Además, en términos modelación desarrolla una especificación funcional de la utilidad que considera el efecto de agregación y discute el proceso de estimación simultáneo y secuencial del modelo de localización tipo logit jerárquico.

Pero una de las mayores cualidades de esta teoría, además de una sólida y más flexible perspectiva matemática para el supuesto de maximización de la utilidad, es la posibilidad de interpretar económicamente la interacción espacial con la teoría de la renta del suelo.

 Formulación del modelo teórico BID-CHOICE El modelo BID-CHOICE, desarrollado a partir de las dos teorías anteriores, fue formulado a partir de una especificación alternativa del modelo de máxima utilidad, que se traduce en un modelo de máximo excedente del consumidor que permitió compatibilizarlas. Además, formula uno de los supuestos fundamentales del mercado del suelo, su unicidad, que permite considerar que la valorización del suelo por parte de los compradores da como resultado el precio de la tierra. Esto significa, que no hay costos de producción asociados, por lo que el equilibrio está descrito exclusivamente por la disposición a pagar. De aquí se desprende una propiedad fundamental: el máximo excedente del consumidor ocurre en predios en que éste ofrece la mejor postura, por lo que le es adjudicado el predio. Luego el mejor postor y el máximo excedente coinciden al considerar que el precio tiene carácter endógeno, es decir, depende de la disposición a pagar de los consumidores. De esto se concluye que el modelo de máxima utilidad tradicionalmente considerado en estudios de demanda, representa un modelo de equilibrio (Martínez, 1991).

### *VII.1.4.1.1.1.1.1.2 Antecedentes disponibles*

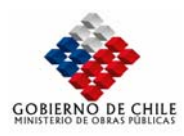

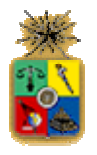

Esta fase tenía como objetivo analizar la configuración de la oferta inmobiliaria actual de Santiago, Chacabuco y Sur Poniente considerando la localización de proyectos inmobiliarios de expansión y densificación, los cuales se agrupan por comunas construyendo indicadores generales de oferta que posteriormente servirán para construir una variable ligada al nivel de desarrollo inmobiliario de cada una de las zonas generadas. Dentro de los proyectos de expansión se incluyen las parcelas de agrado de Chacabuco y Sur Poniente y los megaproyectos ZODUC y AUDP definidos para las nuevas zonas urbanas de Colina, Lampa y Til. Adicionalmente se localizan y cuantifican los megaproyectos ubicados en las zonas ISAM que serán beneficiadas por el uso urbano condicionado en estudio (ej. Valle Lo Aquirre en Pudahuel).

Junto con identificar cada proyecto y cuantificar su cabida de viviendas, se realiza una segmentación socieconómica considerando los precios de oferta. Para ello se aplica una matriz de agrupación considerando los ingresos asociados a cada tipo de proyecto de acuerdo a los requerimientos establecidos en el sistema financiero para otorgar créditos hipotecarios. De forma complementaria se incorporan algunos proyectos de vivienda social gestionados por SERVIU.

Posteriormente se realiza un cálculo de la superficie urbana disponible para cada una de las comunas, estimando la superficie que queda entre el límite de expansión urbana del PRMS y el área urbanizada de Santiago. Este mecanismo es aplicado para las comunas del Sur Poniente, considerando los Planes Reguladores Comunales, para la Provincia de Chacabuco incluyendo las ZODUC, AUDP y parcelas y en los megaproyectos localizados en las zonas ISAM. La Figura  $N^{\circ}$ VII.1.13 y Figura Nº VII.1.14 grafican el criterio empleado para determinar la superficie urbana disponible u oferta potencial del área de estudio. Por su parte, la Figura Nº VII.1.15 a la Figura Nº VII.1.17 muestra la segmentación de la oferta inmobiliaria de proyectos de acuerdo a su tipología (ZODUC, AUDP, parcelas, etc.)

Esto permitió construir los siguientes indicadores a nivel zonal:

- Demanda Casas Estrato Alto 2000 (crecimiento 1997-2000)
- Crecimiento Tendencial Acumulado Casas (CTA) (crecimiento 1992-1996)
- Demanda Departamentos (crecimiento 1996-2000)
- Crecimiento Tendencial Acumulado Deptos (CTA) (crecimiento 1992-1996)
- Demanda Comercio (crecimiento 1996-2000)
- Crecimiento Tendencial Acumulado Comercio (CTA) (crecimiento 1992-1996)
- Demanda Industria (crecimiento 1996-2000)
- Crecimiento Tendencial Acumulado Industria (CTA) (crecimiento 1992-1996)

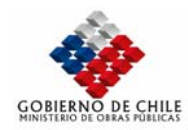

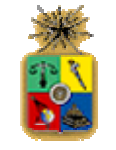

**Figura Nº VII.1.13 Generación de coberturas SIG - Zonas ISAM y Proyectos Inmobiliarios**

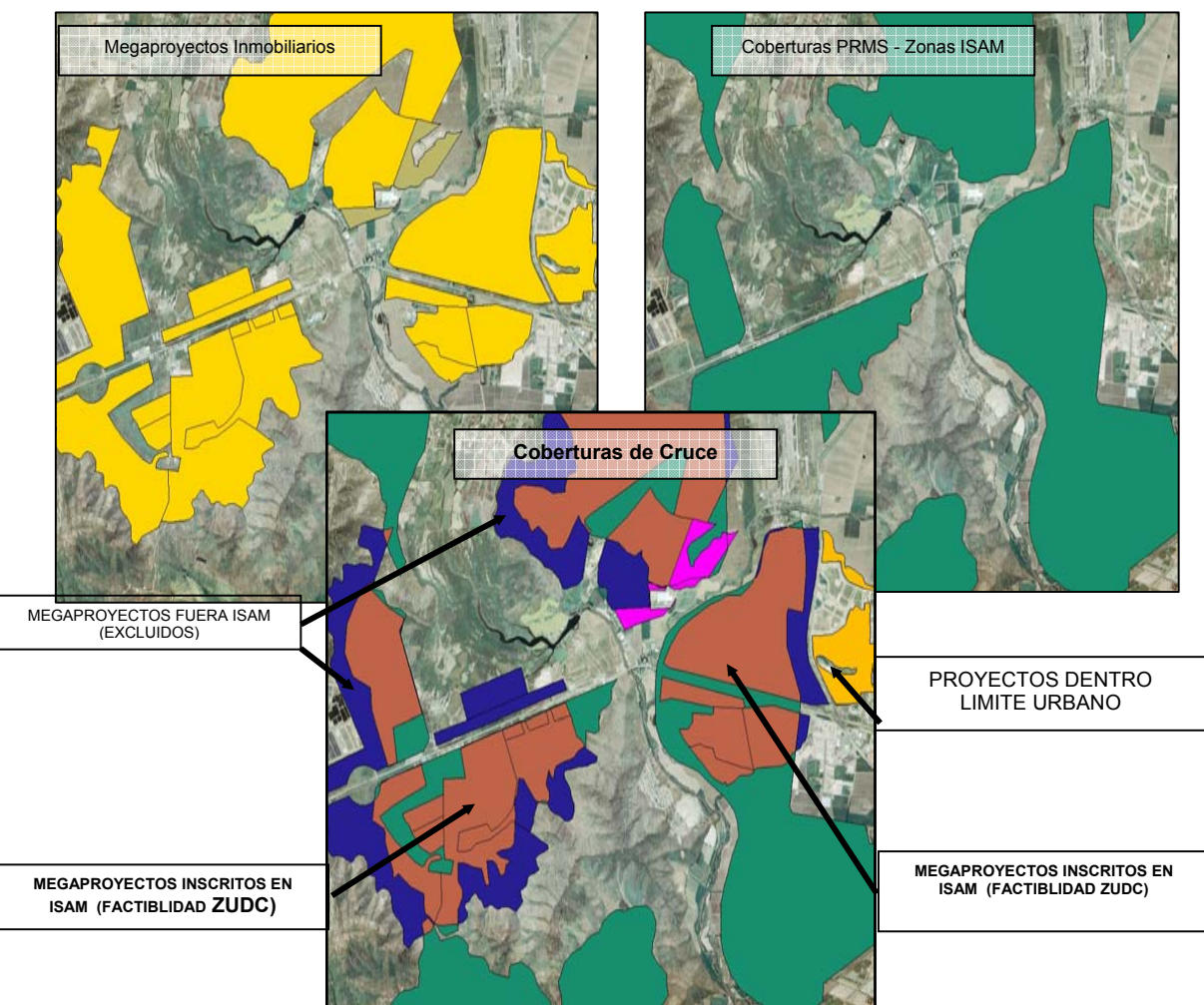

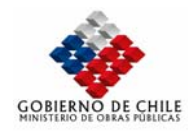

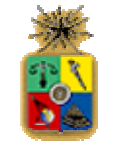

#### **Figura Nº VII.1.14**  Análisis de Suelos Existentes

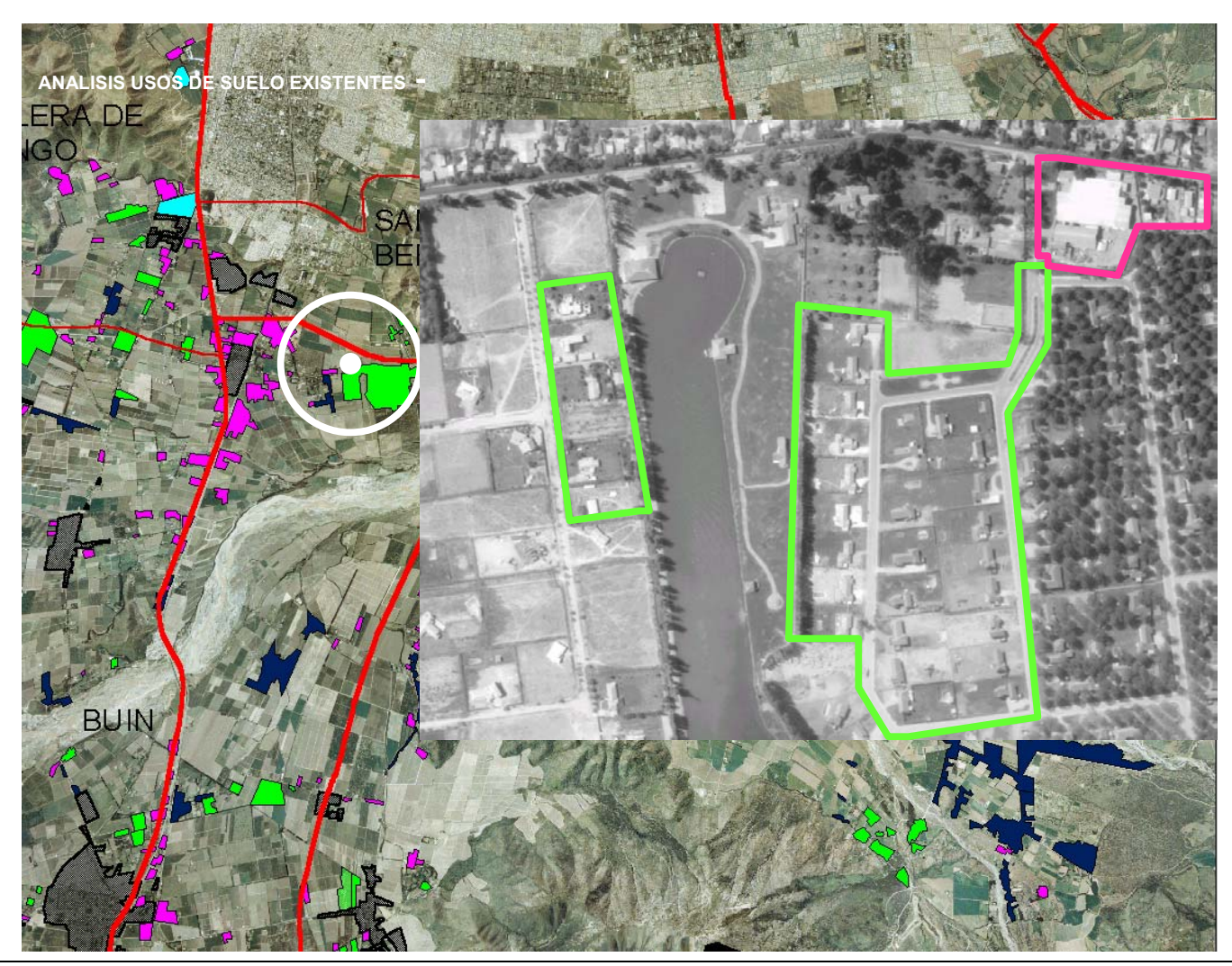

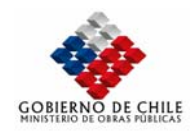

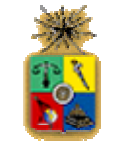

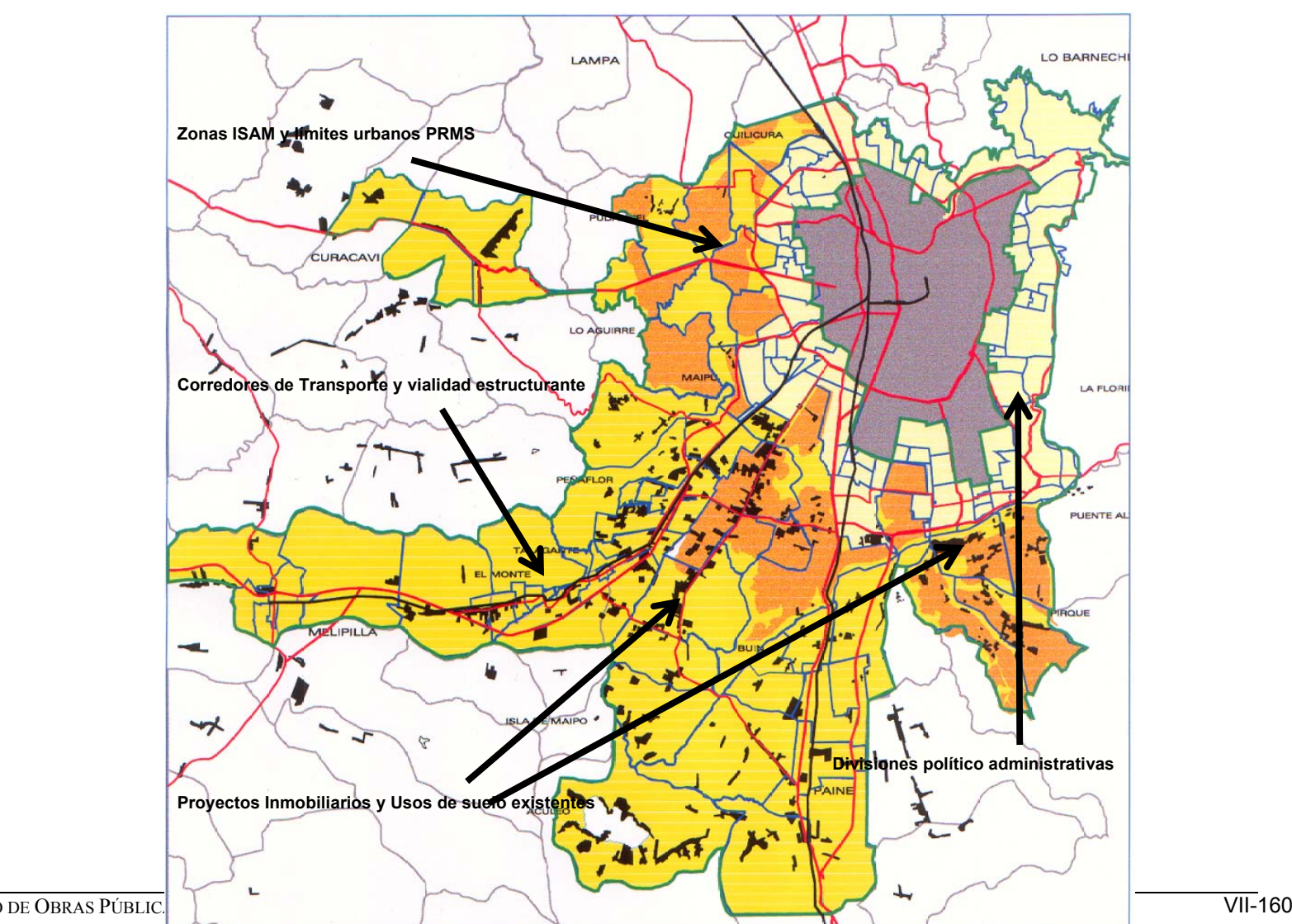

**Figura Nº VII.1.15**

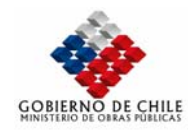

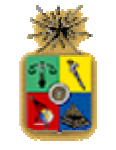

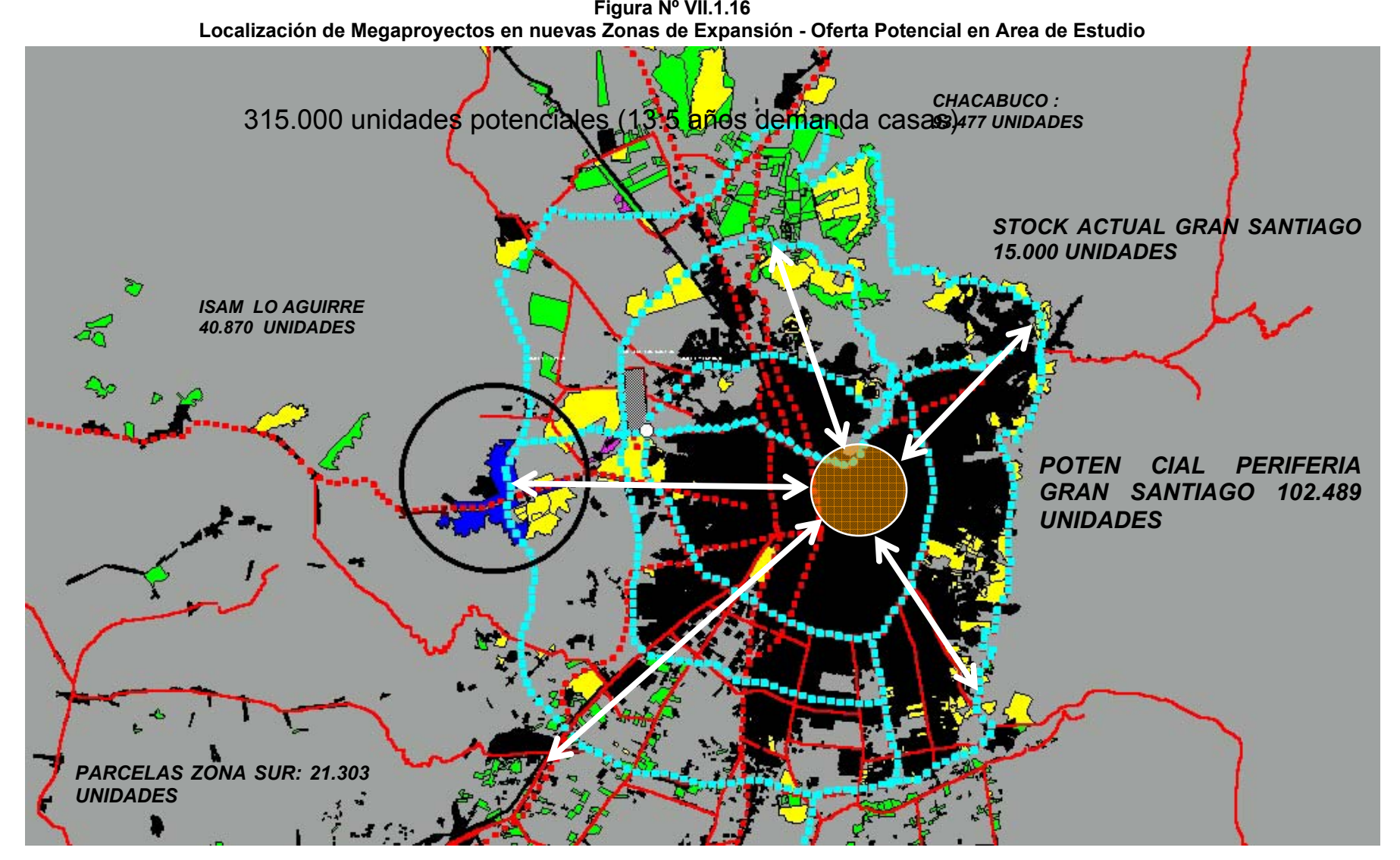

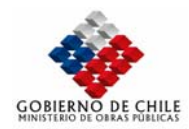

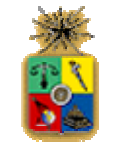

 $\triangleright$ Proyectos Vivienda Social Provectos Inmobiliarios Densificación Santiago Megaproyectos en Zonas ISAM CHICUREO Parcelas de Agrado Proyectos Inmobiliarios Expansión Santiago Megaproyectos Industriales LAMPA Megaproyectos en Zonas Rurales LO BARNECHEA Megaproyectos ZODUC & AUDP EL ALFALFAL Area Consolidada Vialidad Intercomunal y Concesiones **HURABA** AS **CONDES** ČURACA<sup>V</sup> LO AGUIRRI LA REINA PEÑALOLEN LA FLORIDA PADRE HURTAD PUENTE **ALTO CHENA EÑAELOR TALAGANTE** CALERAT AN. **MELIPILLA** BERNAF  $\frac{1}{2}$ 

**BUIN** 

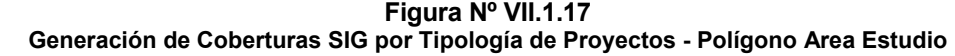

**MONT** 

PIRQUE

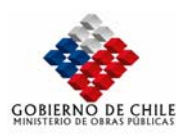

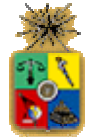

#### *VII.1.4.1.1.1.1.1.3 Aspecto formales de la Estimación de Modelo de Localización*

Formulados los modelos teóricos de uso del suelo, es necesario reconocer que las variables que explican el modelo son las funciones DP cuyo carácter es aleatorio. En consecuencia, se debe recurrir a una formulación estocástica, es decir, determinar los modelos probabilísticos que mejor se ajustan al proceso de elección de localización bajo ciertos supuestos. Dichos modelos son denominados modelos empíricos, y pretenden conocer, en base a un gran número de observaciones, las tendencias futuras del comportamiento de los individuos, a fin de que sea posible realizar inferencias respecto de sus decisiones.

La generación del modelo empírico se sustenta en la especificación de la función disposición a pagar, que podemos interpretar en forma intuitiva como una medida del nivel de utilidad en términos monetarios, similar a la función de utilidad indirecta de los modelos tradicionales de máxima utilidad.

Un supuesto adicional utilizado en el modelo, es que la función DP es lineal en parámetros. Luego, su forma general es representada por:

$$
DP_{(hi)} = DP_{hi} + \varepsilon_{hi} = \beta_h^0 + \sum_{k=1}^K \beta_h^k z_{hi}^k + \varepsilon_{hi}
$$
\n(4)

donde  $DP_{(hi)}$  es la disposición a pagar del individuo de categoría h por el lote de tierra i, la que se supone se puede componer de una parte sistemática DP<sub>hi</sub> y una variable aleatoria con término  $\varepsilon_{h}$ . *zk hi* es el atributo k del lote de tierra (o zona) i, cuyo valor puede depender de la percepción del individuo de categoría h. Esta variable bien podría representar una función del atributo o de varios atributos, pues DP es sólo lineal en los parámetros, y no en los atributos. β *h <sup>k</sup>* es el precio hedónico del atributo k, que es un parámetro a estimar y  $β_k$  es una constante del consumidor que incluye, entre otros elementos, su nivel de utilidad.

#### • Generación del modelo empírico BID

Para especificar el modelo empírico en su versión BID, partimos suponiendo que el término aleatorio,  $\varepsilon_{hi}$ , es independiente entre postores o consumidores e idénticamente distribuido Gumbel (IIDG) ; dado esto, podemos denotarlo por  $\varepsilon_h$  y representar la función a estimar como:  $DP = DP(z) + \varepsilon_{h}$ , donde z es el vector de atributos del suelo, que incluye por ejemplo, tamaño del suelo, características ambientales y ventajas de accesibilidad entre otros.

Luego, la probabilidad de que el consumidor h realice una oferta exitosa por el predio i, llamada  $P_{h/i}$ , (es decir que supere las otras ofertas), se expresa como:

$$
P_{h/i} = Pr(DP_{hi} + \varepsilon_h \ge \max_{g=1...H} (DP_{gi} + \varepsilon_g), \forall g \ne h)
$$
\n<sup>(5)</sup>

con H el número total de consumidores. A partir de las propiedades de la Distribución Gumbel, y siguiendo el procedimiento desarrollado por Domencich y McFadden (1975), se deduce el modelo logit multinomial siguiente:

$$
P_{h/i} = P_{h/i}(\beta, \mu) = \frac{\exp(\mu DP_{hi})}{\sum_{g=1}^{H} \exp(\mu DP_{gi})}
$$
(6)

donde  $\mu$  es el factor de escala que determina la media y varianza de los errores. Esta ecuación corresponde a la versión desagregada del modelo logit multinomial que fue originalmente propuesto por Ellickson (1981).

Adicionalmente, el precio de mercado esperado para un lote i, r<sub>i</sub>, es igual al valor esperado de la máxima DP de los potenciales compradores. Este valor constituye, el valor de uso del suelo, que se puede representar tanto por un valor de arrendamiento como por el precio de venta del predio. Entonces, r<sub>i</sub> está dado por:

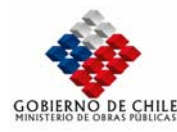

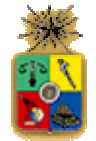

 **(7)**

$$
r_i = r_i(\beta, \mu) \equiv E(m \underset{g}{\times} DP_{(gi)}) \equiv \frac{1}{\mu} Ln \sum_{g=1}^{H} exp(\mu DP_{gi}) + \frac{\gamma}{\mu}
$$

donde γ representa la constante de Euler y es igual a 0.577. Dicha expresión corresponde al valor esperado de la mejor oferta entre posibles compradores y en términos estadísticos representa el valor inclusivo o EMU del nido de alternativas de elección (ver Williams, 1977); es decir, las ofertas de los compradores entre los cuales el dueño de la tierra debe maximizar su utilidad.

La versión agregada del modelo BID MNL supone que los posibles compradores pueden ser clasificados en grupos homogéneos o categorías. De acuerdo con McFadden (1978) y Lerman y Kern (1983), las ecuaciones (6) y (7) deben ser corregidas por el tamaño de cada categoría de consumidores h, la que denotamos Hh. Luego, el modelo BID agregado queda expresado por:

$$
P_{h/i} = \frac{H_h \exp \mu D P_{hi}}{\sum_{g} H_g \exp \mu D P_{gi}}
$$
 (8)

donde *Ph/i* se interpreta ahora como la probabilidad de que algún hogar de la categoría h se localice en i. Además, la ecuación de precio del suelo en el caso agregado es representada como:

$$
r_i = r_i(\beta, \mu) = \frac{1}{\mu} \operatorname{Ln} \sum_{g=1}^{H} H_g \exp\left(\mu D P_{gi}\right) + \frac{\gamma}{\mu}
$$
\n(9)

Así para cada lote i, el modelo BID se expresa por el conjunto de H+1 ecuaciones simultáneas no-lineales en los parámetros (H ecuaciones del tipo (8) más una del tipo (9) ), en que H es el número de categorías en que está dividido el universo de posibles compradores. Este sistema es de carácter no lineal en los parámetros β y  $\mu$ , por lo que su calibración requiere la exploración de métodos alternativos de estimación.

#### • Generación del modelo empírico CHOICE

La formulación del modelo empírico CHOICE surge de considerar una interpretación alternativa para modelos de elección discreta con maximización de utilidad, llamada el excedente del consumidor (EC). En este modelo EC, que está asociado a la elección de un predio i, está dado por la diferencia entre su máxima disponibilidad a pagar (DP<sub>hi</sub>) y el precio pagado por el predio r<sub>i</sub> (precio de mercado), representado como: EC<sub>hi</sub> = DP<sub>hi</sub> - r<sub>i</sub>.

La probabilidad  $P_{ijh}$  de que un consumidor h escoja un lote i, y que por lo tanto quede localizado en esa zona, depende de la probabilidad de que su EC en esa zona sea mayor que en el resto de las zonas. Si EC es una variable aleatoria se tiene que:

$$
P_{i/h} = Pr(E C_{hi} + \varepsilon_{hi} \geq \max_{j \neq i} (EC_{hj} + \varepsilon_{hj}), \forall j \in S)
$$

donde el excedente del consumidor, en términos aleatorios, está definido como:

$$
EC(hi) = EChi + ehi
$$
 (11)

Si suponemos que los  $\varepsilon_{\text{hi}}$  son independientes entre los diferentes lotes e idénticamente distribuidos Gumbel (IIDG), y los denotamos  $\varepsilon_i$  para un mismo individuo, entonces se deduce el modelo empírico MNL versión CHOICE formulado como:

 **(10)** 

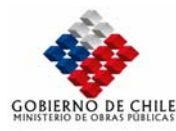

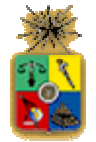

$$
P_{i/h} = P_{i/h}(\beta, \mu) = \frac{\exp \mu^c (DP_{hi} - r_i)}{\sum_{j=1}^S \exp \mu^c (DP_{hj} - r_j)}
$$

 **12)** 

Es importante destacar que la versión BID se originó al considerar que la distribución del error de la DP a través de los consumidores  $(\varepsilon_h)$  era IIDG; en consecuencia, como r<sub>i</sub> representaban el valor inclusivo de la función DP, r<sub>i</sub> también seguirá una distribución IIDG. En el caso de la versión CHOICE, si DP<sub>hi</sub> es una Gumbel, entonces la distribución del error del EC<sub>hi</sub> sigue una distribución distinta a una Gumbel, al considerar que r<sub>i</sub> representa la máxima disponibilidad a pagar. En consecuencia, dado que no se dispone de una expresión analítica de la probabilidad de localización en este caso, se asume una aproximación al reconocer que el precio es representado por su componente determinística central, que es su valor esperado, entonces se puede cumplir que la diferencia (DP<sub>hi</sub> - r<sub>i</sub>) arroje un error ε<sub>i</sub> con distribución IIDG.

# *VII.1.4.1.1.1.1.1.4 Definición y construcción de variables*

Con los resultados del análisis de tendencias y el estudio de la oferta inmobiliaria, se construyen indicadores cuantitativos (número de viviendas, m2 de comercio, distancias, etc.) y cualitativos (presencia de proyectos, grados de ruralidad o centralidad, etc.) que permitan recrear la lógica de crecimiento de cada submercado en cada zona, ponderando su grado de competitividad e incidencia para captar la demanda global proyectada a 2012. Estos indicadores se denominan 'variables de localización' y se representan y construyen mediante mapas temáticos SIG.

La construcción de variables de localización presenta dos objetivos complementarios para la construcción del modelo de localización:

- Distribución de Indicadores Comunales a Zonas de Estudio: Permite distribuir los indicadores cuantitativos comunales en las 220 zonas del estudio. Para ello se consideran los atributos de localización de cada sector (presencia de proyectos, hás o m2 de superficie consolidada de comercio o industrias, densidad hab / há, etc.). Esto mismo se realiza para actualizar la población y número de hogares del escenario base (2000), en este caso utilizando densidades diferenciadas que permiten distribuir la población de acuerdo a la configuración urbana de cada zona.
- La interacción de variables por submercado. Se Identifican las agrupaciones de indicadores cuantitativos y cualitativos que inciden en la demanda de viviendas, comercio o industrias de acuerdo a las hipótesis de crecimiento elaboradas a partir del estudio de tendencias. Estas agrupaciones son construidas para calibrar el modelo de localización de los distintos submercados.

A continuación se describen las variables cuantitativas y cualitativas para cada submercado, generando MIX que son ponderados mediante el modelo de localización. En la selección de las variables se consideran los supuestos globales de crecimiento determinados a partir del análisis de tendencias.

o **Centros Aspiracionales:** Dentro de las variables cualitativas aparecen muy importantes los centros aspiracionales de cada segmento de mercado, determinados a partir de los supuestos o hipótesis globales de crecimiento del mercado metropolitano.

Los centros aspiracionales aparecen como hitos urbanos específicos (malls, barrios emblemáticos. etc.) o zonales (sector La Dehesa, sector El Carmen, etc.) que identifican a un segmento socioeconómico que atrae demanda inmobiliaria de otros estratos inferiores en términos de ingreso, lo que permite explicar fenómenos importantes de reconversión socioeconómica como Peñalolen o Huechuraba.

Dependiendo de cada estrato, los centros tienden a ser mas o menos funcionales lo que hace que se definan de forma diferenciada para los hogares altos, medios y bajos. Es así como en el segmento de mercado medio resulta igualmente

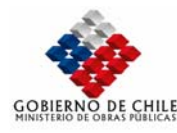

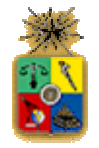

importante la cercanía a barrios de ingresos mayores y la dotación de zonas de comercio y servicios relativamente cercanas.

Una vez determinados estos centros, se calculo la distancia que existía con respecto a cada zona. Este indicador fue ingresado al MIX de variables del submercado de la vivienda y el comercio.

- o **Grado de Centralidad:** Se definieron anillos de crecimiento con respecto al centro Oriente de Santiago, que permitieran agrupar las zonas de desarrollo inmobiliario separando los sectores de densificación (departamentos y conjuntos residenciales) de las áreas de expansión, en este último caso, diferenciando los sectores periféricos de densidad media o alto (Las Condes – La Pintana) de las áreas suburbanas ocupadas con parcelas de agrado. El grado de centralidad permite penalizar las zonas según la distancia que presentan a los centros de trabajo y servicios de la ciudad, internalizando una variable funcional de alta incidencia en la demanda inmobiliaria. Esta variable es ocupada para los submercados de vivienda y comercio.
- o **Presencia de Proyectos Inmobiliarios:** Se asume como un factor de atracción de demanda en situaciones de localización similares. Es decir, si existen dos zonas con una distancia equivalente a algún centro funcional o aspiracional de Santiago, se asume que tendrá mayor demanda aquellos sectores que presentan una oferta de proyectos inmobiliarios, en perjuicio de sectores sin esta variable. Esta variable es ocupada principalmente en los modelos de localización de viviendas y se pondera como una variable dummy (presenta o no dinámica inmobiliaria).
- **Normativa PRMS y PRC:** Opera como variable objetiva, ya que considera los usos de suelo definidos por el PRMS para los territorios del Gran Santiago y Chacabuco y por los planes reguladores comunales del Sur Poniente. En el escenario 2012 se consideran las zonas ISAM. Se aplica de forma diferenciada para las zonas industriales exclusivas y residenciales mixtas en los dos submercados. Esta variable se pondera como una variable dummy (presenta o no normativa favorable).
- o **Accesibilidad:** Se pondera la accesibilidad de las distintas zonas considerando la red estructurante de Santiago y la presencia de autopistas urbanas, ferrocarriles suburbanos, concesiones o rutas de acceso regional. Cada uno de estos ejes presenta un indicador de 1 a 3 dependiendo del tipo de acceso.
	- Esta variable se aplica para los submercados de industria y viviendas. En el caso del comercio, se pondera la accesibilidad por transporte público, específicamente Metro y trenes suburbanos.
- o **Precio del Suelo**: El precio del suelo es una de las condicionantes más importantes en la localización de las actividades, el cual es el resultado del equilibrio en el mercado del suelo. Sin embargo, considerando el enfoque adoptado, éste ha sido adoptado en forma exógena, considerando el valor obtenido directamente los catastros para la estimación. En el caso de la proyección del consumo de viviendas de bajos ingresos, esta variable se utiliza adicionalmente como restricciones a la localización residencial, lo que permite mejorar las estimaciones.

A modo de ejemplo, se presenta en la Figura Nº VII.1.18 a la Figura Nº VII.1.20 se presenta en forma gráfica los valores adoptados para algunas de las variables consideradas en la estimación.

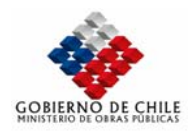

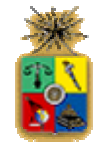

**Figura Nº VII.1.18 Proyección de Variables Metro y FFCC Suburbanos 2000**

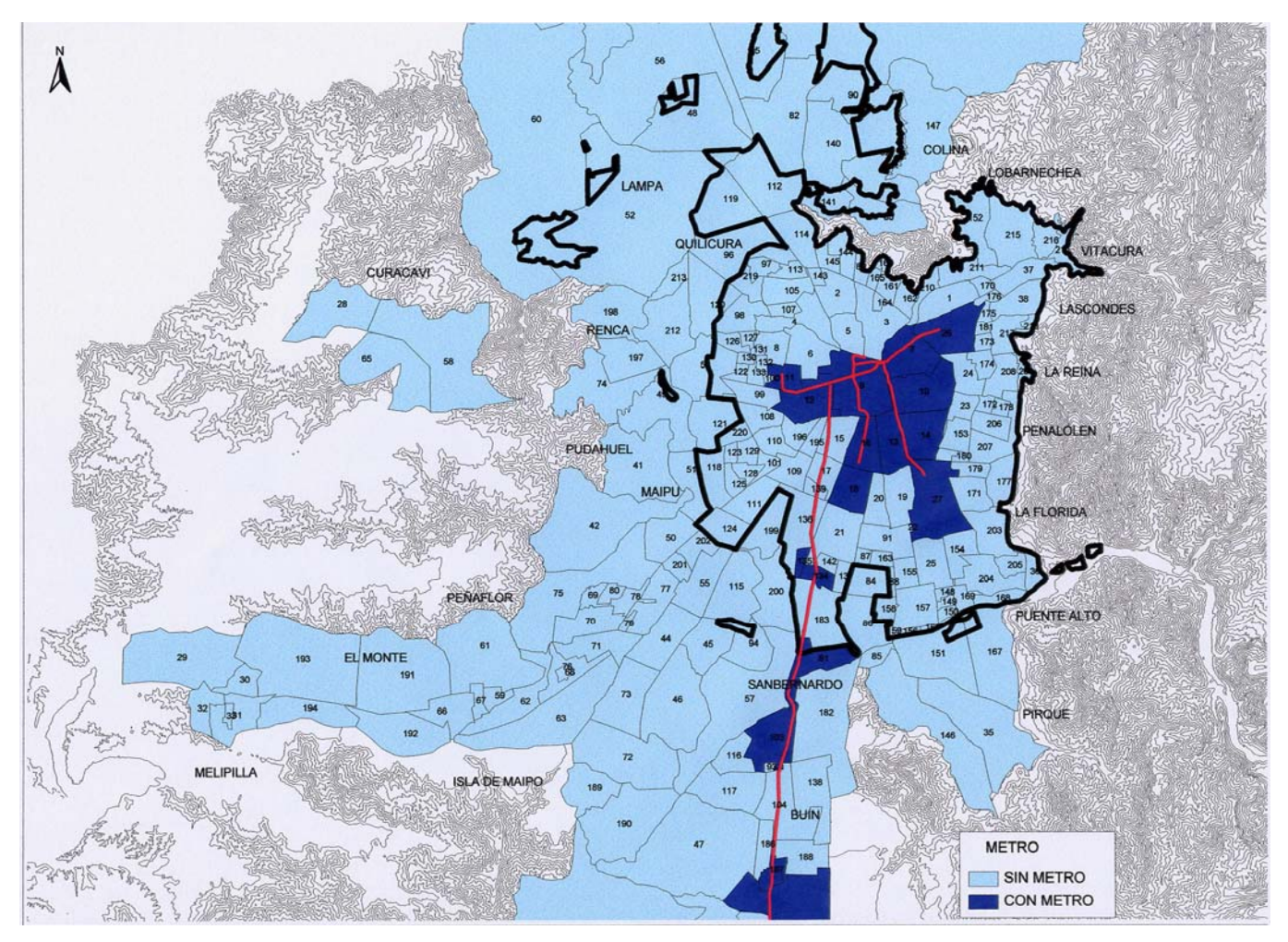

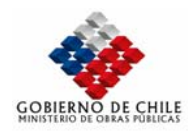

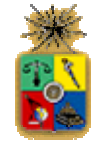

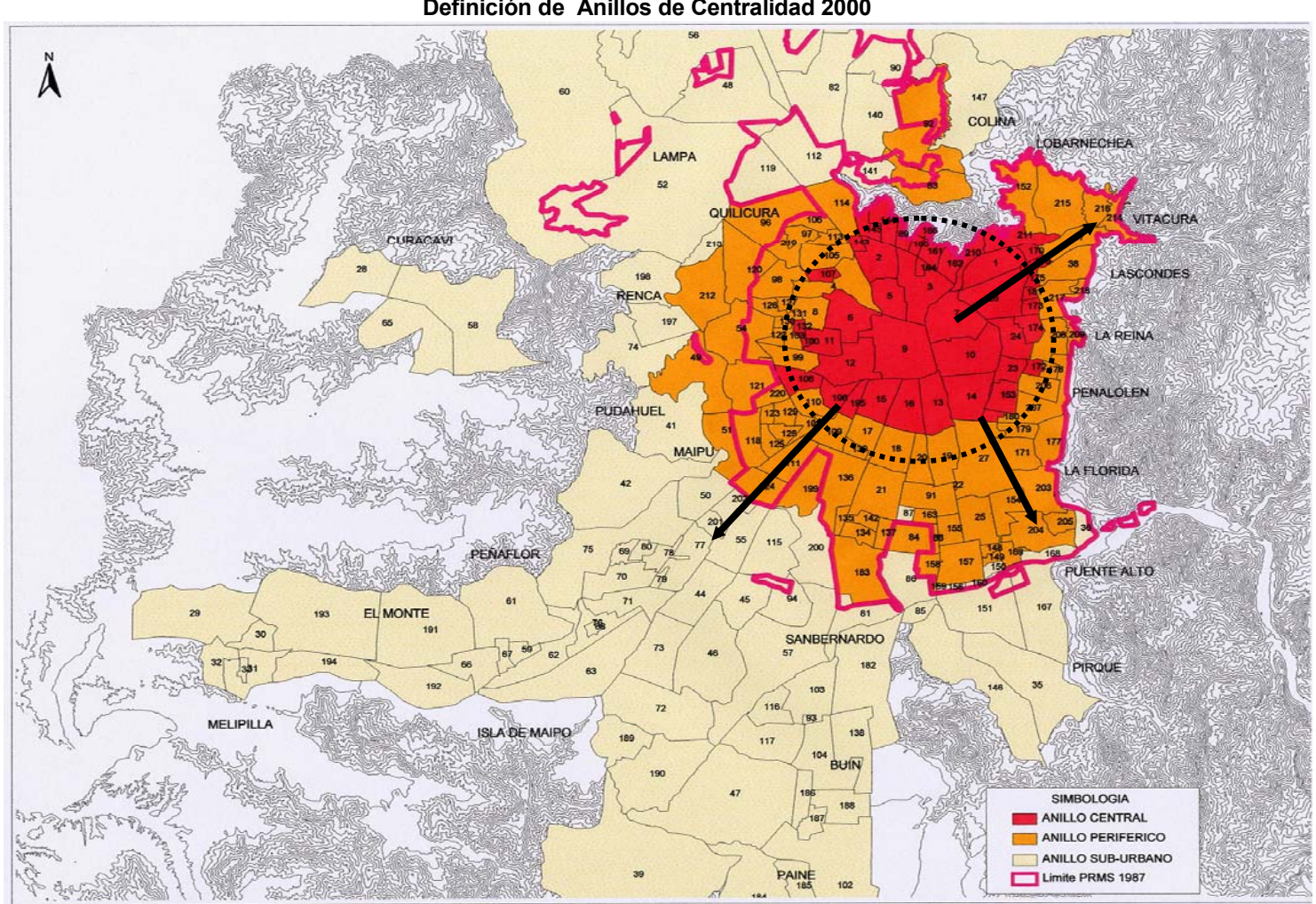

**Figura Nº VII.1.19 Definición de Anillos de Centralidad 2000**

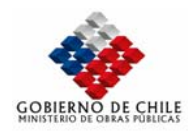

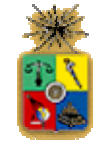

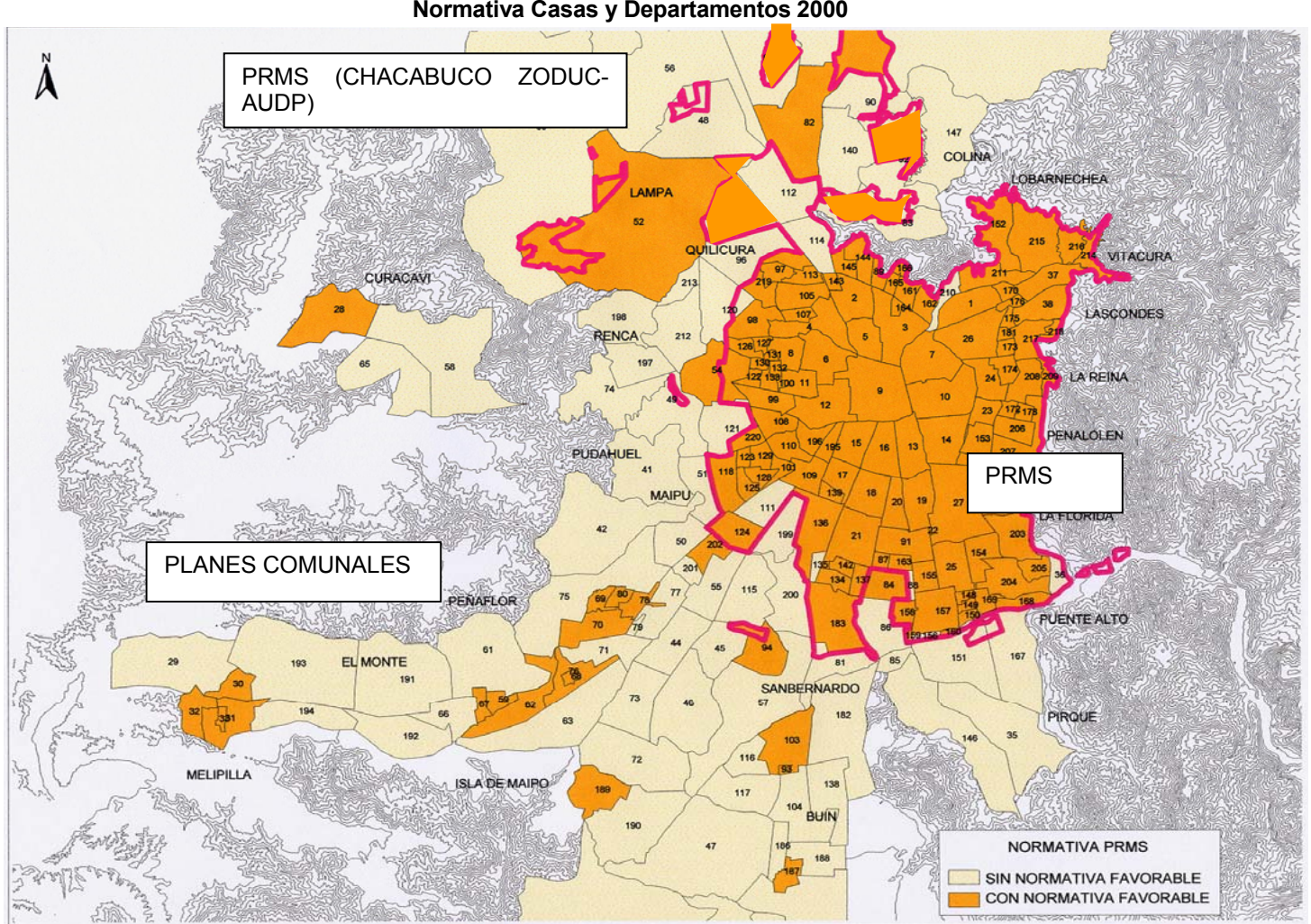

**Figura Nº VII.1.20** 

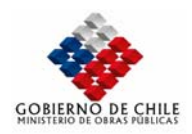

# *VII.1.4.1.1.1.1.1.5 Modelo de Localización*

Empleando los antecedentes disponibles, correspondientes a datos agregados de la localización de actividades en el corte temporal comprendido entre el año 1996 y 2000, se procedió a estimar modelos de localización residencial del tipo Bid, Choice y Bid-Choice.

En el caso de los modelos Choice, donde se intenta determinar la probabilidad de que una actividad h (casa, departamento, industria o comercio) desee localizarse en una zona i, se obtuvo resultados bastante aceptables. Sin embargo, al tratar de estimar los modelos en forma conjunta, no se obtuvo buenos indicadores dada la complejidad del problema.

En el caso de los modelos del tipo Bid y Bid-Choice, fue imposible obtener buenos resultados con los datos disponibles. Al estimar modelos del tipo BID no presentan indicadores de ajuste razonables, mientras que en el segundo caso se genera un sistema de gran complejidad numérica que se aleja de los objetivos del presente estudio.

Para la estimación de los modelos choice, se realizó una estimación mediante mínimos cuadrados, empleando como variable dependiente la tasa entre la probabilidad de elegir una zona i y una zona base j.

De esta manera, considerando que la probabilidad de que la actividad h escoja la zona i, está dada por la siguiente expresión:

$$
P_{ih} = P_{ih}(\beta, \mu) = \frac{\exp \mu^{c}(DP_{hi} - r_{i})}{\sum_{j=1}^{S} \exp \mu^{c}(DP_{hj} - r_{j})}
$$
(13)

La estimación se hace en base a la tasa entre dos proporciones conocidas,

$$
\frac{P_{h/i}}{P_{h/j}} = \frac{\exp \mu^c \left( D P_{hi} - r_i \right)}{\exp \mu^c \left( D P_{hj} - r_j \right)}
$$
(14)

Luego, considerando que el factor de escala se encuentra implícito en la estimación de los parámetros de la función DP, y aplicando logaritmo, la función a estimar es la siguiente:

$$
Ln\left(\frac{P_{h/i}}{P_{h/j}}\right) = (DP_{hi} - \mu_{i}) - (DP_{hj} - \mu_{i})
$$
\n(15)

donde la función DP posee una expresión lineal del siguiente tipo:

$$
DP_{(hi)} = DP_{hi} + \varepsilon_{hi} = \beta_h^0 + \sum_{k=1}^K \beta_h^k z_{hi}^k + \varepsilon_{hi}
$$
\n(16)

A continuación se presentan los modelos estimados.

# • **Modelos de localización de hogares**

En el caso de modelos de localización residencial, se procedió a estimar modelos separados para casas y departamentos, para cada uno de los tres estratos de ingreso generados.

La metodología de estimación consistió en especificar un modelo que incorpore todas las variables relevantes para tipo de hogar, con la sola excepción de aquellas que presentan alta correlación. Una vez estimado este modelo se descartan aquellas variables no significativas o que presentan signos contraintuitivos. En algunas de las estimaciones se decidió mantener algunos parámetros relevantes en la localización, que presentaban signos apropiados y baja significancia.

De esta manera, en el Cuadro Nº VII.1.12 al Cuadro Nº VII.1.18 se presentan algunos de los modelos calibrados en la estimación, indicando en la columna gris el modelo seleccionado.

En el Cuadro Nº VII.1.12 se presenta la estimación de funciones de DP para Casas de estrato Alto. Como se puede apreciar el modelo presenta un ajuste aceptable con un indicador R2 de 0,48. En el caso del modelo seleccionado se decidió mantener el parámetros asociado al precio del suelo

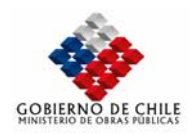

(PCASA), a pesar de su baja significancia, considerando que posee signo adecuado y su inclusión prácticamente no afecta a las demás variables.

Los atributos que aparecen en la especificación de la función DP, son el crecimiento tendencial acumulado de casas (CTACA), el sector de la ciudad (ANILLO1 y ANILLO2), la presencia de proyectos inmobiliarios (INMOB), la distancia al centro aspiracional del estrato (DCA1) y el tamaño medio de la vivienda (TAMHOG).

**Cuadro Nº VII.1.12** 

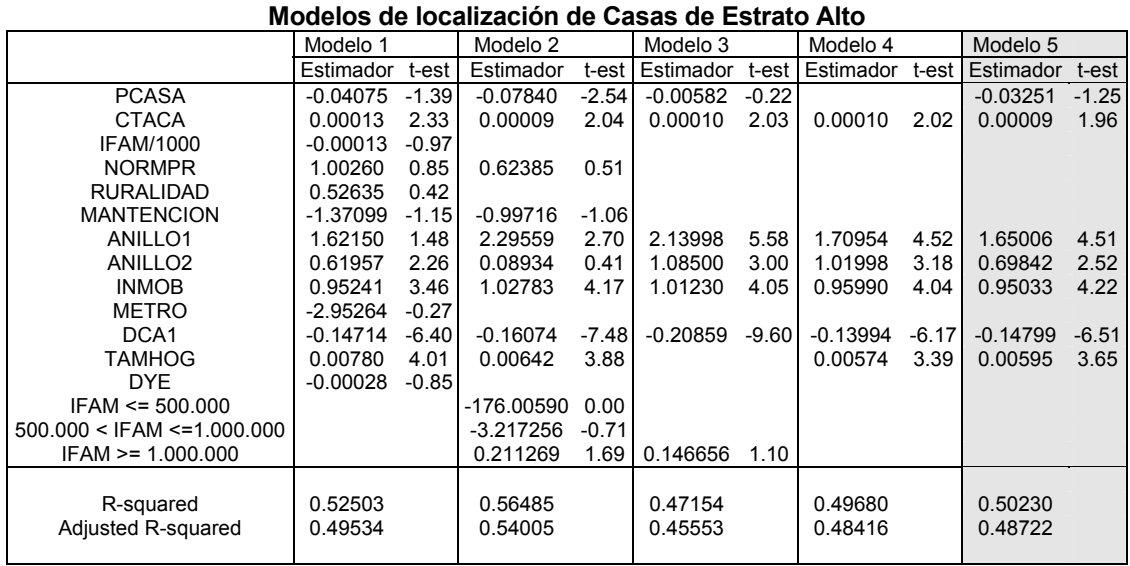

En el Cuadro Nº VII.1.13 se presenta la estimación de funciones de DP para Casas de Estrato Medio. Al igual que en el caso anterior el modelo presenta un ajuste aceptable con un indicador R2 de 0,48. En esta ocasión se decidió mantener el modelo seleccionado el parámetro asociado a la normativa del plan regulador (NORMPR), considerando que posee signo adecuado (es negativo en caso que no existe normativa).

Los atributos que aparecen en la especificación de la función DP, son el crecimiento tendencial acumulado de casas (CTACA), el ingreso familiar de la zona (IFAM), la normativa del plan regulador (NORMPR), el sector de la ciudad (ANILLO1 y ANILLO2), la presencia de proyectos inmobiliarios (INMOB). Como se puede apreciar no fue posible incluir en el modelo la distancia al centro aspiracional del estrato (DCA2), dada su baja significancia. De igual manera, se puede apreciar que el parámetro asociado al precio del suelo (PCASA) aparece fuertemente significativo.

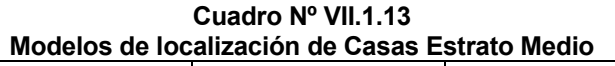

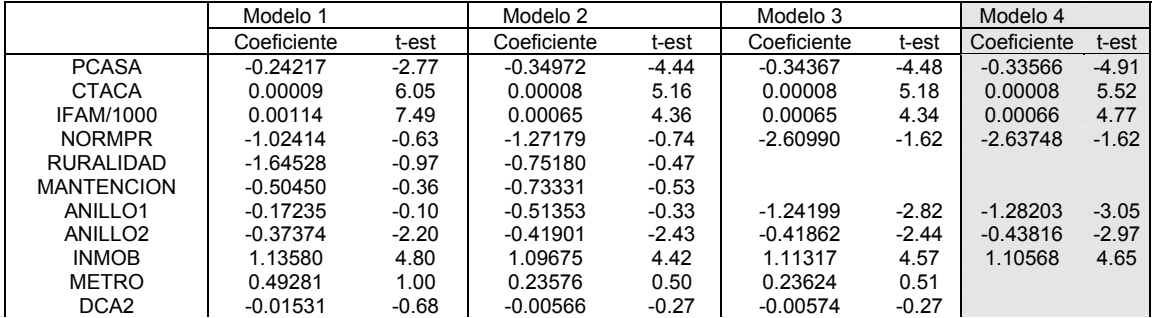

MINISTERIO DE OBRAS PÚBLICAS-DIRECCIÓN DE PLANEAMIENTO VII-171

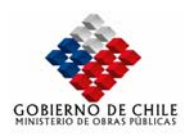

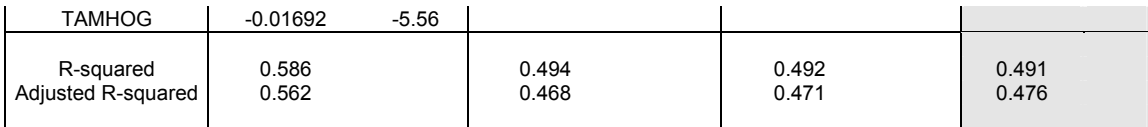

En el Cuadro Nº VII.1.14 se presenta la estimación de funciones de DP para Casas de Estrato Bajo, como se puede apreciar el modelo presenta un muy buen ajuste con un R2 de 0,76. Los atributos que aparecen en la especificación de la función DP, son el crecimiento tendencial acumulado de casas (CTACA), el ingreso familiar de la zona (IFAM), la normativa del plan regulador (NORMPR), el sector de la ciudad (ANILLO1 y ANILLO2), la presencia de proyectos inmobiliarios (INMOB) y una variable de atracción en caso que la zona presente un ingreso familiar promedio superior a los \$500.000.

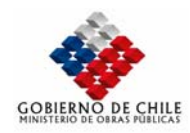

**Cuadro Nº VII.1.14 Modelos de localización de Casas Estrato Bajo** 

| <u>INVUCIUS UC IUCUILLUUIUII UC UUSUS LUIIUIU DUJU</u> |             |          |             |         |             |          |             |          |  |  |
|--------------------------------------------------------|-------------|----------|-------------|---------|-------------|----------|-------------|----------|--|--|
|                                                        | Modelo 1    |          | Modelo 2    |         | Modelo 3    |          | Modelo 4    |          |  |  |
|                                                        | Coeficiente | t-est    | Coeficiente | t-est   | Coeficiente | t-est    | Coeficiente | t-est    |  |  |
| <b>PCASA</b>                                           | $-1.17524$  | $-16.72$ | $-0.58493$  | $-9.66$ | $-0.60548$  | $-10.07$ | $-0.60343$  | $-10.20$ |  |  |
| <b>CTACA</b>                                           | 0.00002     | 2.86     | 0.00004     | 6.11    | 0.00004     | 6.11     | 0.00004     | 6.12     |  |  |
| <b>IFAM/1000</b>                                       | $-0.00329$  | $-10.24$ |             |         |             |          |             |          |  |  |
| <b>NORMPR</b>                                          | $-3.29601$  | $-2.32$  | $-2.75036$  | $-2.20$ | $-2.46624$  | $-2.06$  | $-2.47239$  | $-2.07$  |  |  |
| <b>RURALIDAD</b>                                       | 0.79148     | 0.26     | 0.27745     | 0.12    |             |          |             |          |  |  |
| <b>MANTENCION</b>                                      | 0.82737     | 3.75     | 0.32448     | 1.62    |             |          |             |          |  |  |
| ANILLO1                                                | $-0.81363$  | $-0.27$  | $-0.94036$  | $-0.40$ | $-0.66163$  | $-3.71$  | $-0.65996$  | $-3.71$  |  |  |
| ANILLO <sub>2</sub>                                    | 0.09096     | 0.41     | 0.49422     | 2.12    | 0.50739     | 2.18     | 0.50968     | 2.20     |  |  |
| <b>INMOB</b>                                           | 1.73570     | 9.92     | 1.29185     | 9.39    | 1.22956     | 9.24     | 1.22653     | 9.30     |  |  |
| <b>METRO</b>                                           | 0.34685     | 0.16     | $-0.88200$  | $-0.46$ |             |          |             |          |  |  |
| DCA <sub>3</sub>                                       | $-0.14716$  | $-8.17$  | $-0.03439$  | $-2.82$ | $-0.03212$  | $-2.74$  | $-0.03219$  | $-2.76$  |  |  |
| $500.000 <$ IFAM $\leq 1.000.000$                      |             |          | 1.09885     | 8.36    | 1.11483     | 8.49     |             |          |  |  |
| $IFAM \ge 500.000$                                     |             |          |             |         |             |          | 1.12341     | 8.94     |  |  |
| $IFAM \ge 1.000.000$                                   |             |          | 1.38463     | 1.45    | 1.36709     | 1.43     |             |          |  |  |
|                                                        |             |          |             |         |             |          |             |          |  |  |
| R-squared                                              | 0.813283    |          | 0.771268    |         | 0.76804     |          | 0.76794     |          |  |  |
| Adjusted R-squared                                     | 0.803658    |          | 0.758232    |         | 0.758572    |          | 0.759694    |          |  |  |
|                                                        |             |          |             |         |             |          |             |          |  |  |

En el Cuadro Nº VII.1.15 se presenta el modelo estimado para Departamentos de Estrato Alto. Se puede apreciar que el modelo presenta un muy buen ajuste. Las variables relevantes en este caso son el crecimiento tendencial acumulado de departamentos (CTADP), el sector de la ciudad (ANILLO2), la presencia de metro (METRO) y la distancia al centro aspiracional. No fue posible estimar un parámetro satisfactorio para el precio del suelo, lo que es razonable considerando que estos son los hogares de mayores ingresos, por lo que el precio juega un rol secundario.

**Cuadro Nº VII.1.15 Modelos de localización de Departamentos Estrato Alto**  Modelo 1 Modelo 2 Modelo 3 Modelo 4

|                                   | Coeficiente | t-est   | Coeficiente    | t-est    | Coeficiente | t-est    | Coeficiente | t-est    |
|-----------------------------------|-------------|---------|----------------|----------|-------------|----------|-------------|----------|
| <b>PDPTO</b>                      | 0.0672      | 8.24    |                |          |             |          |             |          |
| <b>CTADP</b>                      | 0.0002      | 18.20   | 0.0002         | 25.40    | 0.0002      | 26.65    | 0.0002      | 29.69    |
| IFAM/1000                         | $-0.0003$   | $-1.60$ |                |          |             |          |             |          |
| <b>NORMPR</b>                     | $-17.0126$  | 0.00    | $-58.1284$     | 0.00     |             |          |             |          |
| RURALIDAD                         | 6.0061      | 0.00    |                |          |             |          |             |          |
| ANILLO1                           | $-10.0387$  | 0.00    | -54.8983       | 0.00     |             |          |             |          |
| ANILLO <sub>2</sub>               | 0.6598      | 3.62    | 0.8918         | 3.47     | 0.3467      | 2.13     | 0.3343      | 2.03     |
| <b>INMOB</b>                      | 0.0232      | 0.13    | $-1.0079$      | $-4.03$  |             |          |             |          |
| <b>METRO</b>                      | 0.7111      | 4.14    | 0.8139         | 3.78     | 0.6279      | 4.04     | 0.5819      | 3.68     |
| DCA1                              | $-0.1049$   | $-5.68$ | $-0.1836$      | $-12.41$ | $-0.1318$   | $-12.48$ | $-0.1241$   | $-13.61$ |
| $IFAM \leq 500.000$               |             |         | $-0.7821$      | 0.00     |             |          |             |          |
| $500.000 <$ IFAM $\leq 1.000.000$ |             |         | -55.3120       | 0.00     |             |          |             |          |
| $IFAM \ge 1.000.000$              |             |         | 0.5807         | 4.31     | 0.1762      | 1.36     |             |          |
|                                   |             |         |                |          |             |          |             |          |
| R-squared                         | 0.958       |         | 0.948          |          | 0.932       |          | 0.931       |          |
| Adjusted R-squared                | 0.956       |         | 0.945          |          | 0.930       |          | 0.930       |          |
|                                   |             |         |                |          |             |          |             |          |
|                                   |             |         | <b>PARTIES</b> |          |             |          |             |          |

**En el** 

Cuadro Nº VII.1.16 se presenta el modelo de localización para Departamentos de Estrato Medio. El modelo presenta un indicador de ajuste más bien bajo, sin embargo los parámetros presentan signos adecuados y son significativos.

Los parámetros que se incluyen en este modelo son el crecimiento tendencial acumulado (CTADP), la presencia de metro (METRO), la distancia al centro aspiracional del estrato (DCA2) y una variable muda para aquellas zonas con ingreso superior a \$1.000.000. De la misma manera, aparece como relevante el precio del suelo (PDPTO).

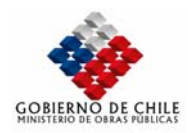

| Modelos de localización de Departamentos Estrato Medio |             |         |             |          |             |         |             |         |  |  |  |
|--------------------------------------------------------|-------------|---------|-------------|----------|-------------|---------|-------------|---------|--|--|--|
|                                                        | Modelo 1    |         | Modelo 2    |          | Modelo 3    |         | Modelo 4    |         |  |  |  |
|                                                        | Coeficiente | t-est   | Coeficiente | t-est    | Coeficiente | t-est   | Coeficiente | t-est   |  |  |  |
| <b>PDPTO</b>                                           | 1.5174      | 0.01    | $-0.3039$   | $-6.68$  | $-0.1484$   | $-3.04$ | $-0.0805$   | $-2.66$ |  |  |  |
| <b>CTADP</b>                                           | 0.0082      | 0.02    | 0.0004      | 8.83     | 0.0001      | 2.88    | 0.0001      | 2.32    |  |  |  |
| IFAM/1000                                              | $-0.1108$   | $-0.02$ |             |          |             |         |             |         |  |  |  |
| <b>NORMPR</b>                                          | 14.5239     | 0.00    | $-15.962$   | 0.00     |             |         |             |         |  |  |  |
| <b>RURALIDAD</b>                                       | $-4.0512$   | 0.00    | 2.009215    | 0.00     |             |         |             |         |  |  |  |
| ANILLO1                                                | $-9.8160$   | 0.00    | $-12.23136$ | 0.00     |             |         |             |         |  |  |  |
| ANILLO <sub>2</sub>                                    | $-5.9350$   | 0.00    | 0.9803      | 3.08     |             |         |             |         |  |  |  |
| <b>INMOB</b>                                           | $-13.5743$  | $-0.16$ | $-2.773757$ | $-7.50$  | $-0.8155$   | $-2.14$ |             |         |  |  |  |
| <b>METRO</b>                                           | 39.0587     | 0.01    | 4.0731      | 12.18    | 2.3896      | 10.91   | 2.0761      | 10.73   |  |  |  |
| DCA <sub>2</sub>                                       | 1.3758      | 0.01    | $-0.4968$   | $-12.03$ | $-0.1160$   | $-2.28$ | $-0.0886$   | $-1.95$ |  |  |  |
| $IFAM \leq 500.000$                                    |             |         | 0.1116      | 0.01     |             |         |             |         |  |  |  |
| $500.000 <$ IFAM $\leq 1.000.000$                      |             |         | $-4.4204$   | $-6.04$  |             |         |             |         |  |  |  |
| $IFAM \ge 1.000.000$                                   |             |         | 3.4240      | 20.32    | $-2.8056$   | $-1.80$ | $-2.261316$ | $-1.74$ |  |  |  |
|                                                        |             |         |             |          |             |         |             |         |  |  |  |
| R-squared                                              | 0.866       |         | 0.925       |          | 0.309       |         | 0.281       |         |  |  |  |
| Adjusted R-squared                                     | 0.860       |         | 0.921       |          | 0.292       |         | 0.266       |         |  |  |  |
|                                                        |             |         |             |          |             |         |             |         |  |  |  |

**Cuadro Nº VII.1.16** 

En el Cuadro Nº VII.1.17 se presenta algunos modelos estimados para Departamentos de Estrato Bajo. En este estrato no fue posible encontrar un modelo satisfactorio puesto que en todos los casos algunos parámetros presentan signos errados. De esta manera, se decidió un estimar un modelo conjunto de estratos bajos para casas y departamentos, el que es presentado en el Cuadro Nº VII.1.18.

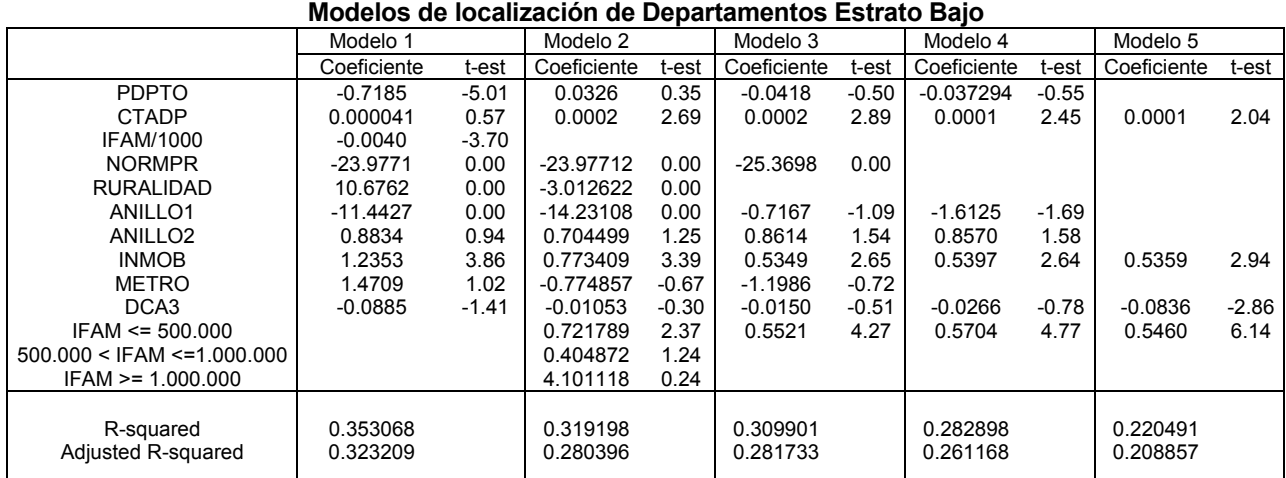

**Cuadro Nº VII.1.17** 

Este modelo presenta un indicador de ajuste aceptable de 0,57. Los atributos que aparecen en la especificación de la función DP, son el crecimiento tendencial acumulado de casas y departamentos (CTACA y CTADP), el sector de la ciudad (ANILLO1 y ANILLO2), la presencia de proyectos inmobiliarios (INMOB), la distancia al centro aspiracional del estrato (DCA3) y una variable de muda en caso que la zona presente un ingreso familiar promedio inferior a los \$500.000.

# **Cuadro Nº VII.1.18 Modelos de localización de Casas y Departamentos Estrato Bajo**

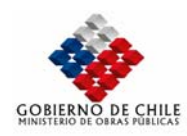

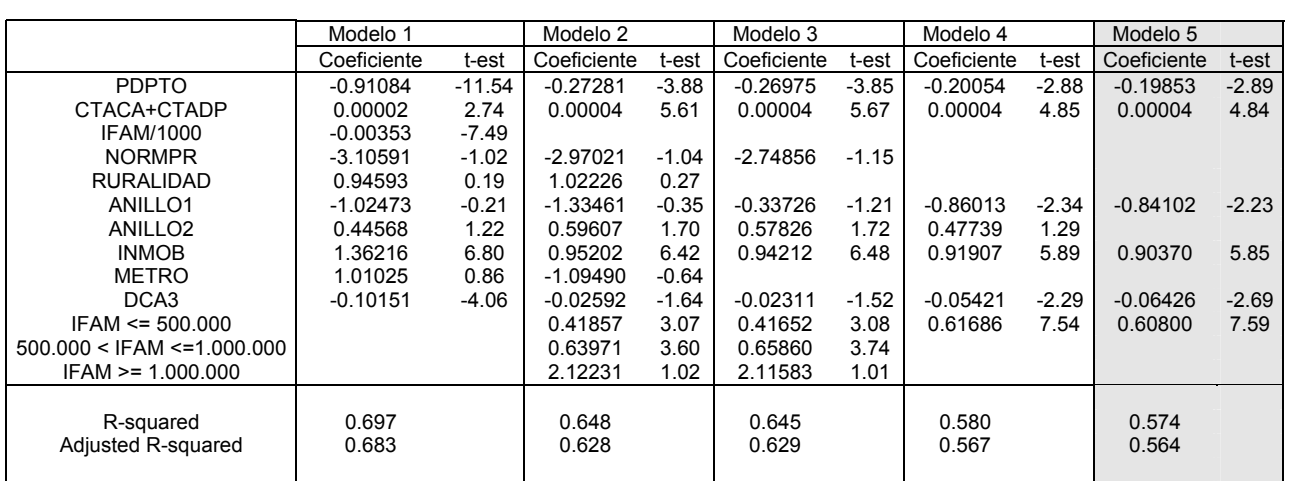

# • **Modelos de localización de comercio**

En el Cuadro Nº VII.1.19 se presentan los modelos estimados para la localización de actividades comerciales. Como se puede apreciar, el mejor modelo es el número 5, el que posee un muy buen nivel de ajuste (0,73). Las variables que considera este modelo son el precio del suelo (PCOM), crecimiento tendencial acumulado de comercio (CTACO), distancia al sector centro oriente de la capital (DCO) y una variable muda que indica que la zona está en el sector más comercial de la ciudad (CENTRO1).

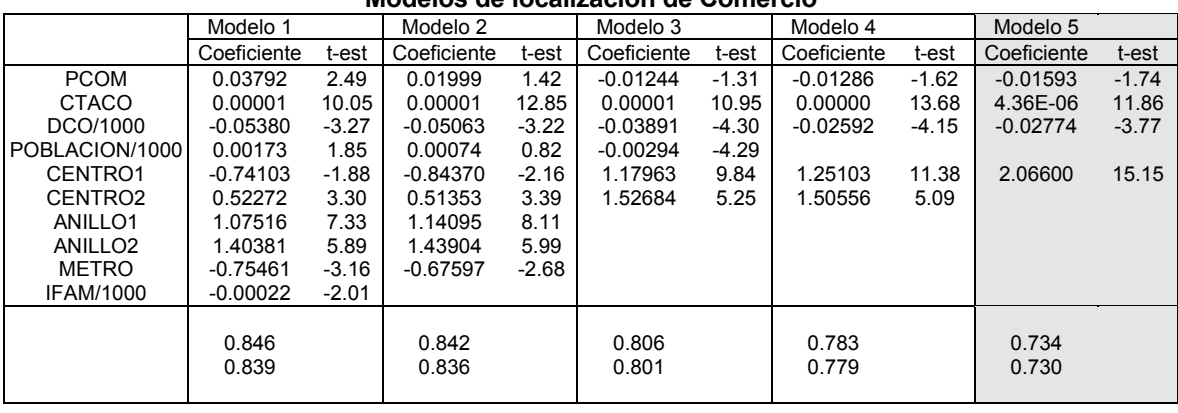

#### **Cuadro Nº VII.1.19 Modelos de localización de Comercio**

# • **Modelos de localización industrial**

En el Cuadro Nº VII.1.20 se presentan los modelos estimados para la localización de actividades industriales. Como se puede apreciar, el mejor modelo es el número 4, el que posee un nivel de ajuste bastante aceptable (0,67). Las variables que considera este modelo son el precio del suelo (PIND), crecimiento tendencial acumulado de industrias (CTAIN), la presencia de normativa relacionada con el plan regulador metropolitano industrial (PRMS\_IND) y el acceso a carreteras (CARRETERA).

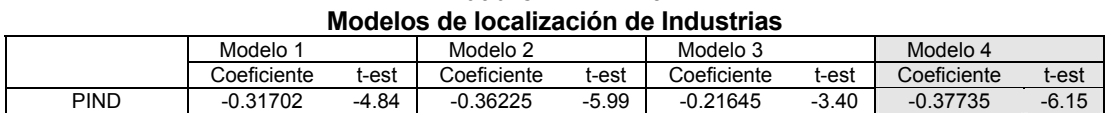

**Cuadro Nº VII.1.20** 

MINISTERIO DE OBRAS PÚBLICAS-DIRECCIÓN DE PLANEAMIENTO VII-175

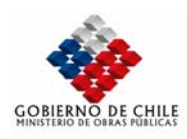

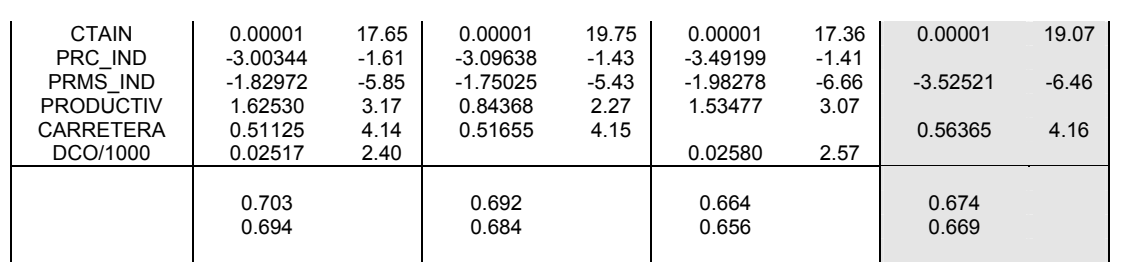

# *VII.1.5 Aplicación del Modelo de Localizacion*

Tal como se indico en el enfoque metodológico, la generación de escenarios de desarrollo urbano para el sector en expansión de la ciudad requiere de la estimación del crecimiento de la demanda inmobiliaria en el período de análisis y por otra parte, de la estimación de las tendencias de localización de las actividades en la ciudad.

De esta manera, en la Figura Nº VII.1.21 se presenta un esquema general de estimación de escenarios de localización de actividades.

La primera etapa en el análisis consiste en proyectar las tendencias de crecimiento del suelo para cada submercado o actividad (viviendas, comercio e industrias), tomando que los modelos estimados se basan en estimaciones del crecimiento del PIB y la población, para su aplicación es necesario generar hipótesis sobre el desarrollo económico y demográfico del país y la región metropolitana.

La segunda fase consiste en determinar la distribución de las nuevas viviendas y actividades en la ciudad aplicando los modelos de localización estimados. Para esto es necesario proyectar las variables explicativas de cada uno de los modelos desarrollados. Algunas de las variables obedecen a la evolución de la ciudad, como es el caso del crecimiento tendencial acumulado de cada una de las actividades, por lo que la predicción del modelo de localización depende de las predicciones realizadas en el corte temporal anterior.

Para determinar las restantes variables es necesario generar hipótesis sobre el desarrollo urbano de la ciudad, donde la complejidad radica en generar variables tales como el precio del suelo y la localización de los centros aspiracionales para cada corte temporal.

Por último es necesario proyectar aquellas variables asociadas a la provisión de infraestructura en la ciudad, donde destaca la generación de hipótesis sobre generación de infraestructura de transporte (metro y carreteras) y proyectos inmobiliarios.

Una vez construidas las variables explicativas se emplea el modelo de localización directamente para predecir la distribución de las actividades en la ciudad. Sin embargo, es necesario que el modelo replique la distribución de las actividades en el año base (año 2000), para lo cual se deben estimar constantes de agregación para cada zona.

Una vez estimada la distribución de las actividades en la ciudad y la demanda total para cada una de ellas, es posible construir el escenario de localización para el corte temporal analizado.

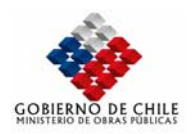

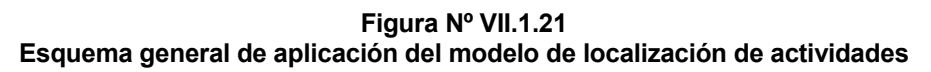

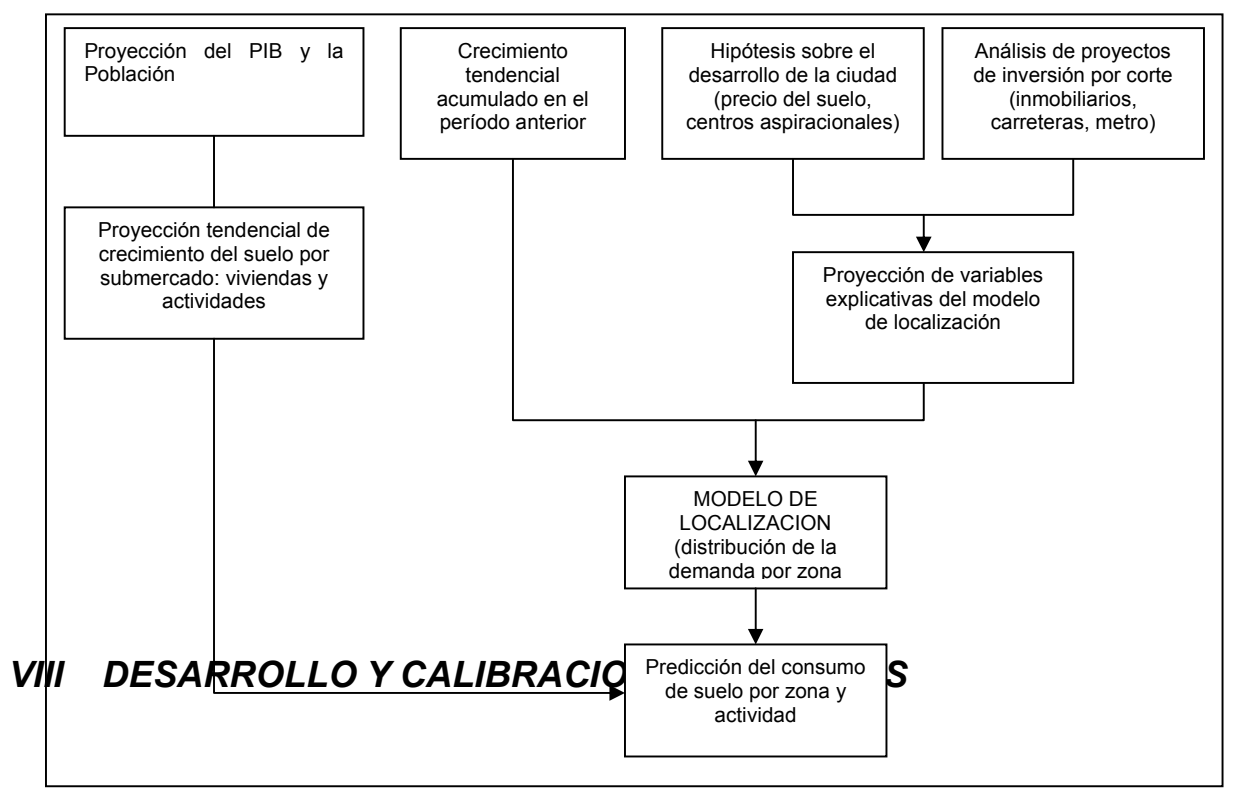

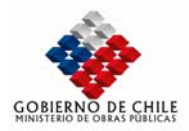

# *VIII.1 Calibración Modelos De Demanda de Transporte, Area Interurbanos*

# *VIII.1.1 Introducción*

En el presente acápite se reportan los principales resultados que han sido obtenidos en el proceso de calibración de los submodelos de demanda de transporte para el corredor Sur-Poniente "Santiago – Melipilla".

Al respecto, es necesario mencionar que, conforme a la metodología adoptada en el estudio, los submodelos que se presentan en este capítulo permiten explicar los siguientes procesos, dentro de la conocida aproximación del Modelo Secuencial de Cuatro Etapas (ver figura adjunta):

- Generación/Atracción de Viajes: Etapa que determina la cantidad de viajes producidos  $(O<sub>i</sub>)$  y atraídos  $(D<sub>i</sub>)$  por cada una de las zonas en que ha sido dividida el área de estudio.
- Distribución: Etapa que permite identificar desde y hacia dónde se realizan los viajes, para lo cual el submodelo construye una matriz de viajes  $(T_{ii})$  entre los distintos pares O/D relevantes.
- Partición Modal: Etapa que determina la demanda asociada a cada modo de transporte disponible y considerado en la modelación ( $T_{ii}^{m}$ ).

**Figura Nº VIII.1.1: Estructura del Modelo** 

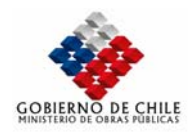

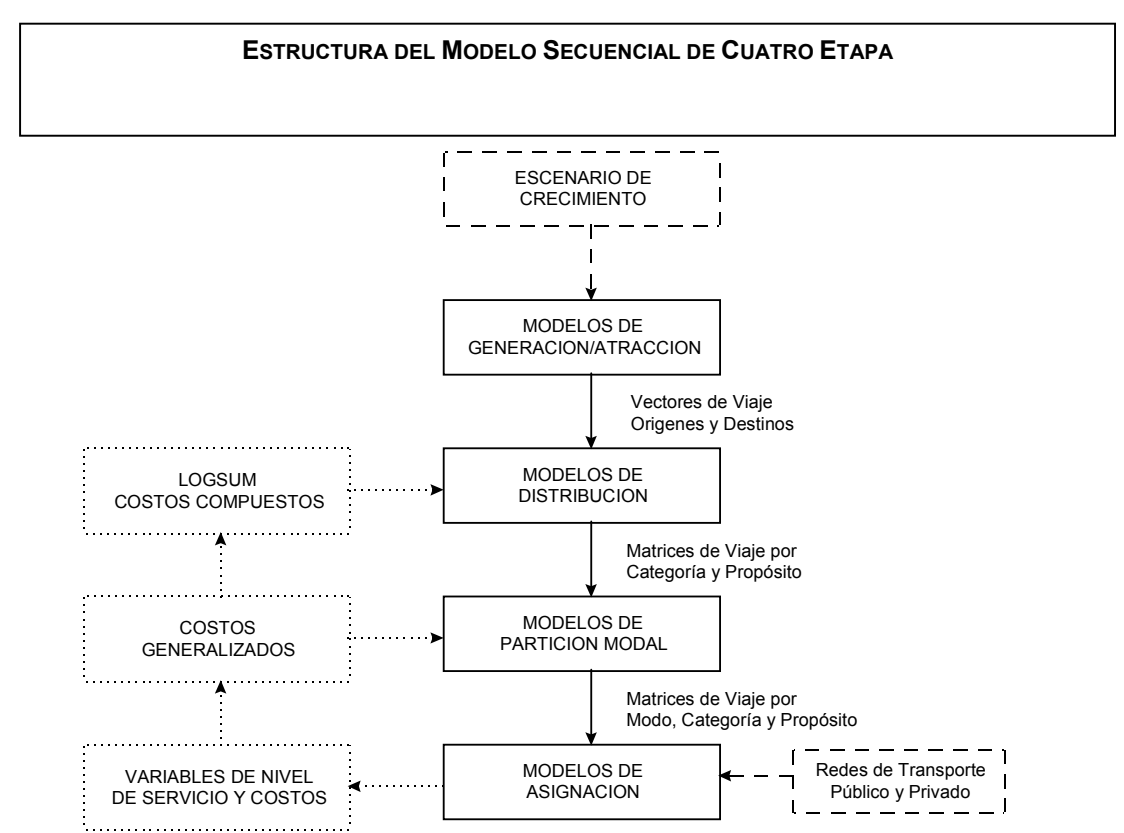

En forma esquemática, la figura anterior muestra la estructura general del modelo de transporte, incluyendo cada una de sus etapas y sus interrelaciones.

### *VIII.1.2 Agrupación Zonal*

La información disponible para realizar la calibración de los modelos de demanda, particularmente la información de usos de suelos sobre la cual se ha considerado determinar los modelos de Generación y Atracción de Viajes, presenta distinto nivel de detalle y grado de desagregación. Por este motivo, para efectos de estimación y proyecciones, se ha considerado conveniente distinguir las siguientes áreas sobre las cuales se determinan modelos específicos de Generación y Atracción de Viajes:

 Área Interna : Corresponde al área comprendida entre las zonas que se encuentran fuera del anillo Américo Vespucio, específicamente entre Malloco y Melipilla.

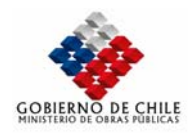

|                                                   | Cuadro $N^{\circ}$ VIII.1.1 |    |    |     |     |    |                                            |    |     |     |  |  |  |
|---------------------------------------------------|-----------------------------|----|----|-----|-----|----|--------------------------------------------|----|-----|-----|--|--|--|
| Zonas Incorporadas en el Área Interna del Estudio |                             |    |    |     |     |    |                                            |    |     |     |  |  |  |
| Zonas Internas-Incluidas en la calibración        |                             |    |    |     |     |    | Zonas Internas-Excluidas en la calibración |    |     |     |  |  |  |
| 56                                                | 80                          | 84 | 95 | 99  | 103 | 65 | 76                                         | 89 | 94  | 111 |  |  |  |
| 75                                                | 81                          | 86 | 96 | 100 | 104 | 66 |                                            | 91 | 106 |     |  |  |  |
| 78                                                | 82                          | 87 | 97 | 101 | 105 | 72 | 85                                         | 92 | 107 |     |  |  |  |
| 79                                                | 83                          | 90 | 98 | 102 |     | 74 | 88                                         | 93 | 108 |     |  |  |  |

 Área Externa : Corresponde al resto del área de estudio, específicamente al interior del anillo Américo Vespucio.

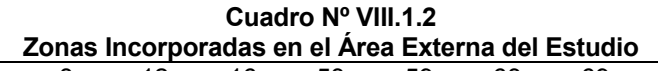

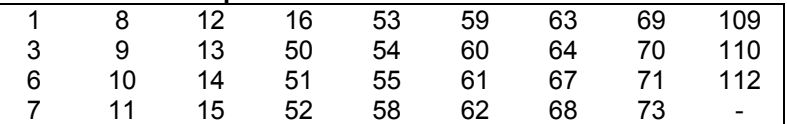

Dentro de este análisis no han sido incluidas las zonas localizadas después de San Bernardo por la Ruta 5 Sur, ni por el norte (Provincia de Chacabuco).

# *VIII.1.3 Modelos de Generación y atracción*

Para cada período y corte temporal, los Modelos de Generación y Atracción de Viajes permiten determinar los vectores de origen y destino de viajes,  $\{(O_i^n), (D_j^n)\}$ <sup>1 2</sup>, según la clasificación de estratos de ingreso adoptada en el estudio (bajo, medio y alto).

Conforme a la metodología adoptada en el estudio, se ha considerado conveniente realizar la estimación de estos modelos mediante Regresión Lineal Múltiple (RLM). De esta manera, una vez calibrados los modelos, para efectos de estimación y/o proyección de demanda, es necesario imponer la siguiente restricción de consistencia que obliga a realizar un ajuste posterior a las proyecciones:

$$
\sum_i O_i^n = \sum_j D_j^n \qquad \forall n
$$

VIII.1.3.1 Modelos de Generación

*VIII.1.3.1.1.1.1.1.1 Especificación de Modelos* 

l

**<sup>1</sup> "n" representa el estrato socioeconómico e "i" la zona origen**

**<sup>2</sup> "j" representa la zona de destino.**
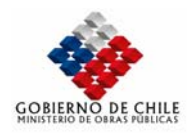

Para modelar la generación de viajes de las áreas internas y externas, la metodología considera calibrar modelos de RLM a nivel zonal, para cada período, propósito y clasificación socioeconómica. El modelo general propuesto para tales efectos tiene la siguiente forma funcional:

$$
O_i^n = \sum_k \theta_k \bullet x_{ik} + E_i
$$

donde

- $O_n^i$ : Número de viajes del estrato  $n$ , generados por la zona  $i$ .
- $\theta_k$  : Parámetros de calibración.
- $x_{ik}$  : Variables explicativas de la zona *i*.
- *Ei* : Error de la estimación para la zona *i* .

Conforme a la expresión anterior, los modelos estiman el número de viajes generados por una zona, suponiendo una relación lineal de ésta variable con ciertas características descriptivas de la zona. En general dichas variables se refieren al equipamiento existente en la zona, en términos de usos de suelos.

Se debe destacar también que, debido a las propiedades de esta especificación genérica (sin constantes y lineal en sus variables), es posible realizar proyecciones de demanda incorporando nuevas zonas, o bien, agrupando o desagregando las zonas existentes.

#### *VIII.1.3.1.1.1.1.1.2 Resultados Obtenidos*

En los siguientes cuadros se presentan los modelos obtenidos para cada una de las áreas especificadas, para cada período de modelación y estrato de ingreso:

 Para el caso de zonas internas, de manera sistemática los modelos que representan mejor la generación de viajes son aquellos que incorporan las variables  $RES<sup>3</sup>$  e IND<sup>4</sup>. En el cuadro adjunto, dichos modelos se resaltan en color oscuro.

En general estos modelos presentan indicadores de ajuste satisfactorios, sin embargo, para el caso del estrato de bajos ingresos, fue imposible lograr un modelo independiente con buenos ajustes. Por este motivo, se consideró conveniente agrupar este estrato con el de ingresos medios, lográndose modelos con buenos ajustes. De esta manera, mediante diferencia entre estos últimos modelos con los propios del estrato medio es posible predecir la generación de viajes del estrato bajo en forma consistente.

 Para el caso de las zonas externas, debido a la existencia de más información disponible, se probaron modelos con un mayor número de variables. Presentándose en el cuadro adjunto, sólo aquellos que incorporan las variables RES, IND, COM+SER5 y SAL+EDU6.

En estos casos, los modelos que presentan los mejores ajustes, para cada período y nivel de ingreso, se destacan en color oscuro.

En este caso, de manera similar al anterior, no se lograron modelos satisfactorios para el estrato de altos ingresos en forma independiente. Sin embargo, al agrupar este estrato con el de ingresos medios, se obtiene un buen ajuste y, por lo tanto, para efectos de predicción de viajes del estrato alto sólo es necesario realizar las diferencias de predicción con el modelo obtenido para el estrato de ingresos medios.

l

- **5 Hectáreas de Comercio y Servicios.**
- **6 Hectáreas de Servicios de Salud y Educación.**

**<sup>3</sup> Hectáreas Residenciales.** 

**<sup>4</sup> Hectáreas de Industria Urbana.**

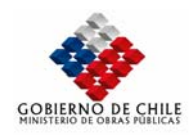

Finalmente, se debe destacar que para el caso de las zonas externas, la estimación de modelos corresponde exclusivamente a los viajes generados por estas zonas con dirección hacia las zonas internas y, por lo tanto, su aplicación no puede ser realizada para predecir viajes entre zonas que se encuentran al interior del anillo Américo Vespucio.

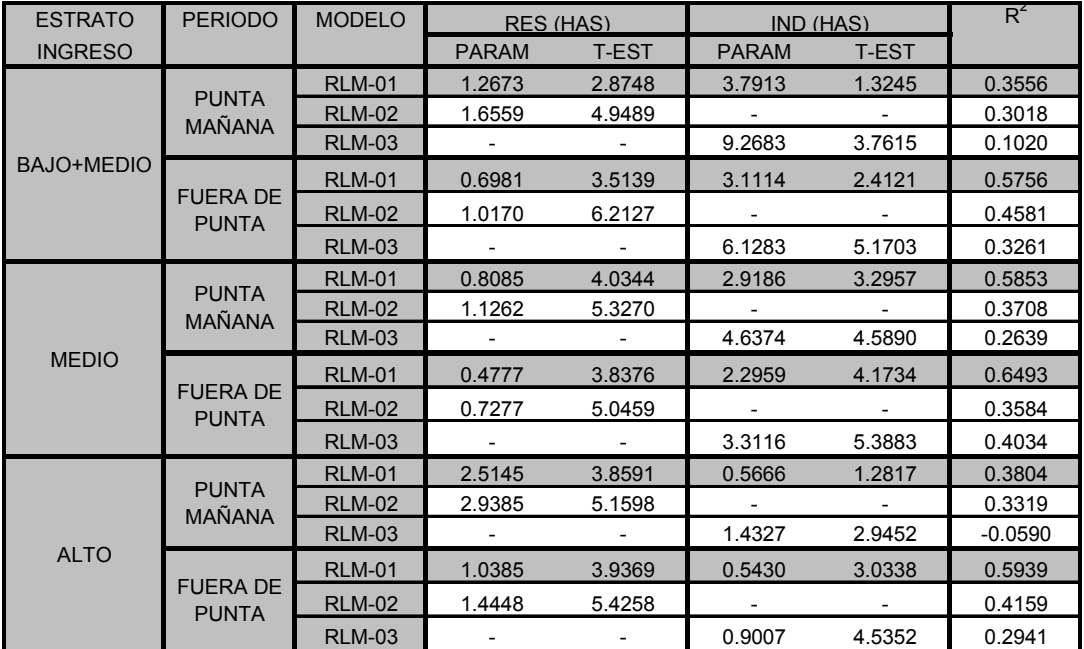

# **Cuadro Nº VIII.1.3 Modelos de Generación de Viajes de Zonas Internas**

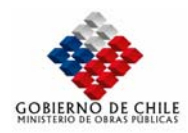

ANÁLISIS E IMPLEMENTACIÓN DE UN MODELO DE PLANIFICACIÓN PARA LA MACRO ZONA CENTRAL ETAPA I: ANÁLISIS Y EVALUACIÓN DEL SISTEMA DE TRANSPORTE DE LAS PROVINCIAS SECTOR SUR PONIENTE REGIÓN METR

| <b>ESTRATO</b> | <b>PERIODO</b>                                            | <b>MODELO</b> | RES (HAS)<br>COM+SER (HAS)<br>IND (HAS) |                          |              | SAL+EDU (HAS)            |                          | R                        |                          |                          |           |
|----------------|-----------------------------------------------------------|---------------|-----------------------------------------|--------------------------|--------------|--------------------------|--------------------------|--------------------------|--------------------------|--------------------------|-----------|
| <b>INGRESO</b> |                                                           |               | <b>PARAM</b>                            | T-EST                    | <b>PARAM</b> | <b>T-EST</b>             | <b>PARAM</b>             | <b>T-EST</b>             | <b>PARAM</b>             | <b>T-EST</b>             |           |
|                | <b>PUNTA</b><br>MAÑANA                                    | <b>RLM-01</b> | $-0.0011$                               | $-1.1436$                | 0.4750       | 4.7082                   | 0.5756                   | 3.2259                   | $-3.6155$                | $-2.3495$                | 0.6094    |
|                |                                                           | <b>RLM-02</b> | ٠                                       | $\overline{\phantom{a}}$ | 0.4817       | 4.7608                   | 0.6288                   | 3.6328                   | $-4.3286$                | $-3.0622$                | 0.5929    |
|                |                                                           | <b>RLM-03</b> | $\overline{\phantom{a}}$                | $\overline{\phantom{a}}$ | 0.2416       | 3.3741                   | 0.4269                   | 2.3822                   |                          |                          | 0.4736    |
|                |                                                           | <b>RLM-04</b> | $-0.0022$                               | $-2.2458$                | 0.4141       | 7.1410                   |                          |                          | ٠                        |                          | 0.4649    |
|                |                                                           | <b>RLM-05</b> | 0.0008                                  | 0.5561                   | $\sim$       | $\overline{\phantom{a}}$ | $\overline{\phantom{a}}$ | $\overline{\phantom{a}}$ | $\overline{\phantom{0}}$ | $\overline{\phantom{a}}$ | $-0.3621$ |
|                |                                                           | <b>RLM-06</b> |                                         |                          | 0.3587       | 6.4614                   |                          |                          |                          |                          | 0.3831    |
|                |                                                           | <b>RLM-07</b> | $-0.0018$                               | $-1.8069$                | 0.5032       | 4.4019                   | $\overline{a}$           | $\sim$                   | $-1.4224$                | $-0.9058$                | 0.4782    |
|                |                                                           | <b>RLM-08</b> |                                         |                          | 0.5207       | 4.4218                   |                          |                          | $-2.3727$                | $-1.5512$                | 0.4250    |
|                |                                                           | <b>RLM-09</b> | $-0.0019$                               | $-2.1458$                | 0.3017       | 4.1030                   | 0.3904                   | 2.2829                   |                          |                          | 0.5398    |
| <b>BAJO</b>    |                                                           | <b>RLM-01</b> | $-0.0017$                               | $-2.0107$                | 0.6357       | 7.0187                   | 0.2921                   | 1.8237                   | $-3.5012$                | $-2.5341$                | 0.7652    |
|                |                                                           | <b>RLM-02</b> | $\overline{\phantom{a}}$                | ÷                        | 0.6464       | 6.8316                   | 0.3761                   | 2.3238                   | $-4.6270$                | $-3.5004$                | 0.7346    |
|                |                                                           | <b>RLM-03</b> | $\overline{a}$                          | $\overline{a}$           | 0.3897       | 5.6285                   | 0.1603                   | 0.9251                   |                          |                          | 0.6330    |
|                |                                                           | <b>RLM-04</b> | $-0.0026$                               | $-3.1833$                | 0.5004       | 10.1558                  | $\overline{\phantom{a}}$ | $\overline{\phantom{a}}$ | $\overline{a}$           |                          | 0.7119    |
|                | <b>FUERA DE</b>                                           | <b>RLM-05</b> | 0.0009                                  | 0.6271                   | $\sim$       | $\overline{a}$           | ۰                        | $\sim$                   | ٠                        | $\overline{a}$           | $-0.1884$ |
|                | <b>PUNTA</b>                                              | <b>RLM-06</b> |                                         |                          | 0.4337       | 8.6344                   | ÷.                       | ÷.                       |                          |                          | 0.6235    |
|                |                                                           | <b>RLM-07</b> | $-0.0021$                               | $-2.4862$                | 0.6501       | 6.9559                   | $\overline{\phantom{a}}$ | $\overline{\phantom{a}}$ | $-2.3880$                | $-1.8602$                | 0.7400    |
|                |                                                           | <b>RLM-08</b> |                                         |                          | 0.6697       | 6.6862                   |                          |                          | $-3.4570$                | $-2.6569$                | 0.6898    |
|                |                                                           | <b>RLM-09</b> | $-0.0025$                               | $-3.0725$                | 0.4679       | 7.0022                   | 0.1128                   | 0.7258                   |                          |                          | 0.7166    |
|                |                                                           | <b>RLM-01</b> | 0.0005                                  | 1.7341                   | 0.6392       | 5.6120                   | 0.1537                   | 0.6572                   | -4.7679                  | $-3.0121$                | 0.6409    |
|                |                                                           | <b>RLM-02</b> | ٠                                       | $\overline{\phantom{a}}$ | 0.5616       | 5.2011                   | 0.4144                   | 2.2434                   | $-3.7212$                | $-2.4668$                | 0.6061    |
|                | <b>PUNTA</b><br>MAÑANA                                    | <b>RLM-03</b> | $\overline{\phantom{a}}$                | $\overline{a}$           | 0.3552       | 4.8454                   | 0.2408                   | 1.3126                   |                          |                          | 0.5312    |
|                |                                                           | <b>RLM-04</b> | 0.0003                                  | 1.3326                   | 0.3848       | 6.4291                   | $\sim$                   | $\sim$                   | $\sim$                   | $\sim$                   | 0.5319    |
|                |                                                           | <b>RLM-05</b> | 0.0009                                  | 3.2452                   |              |                          | $\overline{\phantom{a}}$ | $\sim$                   | $\overline{a}$           |                          | $-0.0544$ |
|                |                                                           | <b>RLM-06</b> |                                         |                          | 0.4212       | 7.8222                   |                          | $\sim$                   |                          |                          | 0.5067    |
|                |                                                           | <b>RLM-07</b> | 0.0006                                  | 2.8403                   | 0.6637       | 6.2217                   | $\overline{\phantom{a}}$ | ٠                        | $-4.7422$                | $-3.0238$                | 0.6359    |
|                |                                                           | <b>RLM-08</b> |                                         |                          | 0.5873       | 5.1633                   |                          |                          | $-2.4322$                | $-1.6461$                | 0.5441    |
|                |                                                           | <b>RLM-09</b> | 0.0002                                  | 0.5661                   | 0.3618       | 4.8250                   | 0.1363                   | 0.5210                   |                          |                          | 0.5358    |
| <b>MEDIO</b>   | <b>FUERA DE</b><br><b>PUNTA</b>                           | <b>RLM-01</b> | 0.0002                                  | 1.0011                   | 0.6784       | 6.8928                   | 0.2298                   | 1.1372                   | $-4.5587$                | $-3.3330$                | 0.7712    |
|                |                                                           | <b>RLM-02</b> | $\overline{\phantom{a}}$                | $\overline{\phantom{a}}$ | 0.6397       | 7.0673                   | 0.3599                   | 2.3243                   | $-4.0366$                | $-3.1923$                | 0.7638    |
|                |                                                           | <b>RLM-03</b> | $\overline{a}$                          | $\overline{a}$           | 0.4157       | 6.4285                   | 0.1716                   | 1.0602                   | $\overline{a}$           | $\overline{a}$           | 0.6886    |
|                |                                                           | <b>RLM-04</b> | 0.0001                                  | 0.5585                   | 0.4492       | 8.3976                   | $\overline{\phantom{a}}$ | $\overline{\phantom{a}}$ | $\overline{\phantom{a}}$ | $\overline{\phantom{a}}$ | 0.6810    |
|                |                                                           | <b>RLM-05</b> | 0.0008                                  | 2.8304                   |              |                          | $\overline{\phantom{a}}$ |                          |                          |                          | $-0.0007$ |
|                |                                                           | <b>RLM-06</b> |                                         |                          | 0.4628       | 9.8262                   | ÷.                       | $\sim$                   | ÷.                       | $\overline{\phantom{a}}$ | 0.6780    |
|                |                                                           | <b>RLM-07</b> | 0.0004                                  | 2.2506                   | 0.7150       | 7.6527                   | $\overline{\phantom{a}}$ | $\overline{\phantom{a}}$ | $-4.5203$                | $-3.2909$                | 0.7617    |
|                |                                                           | <b>RLM-08</b> |                                         |                          | 0.6620       | 6.9086                   |                          |                          | $-2.9171$                | $-2.3436$                | 0.7239    |
|                |                                                           | <b>RLM-09</b> | $-0.0001$                               | $-0.2544$                | 0.4131       | 6.2204                   | 0.2132                   | 0.9200                   | ÷                        | $\mathcal{L}$            | 0.6892    |
|                |                                                           | <b>RLM-01</b> | 0.0006                                  | 1.9860                   | 0.6878       | 4.8399                   | $-0.0226$                | $-0.0787$                | $-3.5770$                | $-1.8171$                | 0.5743    |
| MEDIO+ALTO     | <b>PUNTA</b><br>MAÑANA<br><b>FUERA DE</b><br><b>PUNTA</b> | <b>RLM-02</b> |                                         |                          | 0.5795       | 4.2258                   | 0.3338                   | 1.4230                   | $-2.1529$                | $-1.1238$                | 0.5201    |
|                |                                                           | <b>RLM-03</b> | $\overline{\phantom{a}}$                | $\overline{a}$           | 0.4601       | 5.2881                   | 0.2334                   | 1.0719                   | $\overline{a}$           | $\overline{\phantom{a}}$ | 0.5012    |
|                |                                                           | <b>RLM-04</b> | 0.0004                                  | 1.7695                   | 0.4711       | 6.8863                   | $\blacksquare$           | $\overline{\phantom{a}}$ | $\overline{\phantom{a}}$ | $\overline{\phantom{a}}$ | 0.5285    |
|                |                                                           | <b>RLM-05</b> | 0.0010                                  | 3.4628                   |              |                          |                          |                          |                          |                          | $-0.1489$ |
|                |                                                           | <b>RLM-06</b> | $\sim$                                  | ÷.                       | 0.5241       | 8.2684                   | $\overline{\phantom{a}}$ | $\sim$                   | ÷                        | ÷.                       | 0.4838    |
|                |                                                           | <b>RLM-07</b> | 0.0006                                  | 2.5192                   | 0.6843       | 5.1561                   | $\overline{\phantom{a}}$ | $\overline{\phantom{a}}$ | $-3.5847$                | $-1.8522$                | 0.5742    |
|                |                                                           | <b>RLM-08</b> |                                         |                          | 0.6002       | 4.3346                   |                          |                          | $-1.1145$                | $-0.6196$                | 0.4897    |
|                |                                                           | <b>RLM-09</b> | 0.0004                                  | 1.3732                   | 0.4796       | 5.5111                   | $-0.0485$                | $-0.1632$                | $\overline{\phantom{a}}$ | $\overline{\phantom{a}}$ | 0.5289    |
|                |                                                           | <b>RLM-01</b> | 0.0002                                  | 0.8064                   | 0.7823       | 6.7197                   | 0.2681                   | 1.1385                   | $-4.8808$                | $-3.0266$                | 0.7669    |
|                |                                                           | <b>RLM-02</b> |                                         |                          | 0.7463       | 6.9801                   | 0.3866                   | 2.1140                   | $-4.4071$                | $-2.9506$                | 0.7620    |
|                |                                                           | <b>RLM-03</b> | $\sim$                                  | $\overline{\phantom{a}}$ | 0.5018       | 6.6875                   | 0.1811                   | 0.9642                   | $\overline{\phantom{a}}$ | $\overline{\phantom{a}}$ | 0.6973    |
|                |                                                           | <b>RLM-04</b> | 0.0001                                  | 0.4531                   | 0.5393       | 8.7913                   |                          |                          | $\overline{\phantom{a}}$ | ٠                        | 0.6907    |
|                |                                                           | <b>RLM-05</b> | 0.0008                                  | 2.6594                   |              |                          | $\overline{\phantom{a}}$ | $\overline{\phantom{a}}$ |                          |                          | $-0.0338$ |
|                |                                                           | <b>RLM-06</b> | $\sim$                                  | ÷.                       | 0.5515       | 10.1202                  | $\sim$                   |                          | ÷.                       | $\sim$                   | 0.6887    |
|                |                                                           |               | 0.0004                                  | 1.9338                   | 0.8242       | 7.4280                   |                          | $\sim$                   | $-4.7898$                | $-2.9601$                | 0.7572    |
|                |                                                           | <b>RLM-07</b> |                                         |                          |              |                          | $\overline{\phantom{a}}$ | $\overline{\phantom{a}}$ |                          |                          |           |
|                |                                                           | <b>RLM-08</b> |                                         |                          | 0.7703       | 6.8918                   |                          |                          | $-3.2044$                | $-2.2072$                | 0.7288    |
|                |                                                           | <b>RLM-09</b> | $-0.0001$                               | $-0.2838$                | 0.4982       | 6.4583                   | 0.2327                   | 0.8834                   | $\overline{\phantom{a}}$ | $\overline{\phantom{a}}$ | 0.6980    |

**Cuadro Nº VIII.1.4 Modelos de Generación de Viajes de Zonas Externas** 

## *VIII.1.3.2.1.1.1.1.1 Especificación de Modelos*

Estos modelos han sido calibrados bajo los mismos supuestos y consideraciones que los obtenidos para la generación de viajes. El modelo general propuesto para tales efectos tiene la siguiente forma funcional y cumple con las mismas propiedades que los modelos de generación de viajes:

$$
D_j^n = \sum_k \theta_k \cdot x_{jk} + E_j
$$

donde

MINISTERIO DE OBRAS PÚBLICAS-DIRECCIÓN DE PLANEAMIENTO VIII-183

VIII.1.3.2 Modelos de Atracción

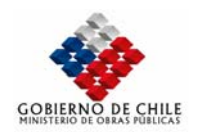

- $D_i^n$  : Número de viajes del estrato *n*, atraídos por la zona *j*.
- $\theta_k$  : Parámetros de calibración.
- $X_{ik}$  : Variables explicativas de la zona *j*.
- *Ej* : Error de la estimación para la zona *j* .

## *VIII.1.3.2.1.1.1.1.2 Resultados Obtenidos*

En los siguientes cuadros se presentan los resultados obtenidos para cada una de las áreas especificadas, para cada período y estrato de ingreso:

 Para el caso de las zonas internas, a diferencia del caso de la generación de viajes, se obtuvieron modelos de atracción satisfactorios e independientes para cada uno de los estratos de ingreso considerados.

Conforme a los resultados, para el estrato de bajos ingresos, se recomiendan los modelos que incorporan exclusivamente la variable IND. En tanto que, para los estratos medio y alto, se recomiendan los modelos de atracción que incluyen además la variable RES.

 Para el caso de las zonas externas, también se lograron modelos de atracción satisfactorios e independientes para cada uno de los estratos de ingreso considerados. En todos los casos, se recomiendan los modelos cuya especificación incorpora exclusivamente la variable COM+SER.

Al respecto, se debe destacar que la aplicación de dichos modelos debe estar asociada exclusivamente a predecir los viajes atraídos por las zonas externas desde las zonas internas.

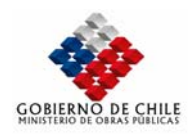

ANÁLISIS E IMPLEMENTACIÓN DE UN MODELO DE PLANIFICACIÓN PARA LA MACRO ZONA CENTRAL ETAPA I: ANÁLISIS Y EVALUACIÓN DEL SISTEMA DE TRANSPORTE DE LAS PROVINCIAS SECTOR SUR PONIENTE REGIÓN METRO

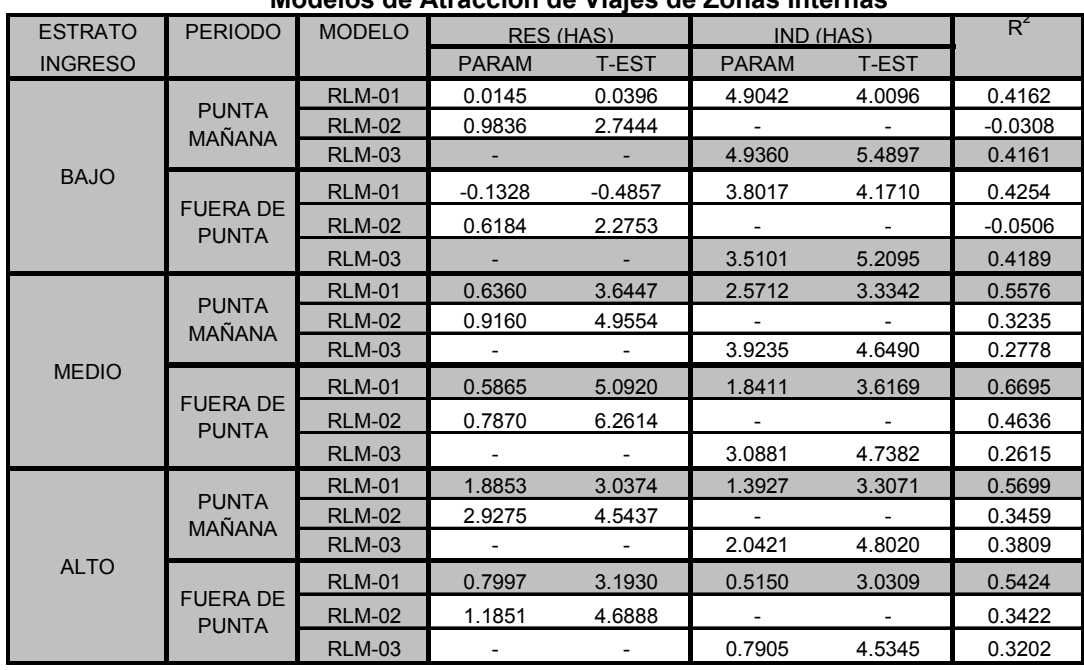

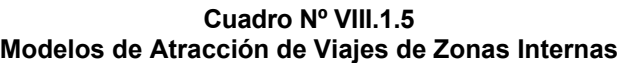

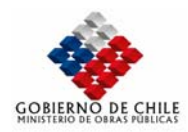

ANÁLISIS E IMPLEMENTACIÓN DE UN MODELO DE PLANIFICACIÓN PARA LA MACRO ZONA CENTRAL ETAPA I: ANÁLISIS Y EVALUACIÓN DEL SISTEMA DE TRANSPORTE DE LAS PROVINCIAS SECTOR SUR PONIENTE REGIÓN METR

| <b>ESTRATO</b> | <b>PERIODO</b>                  | <b>MODELO</b> | RES (HAS)<br>COM+SER (HAS) |                          | IND (HAS)                |              | SAL+EDU (HAS)            |                          | Rf                       |                          |           |
|----------------|---------------------------------|---------------|----------------------------|--------------------------|--------------------------|--------------|--------------------------|--------------------------|--------------------------|--------------------------|-----------|
| <b>INGRESO</b> |                                 |               | <b>PARAM</b>               | <b>T-EST</b>             | <b>PARAM</b>             | <b>T-EST</b> | <b>PARAM</b>             | <b>T-EST</b>             | <b>PARAM</b>             | <b>T-EST</b>             |           |
|                | <b>PUNTA</b>                    | <b>RLM-01</b> | $-0.0043$                  | $-3.1178$                | 1.6154                   | 10.6677      | 0.3304                   | 1.2338                   | $-5.4617$                | $-2.3645$                | 0.9023    |
|                |                                 | <b>RLM-02</b> |                            | $\overline{a}$           | 1.6431                   | 9.6355       | 0.5481                   | 1.8790                   | $-8.3801$                | $-3.5178$                | 0.8717    |
|                |                                 | <b>RLM-03</b> | $\overline{\phantom{a}}$   | $\overline{\phantom{a}}$ | 1.1781                   | 9.4289       | 0.1572                   | 0.5028                   | $\overline{\phantom{a}}$ | $\overline{\phantom{a}}$ | 0.8221    |
|                |                                 | <b>RLM-04</b> | $-0.0057$                  | $-4.2725$                | 1.3682                   | 16.9244      | $\sim$                   | $\sim$                   | $\sim$                   | $\sim$                   | 0.8846    |
|                | MAÑANA                          | <b>RLM-05</b> | 0.0039                     | 1.0544                   | $\overline{\phantom{a}}$ |              | $\overline{a}$           | $\sim$                   | $\overline{a}$           | $\overline{\phantom{a}}$ | $-0.1172$ |
|                |                                 | <b>RLM-06</b> |                            |                          | 1.2213                   | 13.5951      |                          |                          |                          |                          | 0.8207    |
|                |                                 | <b>RLM-07</b> | $-0.0048$                  | $-3.5337$                | 1.6316                   | 10.7285      | $\sim$                   | ٠                        | $-4.2027$                | $-2.0117$                | 0.8975    |
|                |                                 | <b>RLM-08</b> |                            |                          | 1.6770                   | 9.5316       |                          |                          | $-6.6752$                | $-2.9207$                | 0.8576    |
|                |                                 | <b>RLM-09</b> | $-0.0057$                  | $-4.1693$                | 1.3536                   | 12.2530      | 0.0507                   | 0.1972                   |                          |                          | 0.8847    |
| <b>BAJO</b>    |                                 | <b>RLM-01</b> | $-0.0032$                  | $-3.0878$                | 1.1520                   | 10.1769      | 0.1391                   | 0.6949                   | $-5.1309$                | $-2.9714$                | 0.8750    |
|                |                                 | <b>RLM-02</b> | $\overline{\phantom{a}}$   | $\overline{a}$           | 1.1725                   | 9.2192       | 0.3003                   | 1.3802                   | $-7.2916$                | $-4.1039$                | 0.8365    |
|                |                                 | <b>RLM-03</b> | $\overline{a}$             | $\overline{a}$           | 0.7680                   | 7.8550       | $-0.0398$                | $-0.1626$                |                          |                          | 0.7505    |
|                |                                 | <b>RLM-04</b> | $-0.0044$                  | $-4.2069$                | 0.8705                   | 13.7330      | $\overline{\phantom{a}}$ | $\overline{\phantom{a}}$ | $\overline{a}$           |                          | 0.8374    |
|                | <b>FUERA DE</b>                 | <b>RLM-05</b> | 0.0017                     | 0.7069                   | $\sim$                   |              | $\overline{\phantom{a}}$ | $\overline{\phantom{a}}$ | ٠                        | $\overline{\phantom{a}}$ | $-0.0916$ |
|                | <b>PUNTA</b>                    | <b>RLM-06</b> |                            |                          | 0.7571                   | 10.8072      | ÷.                       | ÷.                       |                          |                          | 0.7503    |
|                |                                 | <b>RLM-07</b> | $-0.0034$                  | $-3.4136$                | 1.1589                   | 10.3601      | $\overline{\phantom{a}}$ | $\overline{\phantom{a}}$ | $-4.6008$                | $-2.9942$                | 0.8730    |
|                |                                 | <b>RLM-08</b> |                            |                          | 1.1911                   | 9.2920       |                          |                          | $-6.3575$                | $-3.8179$                | 0.8268    |
|                |                                 | <b>RLM-09</b> | $-0.0045$                  | $-4.2080$                | 0.9061                   | 10.5166      | $-0.1237$                | $-0.6173$                |                          |                          | 0.8393    |
|                |                                 | <b>RLM-01</b> | 0.0001                     | 0.4424                   | 1.3927                   | 11.2777      | 0.3260                   | 1.2856                   | $-7.7296$                | $-4.5041$                | 0.9113    |
|                |                                 | <b>RLM-02</b> | $\overline{\phantom{a}}$   | $\overline{\phantom{0}}$ | 1.3712                   | 12.2289      | 0.3981                   | 2.0755                   | $-7.4401$                | $-4.7498$                | 0.9108    |
|                | <b>PUNTA</b><br>MAÑANA          | <b>RLM-03</b> | $\overline{\phantom{a}}$   | $\overline{\phantom{a}}$ | 0.9584                   | 10.5201      | 0.0511                   | 0.2241                   | $\overline{\phantom{a}}$ | $\overline{\phantom{a}}$ | 0.8478    |
|                |                                 | <b>RLM-04</b> | $-0.0002$                  | $-0.6147$                | 0.9932                   | 13.4072      | $\mathcal{L}$            | $\sim$                   | $\sim$                   | $\mathcal{L}$            | 0.8493    |
|                |                                 | <b>RLM-05</b> | 0.0014                     | 2.4753                   |                          |              | $\overline{\phantom{a}}$ | $\overline{\phantom{a}}$ | $\overline{a}$           | $\overline{\phantom{a}}$ | 0.0287    |
|                |                                 | <b>RLM-06</b> |                            |                          | 0.9724                   | 14.8920      |                          |                          |                          |                          | 0.8476    |
|                |                                 | <b>RLM-07</b> | 0.0004                     | 1.6394                   | 1.4446                   | 12.2549      | $\sim$                   | $\sim$                   | $-7.6752$                | $-4.4288$                | 0.9066    |
|                |                                 | <b>RLM-08</b> |                            |                          | 1.3959                   | 11.9355      |                          |                          | $-6.2018$                | $-4.0823$                | 0.8987    |
|                |                                 | <b>RLM-09</b> | $-0.0004$                  | $-1.0895$                | 0.9429                   | 10.2529      | 0.2978                   | 0.9280                   |                          |                          | 0.8533    |
| <b>MEDIO</b>   | <b>FUERA DE</b><br><b>PUNTA</b> | <b>RLM-01</b> | $-0.0001$                  | $-0.6600$                | 0.8172                   | 9.3052       | 0.2079                   | 1.1526                   | $-3.9171$                | $-3.2094$                | 0.8819    |
|                |                                 | <b>RLM-02</b> | $\overline{\phantom{a}}$   | $\overline{\phantom{0}}$ | 0.8400                   | 10.4932      | 0.1314                   | 0.9594                   | $-4.2242$                | $-3.7774$                | 0.8802    |
|                |                                 | <b>RLM-03</b> |                            |                          | 0.6056                   | 10.1114      | $-0.0656$                | $-0.4379$                |                          |                          | 0.8268    |
|                |                                 | <b>RLM-04</b> | $-0.0003$                  | $-1.5927$                | 0.6220                   | 13.1498      | $\overline{\phantom{a}}$ | ٠                        | $\sim$                   | $\sim$                   | 0.8383    |
|                |                                 | <b>RLM-05</b> | 0.0007                     | 2.0156                   |                          |              | $\overline{a}$           | $\sim$                   |                          |                          | $-0.0092$ |
|                |                                 | <b>RLM-06</b> |                            |                          | 0.5876                   | 13.6585      |                          |                          |                          |                          | 0.8258    |
|                |                                 | <b>RLM-07</b> | 0.0000                     | 0.1050                   | 0.8503                   | 10.1937      | $\overline{\phantom{a}}$ | $\overline{\phantom{a}}$ | $-3.8824$                | $-3.1657$                | 0.8768    |
|                |                                 | <b>RLM-08</b> |                            |                          | 0.8481                   | 10.6677      |                          |                          | $-3.8156$                | $-3.6946$                | 0.8768    |
|                |                                 | <b>RLM-09</b> | $-0.0004$                  | $-1.7936$                | 0.5893                   | 10.0405      | 0.1936                   | 0.9452                   |                          |                          | 0.8427    |
|                |                                 | <b>RLM-01</b> | $-0.0003$                  | $-0.6268$                | 0.5350                   | 18.2000      | $-0.0271$                | $-0.5191$                | $-1.6392$                | $-4.0587$                | 0.9672    |
| <b>ALTO</b>    | <b>PUNTA</b><br>MAÑANA          | <b>RLM-02</b> | ٠                          | ٠                        | 0.5396                   | 19.1267      | $-0.0387$                | $-0.8017$                | $-1.6825$                | $-4.2689$                | 0.9668    |
|                |                                 | <b>RLM-03</b> |                            |                          | 0.4463                   | 20.2915      | $-0.1172$                | $-2.1283$                |                          |                          | 0.9478    |
|                |                                 | <b>RLM-04</b> | $-0.0010$                  | $-1.8804$                | 0.4194                   | 25.5052      | $\overline{\phantom{a}}$ | $\overline{\phantom{a}}$ | $\overline{\phantom{a}}$ | $\overline{\phantom{a}}$ | 0.9464    |
|                |                                 | <b>RLM-05</b> | 0.0013                     | 0.5533                   |                          |              | $\overline{\phantom{a}}$ | $\overline{\phantom{a}}$ | $\overline{\phantom{0}}$ |                          | $-0.1096$ |
|                |                                 | <b>RLM-06</b> |                            |                          | 0.4141                   | 24.6536      |                          |                          |                          |                          | 0.9407    |
|                |                                 | <b>RLM-07</b> | $-0.0004$                  | $-0.8784$                | 0.5322                   | 18.6330      | $\overline{\phantom{a}}$ | $\overline{\phantom{a}}$ | $-1.6999$                | $-4.4490$                | 0.9669    |
|                |                                 | <b>RLM-08</b> |                            |                          | 0.5372                   | 19.2541      |                          |                          | $-1.8028$                | $-4.9742$                | 0.9661    |
|                |                                 | <b>RLM-09</b> | $-0.0006$                  | $-1.1009$                | 0.4417                   | 19.8008      | $-0.0884$                | $-1.4545$                | $\overline{a}$           | $\overline{\phantom{a}}$ | 0.9497    |
|                | <b>FUERA DE</b><br><b>PUNTA</b> | <b>RLM-01</b> | $-0.0002$                  | $-0.4710$                | 0.3512                   | 15.4853      | 0.0186                   | 0.4614                   | $-1.6766$                | $-5.3812$                | 0.9465    |
|                |                                 | <b>RLM-02</b> | $\overline{\phantom{a}}$   | $\overline{\phantom{a}}$ | 0.3538                   | 16.3021      | 0.0118                   | 0.3183                   | $-1.7017$                | $-5.6122$                | 0.9461    |
|                |                                 | <b>RLM-03</b> |                            |                          | 0.2594                   | 13.6363      | $-0.0675$                | $-1.4185$                |                          |                          | 0.8931    |
|                |                                 | <b>RLM-04</b> | $-0.0007$                  | $-1.5490$                | 0.2446                   | 17.5227      | $\mathcal{L}$            | $\sim$                   | $\mathcal{L}$            | $\sim$                   | 0.8943    |
|                |                                 | <b>RLM-05</b> | 0.0006                     | 0.4565                   |                          |              | $\overline{\phantom{a}}$ | $\overline{\phantom{a}}$ | $\overline{a}$           |                          | $-0.0893$ |
|                |                                 | <b>RLM-06</b> |                            |                          | 0.2409                   | 17.1640      |                          |                          |                          |                          | 0.8866    |
|                |                                 | <b>RLM-07</b> | $-0.0001$                  | $-0.3324$                | 0.3531                   | 16.0392      | $\overline{a}$           | ٠                        | $-1.6349$                | $-5.5515$                | 0.9461    |
|                |                                 | <b>RLM-08</b> |                            |                          | 0.3546                   | 16.6567      |                          |                          | $-1.6649$                | $-6.0211$                | 0.9460    |
|                |                                 | <b>RLM-09</b> | $-0.0005$                  | $-1.0318$                | 0.2557                   | 13.2226      | $-0.0442$                | $-0.8384$                |                          |                          | 0.8966    |
|                |                                 |               |                            |                          |                          |              |                          |                          |                          |                          |           |

**Cuadro Nº VIII.1.6 Modelos de Atracción de Viajes de Zonas Externas** 

## *VIII.1.4 Modelos de Partición Modal*

Estos modelos permiten dividir las matrices de distribución de viajes, en tantas matrices como modo de transporte existan disponibles para los usuarios de cada categoría. De esta forma, conforme a la metodología adoptada, los modelos que sean calibrados y/o seleccionados deben ser capaces de predecir la demanda de los distintos modos, para cada estrato socioeconómico y período incorporado en la modelación.

En este sentido, para efectos, de la calibración de estos modelos, se consideró conveniente utilizar la información proveniente del estudio del MELITREN, a objeto de incorporar posteriormente, los efectos que tendrá en la demanda este nuevo servicio ferroviario.

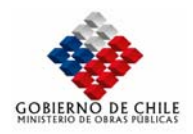

## VIII.1.4.1 Aspectos Teóricos de la Calibración

#### *VIII.1.4.1.1.1.1.1.1 Teoría de la Utilidad Aleatoria*

Las alternativas de transporte que tiene cada individuo para realizar un viaje, pueden ser definidas como un conjunto discreto de posibilidades de elección. De esta forma, el comportamiento de los viajeros puede ser descrito mediante un modelo de elección discreta basado en la teoría de la utilidad aleatoria (Domencich y McFadden, 1975; Williamms, 1977) considerando los siguientes supuestos:

- La elección de alternativas, por parte de los individuos, es hecha en forma racional, es decir, siempre escogen aquella alternativa que maximice su utilidad individual, bajo ciertas restricciones que pueden ser de tipo legal, social, físico y/o de tiempo o dinero.
- Fixiste un conjunto de vectores de características o atributos $(X_m^n)$  de los individuos de la categoría *n* y de las alternativas (o modo *m* ), todas medible. Por lo tanto, si se considera a un individuo cualquiera, éste se verá enfrentado a un conjunto de alternativas disponibles  $A^{\prime\prime}$ , cada una de las cuales  $(A_m^n \in A^n)$ , se podrá representar mediante un vector $(X_{mk}^n \in X_m^n)$ .
- + Cada alternativa  $(A_{m}^{n} \in A^{n})$ tiene asociada una utilidad para los individuos, que se puede descomponer en dos partes: Una componente denominada "utilidad representativa" *unm* ,

medible en función de los atributos conocidos y modelables *xnm*. La otra componente, denominada error aleatorio ε*nm* refleja la variabilidad aleatoria involucrada en la elección de los individuos, además de asumir los errores de medición, de observación por parte del modelador y los errores de especificación.

De esta forma, se puede formular la siguiente expresión para la utilidad modal:

$$
U_m^n = u_m^n + \varepsilon_m^n
$$

Luego, el individuo en cuestión escogerá aquella alternativa que maximice su utilidad, es decir, escogerá  $A_m^n$  si se cumple que:

$$
u_n^n \ge u_k^n, \forall A_{kj}^n \in A^n
$$

O equivalentemente,

$$
V_m^n - V_k^n \ge \varepsilon_k^n - \varepsilon_m^n
$$

Donde la expresión  $(\varepsilon_k^n - \varepsilon_m^n)$ corresponde a una variable aleatoria y, por lo tanto, desconocida. Debido a esto, no se puede asegurar con certeza si la desigualdad anterior es verdadera, por lo que se debe hablar en términos probabilísticos. En este sentido, la probabilidad de escoger la alternativa  $A_{m}^{n}$ , queda dada por:

$$
P_m^n = Prob\left\{ \left( \varepsilon_k^n - \varepsilon_m^n \right) \leq \left( u_m^n - u_k^n \right), \forall A_k^n \in A^n \right\}
$$

En definitiva, la forma funcional que adquiere la expresión probabilística anterior, dependerá exclusivamente de la función de distribución del término aleatorio ε. El modelo más utilizado considera que las variables aleatorias ε son independientes e idénticamente distribuidas Gumbel (1958), con igual varianza. De forma tal que,

$$
Prob\left(\varepsilon \leq x\right) = e^{-e^{x}}
$$

A partir de esta distribución de los errores, se deduce el conocido modelo Logit Multinomial, donde la probabilidad  $P_m^n$  de que el individuo del estrato *n* escoja la alternativa  $A_m^n$ , dentro de su conjunto de alternativas disponibles  $A^n$ , queda dada por la siguiente expresión (Domencich y McFadden, 1975):

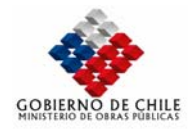

$$
P_m^n = \frac{e^{u_m^n}}{\sum_{A_j^n \in A^n} e^{u_j^n}}
$$

Finalmente, cabe destacar que, para poder calibrar este tipo de modelos, se requiere información desagregada de viajes, sean estos reales o hipotéticos, que se obtiene a partir de encuestas de preferencias a los usuarios. Dicha información, para efectos del presente estudio, puede ser obtenida de las EOD en Hogares.

#### *VIII.1.4.1.1.1.1.1.2 Criterios de Ajuste en la Calibración*

La calibración de modelos de partición modal consiste en estimar los valores de los parámetros de la función utilidad. Para tales efectos, normalmente se recurre a la técnica estadística de máxima verosimilitud. Tal como mencionan Ben Akiva y Lerman (1985), un estimador de máxima verosimilitud es el valor del parámetro para el cual la muestra observada es más probable que haya ocurrido. De esta forma, dicha técnica de estimación permite determinar la probabilidad de obtener *Q* elecciones independientes,  $c_q$  *q* = 1,..., *Q*, dado un modelo de probabilidades individuales  $P(c_q, \theta)$ , donde  $\theta$ 

representa el vector de parámetros involucrados en el modelo. De esta forma, la probabilidad de obtener las observaciones  $c_1, c_2, ... c_q$  queda expresado como:

$$
L(c_1, c_2,..., c_q) = \prod_{q=1}^{Q} P(c_q, \theta)
$$

En el caso de logit multinomial, la probabilidad de escoger la alternativa  $A_m^n$ , entre el conjunto de alternativas disponibles  $A^q$  para el usuario  $q$ , se encuentra dada por  $P_m^q(A^q, \theta)$ . De esta forma la función de verosimilitud puede ser expresada de la siguiente forma:

$$
L(\theta) = \prod_{q=I}^q \prod_{A_j \in A^q} P_j^q (A^q, \theta)^{G_{jq}}
$$

Donde  $G_{iq} = 1$  si la alternativa  $A_i$  es elegida en la observación  $q \,$  y 0 en otro caso (Ortúzar, 1988).

El enfoque más utilizado consiste en maximizar el logaritmo de la función de verosimilitud  $I = \ln(L)$ , en lugar de maximizar *L* directamente. Esto no altera los parámetros estimados, pues el logaritmo es

una función monótona estrictamente creciente. Las propiedades del método de estimación de Máximo Verosimilitud, permiten realizar diversos test estadísticos que contribuyen a comprobar la bondad del ajuste de los estimadores y discriminar entre

- Test-*t* de significancia de la componente  $\theta_k$  de  $\theta$ : El valor de *t* corresponde al parámetro estimado dividido por su desviación estándar. Este indicador permite chequear la hipótesis nula de que un parámetro sea significativamente igual a cero; así si el parámetro  $\theta_k$ es efectivamente igual a cero, se cumple que  $t$  es distribuido normalmente,  $N(0,1)$ . Luego, para un nivel de confianza del 95% si el valor absoluto de *t* es mayor que 1,96, se puede rechazar la hipótesis de que el parámetro  $\theta_k$  sea igual a cero.
- Test de la razón de verosimilitud. Este test sirve para comparar un modelo general (irrestricto), por ejemplo, con todas las variables consideradas en la modelación, con una versión restringida del mismo. Para esto se requiere conocer el valor máximo del logaritmo de la función de

MINISTERIO DE OBRAS PÚBLICAS-DIRECCIÓN DE PLANEAMIENTO VIII-188

especificaciones diferentes. Entre estos test se destacan:

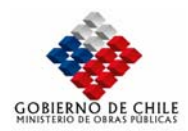

verosimilitud para el modelo general *l*<sup>*u*</sup> y restringido *l*<sup>*R*</sup>. El test estadístico para la hipótesis nula que las restricciones son verdaderas es  $LR = -2(l^R - l^u)$ , el cual se distribuye asintóticamente con una distribución  $\chi^2$ , con  $K$  grados de libertad (donde  $K$  es el número de restricciones impuestas al modelo general). Por lo tanto, si LR es mayor que el valor de  $\chi^2$ , con K grados de libertad, se rechaza la hipótesis nula que ambos modelos son equivalentes y se acepta que el modelo no restringido tiene mayor poder de predicción que el modelo restringido.

Índice Rho-cuadrado  $(\rho^2)$ . Al estimar más de una especificación es conveniente comparar la bondad de ajuste de los modelos calibrados. Puesto que para igualdad de condiciones una especificación con mayor valor de la función de verosimilitud se considera mejor, se suele comparar los valores del índice de la razón de verosimilitud  $(\rho^2)$ .

$$
\overline{\rho}^2 = I - \frac{l^*(\theta)}{l^*(C)}
$$

Este test al igual que el índice  $R^2$  de regresión lineal varía entre los valores 0 (no hay ajuste) y 1 (ajuste perfecto). Desgraciadamente y a diferencia del índice  $R^2$  valores intermedios no tienen una interpretación clara. No obstante, Ortúzar (1982) indica que valores entre 0,2 y 0,4 pueden indicar un muy buen ajuste.

Para una estimación realizada con los mismos datos el índice  $\rho^2$  de un modelo siempre aumentará o al menos permanecerá igual cuando nuevas variables son agregadas en la función de utilidad. Por este motivo se suele usar el índice  $\rho^2$  aiustado, cuva formulación es la siguiente:

$$
\overline{\rho}^2 = 1 - \frac{\ell(\hat{\theta}) - K}{\ell(0)}
$$

## VIII.1.4.2 Resultados Obtenidos en la Calibración

A partir de las encuestas de PD proporcionadas por el mandante para el desarrollo del presente estudio, se procedió a recalibrar los modelos de Partición Modal, orientando dicha calibración al uso del presente estudio.

Dentro de ese marco, fueron calibrados modelos con estructuras multinomiales simples. De esta manera, los modelos que lograron los mejores ajustes, se presentan en el siguiente cuadro.

#### **Cuadro Nº VIII.1.7 Modelos Desagregados de Partición Modal**

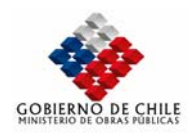

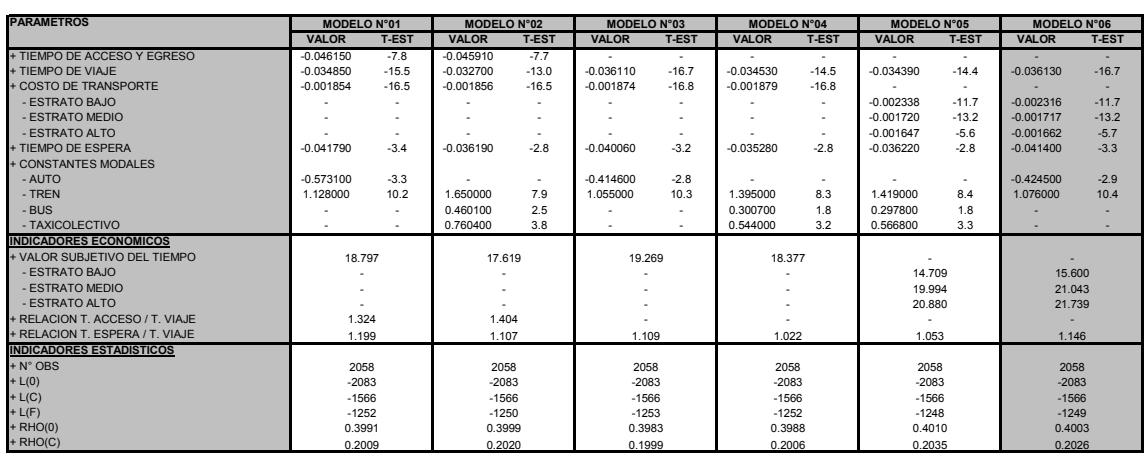

Se debe destacar que, de acuerdo a las pruebas realizadas en la estimación de modelos de distribución de viajes, el modelo MNL-06 es el que logra los mejores ajustes y por lo tanto es el que será seleccionado para efectos de proyección.

#### VIII.1.4.3 Agregación del modelo

La agregación del modelo de partición modal se basa en los antecedentes existentes; éstos corresponden, por un lado, a las matrices de viajes en automóvil y bus ajustadas para cada período de modelación. Por otro lado, se cuenta con las matrices correspondientes a las variables explicativas de los modelos que se obtienen de la aplicación del modelo de asignación para la situación actual.

De esta manera, la agregación del modelo de partición modal seleccionado está orientada a reproducir los viajes en cada modo y entre las distintas zonas origen-destino. En este sentido, del total de celdas existentes en la matriz, sólo han sido seleccionadas aquellas sobre las cuales se tiene indicios claros de que existe información confiable de la partición modal.

Conforme a lo anterior, en el siguiente cuadro se presenta la estimación de las constantes modales del auto que permiten el ajuste de la partición modal mediante la aplicación del modelo desagregado que fue seleccionado anteriormente. Se debe destacar que para el cálculo de estas constantes, se ha considerado un factor de escala del modelo igual a 1,0.

| <b>ESTRATO</b>  | <b>PERÍODO</b>      |                       |  |  |  |  |  |
|-----------------|---------------------|-----------------------|--|--|--|--|--|
| <b>IINGRESO</b> | <b>PUNTA MAÑANA</b> | <b>FUERA DE PUNTA</b> |  |  |  |  |  |
| <b>BAJO</b>     | 1.183               | 1.035                 |  |  |  |  |  |
| <b>MEDIO</b>    | 2.148               | 2.176                 |  |  |  |  |  |
| <b>IALTO</b>    | 0.120               | 2 777                 |  |  |  |  |  |
| <b>TODOS</b>    | 1.837               | 1.684                 |  |  |  |  |  |

**Cuadro Nº VIII.1.8 Ajuste de Constantes del Auto para el Modelo de Partición Modal Agregado** 

## *VIII.1.5 modelos de distribución de viajes*

VIII.1.5.1 Especificación de los Modelos de Distribución

A partir de los vectores orígenes-destinos, el modelo de distribución tiene como objetivo construir una matriz de viajes entre cada par O/D de zonas. De esta forma, para efectos del presente estudio, los modelos a ser utilizado son del tipo gravitacional doblemente acotados, los cuales se fundamentan en la teoría de maximización de entropía y cuya expresión general para un período determinado, es la siguiente:

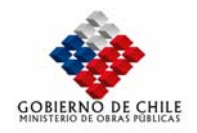

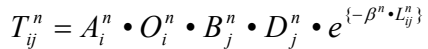

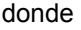

 $T_{ii}^n$  : Total de viajes del estrato  $n$ , en el par  $(i, j)$ .  $O_i^n$  : Total de viajes del estrato *n* originados en la zona *i*.  $D_i^n$  : Total de viajes del estrato *n* atraídos por la zona *j*.  $A_i^n$  : Factor de balanceo.  $B^n_i$  : Factor de balanceo.  $\beta^n$  : Parámetro de distribución para el estrato *n*.  $L_{ii}^n$  : Costo compuesto de viajar entre *i* y *j* para los usuarios del estrato *n*.

Como se deduce de la expresión anterior, los viajes originados y atraídos por cada zona están clasificados por categoría de demanda (nivel de ingreso). De esta forma, como restricción en el modelo, se debe cumplir que:

$$
\sum_i O_i^n = \sum_j D_j^n \qquad \forall n
$$

Los factores de balanceo  $(A_i^n y B_i^n)$  aseguran el cumplimiento de la relación anterior y sus valores deben calcularse en cada caso.

Por su parte, para determinar el costo compuesto de viajar entre una zona y otra, para cada categoría de usuario, se utiliza la expresión conocida como *logsum,* lo cual es consistente con los modelos de partición modal y que se especifica de la siguiente forma:

$$
L_{ij}^n=\ln(\sum_{m\in M}e^{\{-C_{ij}^{nm}\}})
$$

donde

 $C_{ii}^{nm}$  : Costo de viajar entre la zona *i* y la zona *j* en el modo de transporte *m*, para los usuarios de la categoría *n* .

*M* : Conjunto de modos disponible para los usuarios de la categoría *n* , para viajar desde la zona *i* a la zona *j* .

El costo  $C_{ii}^{nm}$  se obtiene evaluando una función de costo que pondera las distintas variables que los usuarios de la categoría *n* toman en cuenta para viajar en el modo *m* , entre el origen *i* y el destino *j* . Habitualmente, esta función de costo se asocia con la correspondiente función de utilidad del modelo de partición modal. En otras palabras,  $C_{ii}^{nm}$  se obtiene evaluando la función utilidad del modo *m* en el par  $(i, j)$  para los usuarios de la categoría n, es decir:

$$
C_{ij}^{nm} = \lambda^n \cdot u_m^n(i,j)
$$

Finalmente, el parámetro de calibración de la distribución β<sup>n</sup> representa un factor de ajuste del modelo a las características de los usuarios de la categoría *n* , en el área de estudio.

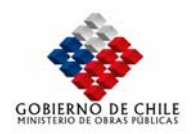

VIII.1.5.2 Método de Calibración de los Modelos de Distribución

La calibración de los modelos de distribución se basa en determinar para cada período y propósito considerado, un conjunto de parámetros de distribución  $\{ \beta^n \}$ , cada uno de los cuales corresponde a una categoría de demanda.

Debido a que el modelo gravitacional depende básicamente del costo compuesto  $L_{ii}^n$  el parámetro

de distribución  $\{\beta^n\}$  debiera permitir construir una matriz de viaje cuya distribución asociada de costos compuestos, fuera similar a una distribución observada que puede ser obtenida de los viajes de la EOD y de los costos modales estimados o medidos en terreno. Sin embargo, la distribución de costos compuestos representa un conjunto de números que deben ser replicados a partir de un sólo parámetro. Una simplificación razonable es intentar replicar el promedio ponderado de los costos compuestos observados para cada categoría de demanda, el cual se calcula como:

$$
LP_0^n = \frac{\sum_{ij} T_{ij}^{0n} \bullet L_{ij}^n}{\sum_{ij} T_{ij}^{0n}}
$$

donde

 $LP_0^n$  : Costo compuesto promedio ponderado observado para los viajes de la categoría *n* .

 $T_{ij}^{0n}$  : Viajes observados de la categoría *n* entre *i* y *j*.

 $L_{ii}^n$  : Elemento  $(i, j)$  de la matriz de logsum de la categoría  $n$ .

La matriz de logsum  ${L_{ii}^n}$  permanecerá constante durante la calibración, ya que no depende de los parámetros de distribución. De esta forma, la calibración de los parámetros de distribución  $\{\beta^n\}$ , para cada propósito y período, se realiza a través de un proceso iterativo, siguiendo los siguientes pasos:

# *Iteración 0:*

- 1) Dado un conjunto de viajes observados y sus respectivos costos compuestos, se debe calcular el costo compuesto promedio de viajes por categoría  $\left( L P_{0}^{n} \right)$ .
- 2) Se calcula el conjunto de parámetros iniciales  $\beta_0^n = \left\lceil L P_0^n \right\rceil 1$ .

# *Iteración k:*

- 3) Utilizando los parámetros  $β_k^n$ se calculan los factores de balanceo  $A_i^n$  y  $B_i$ . Luego, se construyen las matrices modeladas por categoría  $T_{ii}^{mn}$  utilizando el modelo gravitacional y se calculan los costos compuestos promedio de cada una de ellas,  $LP_n^m$ .
- 4) Se comparan los valores de  $LP_0^n$  y  $LP_n^m$ . Si la diferencia entre ellos es menor que un cierto nivel de tolerancia para todas las categorías (para el presente estudio se ha adoptado un 10%), los parámetros de distribución se consideran calibrados. En caso contrario, se calcula nuevamente el conjunto de parámetros de distribución, de la siguiente forma:

$$
\beta_{k+1}^n = \beta_k^n \cdot \frac{LP_n^n}{LP_0^n}
$$

## MINISTERIO DE OBRAS PÚBLICAS-DIRECCIÓN DE PLANEAMIENTO VIII-192

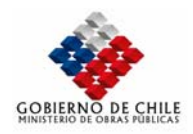

#### y se vuelve a al paso 3)

La convergencia de este proceso iterativo está garantizada por la forma en que se calcula cada nuevo conjunto de parámetros de distribución. Cabe resaltar sin embargo que, en cada iteración del proceso anterior, es necesario calcular los factores de balanceo  $A_i^n$  y  $B_j$  que dependen de los parámetros de distribución. Dichos factores también se calculan a través de un proceso iterativo de acuerdo a las siguientes expresiones:

$$
A_i^n = \left[ \sum_j B_j^n \cdot D_j^n \cdot e^{\{-\beta^n \cdot L_{ij}^n\}} \right]^{-1}
$$

$$
B_j^n = \left[ \sum_i \sum_n A_i^n \cdot O_i^n \cdot e^{\{-\beta^n \cdot L_{ij}^n\}} \right]^{-1}
$$

Para tales efectos, dado un conjunto de  $B_i^n$  iniciales (uno por cada zona, inicializados normalmente

en 1.0), se calculan los  $A_i^n$  correspondientes (uno por cada zona y categoría), lo que permitirá una nueva iteración. El proceso se repite hasta que los factores de balanceo de una cierta iteración sean similares a los de la iteración anterior, dentro de un cierto nivel de tolerancia (normalmente un 5%).

#### VIII.1.5.3 Resultados Obtenidos

Finalmente, la aplicación del método descrito fue realizada utilizando los modelos de partición modal calibrados, las matrices de viaje por período y clasificación de demanda, que fueron obtenidas a partir de la EOD. En base a lo anterior, se han determinado los parámetros  $β<sup>n</sup>$ , que se presentan en el cuadro siguiente, con los correspondientes indicadores de ajuste.

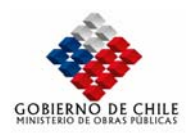

ANÁLISIS E IMPLEMENTACIÓN DE UN MODELO DE PLANIFICACIÓN PARA LA MACRO ZONA CENTRAL ETAPA I: ANÁLISIS Y EVALUACIÓN DEL SISTEMA DE TRANSPORTE DE LAS PROVINCIAS SECTOR SUR PONIENTE REGIÓN METR

| αι απιστι στ<br>as in allegrous de Distribución de Viales |                |         |               |                       |                       |         |  |  |
|-----------------------------------------------------------|----------------|---------|---------------|-----------------------|-----------------------|---------|--|--|
| <b>PERIODO</b>                                            | <b>ESTRATO</b> | В"      |               | <b>VIAJES TOTALES</b> | <b>VIAJES EN AUTO</b> |         |  |  |
|                                                           | <b>INGRESO</b> |         | <b>VIAJES</b> | R۴                    | <b>VIAJES</b>         | R۴      |  |  |
|                                                           | <b>BAJO</b>    | 0.69776 | 6206          | 0.59307               | 2028                  | 0.59157 |  |  |
| <b>PM</b>                                                 | <b>MEDIO</b>   | 0.56767 | 5170          | 0.64666               | 2788                  | 0.60150 |  |  |
|                                                           | <b>ALTO</b>    | 0.65393 | 8637          | 0.61736               | 1508                  | 0.57374 |  |  |
|                                                           | <b>TODOS</b>   | 0.61914 | 13453         | 0.66011               | 6324                  | 0.61935 |  |  |
|                                                           | <b>BAJO</b>    | 0.78128 | 3596          | 0.67289               | 1081                  | 0.67635 |  |  |
| <b>FP</b>                                                 | <b>MEDIO</b>   | 0.59297 | 3576          | 0.73358               | 1910                  | 0.75832 |  |  |
|                                                           | <b>ALTO</b>    | 0.63323 | 928           | 0.77175               | 566                   | 0.79716 |  |  |
|                                                           | <b>TODOS</b>   | 0.69757 | 8100          | 0.74365               | 3556                  | 0.75396 |  |  |

**Cuadro N°V.4.9 Parámetro** β**<sup>n</sup> de los Modelos de Distribución de Viajes**